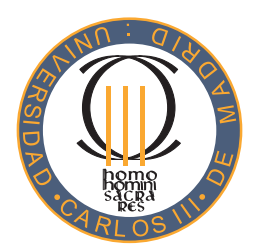

## Universidad Carlos III de Madrid Escuela Politécnica Superior Departamento de Informáti
a

## Sistema de ficheros paralelo escalable para entornos luster

Autor: Luis Miguel Sán
hez Gar
ía Directores: Félix García Carballeira Jesús Carretero Pérez

Leganés, 2009

### TESIS DOCTORAL

#### Sistema de ficheros paralelo escalable para entornos cluster

AUTOR: Luis Miguel Sán
hez Gar
ía DIRECTORES: Félix Gar
ía Carballeira Jesús Carretero Pérez

### FIRMA DEL TRIBUNAL CALIFICADOR

Firma

PRESIDENTE:

VOCAL:

VOCAL:

VOCAL:

SECRETARIO:

CALIFICACIÓN:

Leganés, a ........ de ........................... de 2009

A Laura, por el apoyo y ariño prestados todo este tiempo.

> A mis padres, por toda una vida dedi
> ada a sus hijos.

# Agradecimientos

He de dar las gracias a mucha gente que a lo largo de todo este tiempo me ha dado su apoyo y confianza. Empezaré por mis directores de Tesis, Félix y Jesús, que me animaron a comenzar esta aventura, así como a todos mis compañeros del grupo ARCOS que me han ayudado en todo momento.

También quiero agradecerselo a mis padres Emilio y Jacinta, por todos los años de sacrificio realizados. Y a mi hermano Emilio, por indicarme el camino a seguir. Por último a Laura, por su comprensión y apoyo durante todo este tiempo.

> Muchas gracias a todos. Luis Miguel Sánchez García.

## Resumen

En la actualidad, las aplicaciones utilizadas en los entornos de computación de altas presta
iones (
omo por ejemplo simula
iones ientí
as o las dedi
adas a la extracción de datos (*data-mining*)), manejan ingentes cantidades de información, por lo que ne
esitan enormes re
ursos de ómputo y memoria.

Las arquitecturas *cluster* se han convertido en la solución más común para ejecutar este tipo de aplicaciones. Destacan dos tipos: las construidas por la agrega
ión de omponentes heterogéneos y las basadas en el uso de re
ursos homogéneos. Las arquitecturas heterogéneas enfrentan a la problemática de combinar distintas tecnologías hardware y software, ésta reside en la dificultad de integrar diferentes sistemas de almacenamiento. Por otra parte, los grandes *clusters* lidian con el desequilibrio entre nodos de ómputo y de E/S del sistema de alma
enamiento, ya que al ser mayor el número de nodos de cómputo, la  $E/S$  se convierte en un cuello de botella para las aplicaciones.

Las soluciones actuales para superar las dificultades que muestran estas arquitecturas *cluster* con respecto la adaptación de los nodos con el fin de eliminar la heterogeneidad en el primer caso, y la utilización de sistemas de ficheros paralelos así omo el in
remento en la infraestru
tura del sistema de alma
enamiento en el segundo. Estas tenden
ias tienen enormes ostes e
onómi
os y temporales en la adaptación y configuración de la infraestructura de  $E/S$ .

La presente tesis propone solucionar estos problemas, estableciendo los siguientes objetivos:

- Proporcionar un acceso homogéneo a los datos y usar tecnologías estándar de  $E/S$  para la construcción del sistema de almacenamiento en entornos heterogéneos.
- $\blacksquare$  Equilibrar la carga de E/S producida por las aplicaciones y eliminar la sobrearga de los sistemas de alma
enamiento en entornos de gran es
ala.

Para alcanzar estos objetivos se han definido las siguientes soluciones:

- Un sistema de ficheros paralelo multiplataforma basado en el uso de tecnologías estándar que persigue: la formación de sistemas de almacenamiento para *clus*ters heterogêneos y proporcionar una plataforma que homogenice el acceso a los datos de las aplicaciones.
- $\blacksquare$  Una arquitectura de E/S basada en la ampliación de los esquemas de jerarquía de memoria al entorno de los grandes *clusters*, que incremente el número de nodos de E/S de los *clusters* para aumentar el paralelismo y reducir los accesos al sistema de alma
enamiento.

A lo largo del presente do
umento se detallan las solu
iones propuestas, así omo las evalua
iones de las mismas.

IV

# **Abstract**

Nowadays, the applications used in environments high performance computing, such as simulations scientific applications dedicated to data extraction (*data*mining), manage large amounts of information, needing huge computing and memory resour
es.

Cluster architecture is the most common solution for HPC applications. There are two kinds of cluster architectures: first, based on the aggregation of heterogeneous omponents and others, built with homogeneous omponents of large-super
omputers. Heterogeneous luster ar
hite
tures have a main problem, be
ause it is built using different hardware and software technologies. There are no parallel file systems to adapt all of these diverse technologies available on these architectures. Moreover, homogeneous largelusters have an I/O imbalan
e problem. This is due to the large number of compute nodes available compared to the few number of  $I/O$  nodes. This imbalan
e onverts the I/O system on a bottlene
k for HPC appli
ations.

The most common approach to remove the heterogeneity of the clusters is the adaptation of the nodes integrating te
hnology to allow ompatibility with new systems. Moreover, in the ase of large lusters, traditional solutions are the use of parallel file systems and include changes in the infrastructure of the storage system. such as increasing the number of I/O nodes. In both cases, the solutions have high economic and time costs in the adaptation and configuration of the  $I/O$  infrastructure.

This thesis proposes a solution for the problems presented above. The goals are the following:

- Providing uniform data access using standard  $I/O$  technologies with the purpose of onstru
ting storage systems in heterogeneous environments.
- **Balancing effective** I/O load and eliminating the overhead of storage systems in large s
ale environments.

To achieve these objectives we designed the following solutions:

- A parallel file system platform based on the use of standard technologies for the formation of storage systems for heterogeneous lusters, providing further homogenice platform data access to applications.
- $\blacksquare$  An I/O architecture based on the extension of the diagrams of the hierarchy of memory to the large clusters environment, increasing the number of  $I/O$ nodes of the clusters to improve the parallelism and to reduce the  $I/O$  access to the storage.

This do
ument details the proposed solutions and shows the evaluations of them.

VI

# Índi
e general

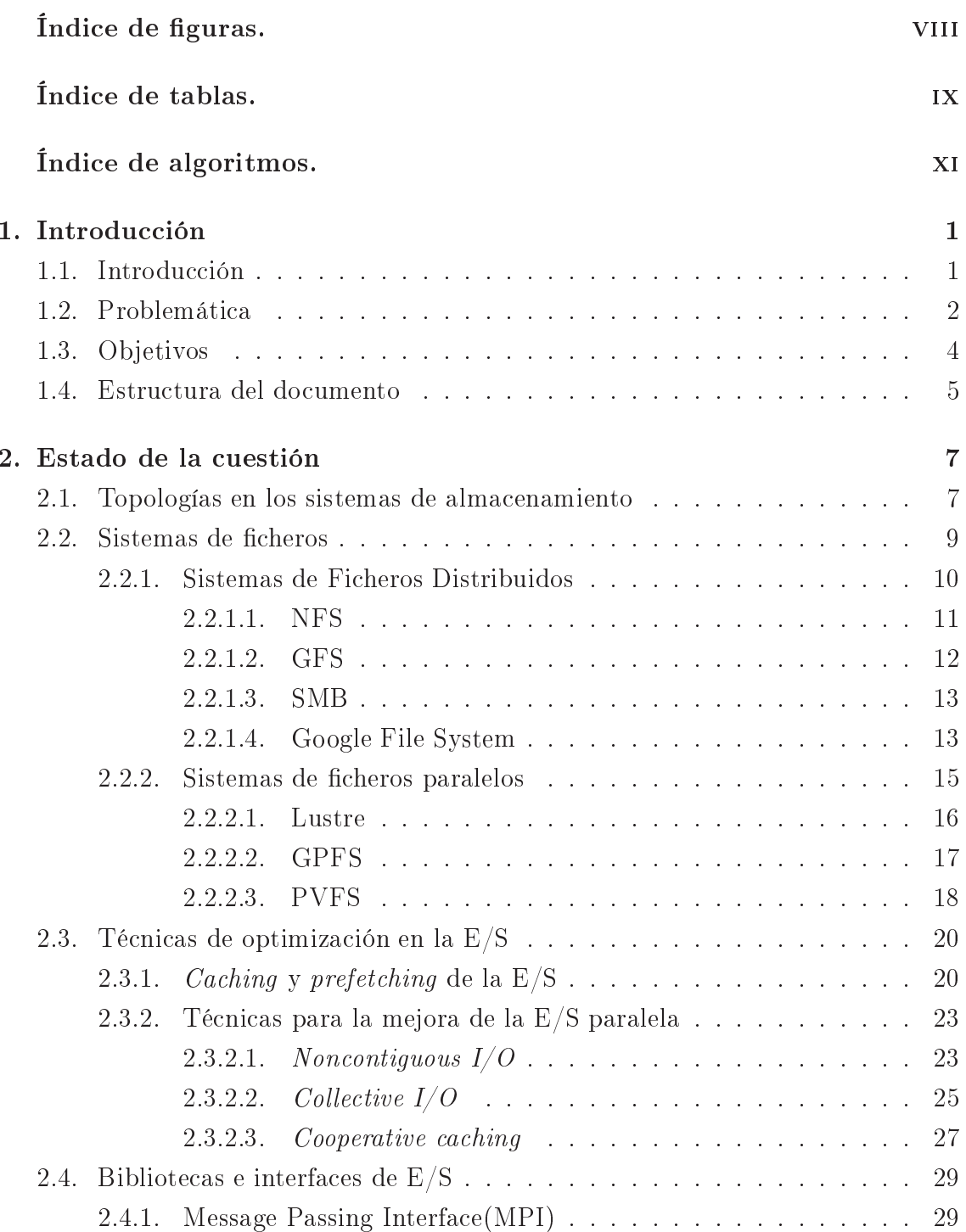

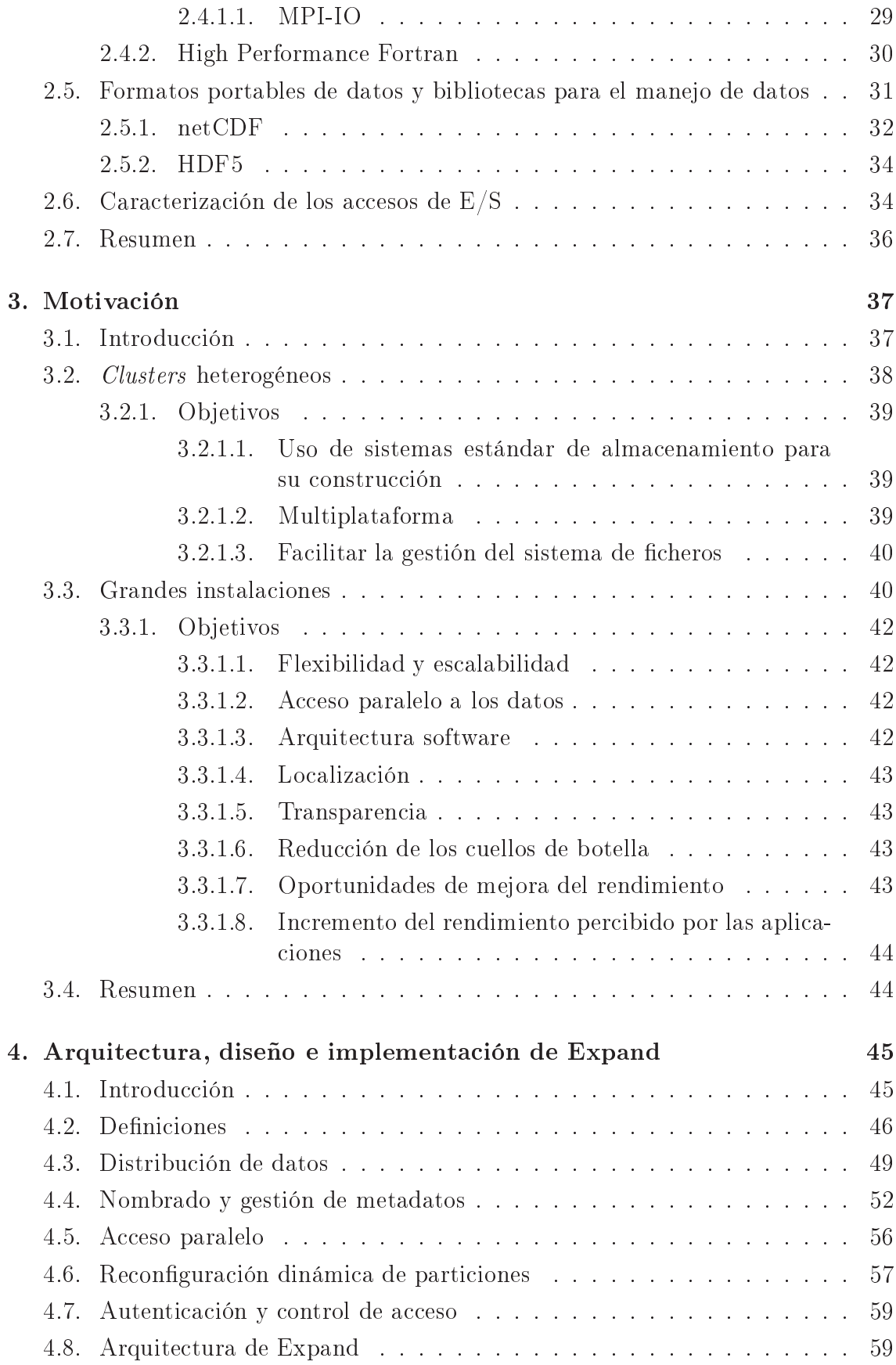

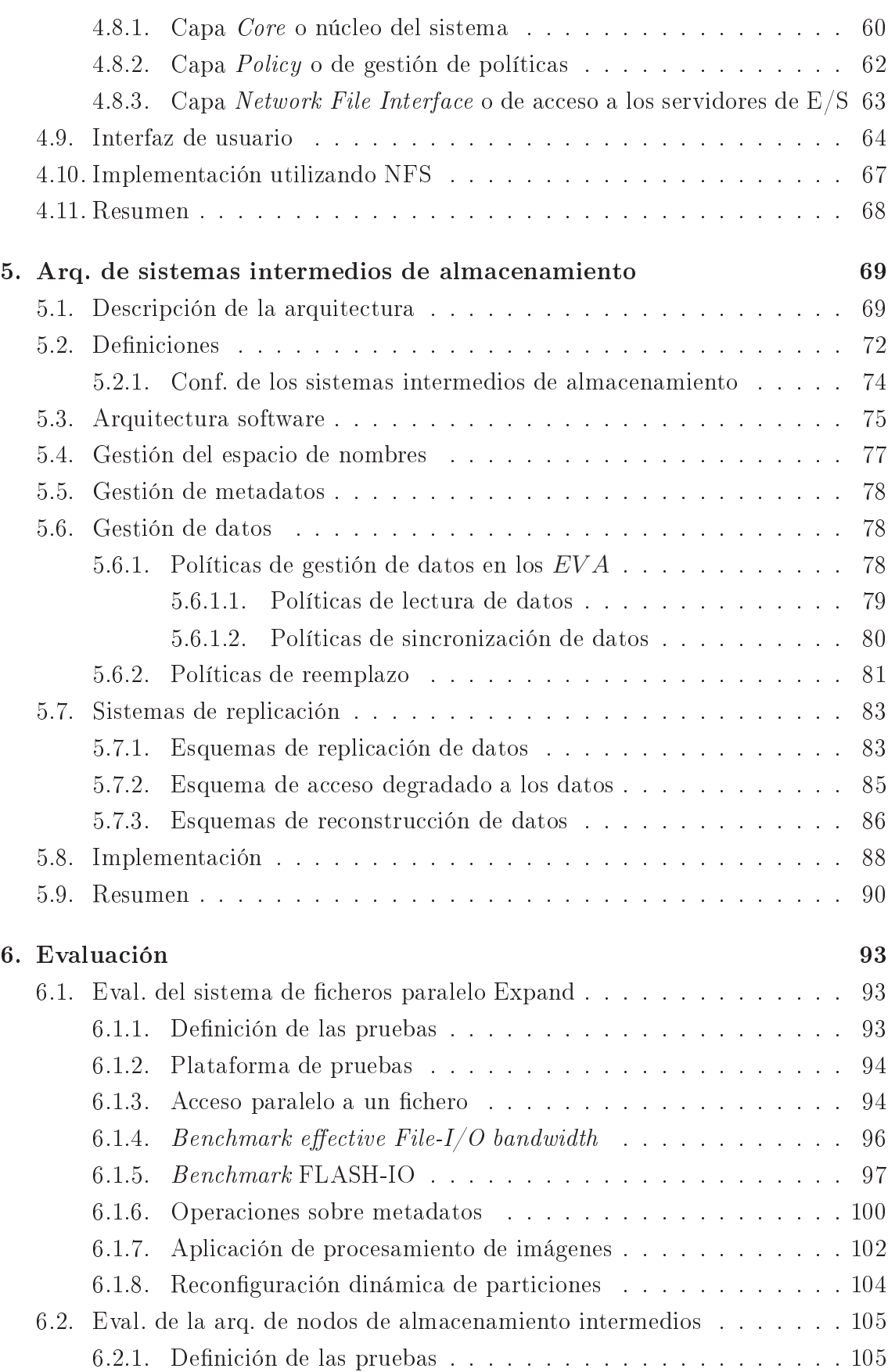

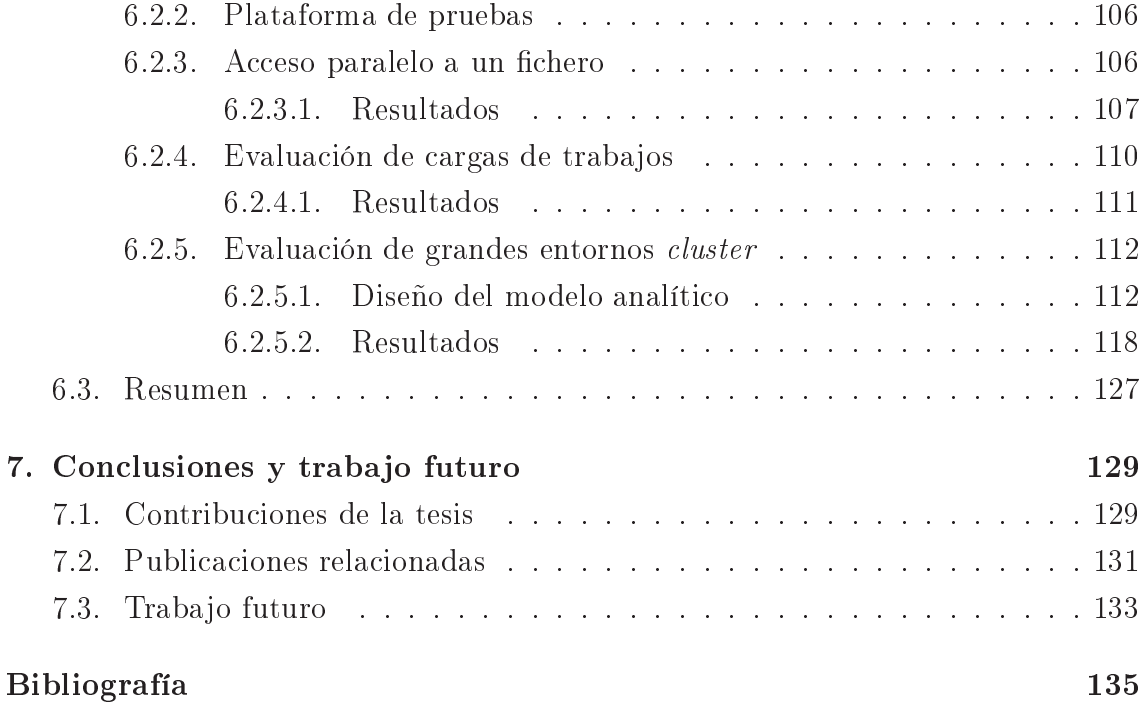

# Índice de figuras

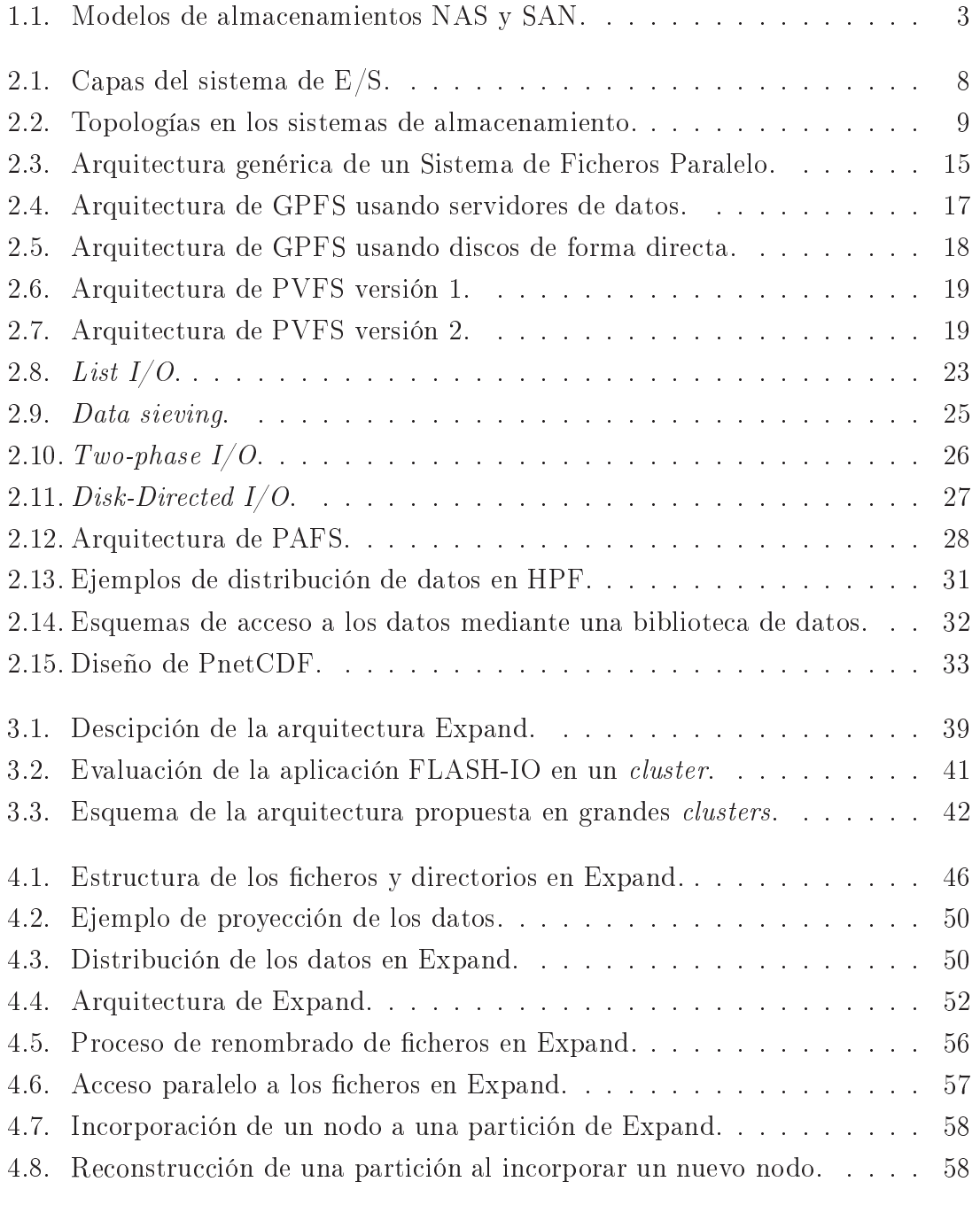

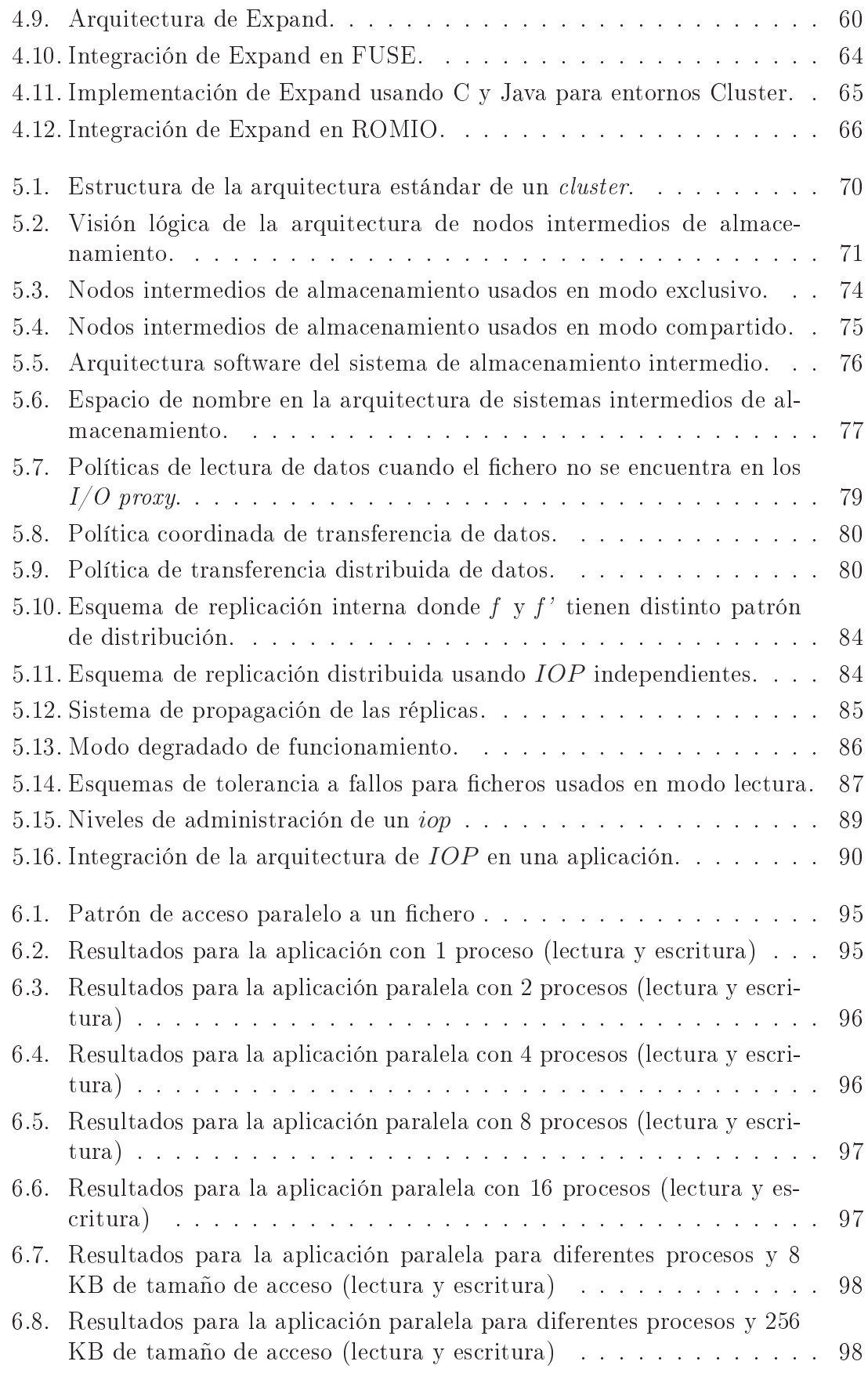

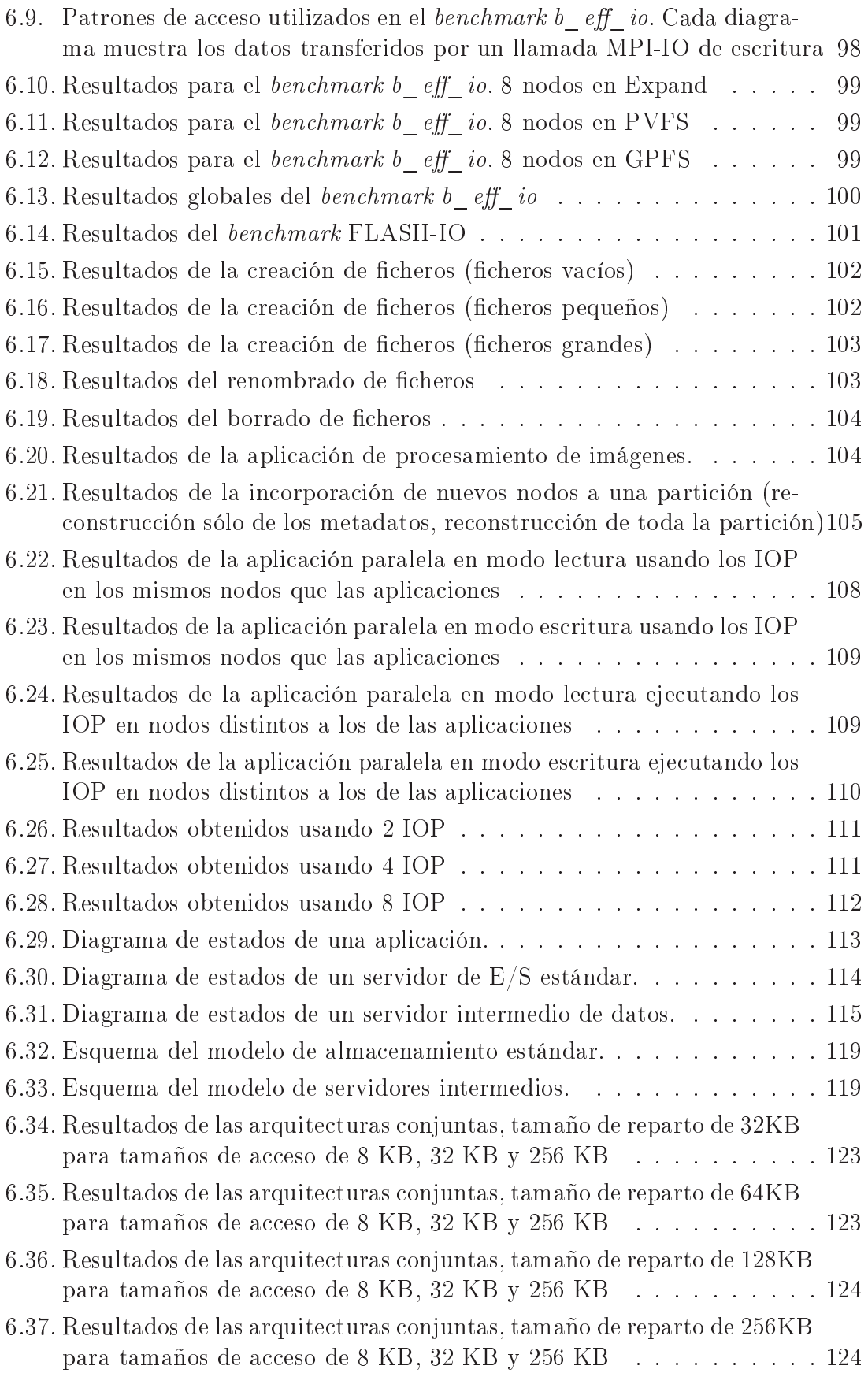

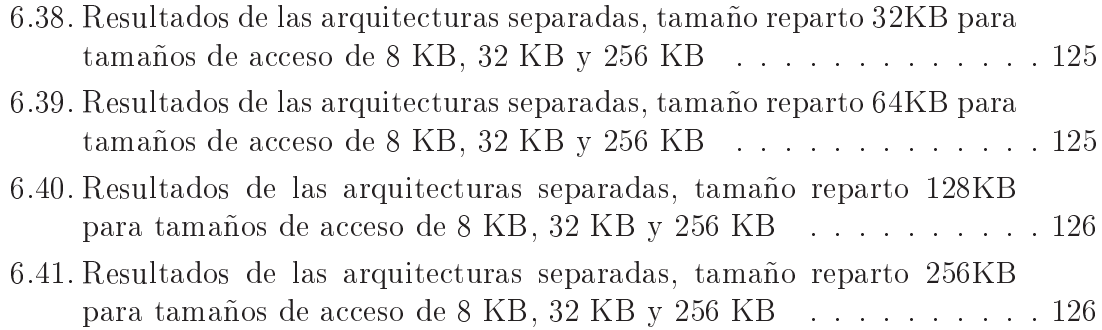

# Índi
e de tablas

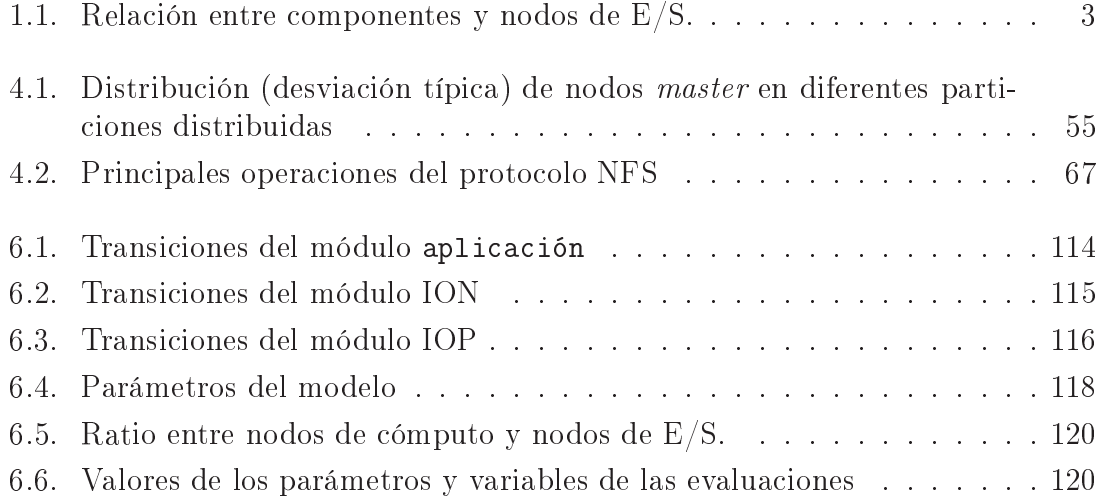

# Índi
e de algoritmos.

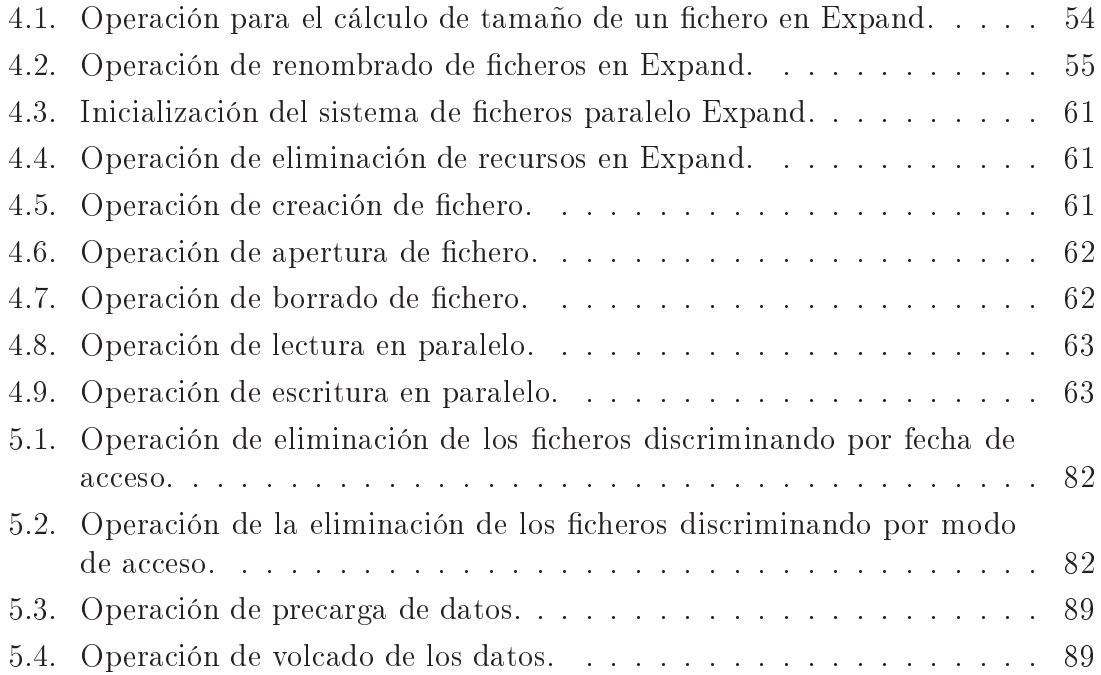

# Capítulo 1

## Introducción

En el presente capítulo se realizará una introducción de la tesis y una exposición de los puntos más importantes que rodean a la misma. Primero se ontextualizará y a continuación se detallará la motivación y la estructura del resto del documento.

### 1.1. Introducción

Actualmente, las tecnologías de la información, en múltiples y variados ámbitos, tales omo, la industria, la ban
a, o entornos ientí
os, ne
esitan ada vez más, aplicaciones que requieren numerosos recursos, tanto de cómputo como de almacenamiento. Algunos ejemplos de estas aplicaciones las encontramos en: el análisis y gestión de grandes volúmenes de información de ámbito empresarial (como data mining o data warehouse), la simulación de fenómenos físicos (como el estudio de altas energías [1]) y el procesamiento de datos vía satélite, etc. Este problema se ha tratado de solucionar mediante la construcción y mejora de arquitecturas de computa
ión ade
uadas a sus ne
esidades, lo que ha llevado a la rea
ión de una gran cantidad de computadores de enorme capacidad, denominados "supercomputadores".

El desarrollo de este tipo de arquitecturas se ha visto beneficiada por un incremento en la poten
ia de los pro
esadores y sistemas de alma
enamiento. La omputa
ión de altas presta
iones ha evolu
ionado de los grandes y ostosos super
omputadores a entornos formados por redes o *clusters* de estaciones de trabajo [2]. Así lo refleja el hecho de que en la lista de los 500 supercomputadores más potentes del mundo [3] cada vez es mayor el número de *clusters* que aparecen. En noviembre de 2008, el 82 % de los super
omputadores de la lista eran lusters frente a un 17% de computadores MPP (*Massively Parallel Processing*). Esta tendencia se ha beneficiado de la reducción coste/prestaciones de las tecnologías usadas.

Las arquitecturas basadas en *clusters* se pueden clasificar en dos grandes grupos:

- *Clusters heterogéneos*: construidos a partir de la agregación de recursos que utilizan distintas te
nologías. Pueden en
ontrarse múltiples proye
tos orientados en esta dirección  $\begin{bmatrix} 4, 5 \end{bmatrix}$ , principalmente debido al ahorro que supone la reutilización de componentes (sistemas de almacenamiento, nodos de cómputo, et
.) para formar omputadores on mayores apa
idades de ómputo, de alma
enamiento, et
.
- *Clusters de gran escala*: grandes instalaciones donde predomina la homogeneidad de los elementos utilizados para su construcción. Supercomputadores de este tipo son: Marenostrum [6], IBM ASCI Purple [7], etc.

Las soluciones tradicionales para conseguir almacenamiento de altas prestaciones en los entornos *cluster* son:

- Servidores de almacenamiento de datos denominados networked attached storage (NAS) que disponen de *arrays* de discos. Utilizan sistemas de ficheros distribuidos como NFS [8] orientado a sistemas Unix o CIFS [9] para entornos Windows (véase la Figura 1.1).
- Redes de almacenamiento de datos llamadas *storage area networks* (SAN) (véase la Figura 1.1). Existen dos posibilidades en este tipo de arquite
tura:
	- Disponer de servidores que administren los dispositivos alma
	enamiento.
	- Network Shared Disk (NSD), donde los clientes acceden a los datos de los dispositivos de alma
	enamiento dire
	tamente.

En este tipo de modelo de almacenamiento es frecuente utilizar sistemas de ficheros paralelos (SFP) como GPFS  $[10]$  o PVFS  $[11]$  para mejorar las prestaciones del sistema o sistemas de ficheros compartidos como OCFS [12].

Entre dichas soluciones para las arquitecturas *cluster* la más utilizada es la que se basa en el uso de servidores de alma
enamiento, por lo que la tesis se entrará en ésta.

#### $1.2.$ Problemática

En la  $E/S$  de los entornos *cluster* encontramos distintos problemas:

- $\blacksquare$  En *clusters* heterogéneos:
	- Dificultad en la agregación de distintas tecnologías de  $E/S$  para la forma
	ión de los sistemas de alma
	enamiento.
	- Falta de flexibilidad y generalidad en los sistema de almacenamiento: ualquier ambio en el sistema de heros o en la arquite
	tura de alma enamiento provo
	a una re
	ongura
	ión en los nodos de ómputo.

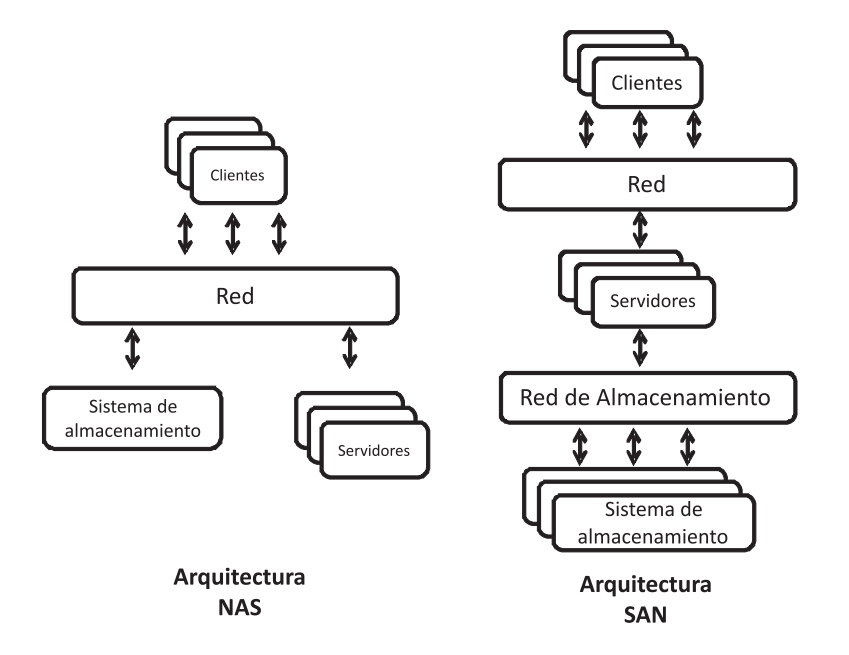

Figura 1.1: Modelos de alma
enamientos NAS y SAN.

- Integra
ión de sistemas de heros paralelos estándar en entornos heterogéneos lo que dificulta la portabilidad de estos sistemas de ficheros a distintos entornos.
- En *clusters* de gran escala:
	- Falta de es
	alabilidad de los sistemas de alma
	enamiento. El número de nodos de E/S del sistema de almacenamiento de los *cluster* es muy inferior al de procesadores y nodos de cómputo del sistema (tal y como se refleja en la Tabla 1.1). Este desequilibrio provoca que la carga de E/S generada por las aplicaciones desborde a los sistemas de ficheros usados para gestionar estos nodos de E/S.

Tradi
ionalmente para solventar este problema se han utilizado sistemas de heros paralelos y se han in
rementado en el número de nodos de E/S  $o/y$  las prestaciones de los sistema de E/S involucrados (discos duros, redes de datos, et
.).

| Nombre              |                   | Número de procesadores   Número de nodos de cómputo |
|---------------------|-------------------|-----------------------------------------------------|
|                     | por nodo de $E/S$ | por nodo de $E/S$                                   |
| Marenostrum [6]     |                   | 57.05                                               |
| Magerit [13]        | 200               | 100                                                 |
| IBM ASCI Purple [7] |                   |                                                     |

Tabla 1.1: Rela
ión entre omponentes y nodos de E/S.

Sin embargo estas solu
iones presentan grandes ostes en tiempo (administración, instalación, etc) y dinero por lo que se dificulta su implantación.

### 1.3. Ob jetivos

Ante el aumento de necesidades de E/S que encontramos en los *clusters*, esta tesis plantea como objetivo principal: *resolver los problemas de*  $E/S$  *presentes en las* arquite
turas luster, estable
iendo me
anismos para eliminar la heterogeneidad en el acceso a los datos y mejorar la escalabilidad.

La tesis estudiará las arquitecturas existentes en la actualidad y sus políticas de encaminamiento asociadas, con el objeto de determinar las posibles soluciones que permitan eliminar los problemas anteriormente detallados.

Se analizarán las arquitecturas *cluster* así como los distintos niveles de  $E/S$ presentes, para posteriormente diseñar las solu
iones on
retas a los problemas ya men
ionados.

Objetivos más específicos de esta tesis son:

- $\blacksquare$  En *clusters* heterogéneos:
	- Homogeneizar el acceso a los datos.
	- Permitir la integración de múltiples tecnologías para la construcción de un sistema de almacenamiento para un *cluster*.
	- Facilitar la administración del sistema de E/S heterogéneo permitiendo añadir nodos sin perjuicio del manejo del mismo por parte de las aplicaiones.
- En *clusters* de gran escala:
	- Incrementar el nivel de paralelismo de  $E/S$  de los sistemas de almacenamiento de los lusters.
	- $\bullet$  Equilibrar la carga de E/S producida por las aplicaciones.
	- Redu
	ir la arga sobre los sistemas de alma
	enamiento, mejorando la es
	alabilidad.

Se proponen dos soluciones distintas para cada caso:

- En clusters heterogéneos: diseñar una plataforma software que permita el acceso homogéneo a los datos y que utili
e servidores de E/S estándares para onformar un sistema de alma
enamiento del luster.
- En *clusters* de gran escala: definir una arquitectura software de  $E/S$  que amplíe los esquemas de jerarquía de memoria al entorno de los grandes *clusters*.

### 1.4. Estructura del documento

El resto del trabajo se organiza en los siguientes capítulos:

- El Capítulo 2 analiza el estado de la cuestión en cuanto a las diferentes tecnologías existentes para alma
enamiento en omputa
ión paralela y distribuida, así como las principales técnicas de  $E/S$  paralela utilizadas en dichos sistemas.
- El Capítulo 3 presenta de forma más detallada la motiva
ión de la tesis, así como una introducción a las soluciones propuestas: el sistema de ficheros paralelo Expand, en el caso de los *cluster* heterogéneos, y la arquitectura basada en el uso de nodos intermedios de alma
enamiento, para entornos de gran es
ala.
- El Capítulo 4 describe el sistema de ficheros paralelo  $Expand$ , presentando sus prin
ipales ara
terísti
as.
- El Capítulo 5 presenta la arquitectura de  $E/S$  basada en el uso de nodos de alma
enamiento intermedio para entornos de omputa
ión de gran es
ala.
- El Capítulo 6 presenta las evalua
iones realizadas y los resultados obtenidos del sistema de ficheros paralelo Expand, así como de la arquitectura de  $E/S$ propuesta para entornos de omputa
ión de altas presta
iones.
- Finalmente, el Capítulo 7 des
ribe las prin
ipales on
lusiones obtenidas del trabajo desarrollado, las principales líneas de trabajo futuro y las aportaciones de la tesis.

Por último se in
luye la bibliografía junto a algunas referen
ias a diversas páginas Web utilizadas.

# Capítulo 2

## Estado de la uestión

En este apítulo se presentarán aspe
tos y detalles de la tesis, así omo traba jos relacionados para la consecución de la misma. Además, se contemplarán en profundidad las capas del sistema de E/S implicadas, usadas en entornos de computación de altas presta
iones (indi
adas en la Figura 2.1):

- Topologías en los sistemas de alma
enamiento.
- Sistemas de heros.
- $\blacksquare$  Técnicas de optimización de la E/S.
- Bibliotecas e interfaces de  $E/S$ .
- Aplicaciones.

Por último, se mostrará un resumen on los puntos más importantes.

### 2.1. Topologías en los sistemas de alma
enamiento

En [14] se define el concepto de topología aplicado a sistemas de almacenamiento como aquello que imprime un orden particular de los protocolos específicos de alma
enamiento, me
anismos de transporte y onexiones físi
as. Esto in
luye dis
os duros y otros medios (
omo medios jos o rotatorios magneto-ópti
os) junto on su conexión, red de interconexión y técnicas software asociadas usadas para implantar estos dispositivos.

De la solución tradicional conseguida mediante la conexión directa de los sistemas de alma
enamiento se ha evolu
ionado a un onjunto de solu
iones, todas ellas basadas en el uso de una red de inter
onexión de alta velo
idad que one
ta un conjunto de sistemas de almacenamiento con los computadores que acceden a los datos allí alma
enados. Al one
tar el sistema de alma
enamiento dire
tamente a una red, di
ho sistema se separa de los servidores lo que permite, por ejemplo, añadir más espacios de almacenamiento sin paradas. La tendencia a "virtualizar" el alma
enamiento (muestra una visión lógi
a a los usuarios libre de la solu
ión físi
a realmente usada) facilita la administración, ofreciendo una mayor flexibilidad.

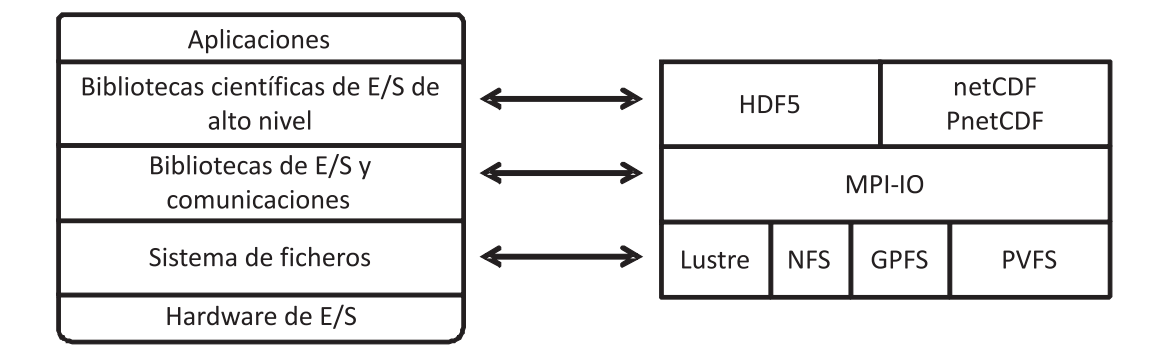

Figura 2.1: Capas del sistema de E/S.

Las principales soluciones para la conexión de un sistema de almacenamiento son (ordenadas de menor a mayor omplejidad):

- Directly Attached Storage (DAS): La arquitectura DAS es la solución tradiional de onexión dire
ta al omputador mediante te
nología IDE o SCSI. Para one
tar dispositivos de alma
enamiento más heterogéneos se dispone de las interfa
es FireWire (IEEE 1394) y USB.
- $\blacksquare$  Networked attached storage (NAS): La topología interna de una NAS consiste en un servidor de ficheros que mueve los datos entre un *array* de discos y una red. El sistema de inter
onexión se basa en las te
nologías Ethernet y Gigabit Ethernet, usando protocolos de Internet estándares para ofrecer un servicio orientado a servir heros.
- $\blacksquare$  Storage Area Networks (SAN): La topología interna de una SAN contiene redes dedi
adas y auto-gestionadas de dispositivos de alma
enamiento que se unen a los servidores a través de redes de alta velo
idad. Una SAN ofre
e un servi
io de bloques. En este aso existen dos posibilidades arquite
tóni
as para la disposi
ión de los dispositivos de alma
enamiento:
	- Se dispone de servidores de alma
	enamiento que regulan y administran los recursos de estos dispositivos. Es la solución tradicional en este tipo de arquite
	turas.

• Network Shared Disk (NSD): donde los clientes acceden directamente a los datos disponibles en los dispositivos de alma
enamiento. Esto in
rementa el rendimiento de las aplicaciones. Sin embargo, presenta problemas como un gran oste en las onexiones de los nodos de ómputo on los sistemas de almacenamiento, en gestión de los recursos, etc.

En ambos casos para acceder a los datos se utilizan tecnologías como: iSCSI o ber
hannel (FC), aunque existen versiones de estas te
nologías sobre otros sistemas omo Ethernet, que tiene un menor oste aunque una mayor laten
ia y menor an
ho de banda.

La Figura 2.2 muestra una representación de los tres tipos de arquitecturas de alma
enamiento.

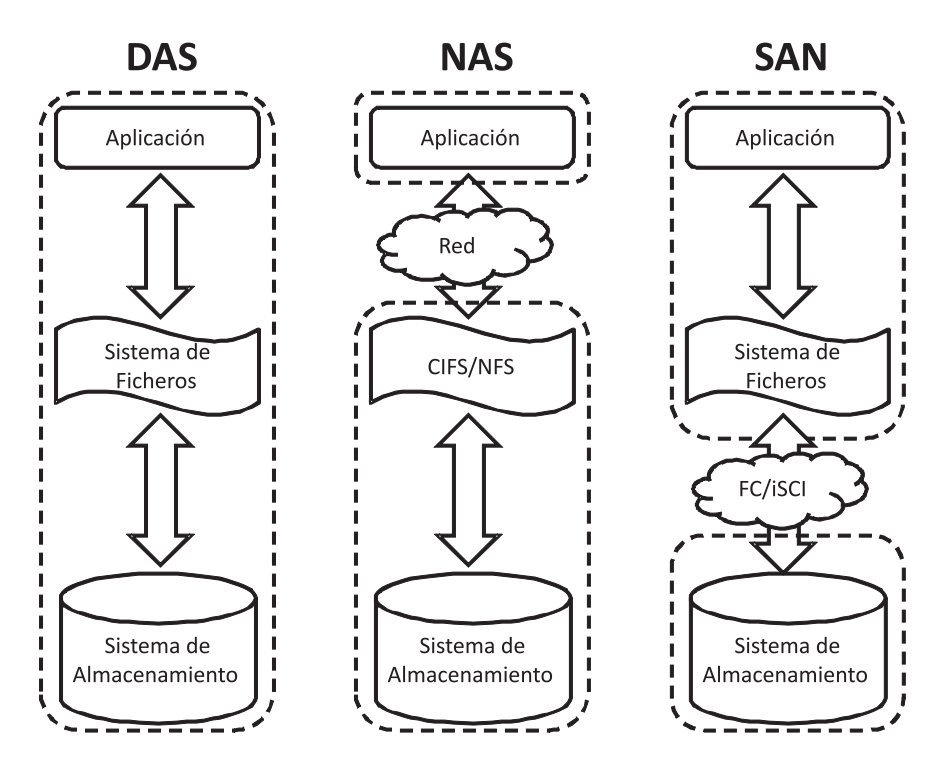

Figura 2.2: Topologías en los sistemas de alma
enamiento.

#### $2.2.$ Sistemas de ficheros

En omputa
ión, un sistema de heros es un método para el alma
enamiento y organización, de ficheros de computadora y los datos que éstos contienen, con el fin de facilitar la tarea de encontrarlos y acceder a los mismos. Los sistemas de ficheros son usados en dispositivos de almacenamiento como discos duros y CD-ROM e involucran el mantenimiento de la localización física de los ficheros.

Más formalmente, un sistema de heros es un onjunto de tipo de datos abstractos que son implementados para el almacenamiento, la organización jerárquica, la manipulación, el acceso, el direccionamiento y la recuperación de datos.

La mayoría de las aplicaciones utilizan los ficheros como una forma de almaenamiento permanente de la informa
ión y omo medio para ompartir esta informa
ión on otras apli
a
iones. El sistema de heros es la parte del sistema de E/S que se encarga de la gestión de los ficheros y proporciona un mecanismo de abstracción a los usuarios, de forma que oculta todos aquellos detalles relacionados on el alma
enamiento y distribu
ión de la informa
ión en los dis
os, así omo el funcionamiento de los mismos.

Las tareas más importantes de un sistema de heros son:

- Organizar los dispositivos de alma
enamiento del sistema.
- Controlar el onjunto de bloques libres de los dispositivos de alma
enamiento.
- Permitir a los usuarios construir un espacio de nombres lógico.
- Mover los datos de forma eficiente entre los dispositivos de almacenamiento y la memoria.
- Coordinar el acceso múltiple a los recursos del sistema de ficheros.
- Ofrecer mecanismos de protección a los recursos del sistema del ficheros, como por ejemplo, privilegios sobre los re
ursos.
- Manejar la caché de los datos más usados.

Los sistemas de ficheros tradicionales o secuenciales son aquellos sistemas que se ejecutan en entornos monoprocesador y ofrecen sus servicios únicamente a los usuarios de di
hos sistemas. Un ejemplo de sistema de este tipo lo onstituye el sistema de ficheros de Unix (UFS: Unix File System). En Unix cada fichero se representa omo una se
uen
ia de bytes lineal y un puntero a partir del ual se realizan las operaciones de E/S. UFS proporciona un conjunto de operaciones básicas de acceso a ficheros, que consiguen acceder de forma contigua a los datos almacenados en discos locales. Esta interfaz no es adecuada para los requisitos de aplicaciones distribuidas y paralelas.

#### $2.2.1.$ Sistemas de Ficheros Distribuidos

Con la aparición de las redes de interconexión, surgió la necesidad de compartir datos entre diferentes máquinas, problema que originó la creación de los sistemas de heros distribuidos. Los sistemas de heros distribuidos onsiguen que pro
esos de múltiples computadores puedan acceder a un conjunto común de ficheros. Un sistema de este tipo garantiza la transparencia de acceso a los ficheros en un entorno distribuido, ofreciendo un espacio de almacenamiento global que permite a múltiples lientes ompartir los dispositivos de alma
enamiento. Aunque un sistema de heros distribuido está formado por múltiples servidores y dispositivos de alma
enamiento, el acceso a la información no se realiza en paralelo. NFS  $[15]$ , Coda  $[16]$ , Ficus  $[17]$ , Swift  $[18]$ , xFS  $[19]$ , AFS  $[20]$ , Sprite  $[21]$ , Coda  $[22]$  InterMezzo  $[23, 24]$ son ejemplos de sistemas de heros distribuidos.

#### $2.2.1.1.$ **NFS**

NFS (Network File System) fue diseñado originalmente por Sun Microsystems  $[25]$  en 1985  $[15]$ . NFS permite el acceso a ficheros y directorios situados en máquinas remotas de forma transparente lo que ha
e posible utilizarlos omo si fueran lo
ales.

NFS sigue un esquema liente-servidor. El nodo donde se alma
enan los datos a ser accedidos se denomina servidor NFS y el que accede a los datos se *cliente NFS*. El servidor NFS sitúa directorios de su propio árbol de directorios a disposición de otros nodos que se en
uentran one
tados a través de una red. A la labor de poner a disposición un conjunto de directorios a un conjunto de nodos bajo una serie de opciones se denomina exportar directorios. Los clientes a fin de utilizar los directorios exportados previamente deben montarlos en algún dire
torio de su propio sistema de heros, que re
ibe el nombre el nombre de punto de montaje. Una vez montado el directorio, se accede a los ficheros y directorios de igual forma que a los ficheros lo
ales. Lo habitual es que el administrador de la máquina liente monte durante el pro
eso de arranque del sistema operativo, ya sea de forma automáti
a o de forma manual, los puntos de montaje a utilizar durante el tiempo de funcionamiento del sistema.

Los lientes y servidores se omuni
an a través de la red mediante el uso de  $\text{RPC}$  (Remote Procedure Call [26]).

El cliente hace peticiones al servidor que incluyen toda la información necesaria para completar la operación, es decir, la operación es autocontenida. El protocolo NFS fue diseñado sin estado. Esta propiedad del servidor permite que sea más simple el proceso de recuperación ante un fallo, ya que si un cliente "cae" no afecta a las opera
iones del servidor o de otros lientes. En el aso de que servidor falle, éste sólo ne
esita reini
iarse, los lientes sólo tienen que esperar hasta que el servidor vuelva a estar listo.

Junto on el proto
olo NFS se propor
ionan otros dos proto
olos: NLM y NSM. El protocolo denominado NLM (Network Lock Manager) [27], permite gestionar cerrojos sobre los ficheros. El protocolo NSM (Network Status Monitor) [28] consigue monitorizar la aída abrupta de un servidor NFS.

NFS de Sun Mi
rosystems se transformó en el estándar para ompartir heros bajo plataformas UNIX. Actualmente existen implementaciones de NFS para otros sistemas operativos como Windows. Linux dispone de dos implementaciones diferentes del servidor NFS: un servidor NFS en espacio de usuario (ya prácticamente sin mantenimiento) y otro servidor NFS en el núcleo del sistema operativo [29].

Algunos sistemas también emplean servidores estándar omo base de su fun-

cionamiento, principalmente NFS. El sistema Bigfoot-NFS[30], por ejemplo, también ombina varios servidores NFS, sin embargo, utiliza el hero omo unidad de reparto, de manera que, todos los datos de un mismo fichero se almacenan en un único servidor. Aunque los ficheros y los directorios se distribuyen por varios servidores. no se ofrece acceso paralelo a los datos de un mismo fichero. Otro sistema similar es Slice<sup>[31]</sup>. Slice es un sistema de almacenamiento que utiliza un filtro de paquetes. denominado µproxy, que virtualiza a los servidores NFS presentando un volumen único de ficheros compartido. El sistema utiliza  $\mu$ proxy para distribuir las peticiones de los clientes sobre varios servidores. El principal problema de este sistema es que el filtro  $\mu$ proxy puede convertirse en un cuello de botella que afecte a la escalabilidad del sistema.

El sistema dNFSP  $[32]$  es un sistema similar a PVFS  $[11]$ , se basa en un conjunto de servidores de datos y un servidor de metadatos que a
túa omo un servidor NFS entre los lientes y los servidores de datos. Todas las opera
iones pasan por el servidor de metadatos que redirige las peti
iones a los servidores de datos orrespondientes. Para las operaciones de lectura los servidores de datos responden directamente a los lientes. En el aso de las opera
iones de es
ritura todas pasan por el servidor de metadatos. Con el fin de evitar que éste sea un cuello de botella, se replica el servidor de metadatos distribuyendo la carga de los clientes sobre ellos. La coherencia de la informa
ión de los servidores de metadatos se mantiene mediante un proto
olo rela jado.

Por su parte, el sistema pNFS [33] constituye una extensión de NFS4 que permite a los lientes a

eso dire
to a los dispositivos de alma
enamiento. Se trata de un sistema similar a GPFS [10] pero ofreciendo el protocolo NFS4.

#### $2.2.1.2.$ **GFS**

 $GFS$  (*Global File System*) [34] es un sistema distribuido que permite a múltiples nodos acceder y compartir discos y dispositivos de cintas en una red de almacenamiento. GFS distribuye las responsabilidades del sistema de heros a través de los nodos de pro
eso, el alma
enamiento a través de los dispositivos y los re
ursos del sistema de hero a través de todos los nodos.

La primera versión de GFS se conoció como GFS-1 y apareció en el verano de 1995. En dicha versión, se utilizó tecnología Fibre Channel a fin de procesar grandes datasets científicos en equipos Silicon Graphics. GFS fue por tanto implementado en el sistema operativo IRIX de esta ompañía.

Esta implementación utilizaba discos SCSI paralelos y mandatos para llevar a cabo la sincronización, esto bloqueaba completamente los dispositivos, haciendo por tanto imposible acceder de forma simultánea a la metainformación. Este cuello de botella fue resuelto en la segunda versión, denominada GFS-2, a través de la implementación de grano fino de los cerrojos, que no bloqueaban todo el dispositivo. Esta solución no era escalable, debido a la contención de la red. Además, requería el uso de grandes heros para obtener un buen rendimiento, debido a que no había a
hé en los lientes ni para la metainforma
ión ni para los datos de los heros. En
1998 se empezó a portar el ódigo al sistema operativo Linux, integrando GFS en el kernel. De esta forma, se logró construir un sistema de ficheros de propósito general es
alable, que permite ompartir dispositivos a través del uso de una red heterogénea y se posibilita el almacenamiento temporal de metainformación y ficheros  $(caching)$ . Esta versión se denominó GFS-3.

### 2.2.1.3. SMB

Server Message Block es un protocolo de red (que pertenece a la capa de aplia
ión en el modelo OSI) que permite ompartir heros, impresoras, y demás re
ursos entre nodos de una red. Se usa prin
ipalmente en omputadoras on Windows y DOS.

Fue desarrollado por IBM, pero el que actualmente se usa es la versión modificada por Microsoft, que lo renombró a CIFS (Common Internet File System) en 1998. Enton
es se in
luyó el soporte para enla
es simbóli
os y duros y la posibilidad de mayores tamaños de hero.

Para las comunicaciones utiliza un protocolo de servicios propio denominado NetBIOS.

Existe una versión libre equivalente para sistemas operativos basados en UNIX/LIN-UX denominado Samba [35].

### 2.2.1.4. Google File System

El sistema de hero Google File System (GFS) es un sistema de alma
enamiento basado en las necesidades de Google [36], por lo que no es un sistema de fichero de propósito general. Los objetivos de su diseño son:

- $\blacksquare$  Gran tolerancia a fallos.
- Administración de grandes volúmenes de información (del orden de GB).
- Soporte ante la modificación de ficheros. Esta modificación se considera que sólo se puede produ
ir debido a la adi
ión de nuevos datos, ya que se onsidera que rara vez se produ
e la modi
a
ión de los datos. Aun así, se permite la modificación aunque no se realice eficientemente.
- La interfaz propor
ionada por el sistema de heros debe estar muy integrada con las aplicaciones que hacen uso del sistema.
- El sistema debe facilitar el acceso concurrente a los datos.
- El acceso a los datos debe optimizarse para el caso de uso más frecuente: grandes le
turas de datos y pequeñas le
turas aleatorias.
- El sistema debe proporcionar un gran ancho de banda en el acceso a los datos.

La arquitectura se compone de un servidor maestro, que es el encargado de mantener todos los metadatos del sistema de heros y de múltiples servidores de datos. Los datos se encuentran divididos en bloques de tamaño fijo identificados por un único número (global e inmutable) de 64 bits, denominado *chunk handle*. Este identi
ador es asignado por el servidor maestro uando se alma
ena el bloque de datos del fichero. Para mantener la fiabilidad, cada bloque está replicado en distintos servidores de datos. Estos servidores de datos se encuentran ejecutando en el espacio de usuario lo que facilita su uso en entornos Linux. No existe ningún tipo de caché de datos en el liente.

El nodo maestro gestiona metadatos como el espacio de nombres, la información para el control de acceso, el mapa con la distribución de ficheros y la localización de los bloques de datos. Contar solo con un servidor maestro que tiene un conocimiento global del sistema simplifica el diseño y permite tener sofisticados métodos de emplazamiento y replicación de los bloques de datos. Con este diseño se pretende minimizar las le
turas y es
rituras para evitar los uellos de botella. El servidor maestro redirige los accesos a los datos que se encuentran almacenados en los servidores de datos y los distribuye a los lientes a través de los distintos servidores que dispongan de los datos soli
itados.

El servidor maestro no alma
ena un registro persistente de lo
aliza
ión de répli as, sino que los servidores de datos indi
an esta informa
ión al ini
iarse. Además, puede actualizar su información mediante la gestión y la monitorización de los servidores de datos.

Otras funciones del servidor maestro son la recolección de basura, la replicación en aso de fallos en los servidores de datos y la migra
ión de bloques para el equilibrio de arga.

El tamaño usado por parte de los bloques de datos en los que se dividen los ficheros es de 64 MB. Este tamaño de bloque presenta varias ventajas:

- Reduce las interacciones del cliente con el servidor maestro. Las lecturas y escrituras en el mismo trozo sólo requieren una petición inicial al servidor maestro para obtener la localización del trozo.
- Al disponer de un tamaño de bloque grande, es muy probable que se puedan realizar mu
has opera
iones en un trozo. Esto redu
e la sobre
arga en la red y permite el mantenimiento una onexión TCP persistente on el servidor de datos durante un periodo de tiempo.
- Se redu
e la antidad de metadatos alma
enados en el servidor maestro debido a que el tamaño de bloque disminuye el número total de bloques del sistema. Esto permite alma
enar los metadatos en memoria.

El mayor problema que presenta el uso de un tamaño de bloque de datos tan grande es la posibilidad de fragmenta
ión interna de los datos.

## 2.2.2. Sistemas de heros paralelos

En la arquitectura genérica de un sistema de  $E/S$  distribuido-paralelo pueden distinguirse diferentes niveles funcionales [37]:

- $\blacksquare$  Nodo de cómputo: realiza las peticiones de E/S. También se denomina cliente.
- $\blacksquare$  Nodo de E/S: ejecuta las operaciones de E/S sobre ficheros y dispositivos lógi
os. Se le denomina también servidor.
- Controlador: transfiere bloques físicos desde/hacia los dispositivos físicos.
- Dispositivo: almacena los datos en bloques físicos.

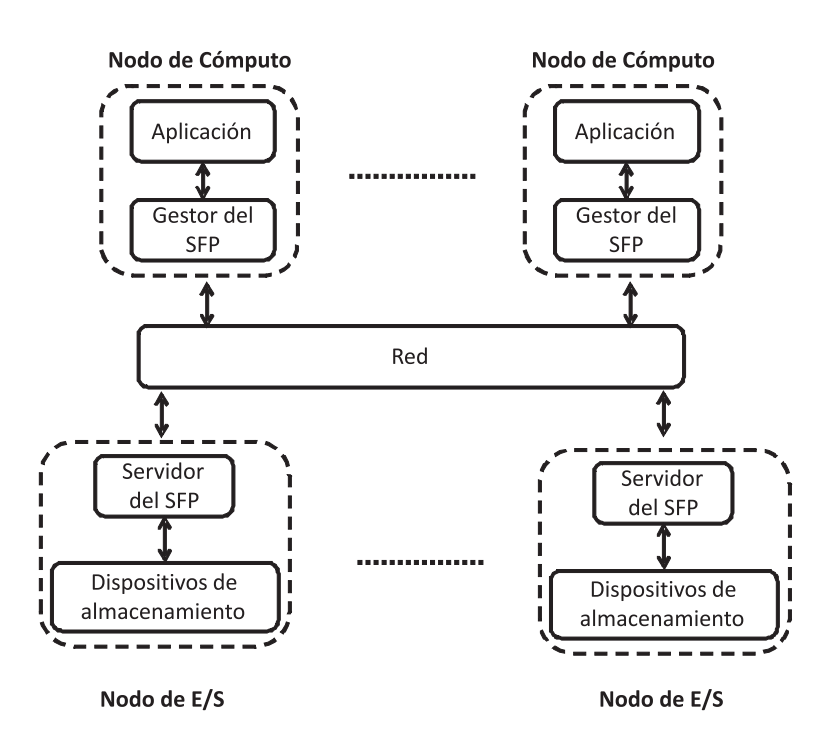

Figura 2.3: Arquitectura genérica de un Sistema de Ficheros Paralelo.

La arquitectura tradicional de un sistema de ficheros paralelo se puede describir partiendo de la definición anterior y de forma genérica como se muestra en la Figura 2.3. Di
ha arquite
tura está formada por un onjunto de lientes (que son los nodos de pro
eso) y un onjunto de servidores inter
one
tados por una red. Estos servidores son nodos de entrada y salida a los que se one
tan diferentes dispositivos a través de distintos ontroladores.

Los servidores trabajan conjuntamente para ofrecer a los clientes la visión de un único sistema de almacenamiento [38] uniendo la capacidad de almacenamiento que aporta ada uno. Los lientes demandan, a través del onjunto de servidores, opera
iones de alma
enamiento y re
upera
ión de datos en el espa
io de alma
enamiento ofre
ido por los servidores. Al ontrario que los servidores, a priori, un liente no tienen ono
imiento de la existen
ia de los demás. Cada liente opera de forma independiente, aun cuando sean diferentes procesos de una misma aplicación paralela.

Los servidores, además de gestionar el sistema de almacenamiento ofrecido a los lientes, han de asegurar la onsisten
ia de los datos uando múltiples lientes a

eden a una misma por
ión de datos alma
enados.

A
tualmente hay numerosas solu
iones que utilizan la E/S paralela. Algunas de estas soluciones usadas para entornos comerciales son: Lustre [39], Panasas [40]. GPFS  $|10|$  e IBRIX Fusion  $|41|$ . Estos sistemas de ficheros se utilizan en un alto porcentaje en los *clusters* que aparecen en el Top 500 [3].

Algunos sistemas de ficheros usados en entornos académicos para investigación son: PVFS (versión 1 y 2) [11], Clusterfile [42], Galley [43], PPFS [44], Scotch [45]. Vesta [46, 47], Parfisys [48, 49], PIOUS [50], Armada [51], etc.

Esta sección empieza describiendo algunos de los sistema de ficheros paralelos más extendidos en la a
tualidad.

#### $2.2.2.1.$ Lustre

Lustre es un sistema de ficheros paralelo de código abierto para el entorno Linux desarrollado por la compañía Cluster File Systems Inc. y HP. Se encuentra ámpliamente implantado en los laboratorios na
ionales de Estados Unidos de Norte America, entre los que se incluyen: el laboratorio nacional Lawrence Livermore (LLNL), el laboratorio nacional Pacific Northwest (PNNL), los laboratorios nacionales Sandia (SNL), la administración nacional de seguridad nuclear (NNSA). el laboratorio na
ional de Los Alamos National (LANL), y el NCSA.

Lustre es un sistema de ficheros paralelo orientado a objetos. Estos objetos en
apsulan los datos de los usuarios omo por ejemplo los atributos de los datos. Lustre mantiene i-nodos únicos para cada uno de los recursos del sistema de ficheros omo heros, dire
torios, enla
es simbóli
os, et
.

Los metadatos se almacenan en los servidores de metadatos denominados MDS (*Metadata Server*), usando un sistema de equilibrio de carga. Además, los datos alma
enados en los servidores de metadatos se en
uentran repli
ados para soportar cierta tolerancia a fallos, y se lleva a cabo un registro de las operaciones que conlleven ambios en el sistema de heros.

Por otra parte, los datos se reparten entre los distintos servidores de datos del sistema. Estos servidores de datos se denominan OST (Object Storage Target), y almacenan cada uno de los objetos del sistema. Además, se encargan de la gestión de la E/S de los distintos lientes, una vez que ono
en qué servidores ontienen los ob jetos ne
esarios para realizar la opera
ión de E/S.

Lustre mantiene una semántica fuerte de los datos de los ficheros, mediante un sistema de bloqueos que gestiona de forma independiente ada uno de los servidores de datos. Por último añadir que Lustre mantiene un ontrol ompleto de los re cursos de almacenamiento denominados en Lustre como OBD (Object-Based Disk), mediante un soporte dire
to a los sistemas de heros de tipo journaling o de registro

omo ext3, ReiserFS o XFS.

#### **GPFS**  $2.2.2.2.$

El sistema de ficheros GPFS (*General Parallel File System*) [10, 52] ha sido desarrollado por IBM omo sistema de heros paralelo de dis
o ompartido. A
 tualmente funciona en entornos AIX y Linux, y se encuentra muy extendido en entornos de cómputo de altas prestaciones como por ejemplo el *cluster* MareNostrum [6] del Barcelona Supercomputing Center(BSC) o el supercomputador ASCI Purple [7] del instituto nacional Lawrence Livermore (LLNL).

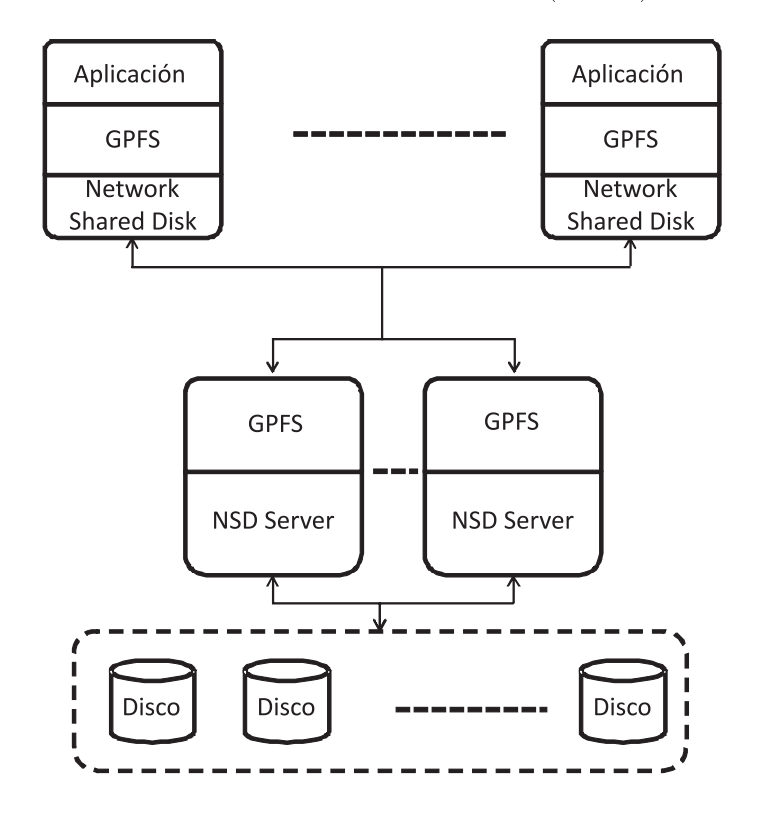

Figura 2.4: Arquite
tura de GPFS usando servidores de datos.

En GPFS, podemos encontrar dos tipos de arquitecturas de E/S bien difereniadas. En la primera los nodos de ómputo están one
tados a los nodos de E/S del sistema, los uales a su vez se one
tan a los dis
os ompartidos a través de tecnologías de comunicación de datos como Fibre Channel o iSCSI, tal y como se puede apre
iar en la Figura 2.4. En el otro tipo de arquite
tura de alma
enamiento, omo se puede ver en la Figura 2.5, todos los nodos de ómputo realizan fun
iones de nodos de E/S, y usan dire
tamente los dispositivos de alma
enamiento mediante las tecnologías de comunicación anteriormente comentadas.

La arquite
tura de GPFS usa un sistema de bloqueo de datos distribuido que garantiza una semánti
a POSIX en el sistema. Los bloqueos se pueden realizar sobre regiones on
retas de los datos lo que permite un mayor ontrol de los mismos. GPFS por defe
to mantiene una a
hé distribuida en los nodos de ómputo, aunque también

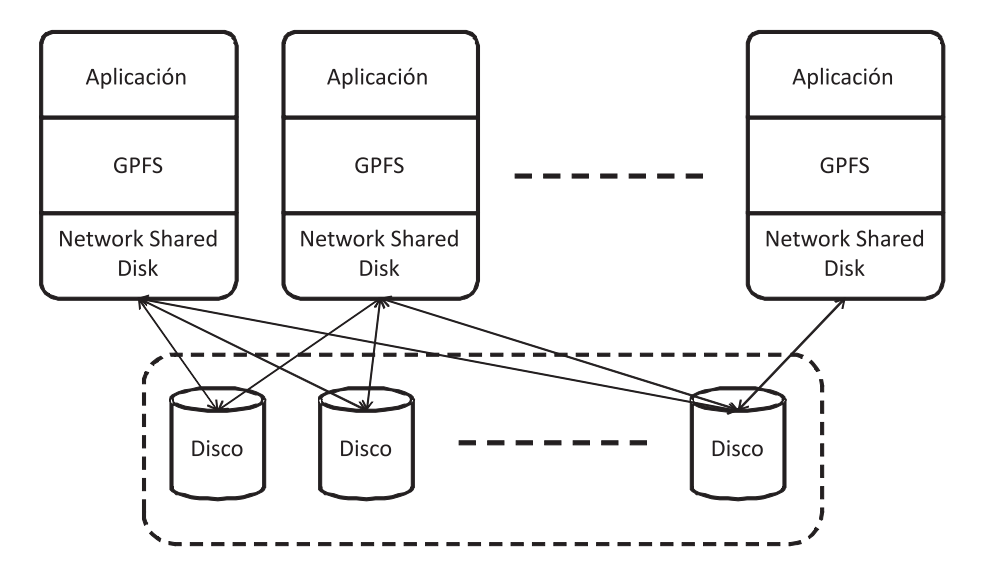

Figura 2.5: Arquitectura de GPFS usando discos de forma directa.

soporta un modo degradado de gestión de los datos denominado data shipping, donde la a
hé sólo se mantiene en el lado del servidor. Este método se utiliza en entornos donde para mantener la oheren
ia de los datos son a

edidos por diversos lientes a la vez sobre un mismo bloque, on tamaños menores al tamaño de bloque.

Existe una implementación específica de MPI-IO [53] desarrollada con estas modificaciones.

#### $2.2.2.3.$ **PVFS**

Sistema de heros paralelo desarrollado por la universidad de Clemson (USA) para entornos Linux. Se distribuye omo software libre y no requiere de ningún hardware especial para que funcione. Su uso se encuentra muy extendido en entornos a
adémi
os.

Se basa en la distribu
ión de los datos a lo largo de distintos nodos de E/S. Para onseguir un alto rendimiento o un gran an
ho de banda en las opera
iones de lectura y escritura concurrentes, PVFS distribuye los datos en múltiples nodos del cluster, denominados nodos de  $E/S$ . De manera que los clientes poseen diferentes rutas ha
ia los datos, se mejora el an
ho de banda para múltiples lientes, y se eliminan los cuellos de botella.

A
tualmente existen dos versiones del mismo on grandes diferen
ias de diseño. En la versión 1 hay un úni
o servidor entralizado de metadatos (ver Figura 2.6). En la versión 2 es posible in
luir múltiples servidores de metadatos, donde se distribuyen los mismos (ver Figura 2.7). Además, en esta versión se pueden in
orporar distintas políti
as de reparto, que permiten añadir patrones fá
ilmente y nuevos omponentes al sistema, gra
ias a su novedosa estru
tura modular.

Para el acceso a los datos se puede usar tanto la interfaz POSIX como la nativa del sistema. Para usar esta última es ne
esario in
orporar la bibliote
a del sistema

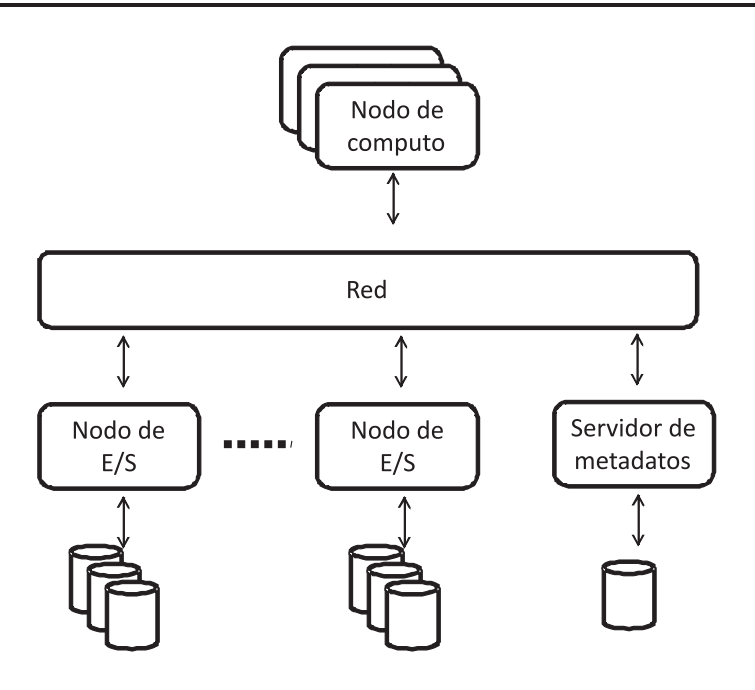

Figura 2.6: Arquite
tura de PVFS versión 1.

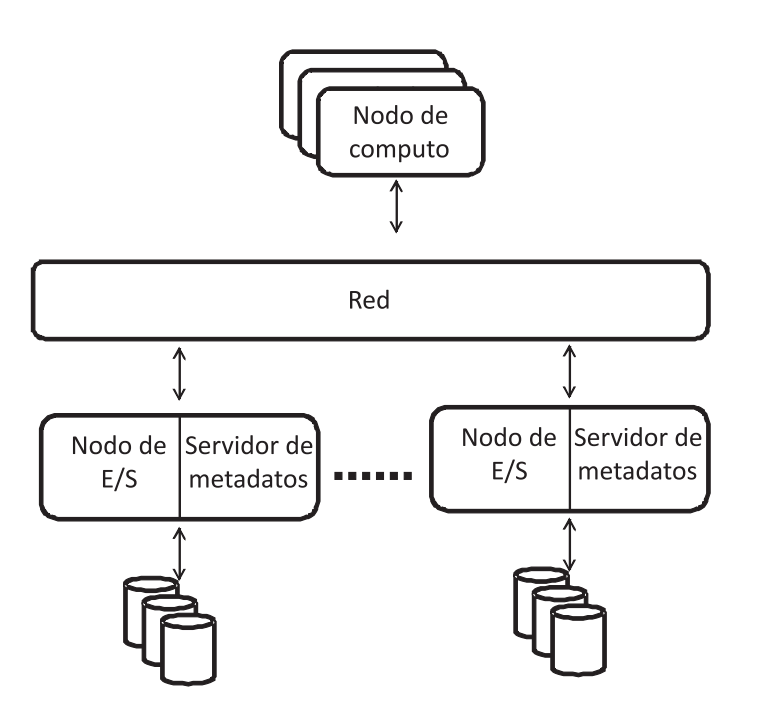

Figura 2.7: Arquite
tura de PVFS versión 2.

de ficheros paralelo en la aplicación que haga uso de éste. Este es el caso de la integración con MPI-IO donde además se han desarrollado técnicas de optimización que serán detalladas en secciones posteriores.

## 2.3. Técnicas de optimización en la E/S

Esta sección introduce las técnicas usadas para la optimización de la E/S. Se divide en dos partes: la primera trata técnicas genéricas utilizadas en los sistemas de ficheros, como las de almacenar los datos en memoria (caching) y la de lectura adelantada (*prefetching*), y en la segunda detalla las técnicas de optimización de la E/S paralela.

## 2.3.1. Ca
hing y prefet
hing de la E/S

El empleo de una caché o almacenamiento intermedio en un sistema de E/S permite beneficiarse de la localidad temporal y espacial de los datos, y de un acceso más rápido a los mismos, lo que alivia el problema de la crisis de la  $E/S$  [54]. Una a
hé alma
ena una opia de los datos re
ientemente utilizados en un dispositivo de alma
enamiento más rápido que aquél en el que se en
uentran los mismos. El uso de caché en el sistema mejora su rendimiento ya que reduce el número de accesos a los dispositivos, la carga en los nodos de  $E/S$  y la contención en la red de interconexión al poder acceder a una gran parte de los datos de forma local.

Respecto al tipo de datos que almacena la caché en el sistema, se distinguen dos: datos orrespondientes a bloques del hero, a
hé de bloques, y metadatos orrespondientes a la informa
ión que ne
esita utilizar el sistema de heros para la gestión de los mismos, a
hé de metadatos.

La caché de bloques mejora el rendimiento de tres formas:

- 1. Utiliza el principio de proximidad de referencias en los accesos a un fichero. tanto temporal como espacial. En un sistema de ficheros paralelo la proximidad temporal sobre un hero es una situa
ión po
o fre
uente, debido a que predomina el acceso de tipo secuencial. Sin embargo, se da una alta proximidad espa
ial, debido al gran número de peti
iones de E/S de tamaños pequeños  $[55, 56]$ .
- 2.- Realiza la le
tura adelantada (prefet
hing ) de bloques de datos antes de que sean solicitados por las aplicaciones. Esto mejora el rendimiento de las operaiones de le
tura, sobre todo en el aso de uso de patrones de tipo se
uen
ial.
- 3.- Permite el uso de políti
as de es
ritura diferida, lo que retrasa la es
ritura de los datos modificados en los dispositivos de almacenamiento secundario. De este modo, se mejora el rendimiento de las operaciones de escritura.

Los parámetros para el diseño de la caché de bloques en sistemas de ficheros paralelos y distribuidos [57] son:

**Localización de la caché:** se puede situar en los nodos de  $E/S$ , pero eso supone el uso de un esquema entralizado y, por tanto, no es
alable, ya que no reduce el acceso a recursos compartidos, tales como la red, la caché de los nodos de E/S y los dispositivos. No obstante, resuelve el problema de la oheren
ia de a
hé.

Por otra parte, existe la posibilidad de ubi
arla en los nodos de ómputo. Esto supone una solución más escalable, porque disminuye la contención en la red de interconexión, en los nodos de  $E/S$  y en los dispositivos, ofreciendo un mayor paralelismo en el acceso a los datos, pero complica la coherencia de la caché.

- Granularidad de la caché: se refiere al tamaño de los datos almacenados en la misma. El aumento de tamaño mejora la probabilidad de a
iertos en a

esos posteriores y disminuye la utiliza
ión de la red de inter
onexión, pero trae onsigo un problema, el in
remento de la laten
ia en las opera
iones de  $E/S$ . Por esta razón, no es adecuado para aplicaciones paralelas que accedan a datos no ontiguos en el hero.
- **Tamaño de la caché:** viene determinado por los patrones de  $E/S$  utilizados e incide en la tasa de aciertos de dicha caché. Para patrones secuenciales, basta una caché de tamaño pequeño, ya que la reutilización de bloques es muy pequeña. Para otros, puede ser ne
esaria la utiliza
ión de una de mayor tamaño. Es necesario conocer el comportamiento de las diferentes aplicaciones que utilicen el sistema de ficheros para calcular el tamaño óptimo de la caché y de esta manera mejorar la rela
ión oste-rendimiento.
- Política de reemplazo: es la utilizada para decidir qué bloques se eliminan de la caché cuando se llena. Hay diferentes políticas, entre las que destacan FIFO (First In First Out), aleatoria, LRU (Least Recently Used), MRU (Most Recently Used), etc. Entre los factores que determinan la elección de una u otra se encuentran los patrones de acceso a ficheros, las características físicas de los dis
os utilizados, la arquite
tura multipro
esador o la prioridades.
- Política de actualización: determina cómo y cuándo volcar los bloques modificados al disco. Existen varios tipos:
	- $\bullet$  Escritura inmediata (*write-through*): los bloques son escritos a disco en cuanto alguna aplicación los modifica.
	- Escritura diferida (*write-back*): los datos se mantienen en la caché hasta que se requieren bloques libres por la demanda de nuevas peticiones. Variantes de esta política son: *write-on-close*, que vuelca todos los bloques modificados a disco cuando se cierra el fichero y *write-full*, que retrasa la escritura a disco hasta que el buffer de la caché se llena.

Reduce la latencia y permite eliminar las escrituras a disco de ficheros temporales de corta duración. No obstante, introduce un problema de abilidad en el sistema de heros.

■ Lectura adelantada: también llamada *prefetching*. Consiste en la lectura por adelantado de bloques antes de que sean solicitados por las aplicaciones. De este modo, se puede lograr solapar el tiempo de E/S on el tiempo de ómputo de las aplicaciones.

La caché de metadatos almacena la información del sistema de ficheros y la de cada fichero en particular (nombre, atributos e información de direccionamiento del mismo).

La metainformación puede ser persistente, si se localiza en disco (ej: bloques de datos), o transitoria, si existen únicamente cuando el fichero está siendo accedido (ej: puntero de posi
ión). Por otra parte, algunos metadatos son visibles a las apli
a
iones (ej: longitud de un hero) y otros o
ultos (ej: distribu
ión del dis
o).

Las principales cachés de metadatos que proporciona un sistema de ficheros son:

- Caché de particiones, permite un rápido acceso a la información que desribe ada parti
ión. Ejemplo: superbloque de UNIX.
- Caché de atributos de ficheros, almacena los atributos de aquellos ficheros que están siendo utilizados. Ejemplo: i-nodo de UNIX y tabla de i-nodos.
- Caché de nombres, optimiza la decodificación de nombres en un sistema de ficheros.
- Caché de información de direccionamiento, almacena información que permite a

eder a los bloques que forman el hero. Ej: i-nodo en UNIX, que se omplementa on el uso de bloques indire
tos.

Las técnicas de *caching* y *prefetching* de ficheros se han estandarizado en el campo de los sistemas de ficheros secuenciales y distribuidos [58, 59, 60]. En este tipo de sistemas, la técnica de *prefetching* más comúnmente utilizada consiste en leer secuencialmente el fichero de forma adelantada. Esto implica detectar si una aplicación accede de forma secuencial sobre un fichero y en caso afirmativo, leer los bloques de datos secuencialmente  $|61, 62|$ .

Muchos sistemas de ficheros distribuidos proporcionan dos niveles de caché. algunos de ellos son Sun NFS, Sprite, AFS o CODA.

Por otro lado, las técnicas de *caching* y *prefetching* también se han implantado en los sistemas de ficheros paralelos con el fin de optimizar el rendimiento de las operaciones de  $E/S$  [63, 64, 65].

Existen algunos trabajos que utilizan compresión de datos para el diseño de estrategias de *prefetching* óptimas [66, 67, 68]. Otros trabajos definen estrategias de prefetching a través de un modelo probabilístico de las secuencias de peticiones [69].

En 64 se describe un modelo teórico que permite caracterizar un sistema, con el fin de aplicar las técnicas de *caching* y *prefetching*, mientras que en [70] se estudia la combinación de éstas.

## 2.3.2. Técnicas para la mejora de la  $E/S$  paralela

En esta sección describiremos algunas de las técnicas más utilizadas actualmente para la mejora del rendimiento en sistemas de heros. Se pueden dividir en tres categorías dependiendo del tipo de accesos que la aplicación realiza:  $E/S$  no contigua (Noncontiguous I/O),  $E/S$  colectiva (Collective I/O) o caché cooperativa (*cooperative caching*).

### 2.3.2.1. Noncontiguous  $I/O$

Numerosas aplicaciones científicas utilizan grandes conjuntos multidimensionales de datos que deben ser almacenados a lo largo de su ejecución. Típicamente este alma
enamiento de los datos se usa para visualiza
ión, aptura de los datos en un momento dado, *checkpointing*, *out-of-core computation*, post-proceso de datos [71, 72, 73], etc. Entre estas aplicaciones hay algunas cuyos patrones de acceso son no contiguos, como por ejemplo las aplicaciones IPARS [74] y FLASH [75]. El acceso a los datos mediante la interfaz bási
a POSIX provo
a que los datos no ontiguos tengan que ser accedidos independientemente, lo que ocasiona múltiples accesos pequeños al sistema de alma
enamiento. Esto redu
e el rendimiento de las opera
iones de E/S.

Se han propuesto múltiples solu
iones que mejoran ostensiblemente el rendimiento de las aplicaciones que realizan este tipo de accesos. A continuación se detallarán las técnicas denominadas list  $I/O$ , datatype  $I/O$  y data sieving, que son las más utilizadas para este tipo de patrones de acceso.

List I/O Es una interfaz diseñada para soportar los a

esos no ontiguos a los datos. Permite la descripción de datos no contiguos tanto en memoria como en disco mediante el uso de una lista de pares compuestos por la posición inicial del dato y el tamaño solicitados. De esta manera es posible realizar una única operación de E/S en el sistema de ficheros, como se puede ver en la Figura 2.8. Con esta técnica se puede describir una operación de E/S en una única llamada y de esta manera optimizar y redu
ir el número de opera
iones de E/S ne
esarias para llevar a abo la operación solicitada.

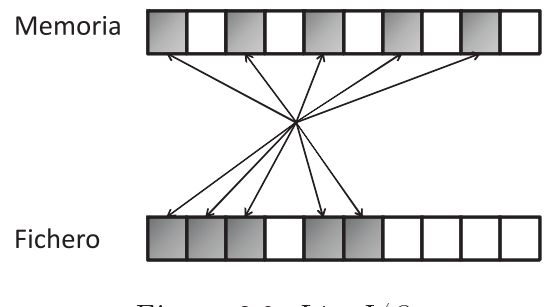

Figura 2.8: List  $I/O$ .

Sin embargo, esta técnica necesita de la creación y procesamiento de largas lis-

tas de peti
iones, además de la transmisión de las mismas a los servidores de datos que dan soporte al sistema de heros paralelo. Los tamaños des
ritos en las listas de peti
iones deben ser a
ordes a los tamaños de transmisión de la red. Así, es onveniente usar esta técnica cuando el número de elementos de la lista de peticiones no es muy elevado y los accesos tienen un componente irregular en su comportamiento (otras técnicas como *Datatype I/O* describen mejor el comportamiento regular del a

eso a los datos).

List  $I/O$  se encuentra implementada en la interfaz MPI-IO. Algunos sistemas de ficheros paralelos, como PVFS [76], dan soporte a esta interfaz mediante la inorpora
ión de nuevas llamadas a la interfaz de E/S.

Datatype I/O Se utiliza para patrones de a

eso de tipo regular, donde el tamaño y el desplazamiento de los datos solicitados se pueden describir mediante un tipo de datos espe
ial (que es una adapta
ión de los tipos de datos inter
ambiados entre las aplicaciones MPI) que indica de forma unívoca el patrón de acceso a los datos. Este tipo de patrones de acceso son frecuentemente utilizados en las aplicaciones científicas (como por ejemplo, en el acceso a los elementos de una matriz).

El tipo de datos utilizado para describir el patrón de acceso a los datos se obtiene de una lista de peti
iones de menor tamaño que des
ribe el número de datos onse
utivos, el desplazamiento ini
ial de los datos, y el desplazamiento existente entre ellos. Esto reduce el número de peticiones que se tienen que comunicar al servidor.

Una versión de esta técnica se encuentra implementada usando PVFS [77] en una implementación de MPI-IO denominada ROMIO [78].

enamiento (distrigue la mayoría de los sistemas de almandades de almandades (distrigues) de los f se omportan mejor uánto mayor sea la antidad de datos distribuida físi
amente de forma continua. Teniendo en cuenta esto, la técnica transforma múltiples accesos pequeños en un menor número de ellos de mayor tamaño [79], mediante el uso de un espa
io de alma
enamiento en memoria temporal. Este espa
io alma
ena los datos involu
rados en la le
tura o es
ritura. Así, los datos se extraen o se sobres
riben en el  $buffer$  utilizado, para mas tarde sustituir, en caso de una escritura, los datos alma
enados en el hero (véase Figura 2.9).

Mediante esta técnica se pretende reducir el número de accesos a los sistemas de alma
enamiento, de manera que se traba je el mayor tiempo posible on los datos repli
ados que se en
uentran en memoria. Así, las variables a tener en uenta para utilizar esta técnica son: el reparto de los datos solicitados (es decir, si se encuentran on
entrados o po
o espar
idos), la antidad, y por último, el tamaño utilizado en memoria para alma
enar estos datos de forma temporal.

Esta técnica presenta varios problemas:

■ La utilización masiva de la memoria del computador, ya que es necesaria una mayor antidad de datos en memoria para minimizar el número de posibles a

esos al sistema de alma
enamiento.

Sólo es eficiente si los datos con los que se trabaja se encuentran en el  $buffer$ temporal, puesto que si los datos soli
itados se en
uentran muy dispersos, es muy posible que no estén disponibles en el  $buffer$  temporal, por lo que el número de accesos al sistema de almacenamiento aumenta.

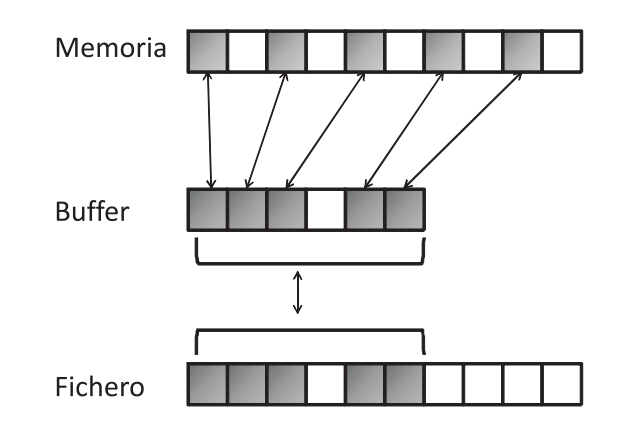

Figura 2.9: Data sieving.

Por otro lado, esta técnica requiere de cierto control de concurrencia. Un proceso no puede modificar un dato mientras exista algún proceso lector accediendo a éste. puesto que podría originar una inconsistencia.

#### $2.3.2.2.$  $Collective I/O$

Tal y como se ha visto en los apartados anteriores, las aplicaciones paralelas a

eden fre
uentemente a multitud de datos no ontiguos de pequeño tamaño. Las té
ni
as que se han presentado hasta ahora se realizan de forma individual. A ve
es, las aplicaciones realizan operaciones colectivas, cuando esto ocurre, las llamadas ole
tivas de E/S tienen omo ometido la fusión de múltiples peti
iones individuales en una gran petición, de manera que se optimice la  $E/S$  del conjunto de aplicaciones involucradas. Esta técnica de fusión tiene distintos comportamientos dependiendo de dónde se reali
e esta unión de peti
iones:

- $\blacksquare$  Two-phase I/O [80, 81]; el conjunto de peticiones se fusionan en los nodos de ómputo o en nodos intermedios dedi
ados a tal efe
to.
- Server-directed  $I/O$  [82, 83]: la mezcla de las peticiones se realiza en los nodos de E/S. Cuando las peticiones se agrupan en la controladora del disco (o discos), esta técnica se denomina Disk-directed I/O.

Two Phase I/O La Figura 2.10 ilustra el método de fusión realizado por parte de las aplicaciones mediante llamadas colectivas [84]. Esta técnica identifica a unos

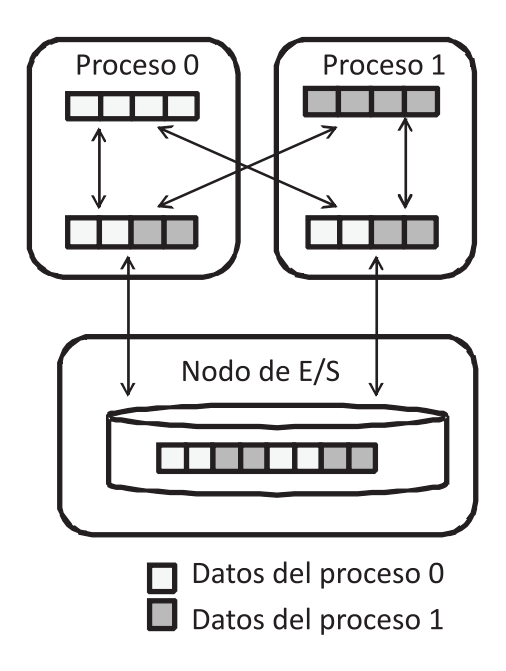

Figura 2.10: Two-phase  $I/O$ .

pro
esos de la apli
a
ión paralela omo pro
esos agregadores. Estos se ara
terizan por ser los responsables del manejo de una por
ión de los datos.

De forma similar a la técnica *data sieving*, los datos se almacenan en un buffer temporal, si bien a diferencia de la técnica anterior, este *buffer* temporal se encuentra distribuido a lo largo de los pro
esos agregadores.

La gran ventaja de esta técnica de  $E/S$  es la agregación de múltiples accesos pequeños y no ontiguos sobre los datos, fusionándolos en un onjunto pequeño de accesos de gran tamaño. Uno de los problemas que acarrea el uso de esta técnica es la necesidad de una sincronización de todos los procesos involucrados, lo que significa que es una té
ni
a que penaliza a aquellos pro
esos que tienen una arga de traba jo menor.

Por otra parte, si la red sobre la que se omuni
an los distintos pro
esos no es suficientemente rápida (con baja latencia y gran ancho de banda), el movimiento de los datos entre los procesos agregadores puede llevar a una pérdida significativa del rendimiento, sobre todo en comparación con otro tipo de técnicas no colectivas como list  $I/O$  o datatype  $I/O$ .

Server-dire
ted I/O y Disk-dire
ted I/O La implementa
ión de server-dire
ted  $I/O$  se realiza en el servidor de almacenamiento y la de *disk-directed*  $I/O$  en los discos. La mayor diferencia entre ambas técnicas es el nivel de abstracción sobre el cual se trabaje: por un lado *disk-directed*  $I/O$  maneja datos a nivel de bloque, y por el otro *server-directed I/O* utiliza la abstracción de fichero sustentada por el sistema de heros lo
al al servidor de E/S.

La Figura 2.11 muestra un ejemplo de lectura mediante el uso de la técnica disk-directed I/O. Los nodos de cómputo envían las peticiones directamente a los

nodos de E/S. Estos mezclan y ordenan las peticiones, transfiriéndolas ordenadas a los dispositivos de E/S (por ejemplo discos). Los datos obtenidos son almacenados en buffers temporales y finalmente enviados a los nodos de cómputo.

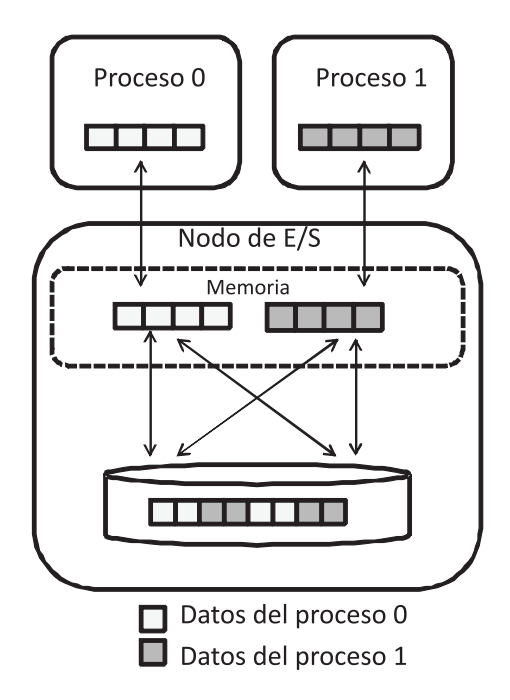

Figura 2.11: Disk-Directed  $I/O$ .

La técnica server-directed I/O se encuentra implementada en la biblioteca de  $E/S$  Panda [83]. En ésta, los nodos de cómputo envían al servidor maestro de  $E/S$ una des
rip
ión de los datos soli
itados.

Ambas técnicas tienen ventajas sobre *two-phase I/O*. Las más destacables son: los datos son sólo enviados una vez y no es necesario el uso de memoria adicional por parte de los nodos de ómputo. El mayor problema sigue siendo el manejo de numerosas peticiones pequeñas que pueden llegar a colapsar al sistema de E/S. redu
iendo onsiderablemente el rendimiento.

### 2.3.2.3. Cooperative caching

En un entorno de computación de alto rendimiento, cada nodo de cómputo utiliza parte de la memoria como caché para almacenar los bloques de datos de los ficheros manejados por las aplicaciones. La caché de estos sistemas está gestionada por el sistema de heros del nodo de ómputo. Cuando la a
hé se en
uentra llena, algunos bloques modificados por las aplicaciones, son enviados al disco.

Esta técnica se basa en el uso de los recursos potenciales de los nodos de cómputo (
omo son la memoria o el sistema de alma
enamiento lo
al) para alma
enar bloques de datos, estable
iendo una a
hé virtual de alma
enamiento. De esta manera, se pueden estable
er políti
as de reemplazo y de es
ritura de datos.

Así por ejemplo, el sistema de ficheros paralelo PAFS [85, 86], establece una

arquitectura de caché mediante tres componentes: servidores de disco, caché y uno de reparto de datos. En este aso, los datos se distribuyen entre los distintos servidores de dis
os, mientras que los servidoresa
hé se en
argan de la gestión de los datos entre los lientes y los servidores de datos. Por último, el servidor de reparto gestiona la distribu
ión de los datos.

En este PAFS, cada servidor-caché se encarga de manejar un conjunto de ficheros definido, de tal manera que, todas las peticiones relacionadas con el mismo hero serán redirigidas al servidora
hé orrespondiente. De esta manera no es necesario ningún tipo de política de coherencia de caché, lo que mejora el rendimiento del sistema. Sin embargo, aunque los servidoresa
hé tienen distribuidos los datos físi
amente a través de los nodos de alma
enamiento dispuestos, pueden llegar a ser un cuello de botella si varias aplicaciones solicitan datos de un mismo servidor-caché.

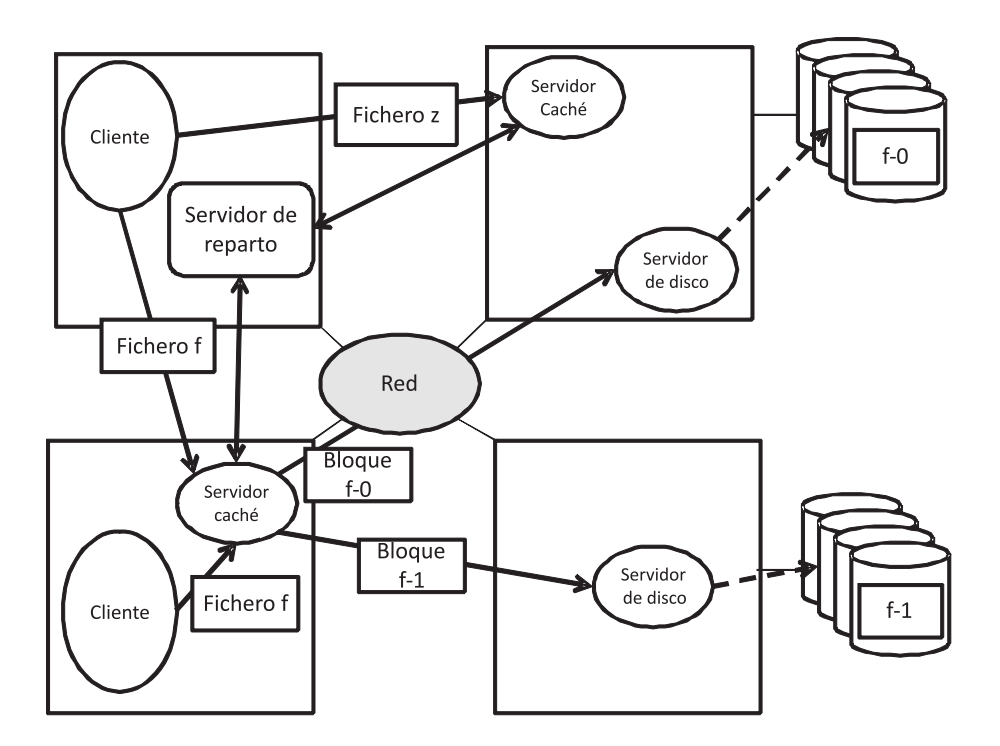

Figura 2.12: Arquite
tura de PAFS.

El sistema DAche [87, 88], proporciona una caché global distribuida para procesos de una misma aplicación paralela. Esta caché se encuentra integrada en ROMIO lo que proporciona compatibilidad con aplicaciones usadas con MPI-IO. En este aso, los pro
esos alma
enan bloques de tamaño jo en el espa
io de memoria del cliente y se reparten entre los distintos procesos de forma cíclica. Esta caché mejora el rendimiento de una aplicación paralela, pero no es adecuada para múltiples aplicaciones que manejen los mismos datos, ya que no pueden coordinarse.

Otro ejemplo similar de caché usada en los procesos de una aplicación paralela se encuentra en el sistema de ficheros paralelo Clusterfile<sup>[42]</sup>. Al igual que en el sistema DAche, los datos son repartidos entre los diversos nodos de una aplicación paralela, si bien en este aso los datos son distribuidos según se establez
a en la visión de los pro
esos.

## 2.4. Bibliote
as e interfa
es de E/S

En la comunidad científica se han establecido dos grandes paradigmas de programa
ión para entornos de omputa
ión de alto rendimiento: paso de mensa jes y paralelismo en los datos. En la siguiente sección se realiza un breve repaso a los representantes destacados: Message Passing Interface (MPI) y High Performance Fortran (HPF), respectivamente.

### 2.4.1. Message Passing Interfa
e(MPI)

MPI [89] es una especificación estándar para bibliotecas basada en el paradigma de paso de mensajes. Se utiliza para resolver problemas científicos y de ingeniería en entornos de alto rendimiento.

Desarrolla el modelo SPMD *(Single Program Multiple Data*), en el que se escribe un único programa con el que se genera un ejecutable mediante un compilador de MPI. Este eje
utable onsidera dos parámetros bási
os para su fun
ionamiento: el número total de procesos utilizados en la aplicación paralela, y el identificador interno dispuesto para ada uno de los pro
esos (este identi
ador es un número comprendido entre 0 y n-1, siendo n el número total de procesos de la aplicación paralela). Este identificador es único para cada uno de los procesos de la aplicación paralela y determina en ocasiones el flujo de control en cada uno de los procesos.

El modelo utilizado en MPI establece que cada uno de los procesos de una aplia
ión gestiona los re
ursos lo
ales (memoria, et
.), y que los distintos pro
esos de una apli
a
ión paralela pueden omuni
arse entre sí mediante el me
anismo denominado paso de mensajes. Estos pasos de mensajes pueden ser punto a punto (usando primitivas del tipo *send* o receive) o colectivos (usando primitivas como broadcast o reduce).

Para poder comunicar los distintos procesos de una aplicación paralela se utiliza un ente denominado *comunicador*. En MPI es posible crear múltiples comunicadores, a los uales, los pro
esos se pueden ads
ribir.

En MPI, es posible describir los patrones de acceso a datos distribuidos en memoria o en un fichero. Estos patrones permiten expresar accesos regulares o irregulares a los datos, teniendo en cuenta también si estos accesos son contiguos o no. Mediante este mecanismo es posible realizar optimizaciones para la transmisión de los datos entre los distintos pro
esos.

MPI-IO [90] es una interfaz estándar propuesta para el acceso a los datos por parte de una apli
a
ión paralela. Está basada en el estándar MPI y utiliza varios de sus componentes, como los tipos de datos o los comunicadores.

En MPI-IO un fichero es abierto por el conjunto de procesos que se encuentra ads
rito a un omuni
ador. Así, todas las llamadas ole
tivas impli
an a todos los miembros de este comunicador.

MPI-IO provee de múltiples funciones para las operaciones de  $E/S$  sobre un fichero, así por ejemplo, es posible usar:

- desplazamientos implícitos o explícitos sobre los datos manejados,
- operaciones colectivas o individuales,
- punteros de hero individuales o ompartidos por parte de los distintos pro cesos de una aplicación,
- u operaciones bloqueantes o no sobre los datos.

También es posible de
larar las vistas disponibles en un pro
eso sobre un hero, de esta manera, se realiza una separa
ión entre la representa
ión lógi
a de los datos y su distribución física a lo largo del fichero. Estas funciones o mecanismos proveen de una gran flexibilidad al programador a la hora de manejar los datos, pudiendo adaptarse a los requerimientos de la aplicación. A su vez, el uso de operaciones espe
í
as omo las ole
tivas permiten la optimiza
ión interna de las mismas.

## 2.4.2. High Performan
e Fortran

 $HPF$  (*High-Performance Fortran*) [91] es una extensión del lenguaje de programación Fortran que permite al programador indicar al compilador cómo distribuir los datos, así como paralelizar el código. HPF asume la existencia de un único hilo de control y una única memoria global. Las ejecuciones de las instrucciones no son sincronizadas a lo largo de los distintos procesadores. Sin embargo, las operaciones realizadas sobre los elementos de una matriz manejada por los distintos pro
esadores, se ejecutan de forma simultánea para evitar incoherencias en los datos manejados.

A diferen
ia de MPI, donde el programador distribuye los datos a lo largo de los distintos procesos de una aplicación paralela de forma explícita, en HPF estos datos se reparten usando dire
tivas que redu
en la omplejidad de la programa
ión y de
laran el patrón de la distribu
ión (regular o irregular).

Cada una de las dimensiones (de tamaño N) de una matriz puede ser distribuida sobre P procesos de la aplicación mediante una de las siguientes etiquetas en la directiva:

- $\bullet$  \* : sin distributión de los datos.
- $\bullet$  BLOCK(n): distribución de los bloques de forma equitativa (por defecto  $n=N/P$ ).
- $\bullet$  CYCLIC(n) : reparto de bloques de igual tamaño de forma cíclica. (por defecto  $n=1$ )

La Figura 2.13 muestra distintos ejemplos de distribu
ión de los datos de una matriz, siguiendo las etiquetas citadas.

Por otra parte, es posible repartir los datos de forma dinámica mediante directivas específicas.

### $2.5.$ 2.5. Formatos portables de datos y bibliote
as para el manejo de datos

Las interfaces de E/S de bajo nivel, como por ejemplo POSIX, describen los datos como una secuencia de bytes. Sin embargo, niveles superiores de abstracción donde las aplicaciones o usuarios manejan tipos de datos complejos en lugar de flujos de datos, requieren de otro tipo de bibliotecas. Estas aplicaciones se ejecutan en múltiples plataformas lo que requiere una portabilidad de los datos, sin ne
esidad de ningún tipo de cambio en la aplicación. Por último, estas bibliotecas permiten el acceso paralelo a los datos ya que las aplicaciones suelen ser utilizadas en entornos paralelos. Esta se

ión des
ribe dos bibliote
as de datos muy utilizadas en entornos científicos: netCDF y HDF5.

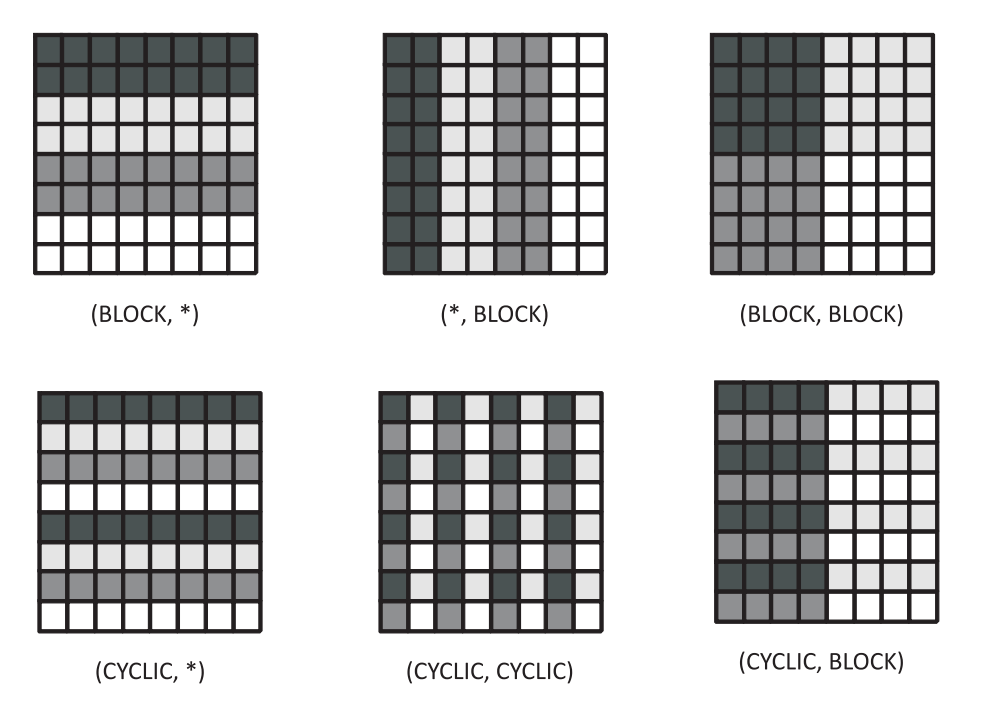

Figura 2.13: Ejemplos de distribu
ión de datos en HPF.

Antes de presentar una descripción detallada del diseño de cada una de estas bibliotecas, presentaremos un breve análisis de los métodos de acceso por parte de las aplicaciones a las bibliotecas. La primera estrategia para el acceso a los datos se encuentra descrita en la Figura 2.14a donde un único proceso recopila y distribuye los datos mediante una interfaz secuencial para el acceso a los mismos. El inconveniente de este enfoque es que se crea un cuello de botella al usar un único proceso para esta tarea, por lo que se sobre
arga la memoria del equipo en el que se en
uentre este pro
eso.

Para evitar este problema, otro método alternativo para acceder a los datos de los pro
esos es el uso de una interfaz se
uen
ial propor
ionada por la bibliote
a, que sólo tiene el in
onveniente de que sólo puede usarse para heros distintos. De esta manera, tal y como se refleja en la Figura 2.14b todas las operaciones de  $E/S$ pueden ser concurrentes. De forma que la gestión de los conjuntos de datos es más difícil, lo que implica un coste mayor de integración con las aplicaciones.

La última estrategia consiste en proporcionar una interfaz para el acceso paralelo a los datos, tal y omo se puede apre
iar en la Figura 2.14
. Ésta evita los cuellos de botella y permite la incorporación de optimizaciones de  $E/S$ .

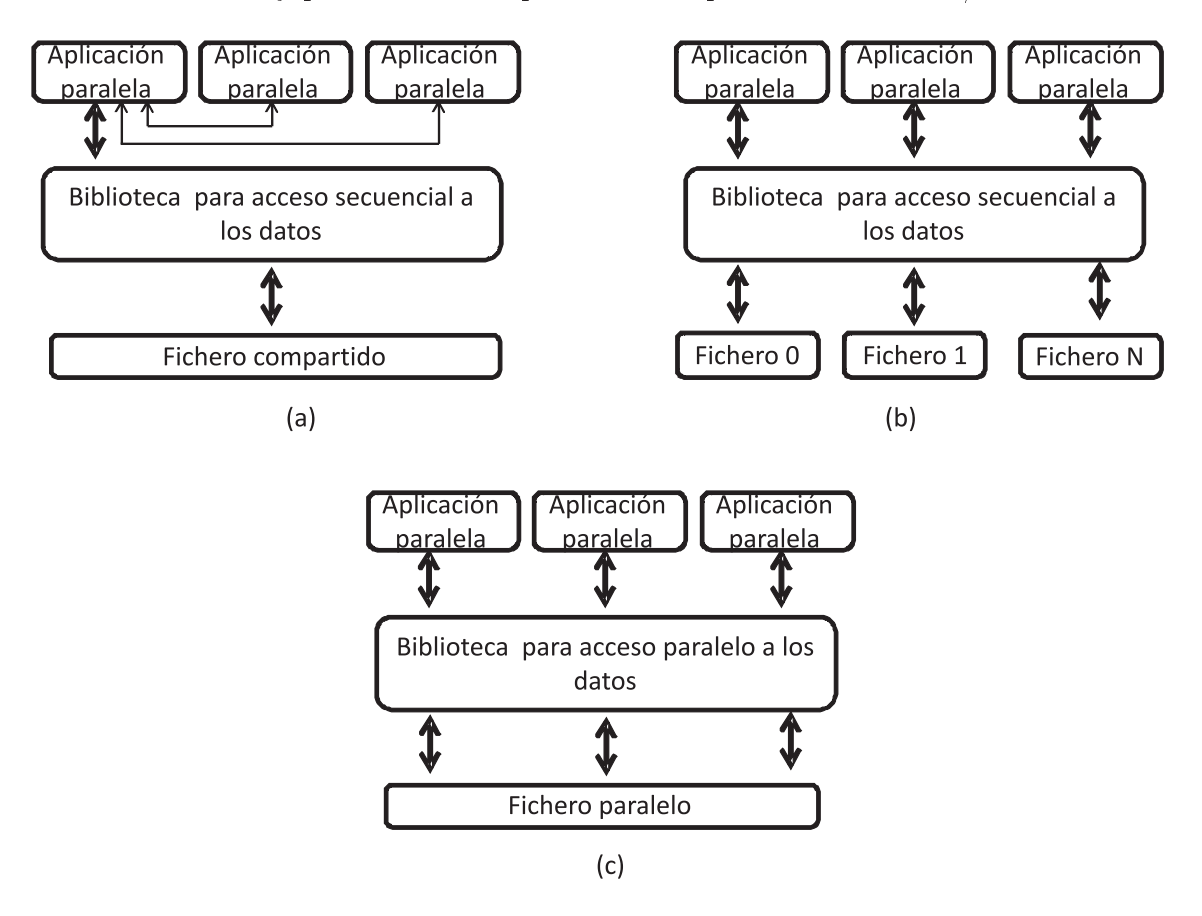

Figura 2.14: Esquemas de acceso a los datos mediante una biblioteca de datos.

### 2.5.1. netCDF

NetCDF [92], desarrollado por el UPC (*Unidata Program Center*), provee a las aplicaciones con múltiples métodos para el almacenamiento de conjuntos de dato estructurados. Así por ejemplo, las aplicaciones científicas utilizadas para el análisis del lima usan la bibliote
a NetCDF omo estándar en la gestión de una gran variedad de tipos de datos: series temporales, mallas, imágenes de satélite, et
.

### 33 2.5. Formatos portables de datos y bibliote
as para el manejo de datos

NetCDF alma
ena matri
es de datos que ontienen dimensiones, atributos y variables. Físi
amente, el hero on el onjunto de datos se en
uentra dividido en dos partes: una abe
era on los metadatos y un onjunto de datos que representan a los datos de la matriz alma
enada. Los metadatos ontienen los atributos aso
iados a los datos omo dimensiones de la matriz, atributos, et
.

En el origen, netCDF únicamente disponía de una interfaz para acceso a los datos de forma secuencial. Una nueva versión denominada PnetCDF [93] desarrollada por la NA (Northwestern University ) y el ANL (Argonne National Laboratory ), añade una interfaz para el acceso paralelo que aumenta el rendimiento de forma significativa. Para la implementación de esta versión paralela se ha utilizado MPI-IO (ver Figura 2.15), lo que permite realizar todas las optimizaciones indicadas en secciones anteriores, como two-phase  $I/O$  o data sieving.

Con PnetCDF, en las aplicaciones paralelas las operaciones de apertura, manejo y cierre de un fichero se realizan de forma conjunta, pero la actualización de los metadatos del hero se efe
tua en un úni
o pro
eso.

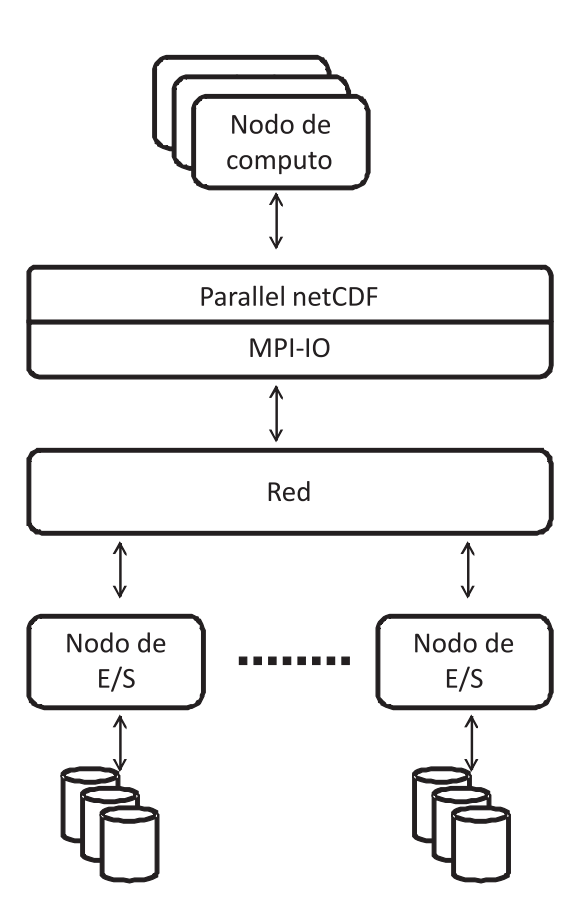

Figura 2.15: Diseño de PnetCDF.

### 2.5.2. HDF5

HDF (*Hierarchical Data Format*) es un formato portable de datos desarrollado por la NCSA (National Center for Super
omputing Appli
ations ). Esta diseñado para almacenar, recuperar, analizar, visualizar y convertir datos científicos. La versión más utilizada de este formato es  $HDF5$  [94], la cual maneja matrices multidimensionales. HDF5 usa una estru
tura jerárqui
a que gestiona los datos, lo que permite a los programadores indicar múltiples maneras de organizar los datos. A su vez, permite el acceso paralelo a los datos.

La estru
tura de HDF5 tiene dos lases de omponentes distintos: grupos y onjuntos de datos. Un grupo ontiene instan
ias de grupos o onjuntos de datos, mientras que un onjunto de datos representa a una matriz multi-dimensional que ontiene los datos nales. Todo onjunto de datos o grupo, tiene aso
iado un onjunto de metadatos, omo número de elementos, et
. Uno de las mayores diferen
ias on respecto a netCDF consiste en la posibilidad de especificar matrices con dimensiones ilimitadas.

HDF5 soporta el acceso a porciones escogidas de datos lo que permite trabajar sobre espacios de datos definidos por el usuario previamente, de forma análoga a las vistas en MPI-IO. Proporciona una interfaz para el acceso secuencial a los datos y otra paralela. El acceso paralelo a los datos se realiza a través de MPI-IO lo que posibilita realizar optimizaciones en las operaciones de  $E/S$ , como las vistas en secciones anteriores. Cada proceso que intervenga en el acceso a los datos define el espacio en el cual va a trabajar, de forma que se pueden efectuar operaciones de tipo ole
tivo o individual sobre los datos.

## 2.6. Caracterización de los accesos de  $E/S$  de las aplicaciones en entornos HPC

Las aplicaciones utilizadas en entornos de alto rendimiento tienen un comportamiento bien ono
ido debido a los múltiples estudios realizados . Un sub
onjunto muy importante de este tipo de aplicaciones son las utilizadas en entornos científicos. las uales usan entornos paralelos para solventar la ne
esidad de gran antidad de memoria, numerosos re
ursos de omputa
ión y suelen realizar grandes demandas de  $E/S$ . Estas operaciones de  $E/S$  pueden disponer de patrones muy complejos [95].

Es posible clasificar a las aplicaciones en categorías, según su comportamiento de  $E/S$  [73]:

- 1.- Aquellas aplicaciones cuya operación de E/S es obligada, por ejemplo las que realizan operaciones de *data-mining*.
- 2.- Checkpoint, que permiten salvar el estado en un instante dado de la aplicación. Así, en caso de fallo es posible continuar la aplicación a partir del momento en el que se obtuvo.
- 3.- Aplicaciones que imprimen instantáneas para conocer su progreso.
- 4.- Apli
a
iones que debido a la sobre
arga de la memoria prin
ipal utilizan una fuente externa para almacenar partes de la información usada.
- 5.- Por último, aplicaciones que imprimen los resultados obtenidos para visualización o post-procesamiento.

Las categorías 2 y 5 son las más habituales en entornos *cluster*, siendo las opera
iones de es
ritura de datos las más omunes.

Por otra parte, tal y omo se ha ido detallando a los largo del apítulo, los sistemas de ficheros paralelos, tienen como prioridad proporcionar a las aplicaciones un a

eso e
iente a los datos. A lo largo del tiempo se han estudiado numerosos patrones de acceso en este tipo de entornos de  $E/S$  [96, 97, 98].

A ontinua
ión se presenta a modo resumen, un onjunto de observa
iones realizadas por parte de distintos investigadores:

- Con frecuencia, los datos de un fichero son compartidos por parte de múltiples aplicaciones. En una aplicación paralela no es habitual [96, 99] el uso compartido de los datos, por lo que los a

esos a los datos por múltiples pro
esos pertene
ientes a una misma apli
a
ión paralela no se suelen superponer.
- Los datos de los heros son distribuidos a lo largo de múltiples dis
os para incrementar el rendimiento de las operaciones de  $E/S$ , de forma que se pueden efectuar operaciones sobre distintos discos de forma concurrente.
- Los procesos de una aplicación paralela no siempre acceden a los datos de forma secuencial, sino que pueden realizar saltos de forma entrelazada [100]. Estos accesos no contiguos a nivel global pueden implicar accesos dispersos en los discos.
- Las investigaciones sugieren que las aplicaciones generan un enorme número de pequeñas peticiones de  $E/S$  [96].
- Los accesos de  $E/S$  paralelos no siempre se distribuyen de forma proporcional sobre los distintos nodos de  $E/S$ , lo que puede producir contención sobre algunos, reduciendo a su vez el paralelismo en los accesos.
- Las aplicaciones paralelas suelen usar patrones de acceso a los datos de forma entrelazada. Este tipo de acceso suele ocurrir por ejemplo con matrices multi-dimensionales, las uales son divididas entre los distintos pro
esos de la aplicación [96].

Todos estos motivos indi
an que las solu
iones a
tuales para los sistema de almacenamiento no son las más adecuadas ya que no se adaptan a las características parti
ulares que tiene ada apli
a
ión, lo que fomenta una perdida de rendimiento tanto en las aplicaciones como en los sistemas de almacenamiento.

## 2.7. Resumen

En este apítulo se ha presentado una visión ompleta de la problemáti
a de la  $E/S$  en entornos HPC: arquitecturas de  $E/S$ , sistemas de ficheros distribuidos y paralelos más extendidos, técnicas de optimización de  $E/S$ , bibliotecas y paradigmas de programación usados en aplicaciones HPC, los formatos utilizados, y las características generales del comportamiento de  $E/S$  en este tipo de aplicaciones.

Las arquitecturas de E/S y los sistemas de almacenamiento utilizados en los entornos HPC suelen ir a la par, por lo que un ambio en la arquite
tura de E/S suele tener omo onse
uen
ia prin
ipal un ambio en este tipo de sistemas. Este ambio puede traer onsigo desde una re
ongura
ión hasta un despliegue ompletamente nuevo del mismo en la nueva arquitectura. Esto provoca un coste, a nivel económico, ya que muchos componentes no se pueden reutilizar, lo que involucra un mayor coste en hardware o software, pero también, y como efecto secundario, un coste temporal (ne
esario para la re
ongura
ión, instala
ión, et
. de los nuevos omponentes).

En el siguiente apítulo se expondrán las distintas solu
iones a los problemas planteados.

# Capítulo 3

# Motivación

En el presente apítulo se detallará on más profundidad la problemáti
a y la motivación de la tesis.

## 3.1. Introducción

Las arquitecturas *cluster* han pasado a ser la solución perfecta para los problemas de cómputo de índole científico y empresarial. Concretamente, el 82% de los computadores presentes en el Top  $500$  |3| son *clusters*.

Los *clusters* pueden clasificarse según los elementos que lo componen:

- Heterogéneos: donde los elementos son diferentes en hardware  $y/\sigma$  software (in
luso de sistema operativo). Normalmente se basa en la agrega
ión de omputadores y sistemas de red o alma
enamiento que poseen distintas te
nologías. Tienen grandes problemas en la integra
ión de las distintas te
nologías disponibles.
- Homogéneos: los elementos de los que se ompone son iguales en todos los aspectos (hardware y software) lo que facilita la construcción de grandes instalaciones de cómputo, como el Marenostrum [6].

Numerosas aplicaciones se ejecutan en cada uno de estos *cluster*, generando múltiples operaciones de  $E/S$ : tanto de escritura (para ficheros de salida) como de lectura (para aplicaciones de tipo *data mining*). Esto establece el sistema de almaenamiento omo un importante punto a tener en uenta para el rendimiento de las aplicaciones y del sistema en general. Las prestaciones del sistema de almacenamiento son primordiales: rendimiento, facilidad de administración, escalabilidad, et
.

Así que la motivación fundamental por la que se desea realizar la presente tesis es: la mejora de las prestaciones de los sistemas de  $E/S$  en entornos cluster.

A continuación se detallarán las problemáticas propias de cada uno de los tipos de *cluster*, así como la solución diseñada para cada caso.

### $3.2.$ Clusters heterogéneos

Como ya se indicó anteriormente, los *cluster* heterogéneos tienen su mayor problema en la integra
ión de distintas te
nologías. Este problema se ve agudizado uando se omparten los sistemas de alma
enamiento los distintas te
nologías (hardware y software). Existen sistemas de heros en red que permiten ha
er esto, como SMB  $[35]$  o NFS  $[15]$ .

Sin embargo, se presentan distintos problemas en los sistemas de  $E/S$ :

- El acceso a los datos no es homogéneo, debido al uso de distintos sistemas hardware y/o software por parte de los nodos de cómputo y/o del sistema de alma
enamiento.
- No son sistemas escalables. No permiten la construcción de grandes sistemas a partir de la agrega
ión de te
nologías ya existentes.
- No es posible el uso de te
nologías ono
idas para el aumento de presta iones de los sistemas de alma
enamiento, omo por ejemplo de los sistemas de heros paralelos, debido a que no fun
ionan en todo tipo de plataformas hardware o software.
- Los sistemas de alma
enamiento in
rementan su omplejidad de gestión según aumentan las prestaciones de los mismos, lo que dificulta el manejo de este tipo de sistemas.

Por estos motivos, se desea aliviar esta problemáti
a mediante el uso de una plataforma software que permita el acceso homogéneo a los datos y que utilice servidores de E/S estándares para conformar los sistemas de almacenamiento para arquite
turas luster.

La plataforma propuesta en esta tesis se denomina Expand (*Expandable pa*rallel file system). Con ella se pretende ofrecer un sistema de almacenamiento de altas prestaciones con servidores y protocolos estándares, como NFS [101], FTP o GridFTP [102]. Esto facilita su integración en sistemas heterogéneos, la reutilización y agregación de recursos existentes y el acceso paralelo a los datos.

La Figura 3.1 muestra la arquitectura global de Expand. En esta figura se puede apre
iar el uso de varios servidores de datos estándar para onstruir un sistema de heros paralelo. Los datos de los heros se distribuyen a través de todos los servidores de datos, utilizando bloques de diferente tamaño omo unidad de reparto. Los procesos en los nodos clientes utilizan Expand para acceder a los datos de las parti
iones distribuidas.

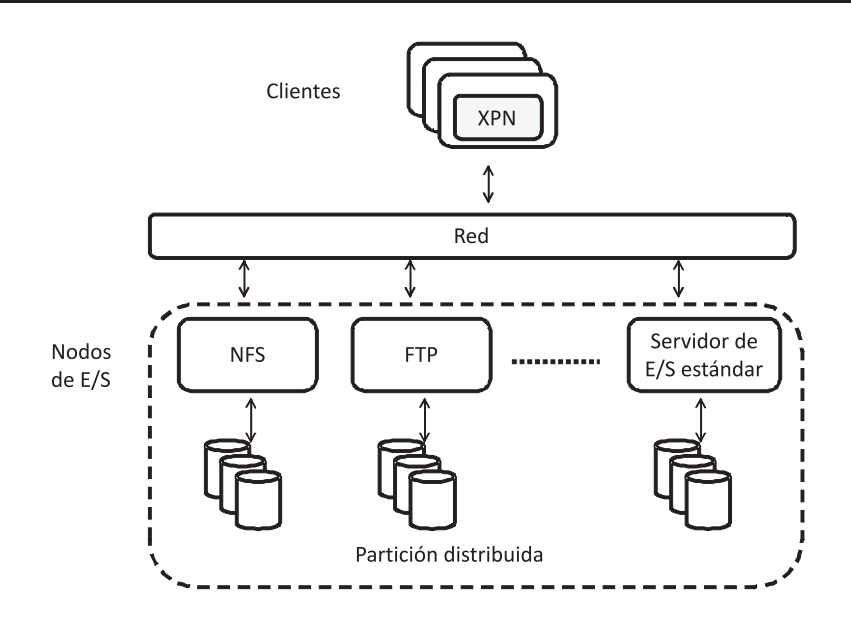

Figura 3.1: Descipción de la arquitectura Expand.

## 3.2.1. Ob jetivos

Para el diseño del sistema de ficheros paralelo se pretenden cumplir los siguientes ob jetivos.

### 3.2.1.1. Uso de sistemas estándar de alma
enamiento para su onstru
 ción

Para la construcción de Expand se utilizarán servidores de datos estándar. Todos los aspe
tos del diseño y opera
iones de Expand se deben implementar en los clientes. Esta característica independiza a Expand de la infraestructura de almacenamiento subyacente y simplifica la construcción del sistema de ficheros, puesto que todas las opera
iones se implementan en el liente. Este enfoque es ompletamente diferente al empleado en todos los sistemas de ficheros paralelos existentes, que implementan un servidor de  $E/S$  propio, lo que dificulta su integración en entornos heterogéneos.

### 3.2.1.2. Multiplataforma

Expand debe permitir el empleo de servidores on arquite
turas y sistemas operativos diferentes, para fa
ilitar su uso en entornos heterogéneos. Tiene que ser independiente del sistema operativo utilizado en el liente y en el servidor. Todas las opera
iones han de implementarse mediante el proto
olo del servidor de datos usado. Así, por ejemplo, uando se emplé NFS omo servidor, se deben utilizar llamadas a pro
edimientos remotos (RPC).

### 3.2.1.3. Facilitar la gestión del sistema de ficheros

Tiene que permitirse una gestión sencilla del sistema de ficheros. Esto es posible al usar protocolos y servidores estándar ampliamente utilizados, se facilita la configuración de estos sistemas para su uso en el sistema de ficheros Expand. Así, por ejemplo, uando se emplea NFS, el servidor solo ne
esita exportar los dire
torios apropiados y los clientes solo necesitan un pequeño fichero de configuración que des
riba la parti
ión distribuida.

### 3.3. Grandes instalaciones

Las grandes instalaciones *cluster* se han convertido en una de las principales plataformas para la ejecución de aplicaciones científicas, empresariales, etc. con grandes ne
esidades de ómputo. Estas apli
a
iones generan o manejan grandes volúmenes de información durante su ejecución.

Así por ejemplo, las aplicaciones de minería de datos (data mining) realizan operaciones de búsqueda y clasificación sobre registros que se encuentran almacenados en grandes volúmenes de información. Otras aplicaciones, como las utilizadas en simulaciones científicas generan una gran cantidad de datos en un corto espacio de tiempo. Un claro ejemplo de este tipo de aplicaciones es la denominada GADGET-2 [103], utilizada en la simulación del cosmos realizada en el supercomputador Marenostrum [104, 6]. Una simulación de este programa realizada en este super
omputador ha ne
esitado de 512 pro
esadores en paralelo durante 447 horas (equivalentes a más de 29 años de ómputo se
uen
ial), generando 8.6 terabytes de datos distribuidos en 135 ficheros (snapshots) de 64 gigabytes cada uno, los cuales a
tualmente están siendo pro
esados para su estudio. Como se puede apre
iar, la fase de  $E/S$  tiene una gran importancia en el rendimiento de las aplicaciones, por lo que una reducción del rendimiento del sistema de almacenamiento tiene como efecto colateral una reducción del rendimiento global de las aplicaciones del sistema.

Los sistemas de almacenamiento de estas grandes instalaciones presentan distintos problemas:

- Existe una disparidad muy grande entre el número de nodos de ómputo y el número de nodos de E/S. El número de nodos de ómputo es mayor al número de nodos de E/S disponibles en el sistema de alma
enamiento, lo que puede provo
ar un olapso del sistema en aso de que se produz
a una gran sobre
arga en el sistema de alma
enamiento.
- Las arquitecturas de almacenamiento son estáticas, poco adaptables y flexibles a los requisitos de las aplicaciones.
- Las aplicaciones usadas en los entornos *cluster* son heterogéneas, utilizan patrones y tamaños de acceso muy diversos. La solución tradicional a este problema es la adaptación de las aplicaciones al entorno *cluster*, reduciendo el rendimiento de las aplicaciones.

Los sistemas de heros no aprove
han oportunidades de mejora en estos entornos evitando a

esos o opias de datos inne
esarias. Se debe a que las apli a
iones de este tipo de entornos tienen omportamientos bien ono
idos, por ejemplo usando onjuntos de datos ompartidos o generando heros temporales que no son utilizados posteriormente (por ejemplo los ficheros de *check* $pointing$ ).

Un ejemplo de desequilibrio de arga se puede observar en la Figura 3.2 que representa los tiempos obtenidos ejecutando la aplicación paralela denominada FLASH-IO [105] en el *cluster* Cacau [106, 107], perteneciente al instituto de investigación HLRS de Stuttgart (Alemania).

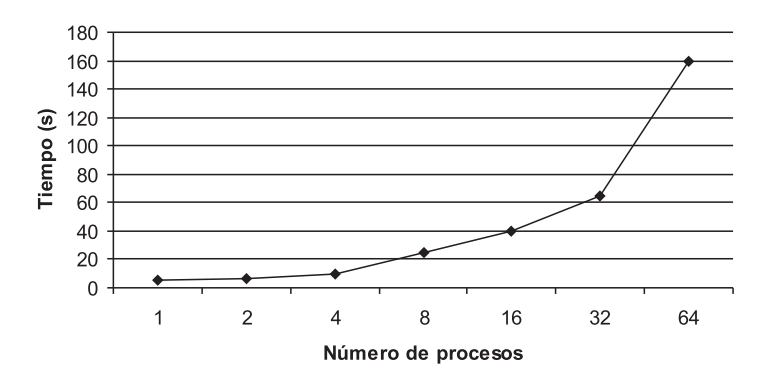

Figura 3.2: Evaluación de la aplicación FLASH-IO en un *cluster*.

La aplicación FLASH-IO simula las operaciones de E/S realizadas por la aplicación FLASH, generando diversos ficheros mediante accesos no contiguos en disco. El incremento en el número de procesos, implica un aumento del número de operaciones de E/S por parte de la aplicación. Para la prueba realizada en el *cluster* Cacau, se dispuso de hasta 64 nodos de cómputo y del sistema de almacenamiento compuesto por dos nodos de  $E/S$ . En la Figura 3.2 se puede apreciar como aumentando el número de procesos usados en la aplicación FLASH-IO, el tiempo necesitado para ompletar las opera
iones de E/S sigue una progresión geométri
a, es de
ir, el sistema de alma
enamiento no es
ala al aumentar el número de opera
iones de E/S. En este caso el sistema de almacenamiento se ha convertido en un cuello de botella que impide el uso masivo del mismo.

Para resolver estos problemas se propone emplear una arquite
tura de E/S basada en el uso de sistemas intermedios de alma
enamiento. La Figura 3.3 muestra el esquema de la arquitectura propuesta. En ella se puede ver como un conjunto de sistemas intermedios de alma
enamiento realizan la mayor parte de las opera
iones  $de E/S$  solicitadas por las aplicaciones, mientras estos sistemas intermedios son los que acceden a los datos del sistema de almacenamiento del *cluster*.

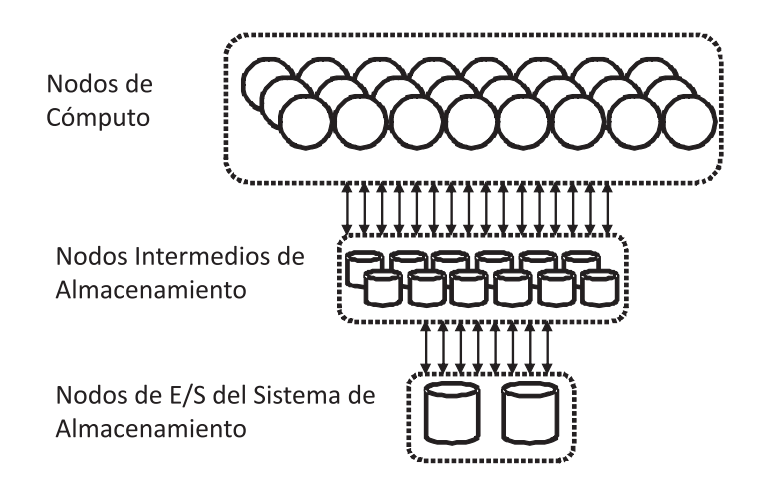

Figura 3.3: Esquema de la arquitectura propuesta en grandes *clusters*.

### 3.3.1. Ob jetivos

Los objetivos propuestos para diseñar esta arquitectura son los siguientes:

### $3.3.1.1.$ 3.3.1.1. Flexibilidad y es
alabilidad

La arquite
tura de E/S tiene que propor
ionar al usuario y al administrador del sistema la posibilidad de adaptar los distintos parámetros disponibles en la misma, para flexibilizar la arquitectura a los distintos requisitos de las aplicaciones (como el tamaño de reparto, políti
as de reparto, et
.). De esta manera, se pueden obtener grandes rendimientos de una aplicación sin necesidad de cambiarla. Además, al poder adaptar el número de sistemas intermedios de alma
enamiento al de nodos de ómputo, es posible tener tantos nodos de alma
enamiento omo apli
a
iones se ejecuten en el sistema, lo que permite una gran escalabilidad del sistema de  $E/S$ .

### 3.3.1.2. Acceso paralelo a los datos

La arquitectura debe proporcionar mecanismos para el acceso paralelo a los datos, mejorando el rendimiento de las aplicaciones gracias a la posibilidad de adaptar el grado de paralelismo de las mismas.

### 3.3.1.3. Arquite
tura software

El diseño de la arquitectura ha de realizarse teniendo en cuenta que el sistema de  $E/S$  no puede verse modificado en su hardware, esto es posible mediante el desarrollo de la misma vía software. Esta arquite
tura debe integrarse en el sistema de heros de los nodos de ómputo, onvirtiéndose en un intermediario de las peti
iones de las aplicaciones.

### 3.3.1.4. Localización

La arquitectura utilizará los recursos disponibles en los nodos de cómputo, como son memoria, dispositivos de almacenamiento, etc. Las aplicaciones se encuentran más er
a de los datos que en las arquite
turas de alma
enamiento tradi
ionales. De manera que estos se pueden localizar en los propios nodos de cómputo donde se situan las aplicaciones que los usan. Esta estrategia mejora el rendimiento del sistema al reducir las comunicaciones para la obtención de datos.

Por otra parte, los nodos de ómputo disponen generalmente de una red interna de comunicación de datos, como Myrinet, caracterizada por bajas latencias y grandes an
hos de banda. Los sistemas intermedios de alma
enamiento pueden utilizar estas redes para reducir los tiempos de las comunicaciones.

#### $3.3.1.5.$ Transparencia

La arquitectura debe premitir el acceso transparente a los datos. Esto es posible mediante un sistema gestor de peticiones [11], la incorporación de ésta en el sistema de ficheros  $|108|$  o la integración de la misma en una biblioteca a nivel de usuario, como MPI  $|109|$ .

Además el espacio de nombres de los datos no puede verse afectado.

### 3.3.1.6. Reducción de los cuellos de botella

Las aplicaciones pueden generar cuellos de botella durante las fases de  $E/S$ La arquitectura propuesta debe reducir este problema mejorando el rendimiento del sistema de las siguientes formas:

- $\blacksquare$  Mediante una gestión de las peticiones de E/S enviadas al sistema de almaenamiento. Por ejemplo, agrupando múltiples peti
iones de pequeño tamaño en po
as de gran tamaño.
- Desplazando la carga de las operaciones de  $E/S$  a los sistemas de almacenamiento intermedio.

#### $3.3.1.7.$ 3.3.1.7. Oportunidades de mejora del rendimiento

La arquitectura debe proporcionar un sistema de almacenamiento que permita el acceso a datos compartidos por múltiples aplicaciones. Esto reduce los tiempos de acceso a los datos, lo que incrementa el rendimiento de las operaciones de  $E/S$ . Cabe destacar que en el caso de las arquitecturas multicore, donde múltiples aplicaciones eje
utan sobre un mismo nodo de ómputo, se puede redu
ir onsiderablemente el número de accesos al sistema de almacenamiento del *cluster*.

### 3.3.1.8. Incremento del rendimiento percibido por las aplicaciones

Las aplicaciones tienen fases de cómputo y de  $E/S$ . En las fases de  $E/S$ , los nodos de cómputo no realizan ningún otro tipo de operación, lo que provoca una reducción del rendimiento en las aplicaciones. La arquitectura propuesta traslada la carga de  $E/S$  generada por las aplicaciones a los sistemas intermedios de almacenamiento, lo que redu
e el número de tiempos muertos.

Además, debido al reducido número de los nodos de E/S en un *cluster*, se produce una contención en las operaciones de E/S de las distintas aplicaciones. Al posi
ionar un número de estos nodos intermedios de alma
enamiento mayor que el número de nodos de  $E/S$ , el grado de paralelismo en las operaciones de  $E/S$ aumenta. Por otra parte, utilizando políticas de planificación para la transferencia de los datos entre los nodos intermedios y el sistema de alma
enamiento, se mejora el rendimiento global del sistema. Este es el aso de los heros temporales o de checkpoint, que pueden no almacenarse en el sistema o transferirse usando políticas de es
ritura diferída.

## 3.4. Resumen

Este capítulo presenta la motivación de la tesis: la mejora de los sistemas de E/S de los entornos cluster. Se centrá en dos entornos: los clusters heterogéneos. donde la multitud de tecnologías dificultan el uso de sistemas de  $E/S$  específicos, y los grandes *clusters*, donde la cantidad de elementos de cómputo con respecto a los recursos de E/S disponibles produce un desequilibrio.

Para resolver ambos problemas se han planteado las siguientes solu
iones:

- Clusters heterogéneos: se propone el uso de un sistema de ficheros paralelo multiplataforma denominado Expand que utili
e te
nologías estándar para su desarrollo y que proporcione acceso paralelo a los datos.
- Grandes *clusters*: se plantea el uso de una nueva arquitectura software de  $E/S$ basada en el uso de sistemas intermedios de alma
enamiento. Esta arquite
 tura utiliza los re
ursos de los nodos de ómputo estable
iendo espa
ios de almacenamiento para los datos manejados por las aplicaciones.

En siguientes capítulos se definirán con mayor detalle los diseños de las soluiones propuestas.

# Capítulo 4

# Arquite
tura, diseño e implementa
ión de Expand

En este apítulo se des
ribe la arquite
tura, diseño e implementa
ión del sistema de heros paralelo Expand. Este sistema de heros paralelo permite eliminar la heterogeneidad en el acceso a los datos.

En las siguientes secciones se describen los principales aspectos relativos al diseño de Expand.

### Introducción  $4.1.$

Los *clusters* heterogéneos disponen de nodos de cómputo con distintos sistemas operativos, et
; lo que limita la antidad de sistemas de heros ade
uados para este tipo de sistema al uso de los distribuidos omo NFS o CIFS, que se en
uentran estandarizados en múltiples entornos de computación. Dicha dificultad para incorporar sistemas de heros paralelos para este tipo de entornos, impide el uso de técnicas de acceso paralelo a los datos y disminuye las prestaciones de los sistemas de alma
enamiento.

Afrontando esta problemáti
a se ha diseñado el sistema de heros paralelo Expand, que utiliza servidores de datos estándar (
omo NFS) para formar sistemas de alma
enamiento paralelos.

En los siguientes apartados se detallarán las ara
terísti
as del sistema de ficheros paralelo.

## 4.2. Definiciones

Un fichero (F) tiene una proyección en Expand (F<sub>P</sub>) mediante una función  $f_e$ . Estos ficheros paralelos  $(F_P)$  se definen como:

$$
f_e(F) \to F_P : F_P \equiv (D, M) \tag{4.1}
$$

Donde D representa los datos de usuario distribuidos en el espacio de almacenamiento definido en Expand y  $M$  el conjunto de metadatos asociados al fichero paralelo  $F_P$ . Los datos D y los metadatos M se distribuyen a lo largo de varios espacios de almacenamiento  $EA$ , que se agrupan en particiones distribuidas  $(P)$  (véase la Figura 4.1) y cada  $EA$  se compone de un servidor de datos  $(EA_D)$  y un directorio exportado  $(EA_E)$ .

$$
EA_i \equiv (EA_{Ei}, EA_{Di}) \tag{4.2}
$$

$$
P \equiv \bigcup_{i=1}^{n} EA_i \tag{4.3}
$$

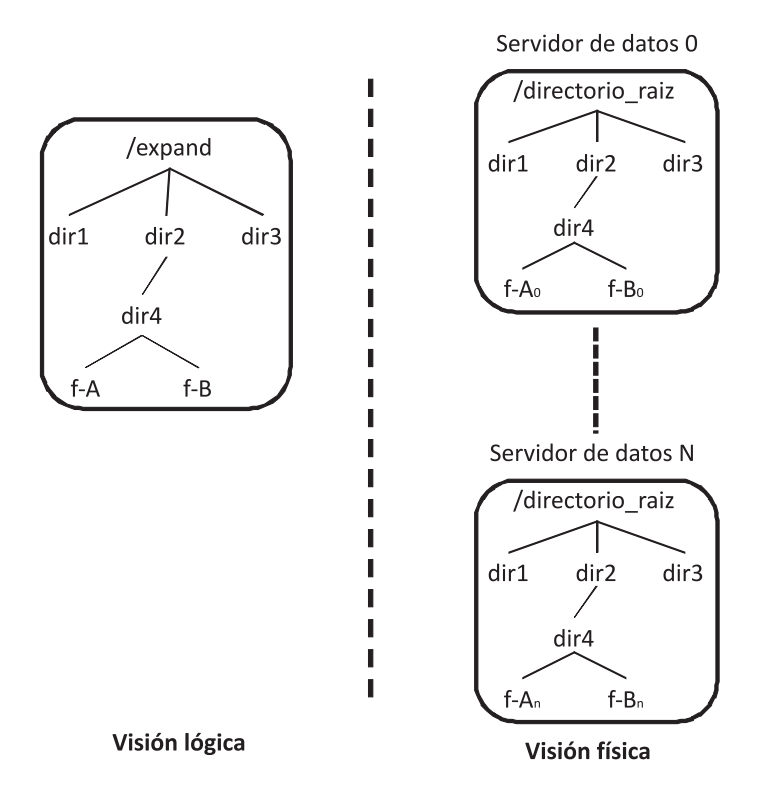

Figura 4.1: Estructura de los ficheros y directorios en Expand.

Los datos  $(D)$  de los ficheros paralelos  $(F_P)$  se distribuyen a través de los espa
ios de alma
enamiento (EA) mediante la subdivisión en bloques (B) de igual tamaño, permitiendo el acceso paralelo a los mismos.

Los bloques de datos  $(B_i)$  se representan como el conjunto de tuplas de la forma (desplazamiento, valor), donde el desplazamiento identifica de forma unívoca la tupla con respecto al resto de tuplas del fichero, y valor es el dato que ha de ser almacenado en esa tupla. El desplazamiento permite la localización de un valor, formándose una se
uen
ia ordenada de tuplas.

$$
B_i \equiv \{(d_i, v_i)\}\tag{4.4}
$$

$$
D \equiv \bigcup B \equiv \{(d_1, v_1), ..., (d_n, v_n)\}\tag{4.5}
$$

Estos bloques de datos (B) se agrupan en subficheros (S) almacenados en los distintos espacios de almacenamiento  $(EA)$ . Un subfichero  $(S_i)$  se compone de uno o varios bloques de datos ordenados  $(B_{ii})$ , donde *i* representa el subfichero *i* y *j* el orden interno en el mismo. Por otra parte  $||B_i||$  representa el número de bloques almacenados en  $S_i$ . Cada espacio de almacenamiento solo dispone de un subfichero por ada hero paralelo de Expand.

$$
\forall EA_i \in P, \exists S_i : S_i \subset EA_i \tag{4.6}
$$

$$
S_i \equiv \bigcup_{j=1}^n B_{ij} : n \in (N) \to ||B_i|| \subset S_i \tag{4.7}
$$

$$
\forall EA_i, EA_j \in P, i \neq j : EA_i \cap EA_j = \emptyset \tag{4.8}
$$

La distribu
ión de los datos se estable
e mediante una fun
ión de distribu
ión  $f(.)$ , la cual determina la disposición de los bloques de datos a lo largo de los distintos subficheros de datos distribuidos en los espacios de almacenamiento. Mediante una función de distribución  $f()$  es posible determinar dónde se proyecta un bloque de datos (B) en un subfichero  $(S_i)$  y un bloque de datos perteneciente a él  $(B_k)$  de forma unívoca. Para que el acceso a los datos de un fichero paralelo sea eficiente. es deseable que la fun
ión de distribu
ión a emplear ofrez
a una distribu
ión de los datos del usuario con un uso equilibrado del espacio libre, un rendimiento máximo y la mejor fiabilidad posible.

$$
\forall B_{ij} \exists f : f(B) \to (S_i, B_k) \tag{4.9}
$$

En uanto a los metadatos, ontendrán la informa
ión relativa al hero paralelo omo la unidad de reparto (tamaño de bloque), la fe
ha de rea
ión, la fe
ha de modi
a
ión, et
. La gestión de los metadatos se detallará más adelante para su estudio más detallado.

Las particiones en Expand se definen utilizando un pequeño fichero de configuración, en formato XML [110], con la siguiente estructura:

```
<?xml version="1.0" en
oding="ISO-8859-1"?>
<xpn_
onf>
<partition name="<partition1>" type="<options>" bsize="<br/>block size>">
 <data_node url="<protocol>:/<server>/path/"/>
 ...
</partition>
 ...
 <partition name="<partitionN>" type="<options>" bsize="<br/>block size>">
 <data_node url="<protocol>:/<server>/path/"/>
  ...
 </partition>
\langle / xpn_conf>
```
donde la etiqueta *partition* permite la definición de la estructura de una partiión de alma
enamiento. Esta parti
ión se ara
teriza por uatro elementos bási
os:

- el nombre de la partición  $(N_P)$ , lo que identifica de forma única a la partición de
larada,
- un tipo de partición  $(T_P)$ , usado en caso de definir distintos tipos de políticas a utilizar en la distribución de los datos, que determinan la función  $(f)$  de distribución,
- un conjunto de espacios de almacenamiento usados en la partición  $(E A_P)$ ,
- $\bullet$  y por último, un tamaño de bloque  $(S_P)$ , utilizado por defecto para distribuir los datos de los heros.

$$
P = \{N_P, T_P, S_P, ||EA_P||, \bigcup_{i=1}^{n} \{EA_i\} \}
$$
\n(4.10)

Por cada partición, se define uno de los servidores utilizados para formar la partición. Los servidores se definen mediante una URL la cual es única en una parti
ión, no pudiéndose utilizar la misma URL más de una vez por parti
ión. La URL se ompone de todos los elementos ne
esarios para poder manejar el servidor de datos:

- un protocolo de comunicaciones  $(C_E)$ ,
- la dirección del servidor  $(I_E)$ , así como un puerto y usuario si es necesario,
- vun directorio  $(D_E)$ , donde se almacenarán los datos de los usuarios.
$$
EA = \{C_E, I_E, D_E\} \tag{4.11}
$$

Así, por ejemplo, el siguiente fichero de configuración define dos particiones distribuidas:

```
<?xml version="1.0" en
oding="ISO-8859-1"?>
<xpn_
onf>
<partition name="xpn1" type="NORMAL" bsize="8k">
 <data_node id="id1" url="nfs://node0/export/home1/"/>
 <data_node id="id2" url="nfs://node1/export/home2/"/>
 <data_node id="id3" url="nfs://node2/export/home3/"/>
 <data_node id="id4" url="nfs://node3/home/"/>
</partition>
<partition name="xpn1" type="NORMAL" bsize="64k">
 <data_node id="id5" url="gridftp://node5/s
rat
h/"/>
 <data_node id="id6" url="gridftp://node6/export/s
rat
h/"/>
</partition>
\langle \ranglexpn_conf>
```
La primera utiliza cuatro espacios de almacenamiento ( $EA$ -0,  $EA$ -1,  $EA$ -2 y EA-3) con protocolo NFS, versión 2. La segunda partición utiliza dos espacios de alma
enamiento on proto
olo GridFTP. En ambos asos se utilizan, por defe
to, bloques de 8 KB como unidad de reparto. El directorio **/xpn1** constituye el directorio raíz para la primera partición y /xpn2 el directorio raíz para la segunda. Utilizando estos ar
hivos, el hero Expand /xpn1/dir/foo se proye
ta sobre los siguientes sub
heros de datos omo se puede ver en la Figura 4.2.

Este esquema permite incluso disponer de una partición distribuida con diferentes proto
olos, lo que favore
e el uso de múltiples servidores heterogéneos para formar parti
iones distribuidas de forma transparente a los usuarios.

#### 4.3. Distribución de datos

Tal y omo fue detallado anteriormente, ada hero en Expand onsta de varios subficheros  $(S_i)$  de datos, uno por cada partición utilizada en cada espacio de almacenamiento  $(EA)$ . Un  $S_i$  es un fichero independiente manejado por un servidor dispuesto en el EA, de forma totalmente transparente a los lientes y usuarios de Expand. Sobre una partición distribuida, el usuario puede crear ficheros paralelos on diferentes políti
as de distribu
ión. Como por ejemplo:

■ Distribución cíclica. Esta distribución, que es la que se muestra en la Figura 4.3, es la más utilizada  $(f_c)$  en la mayoría de los sistemas de ficheros paralelos.

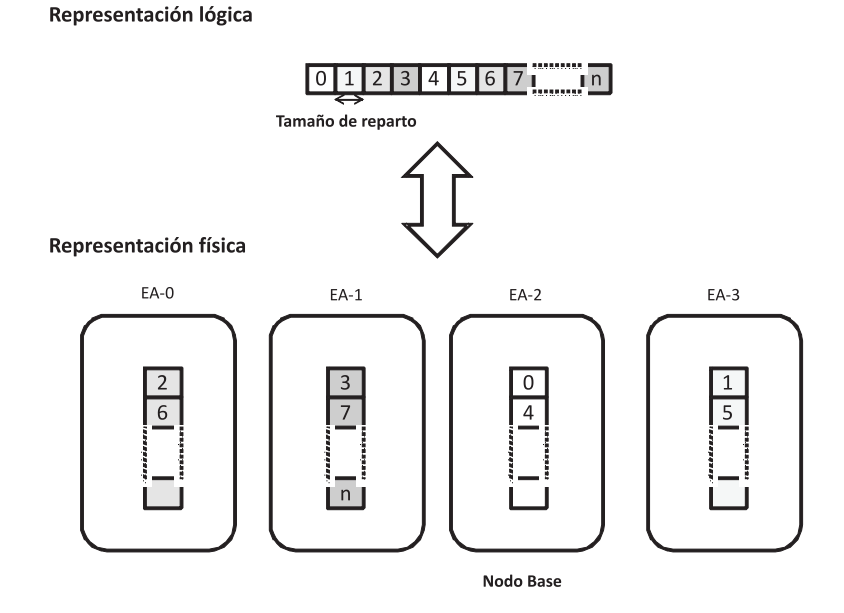

Figura 4.2: Ejemplo de proyección de los datos.

Este sistema de distribución necesita un espacio de almacenamiento base  $(EA_b)$ a partir del ual se ini
ia la distribu
ión de los bloques de datos.

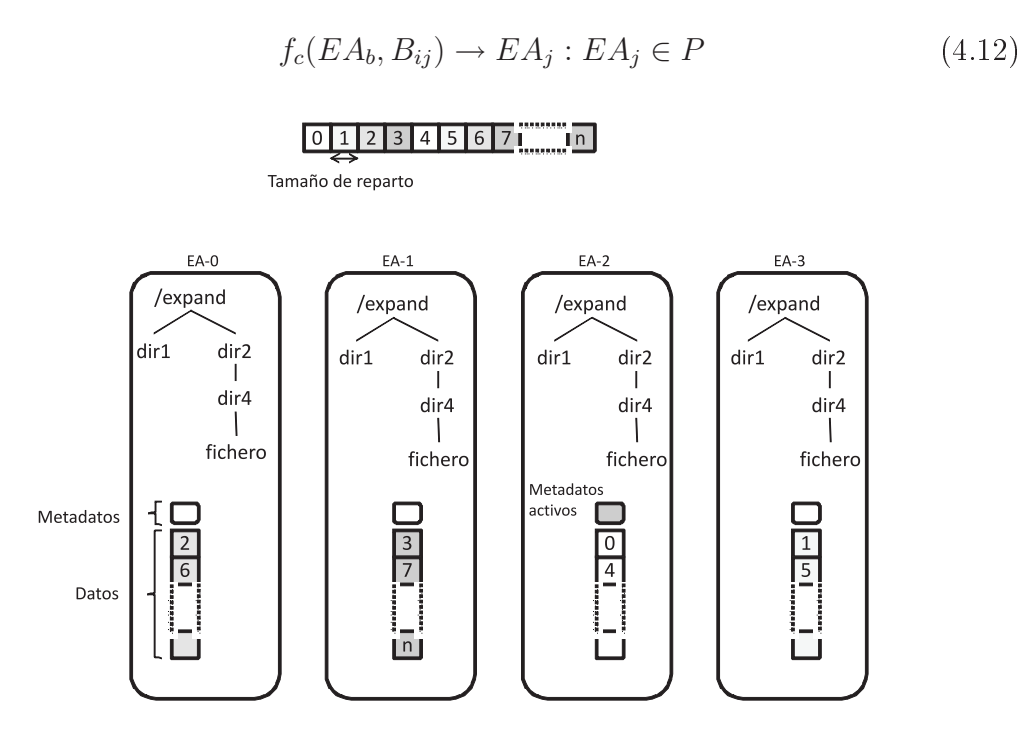

Figura 4.3: Distribu
ión de los datos en Expand.

**Distribución aleatoria. Donde se utiliza una función de distribución**  $f_a$ **. En** este esquema se rea un hero semilla que se utilizará para la genera
ión de números pseudoaleatorios. El rango de estos números estará omprendido entre 1 y el número total de espacios de almacenamiento ( $||EA||$ ) usados en la partición (P). Así, el bloque  $B_i$  del fichero se encontrará en el  $S_i$  almacenado en el EA indi
ado en el i-ésimo número pseudoaleatorio.

$$
x \in \mathbb{N}: 1 \le x \le ||EA|| \in Pf_a(x, B_{ij}) \to EA_j : EA_j \in P \tag{4.13}
$$

■ Distribución indicada por el usuario. El usuario puede indicar la función de distribución de bloques  $(f_i)$  en la creación del fichero, al igual que se puede hacer en PVFS [11]. Así, por ejemplo, si el número de EA es 8 y el usuario indica el patrón  $1-3-4-5$ , el fichero se distribuirá cíclicamente utilizando solo estos 4 EA.

$$
f_i(\bigcup_{i=a}^{b} \{EA_i)\}, B_{kj}) \to (EA_k) : EA_k \in P
$$
\n(4.14)

Se han estudiado otras políticas de distribución de datos basadas en el espacio disponible de los distintos nodos [111]. Para este estudio se estableció un servicio gestor de nodos denominado *broker* que se comunica con los nodos de  $E/S$  y las aplia
iones. El esquema de la arquite
tura, denominada AdExpand, se puede apre
iar en la Figura 4.4. Para evitar posibles cuellos de botella o puntos de fallo, el servicio *broker* se puede encontrar replicado, de manera que se establecen comunicaciones periódi
as entre ellos para poder tener una visión omún del sistema. En la arquitectura AdeExpand, los *brokers* determinan el patrón de distribución de los datos en base al espacio disponible en los nodos de  $E/S$  en el momento de la creación de un hero en Expand. Los nodos se añaden o eliminan del sistema a través de los brokers lo que permite dar una gran flexibilidad al sistema.

Las políticas definidas en base al espacio disponible en los nodos son las siguientes:

- NNREP (n servidores sin repetición). La aplicación cliente que pretende crear un nuevo fichero en una partición de Expand realiza una petición a un servicio broker des
rito anteriormente para soli
itar N servidores de datos entre todos los servidores existentes. Los servidores devueltos son aquellos on mayor por
enta je de espa
io libre disponible. Esto permite que servidores pequeños on menor apa
idad atiendan menos peti
iones, manteniendo de esta forma el sistema más equilibrado.
- NREP (n servidores con repetición). La aplicación cliente realiza una acción similar a la indicada anteriormente, con la diferencia de que un nodo puede apare
er más de una vez en el onjunto de nodos devuelto. Los N servidores devueltos por el *broker* se seleccionan de la siguiente forma: en primer lugar se añaden al conjunto los servidores con más del 90% de espacio libre, a continuación los servidores con más de un  $75\%$  de espacio libre, y finalmente los servidores on más de un 50 % de espa
io libre. Si no hay nodos on más de un 50 % de espacio libre se utiliza la política NNREP. La política NREP

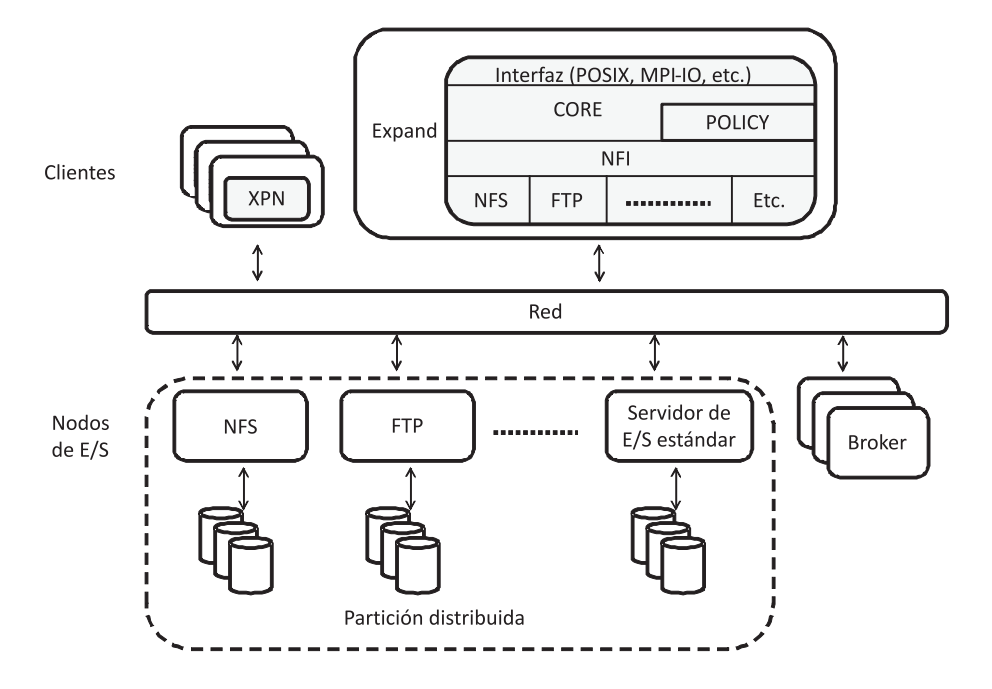

Figura 4.4: Arquite
tura de Expand.

permite que un servidor aparez
a varias ve
es en el onjunto de nodos donde se van a distribuir los datos de un fichero. La razón de esta política es que aquellos servidores on mayor apa
idad libre atiendan más peti
iones.

#### 4.4. 4.4. Nombrado y gestión de metadatos

En Expand es posible distinguir dos tipos de metadatos dependiendo de a qué nivel se realiza la gestión de los mismos:

- Metadatos de bajo nivel  $(M_E)$ , pertenecientes a los subficheros generados por Expand en cada uno de los espacios de almacenamiento. Se encuentran gestionados por ada uno de los servidores de forma independiente y transparente a Expand. Este tipo de metadatos incluye, entre otros, el propietario del fichero. los permisos de acceso y la información sobre la localización de los bloques utilizados para alma
enar los diferentes sub
heros en los dispositivos de alma
enamiento.
- $\blacksquare$  Metadatos de alto nivel  $(M_P)$ , que involucran al fichero de Expand. Son gestionados directamente por Expand. Incluyen, entre otra, la siguiente información: el tamaño de la unidad de reparto para cada fichero (una misma partición puede alma
enar heros on tamaños de unidad de reparto diferentes), el espacio de almacenamiento base (que identifica el espacio de almacenamiento donde se alma
ena el primer bloque del hero y el patrón de distribu
ión a utilizar), et
.

De esta manera, los metadatos  $(M)$  de un fichero paralelo  $F_P$  se componen de:

$$
M = \{M_P, \bigcup_{i=1}^{n} \{(M_{Ei})\}\} : M_{Ei} \in E_i
$$
\n(4.15)

Para el diseño de los metadatos de alto nivel se han onsiderado diversas op iones:

- Servicio de gestión de metadatos: sistema empleado por PVFS [11] o GPFS [10], donde un servicio externo se encarga de gestionar los metadatos, lo que puede provo
ar un uello de botella en el sistema. Otros sistemas de heros como PVFS2 [112] han descentralizado la gestión de los metadatos para evitar este tipo de problemas. Por otra parte, tener un servi
io ex
lusivo para el manejo de los metadatos puede aumentar la omplejidad del sistema.
- Cabecera de metadatos junto a los datos  $(B_M)$ : en este caso se puede acceder a los metadatos de la misma manera que los datos, alma
enándolos omo un bloque de datos más en un subfichero  $S_M$ , lo que facilita la implementación del sistema de heros.

$$
S_M \in EA_M : \forall \{B_i\} \cup B_M \in S_M \tag{4.16}
$$

Estos metadatos pueden estar replicados en cada uno de los ficheros o distribuidos según algún tipo de función de distribución. Además, al estar incluidos junto a los datos, se puede a

eder rápidamente a ellos ya que se fa
ilitaal sistema de ficheros local del servidor almacenarlos en la caché de la memoria. Apare
en dos problemas en este me
anismo de gestión, por un lado se ha de estable
er un método para el mantenimiento de la oheren
ia de los metadatos, y por otro, al incluir información dentro de los subficheros, los metadatos no pueden crecer, lo que dificulta la incorporación de nueva de información en los metadatos.

Subfichero con el contenido de los metadatos  $(S_M)$ : al igual que el caso anterior, los metadatos se en
uentran alma
enados omo un dato, lo que fa
ilita su manejo por parte del servidor de datos. Además esta solu
ión permite separar los datos de los metadatos, situa
ión que no era posible en el esquema anterior. Este esquema favorece una mayor facilidad en la creación y gestión de esquemas de replicación y tolerancia a fallos. Por otra parte, permite crecer a los metadatos de forma ilimitada, facilitando la inclusión de más información en los metadatos. Por ontra, al igual que en el anterior aso, se han de estable
er me
anismos para asegurar la oheren
ia de los metadatos.

$$
F_P = \bigcup_{i=1}^{\|EA\|} \{S_i\} \cup S_M \in P \tag{4.17}
$$

■ Metadatos precalculados: esta última solución propuesta es la más ágil de las estudiadas hasta este momento para la gestión de los metadatos. Esto se debe a que no es ne
esario alma
enar los metadatos físi
amente en ningún dispositivo, ya que se generan mediante la configuración del sistema y la información de ada uno de los sub
heros, que representan los datos del hero paralelo. Así por ejemplo, el tamaño de un hero paralelo se puede obtener a partir de la suma de ada uno de los tamaños de los diferentes sub
heros, que conforman el fichero paralelo y están definidos en el fichero de configuración (véase Algoritmo 4.1). Este me
anismo de gestión de metadatos tiene algunas de
ien
ias, omo la imposibilidad de mantener informa
ión individualizada de los ficheros, o la dificultad generada en algunas las operaciones de gestión de los heros, tales omo renombrar o mover.

 $_1$  | size (file) { 2  $\forall S_i \in F_P(file) : \sum f_{size}(S_i)$ <sup>3</sup> }

Algoritmo 4.1: Operación para el cálculo de tamaño de un fichero en Expand.

En Expand se ha optado por el me
anismo de gestión de metadatos basado en el uso de un sub
hero externo. Este sub
hero externo ontiene los metadatos del hero paralelo que se alma
ena en uno de los espa
ios de alma
enamiento de la partición distribuida (véase la Figura 4.1). De manera que se incorpora el uso de metadatos pre
al
ulados para el manejo de metadatos tales omo, el tiempo de creación, modificación o el tamaño del fichero, usando para ello algoritmos diseñados para la obten
ión de los mismos a partir de la informa
ión de los metadatos de ba jo nivel de ada uno de los sub
heros de datos.

El sub
hero de metadatos para un hero de Expand se alma
ena en uno de los espacios de almacenamiento de la partición denominado nodo master. Este nodo puede ser diferente del nodo base, donde se alma
ena el primer bloque del hero. Para simplificar el proceso de nombrado y reducir los posibles cuellos de botella, Expand no utiliza un gestor de metadatos, sino que la gestión de metadatos se realiza de forma distribuida utilizando los servidores de datos de la parti
ión.

En uanto a la estru
tura de dire
torios, la Figura 4.1 muestra la jerarquía de dire
torios en Expand y ómo se proye
ta sobre los servidores utilizados. En Expand, el árbol de directorios se replica en todos los EA para acelerar las operaciones de búsqueda de heros y dire
torios.

Para obtener los metadatos de un fichero es necesario acceder al subfichero de metadatos que reside en uno de los EA de la parti
ión distribuida denominado nodo master  $(EA_M)$ . Para conocer el EA donde se almacena este subfichero, se utiliza un método similar al empleado en el sistema de ficheros paralelo Vesta [46], mediante una función de localización  $f_M$ :

$$
i \in \mathbb{N}: 1 \le i \le ||EA|| \in P \tag{4.18}
$$

$$
f_M(filename, ||EA||) = EA_i \tag{4.19}
$$

En el prototipo actual, la función de distribución  $(f_M)$  es:

$$
f_M() = \sum_{i=1}^{n} (filename[i])mod(\|EA\|)
$$
\n(4.20)

| Número de nodos de la partición Desviación típica |      |
|---------------------------------------------------|------|
|                                                   | 0.56 |
| 16                                                | 0.39 |
| 32                                                | 0.23 |
| 64                                                | 0.15 |
| 128                                               | በ 11 |

Tabla 4.1: Distribución (desviación típica) de nodos master en diferentes particiones distribuidas

Esta función es sencilla y además ofrece una buena distribución de  $EA_M$ . La Tabla 4.1 muestra la distribución de  $EA_M$  a través de varios  $EA$  y la desviación típica que se obtiene al distribuir los heros de un sistema de heros real ompuesto por 256.400 heros entre parti
iones on diferente tamaño. Los resultados indi
an que el empleo de la función anterior permite una distribución de los  $EA_M$  de forma bastante equitativa entre todos los  $EA$  de la partición, ofreciendo un buen equilibrio en el uso de los EA.

Debido a que la determinación del  $EA_M$  se basa en el nombre del fichero, cuando un usuario efectua una operación de renombrado, cambia el  $EA_M$  para ese fichero (ver Algoritmo 4.2). Este pro
eso se muestra en la Figura 4.5. La úni
a opera
ión necesaria para mantener coherente los metadatos es la transferencia del subfichero de metadatos  $(S_M)$  del antiguo  $EA_M$  al nuevo.

rename (oldname, newname) {  $\mathbf{1}$ 2  $f_M(oldname, ||EA||) = EA_M$  $s \mid f_M(newname, \|EA\|) = EA'M$  $\left\{ \begin{array}{ccc} \texttt{mover} & S_M \texttt{~de} & E A_M \texttt{~a} & E A_M' \end{array} \right\}$  $\forall S_i \in F_P: \{$  renombrar  $S_i$  a newname } 6 }

Algoritmo 4.2: Operación de renombrado de ficheros en Expand.

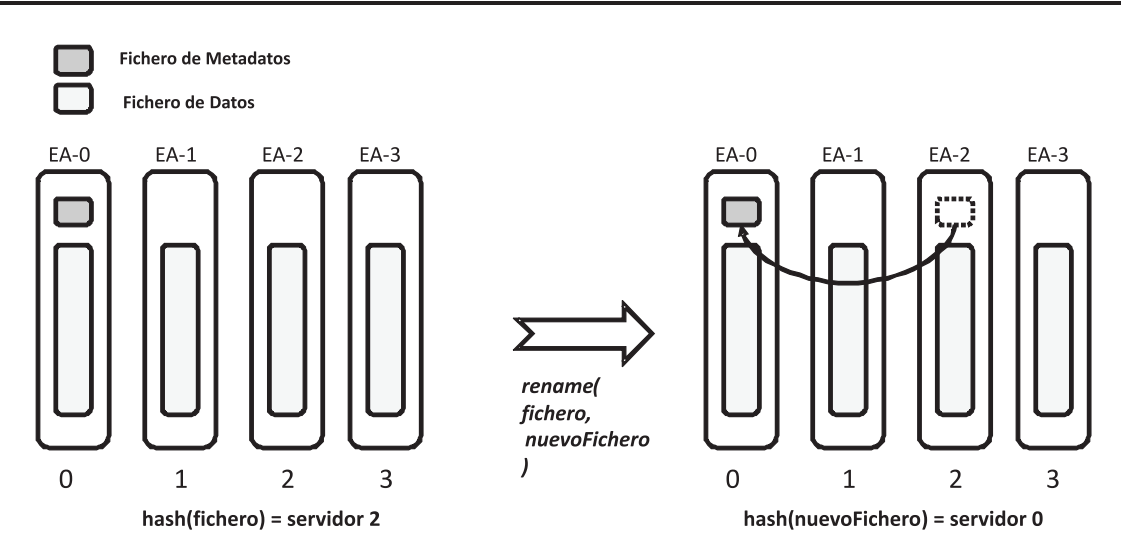

Figura 4.5: Proceso de renombrado de ficheros en Expand.

#### 4.5. Acceso paralelo

Todas las operaciones en Expand utilizan un manejador virtual. Un manejador virtual  $(F)$  se define como:

$$
FH \in F_P = \bigcup_{i=1}^{\|EA\|} fh_i \in S_i \tag{4.21}
$$

donde  $fh_i$  es el manejador utilizado por el espacio de almacenamiento  $E_i,$  para acceder al subfichero de datos  $S_i$  del fichero Expand. Cada  $E_i$  utilizado proporciona su propio manejador  $fh_i$ , que es dependiente del protocolo y servidor utilizados.

Para abrir un fichero, se obtiene el  $fh_i$  del subfichero de metadatos  $(S_M)$  que reside en el  $EA_M$  y que incluirá los metadatos del fichero. Estos metadatos poseen los servidores y la políti
a de reparto de bloques para el hero. Los manejadores de los subficheros de datos se obtienen bajo demanda cuando se requiere el acceso a los datos de un sub
hero. De esta forma se a
elera el pro
eso de apertura de un fichero.

Cuando Expand necesita acceder a los datos de un subfichero, utiliza el manejador que emplea el espa
io de alma
enamiento donde reside el sub
hero. Para mejorar la  $E/S$ , Expand realiza, siempre que sea posible, las operaciones en paralelo. Para ello, cuando una petición involucra a k espacios de almacenamiento, se realizan k opera
iones en paralelo utilizando threads. Así, uando se emplea NFS omo servidor tiene lugar una opera
ión paralela a k servidores que se divide en k operaciones individuales, cada una de las cuales utiliza RPC y el protocolo NFS para a

eder al sub
hero ade
uado. Otro ejemplo de las opera
iones en paralelo puede verse en la creación de un fichero en Expand, que implica la creación de varios sub
heros de datos. Este pro
eso se muestra en la Figura 4.6 donde se realiza una opera
ión de le
tura que involu
ra varios bloques de datos y varios EA.

## 4.6. Reconfiguración dinámica de particiones

Expand permite reconfigurar de forma dinámica una partición añadiendo nuevos nodos servidores a la misma. De esta manera se puede in
rementar de forma dinámi a el tamaño de las parti
iones y agregar nuevos re
ursos existentes. El úni
o problema que introdu
e la in
orpora
ión de un nuevo nodo a una parti
ión existente es la localización del subfichero de metadatos de un fichero de Expand en la nueva partición. En efecto, debido a que la localización del nodo master de un fichero en el a
tual prototipo se basa en el nombre del hero y el número de servidores de la partición, cuando este número cambia, también lo hace la localización de los metadatos. La úni
a opera
ión ne
esaria para mantener oherente la parti
ión es reubi
ar los sub
heros de metadatos a su nuevo nodo master. La Figura 4.7.a) muestra el efe
to de añadir un nuevo nodo a una parti
ión. El hero en la parti
ión antigua ompuesta por tres nodos tenía su sub
hero de metadatos en el servidor 2. Al añadir un nuevo nodo, el cálculo de la función de localización de los metadatos da omo resultado el servidor 3, en el ual no reside el sub
hero de metadatos. Para mantener oherente esta informa
ión el sub
hero de metadatos se mueve del servidor 2 al servidor 3.

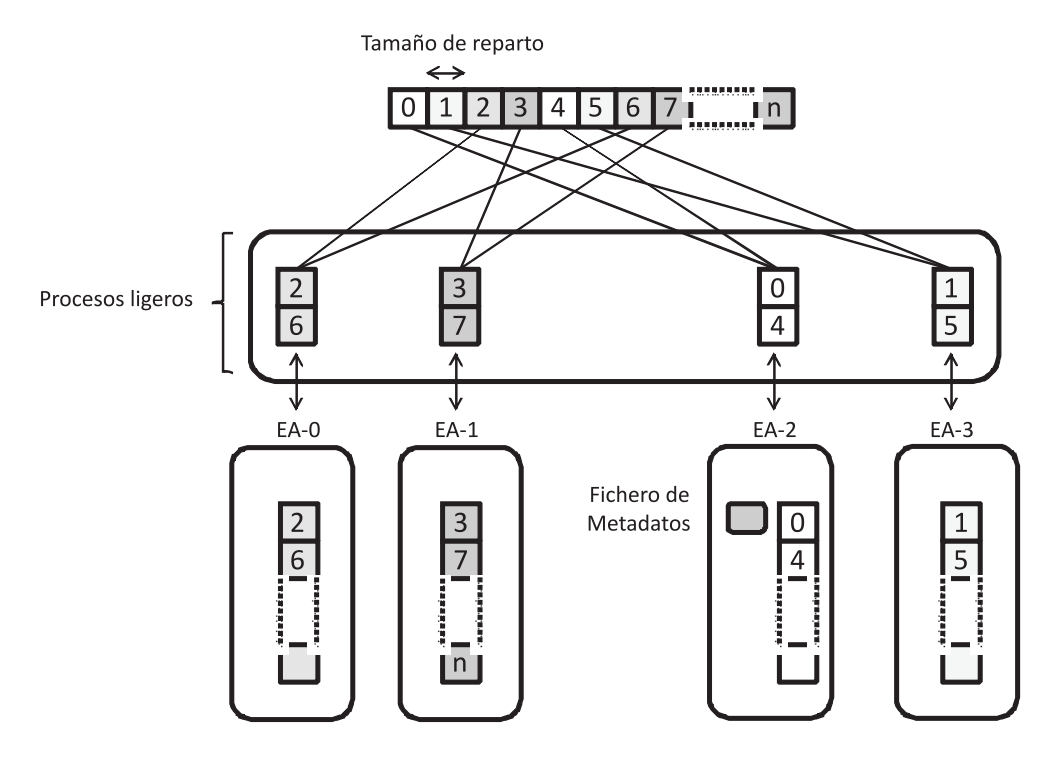

Figura 4.6: Acceso paralelo a los ficheros en Expand.

Esta operación se puede realizar en Expand de dos formas: de manera instantánea para todos los heros de la parti
ión uando se in
orpora uno o más nodos servidores nuevos (como se verá en la sección de evaluación, el coste necesario para realizar esta operación no es elevado), o bien, de forma diferida bajo demanda cuando se abre un hero. En este aso la opera
ión se realiza en la apertura de un hero.

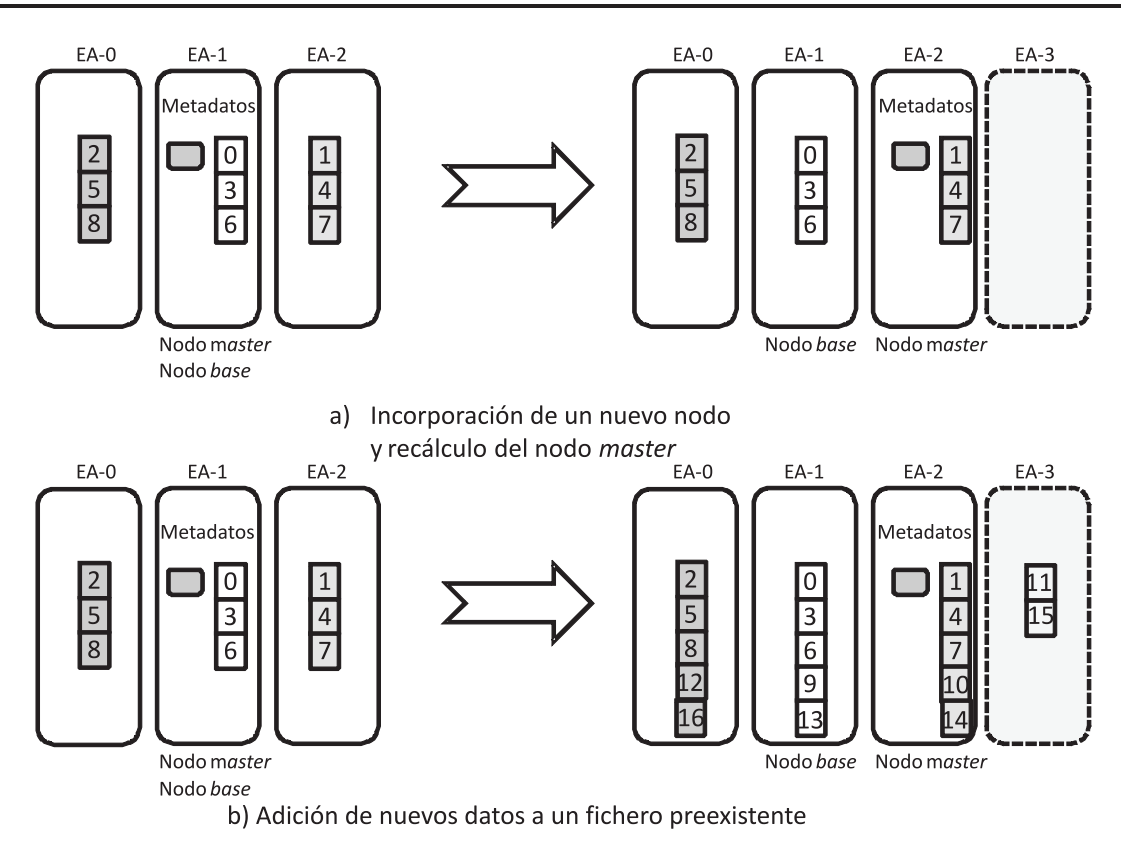

Figura 4.7: Incorporación de un nodo a una partición de Expand.

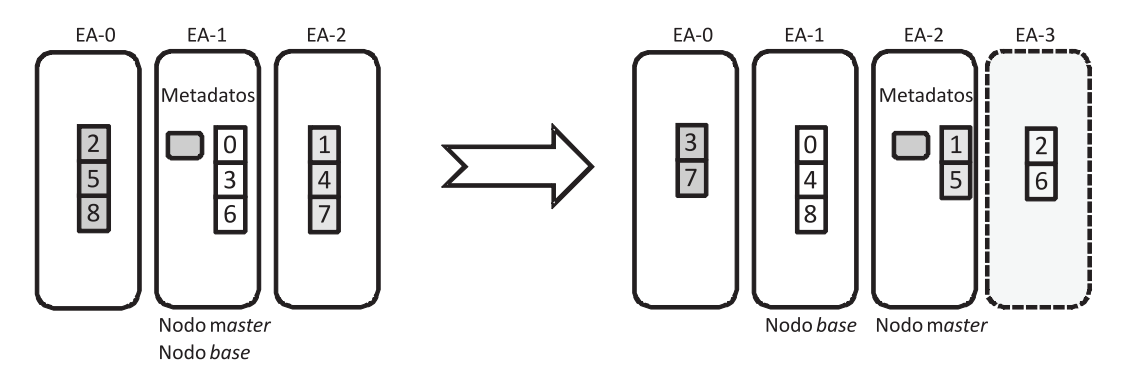

Figura 4.8: Reconstrucción de una partición al incorporar un nuevo nodo.

Si la búsqueda del sub
hero de metadatos da un resultado erróneo, se realiza la reubicación del subfichero de metadatos a su nueva localización de forma transparente al usuario. Los nuevos datos que se añadan a un hero existente utilizarán los nuevos nodos incorporados (véase la Figura 4.7b). Para este tipo de reconfiguración, es necesaria una nueva función de distribución de datos que permita el uso de distintos patrones de reparto de datos dependiendo de si el bloque es anterior a la in
orpora
ión de los datos o posterior. En la Figura 4.7.b) se puede ver que los bloques anteriores a la incorporación del nuevo nodo de  $E/S$ , utilizan el patrón de distribu
ión de datos anterior, mientras que los nuevos bloques de datos utilizan el patrón de distribu
ión nuevo. Estos patrones se alma
enan en los metadatos del

fichero lo que permite un rapido acceso a los datos, si bien es necesario un control en la modificción de los mismos.

Existe también la posibilidad de reconstruir un fichero o toda la partición cuando se in
orporan uno o más nodos. Este pro
eso para un hero se muestra en la Figura 4.8. El coste de este proceso en este caso es más elevado ya que conlleva la reubicación de todos los bloques de datos de todos los ficheros pertenecientes a la partición. Por otro lado, se establece una única función de localización de los datos para todos los heros de la parti
ión, lo que evita un ontrol sobre los metadatos.

### 4.7. Autenticación y control de acceso

Para la autenticación y el control de acceso, Expand utiliza los servicios que ofrece el servidor de datos para el control de acceso y la autenticación del ususario en el sistema. Así, por ejemplo, en el aso de NFS, que es un servidor sin estado y no mantiene informa
ión sobre los heros abiertos por los usuarios, se omprueba la identidad del usuario en cada acceso que se realiza a un fichero. El protocolo de las RPC de Sun requiere que los clientes envíen su información de autenticación en cada peti
ión RPC que realizan al servidor. Esta informa
ión es utilizada por el servidor para verificar si se puede acceder al fichero. El actual prototipo de Expand para NFS. utiliza el método de autenticación AUTH\_SYS. Con este método de autenticación el servidor accede al UID y GID del usuario que realiza la llamada para comprobar si tiene acceso al fichero. El empleo de UID y GID implica que el cliente y el servidor deben ompartir la misma asigna
ión de identi
adores de usuario. Este requisito se puede resolver utilizando el servi
io de nombres NIS.

En caso de otros protocolos de E/S distribuida, como FTP se requiere de una autenticación al inicio de la comunicación. Por ejemplo en FTP es necesario el uso de un identi
ador y una lave aso
iada, los uales deben estar registrados on anterioridad en el servidor.

#### 4.8. Arquite
tura de Expand

Una vez establecidos los mecanismos de acceso a los datos, así como la gestión de los datos y metadatos en Expand, pasamos a mostrar una visión general del diseño seguido para la construcción de la arquitectura de Expand.

La arquitectura de Expand se compone de tres capas: *core, policy* y NFI (véase Figura 4.9), cada una de las cuales se ha diseñado para cumplir una función especifica para la consecución de las múltiples tareas definidas para la realización de las opera
iones de E/S en Expand.

Los objetivos principales de cada una de las capas son:

ore: definir los algoritmos para la gestión del sistema de fichero paralelo Expand (datos, metadatos, directorios, etc.), con independencia del protocolo

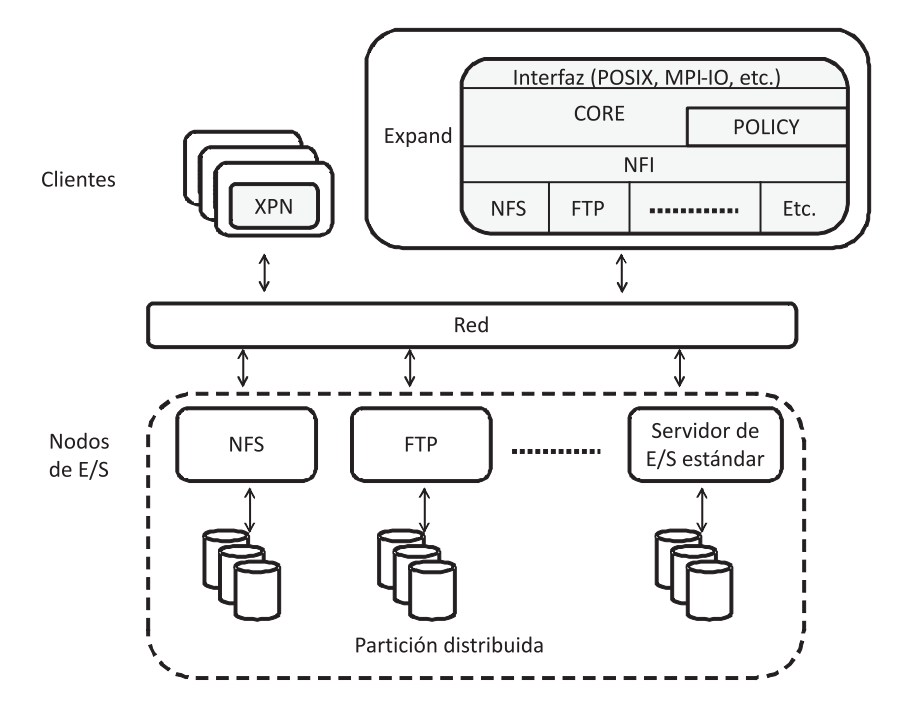

Figura 4.9: Arquite
tura de Expand.

empleado en el servidor de datos.

- *policy*: determinar las políticas a seguir en distintos aspectos cruciales dentro de Expand, omo son la distribu
ión de los datos, la gestión de los metadatos, etc.
- $\blacksquare$  NFI: abstraerlas comunicaciones con el servidor de E/S proporcionando una interfaz única para el acceso a los datos.

A ontinua
ión detallaremos on más profundidad ada una de estas apas del sistema de ficheros paralelo.

#### 4.8.1. Capa Core o nú
leo del sistema

En esta capa de la arquitectura de Expand se realizan las operaciones principales del sistema, se definen los algoritmos básicos para el acceso y la gestión de los datos, y se exporta la interfaz de usuario bási
a para el uso de Expand. Esta interfaz similar a la disponible en POSIX, abstrae al programador de toda la omplejidad del sistema de heros paralelo.

Por otro lado, esta apa ne
esita de las apas inferiores para realizar las opera ciones de acceso a los datos, o conocer la distribución de los datos.

Las operaciones que se realizan en este nivel de abstracción son genéricas e independientes de los proto
olos y políti
as utilizadas en niveles inferiores. Estas opera
iones se pueden lasi
ar según el ámbito de traba jo que tengan:

Opera
iones para el manejo del sistema de heros Expand, omo son las de inicio del sistema y de eliminación de los recursos utilizados (véase Algoritmos 4.3 y 4.4).

```
x p n _ i n i t () {
\overline{1}_2 | para cada P3 n = \|EA_{P_i}\|4 P_i = \{\{N_{Pi}, T_{Pi}, S_{Pi}, ||E_{Pi}||, \bigcup_{j=1}^{n} \{EA_j\}\}\\begin{aligned} \text{5} \quad \text{para cada } EA_{ij} \in P_i \end{aligned}6 EA_{ij} = \{C_{Ei}, I_{Ei}, D_{Ei}\}\7 }
\overline{7}
```
Algoritmo 4.3: Inicialización del sistema de ficheros paralelo Expand.

```
_1 xpn_destroy() {
\overline{2} para cada F_P\begin{array}{c} 3 \end{array} \begin{array}{c} \text{{\small\texttt{{{}}}eliminar} } \text{ recursos de } F_{Pi} \end{array}4 | para cada P\{ eliminar recursos de P_i}
```
Algoritmo 4.4: Operación de eliminación de recursos en Expand.

ourmer Operaciones que sirven para gestionar los objetos del sistema de ficheros paralelo (ficheros y directorios), ya que permiten su creación (véase Algoritmo 4.5), apertura (véase Algoritmo 4.6) y elimina
ión (véase Algoritmo 4.7) del sistema.

```
xpn_creat (filename, mode) {
\mathbf{1}\overline{2} \vert {obtener P del filename}
3 fM(filename) \rightarrow EA_M \in P\{ {\rm crear} \;\; S_M \;\; {\rm en} \;\; P \}5 por cada EA \in P6 { \text{[} \text{crear } S_i \text{]}}7 por cada S_i \in F_P8 \{ \text{obtener } fh_i \in S_i \}9 f d \leftarrow FH \cup fh_i10 }
```
Algoritmo 4.5: Operación de creación de fichero.

oume Operaciones para el acceso a los datos de lectura (véase Algoritmo 4.8) o es
ritura (véase Algoritmo 4.9).

```
1 | xpn_open (filename, flags [, mode]) {
\begin{array}{ccc} \texttt{2} & & \texttt{\{obtener}\;} P \texttt{ del filename} \} \end{array}3 fM(filename) \rightarrow EA_M \in P4 por cada EA \in P\{ \texttt{obtener } fh_i \in S_i \}6 \{ \hbox{\tt \texttt{obtener}} \hspace{0.1cm} S_M \in EA_M \}f d \leftarrow FH8 }
```
Algoritmo 4.6: Operación de apertura de fichero.

```
_1 | xpn_unlink (filename) {
_2 \qquad {obtener P del filename}
3 f_M(filename) \rightarrow EA_M \in P\begin{array}{c|c|c|c} \hline \text{4} & \text{por cada } EA \in P \end{array}5 {borrar S_i \in F_P }
6 { borrar S_M \in EA_M }
   7 }
\overline{7}
```
Algoritmo 4.7: Operación de borrado de fichero.

#### 4.8.2. Capa Poli
y o de gestión de políti
as

Esta apa se sitúa en los niveles intermedios del sistema, y es la en
argada de proporcionar a la capa núcleo (denominada tambén capa *core*) las políticas a utilizar en los casos donde el algoritmo base definido anteriormente dependa de datos externos o de una políti
a estable
ida por el usuario. Las opera
iones que realiza son:

- Definir la distribución de datos en los nodos de  $E/S$  (round-robin).
- $\bullet$  Localizar los nodos de E/S.
- Definir los nodos disponibles que se van a utilizar (por defecto todos los nodos disponibles).
- Realizar las operaciones de nombrado.
- Localizar la función de localización de los metadatos, etc.

También es la encargada de inicializar las capas inferiores según el protocolo establecido en los parámetros de configuración (url ,protocolo, directorios, etc.). Para poder realizar estas tareas, la apa propor
iona una interfaz genéri
a que utiliza el nú
leo del sistema de heros Expand.

```
_1 | xpn_read(fd, buffer, size) {
_2 \qquad \qquad \{ \text{obtener } P \text{ del fd} \}\begin{array}{c|c|c|c} \text{3} & \text{por cada } EA \in P \end{array}4 si fh_i \cap EA_i = \emptyset\overline{5} \overline{5} \overline{6} \overline{6} \overline{6} \overline{6} \overline{6} \overline{6} \overline{6} \overline{6} \overline{6} \overline{6} \overline{6} \overline{6} \overline{6} \overline{6} \overline{6} \overline{6} \overline{6} \overline{6} \overline{6} \overline{6} \overline{6} \overline{6} \overline{6 \{ dividir buffer en \{d,v\} cuyo tamaño \leq ||B_{ii}|| \in P }
7 \forall \{d,v\} \in buffer8 f_d(d_k,v_k) \Leftarrow B_{ij} \in S_i9 }
```
Algoritmo 4.8: Operación de lectura en paralelo.

```
_1 | xpn_write (fd, buffer, size) {
_2 \vert {obtener P del fd}
_3 | por cada EA \in P4 si fh_i \cap EA_i = \emptyset\begin{array}{c|c} 5 & \text{for } i \end{array}6 \left\{ \begin{array}{ll} \delta & \text{otherwise} \end{array} \right. (dividir buffer en \left\{ d,v \right\} cuyo tamaño \leq \left\| B_i \right\| \in P }
7 \forall \{d,v\} \in buffer8 B_{ij} \in S_i \Leftarrow f_d(d_k, v_k)9 }
\overline{9}
```
Algoritmo 4.9: Opera
ión de es
ritura en paralelo.

### 4.8.3. Capa Network File Interface o de acceso a los servidores de E/S

Esta capa encargada del acceso a los datos de los distintos servidores de E/S, se denomina *interfaz de ficheros en red* o Network File Interface (NFI). Proporciona prin
ipalmente dos elementos de
isivos en la arquite
tura, utilizados por las apas superiores:

- Establece una interfaz única para el acceso a los datos por parte de las capas superiores de la arquite
tura abstrayendo las opera
iones internas ne
esarias para realizar las opera
iones y la gestión de los servidores de E/S.
- Define los mecanismos necesarios para permitir el paralelismo en las operaciones siempre que se haya estable
ido el paralelismo en los niveles superiores de la arquitectura.

La interfaz dispone de distintos tipos de opera
iones, tanto para el manejo de elementos del sistema de ficheros del servidor de  $E/S$  (ficheros o directorios) como para el acceso a los datos almacenados en los mismos. Por otra parte, se han incluido

funciones para la gestión del servidor de E/S con el fin de poder realizar acciones como iniciar o desactivar la comunicación con los servidores de  $E/S$ , las cuales son ne
esarias para el orre
to fun
ionamiento del sistema.

El me
anismo utilizado por NFI para manejar las opera
iones realizadas sobre un servidor de  $E/S$  es similar al que utiliza Linux con su sistema virtual de ficheros (VFS) [113]. Previamente se ha de disponer de un módulo que implemente todas las opera
iones ne
esarias para realizar la gestión del sistema de heros de un servidor de E/S. Este módulo sustituirá las llamadas de la interfaz NFI de tal modo que uando, desde apas superiores, se reali
e una opera
ión generi
a de NFI, esta se realizará en el módulo NFI correspondiente a la implementación deseada.

En Expand, se estable
e un modulo de NFI por ada servidor de E/S que se utili
e, de tal manera que las opera
iones entre servidores son independientes entre si. Toda comunicación entre módulos independientes NFI se realiza a través de los niveles superiores, reduciendo de esta manera la complejidad del sistema.

### 4.9. Interfaz de usuario

Expand ofre
e distintas interfa
es de E/S: interfaz propia, POSIX, jExpand y MPI-IO.

La interfaz propia, es similar a la que existe en POSIX, y permite acceder dire
tamente a los datos disponibles en las parti
iones de Expand.

Las aplicaciones pueden acceder a las particiones de Expand a través de la integra
ión de la bibliote
a Expand mediante el desarrollo de un modulo FUSE  $(Filesystem \t{in Userspace})$  [108]. Como se muestra en la Figura 4.10, el módulo se encuentra en el espacio de usuario, lo que reduce el rendimiento de las aplicaciones.

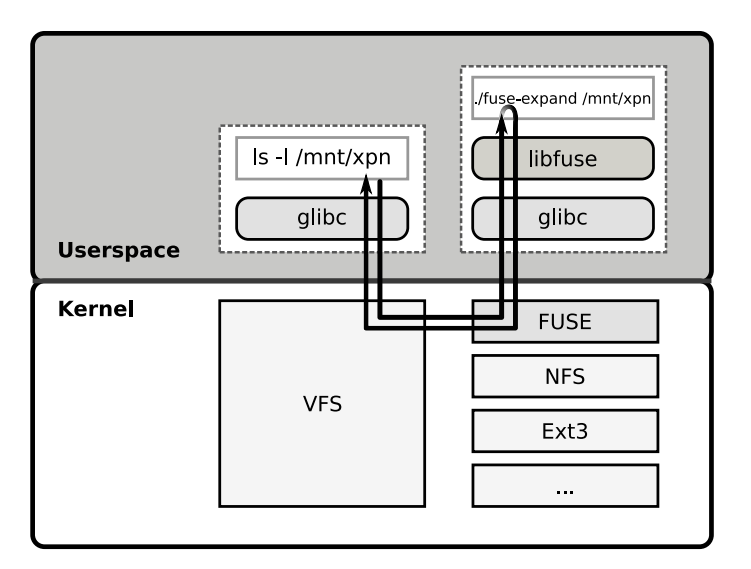

Figura 4.10: Integra
ión de Expand en FUSE.

Támbien se proporciona una interfaz para aplicaciones Java similar a la pro-

porcionada por el estándar, mediante una clase denominada jExpand [114] (véase la Figura 4.4). Ésta ofre
e grandes venta jas en entornos heterogéneos puesto que se puede utilizar en ualquier omputador que disponga de la máquina virtual Java. Las aplicaciones Java que utilizan Expand usan el Extended Filesystem API desarrollado por Sun [25]. Esta API ofrece una interfaz común para múltiples tipos de sistemas de ficheros. Es muy adecuada para definir de forma dinámica nuevos sistemas de heros e in
luye un onjunto de lases similares a las que se en
uentran en las lases java.io de Java.

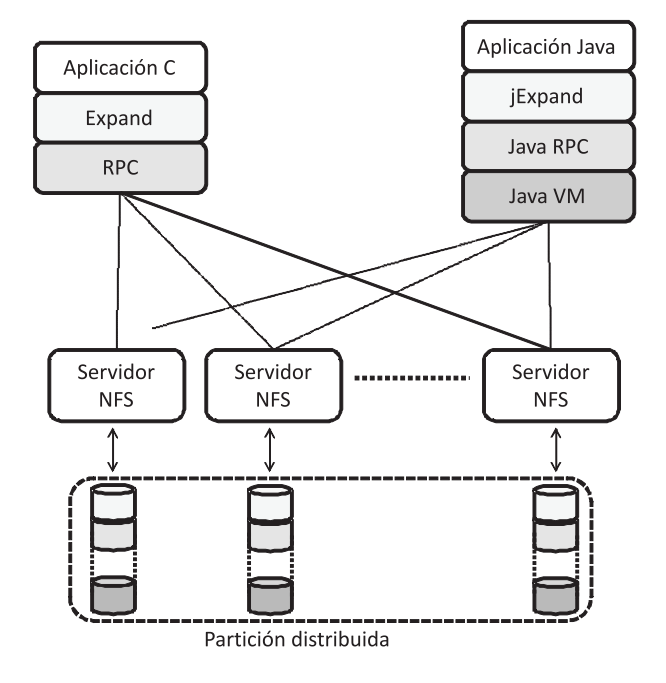

Figura 4.11: Implementa
ión de Expand usando C y Java para entornos Cluster.

Otra interfaz soportada es MPI-IO, la ual es muy utilizada por parte apli caciones paralelas, que suelen realizar accesos entrelazados y de pequeño tamaño  $[43]$ .

MPI-IO permite a las aplicaciones MPI definir vistas sobre un fichero. Para ello, se define un etype como la unidad de acceso y posicionamiento; un *filetype* que es la base para la división de un fichero entre los procesos y una plantilla para acceder al fichero. Un *filetype* puede estar formado por un tipo de datos sencillo o por un tipo de datos MPI derivado construido a partir de múltiples instancias del mismo etype. Una vista *(view)* establece el conjunto de datos real visible y accesible de un fichero como un conjunto ordenado de *etypes*. Cada proceso tiene su propia vista, constituida por tres valores: un desplazamiento, un etype y un filetype. El patrón descrito por el *filetype* se repite, comenzando en el desplazamiento indicado, para definir la vista.

Esta interfaz se ha incluido en Expand [109] mediante su integración en ROMIO [115] y se puede utilizar con la distribución MPICH (véase la Figura 4.12). La portabilidad se onsigue en ROMIO mediante una interfaz abstra
ta de E/S paralela denominada ADIO [116].

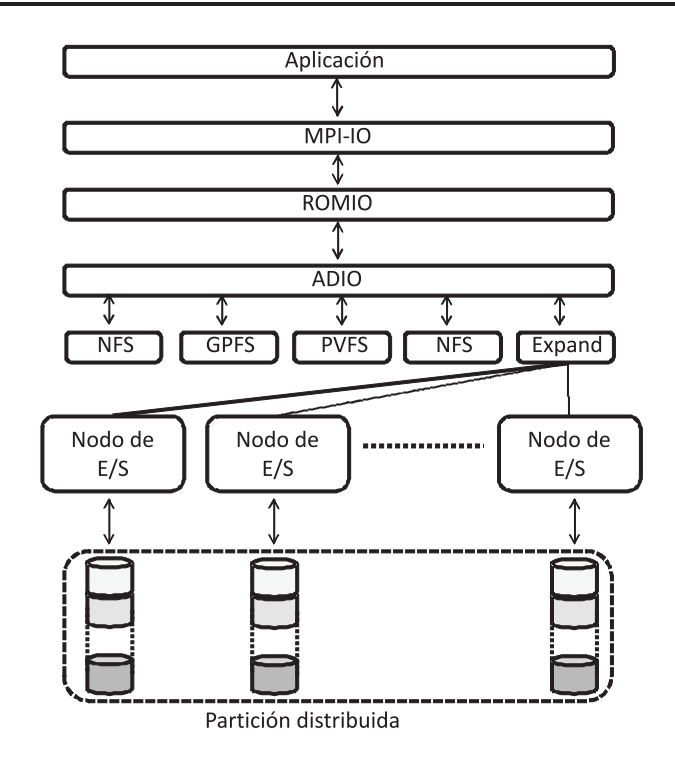

Figura 4.12: Integra
ión de Expand en ROMIO.

La Figura 4.12 muestra la integración de Expand en ROMIO, que es una implementación de MPI-IO que utiliza la interfaz de E/S abstracta ADIO [115]. Esta interfaz es un me
anismo diseñado para implementar interfa
es de E/S paralelas portables sobre múltiples sistemas de heros. La implementa
ión de ADIO para Expand in
luye:

- $\blacksquare$  Apertura de un fichero. Todas las operaciones de apertura se consideran colectivas.
- *Cierre de un fichero*. La operación de cierre también es una colectiva.
- $\blacksquare$  Lecturas y escrituras contiguas. ADIO ofrece funciones diferentes para acceso a datos ontiguos o no dentro del hero.
- Lecturas y escrituras no contiguas. Las aplicaciones paralelas normalmente ne
esitan leer y es
ribir datos que no están ontiguos en un hero. ADIO ofrece funciones para acceder a estas regiones utilizando una única llamada.
- Lecturas y escrituras no bloqueantes. ADIO ofrece versiones no bloqueantes de todas las llamadas de le
tura y es
ritura.
- Lecturas y escrituras colectivas. Una operación colectiva es aquella que debe ser invocada por todos los procesos del grupo que abrieron el fichero.
- *Posicionamiento*. Esta función se emplea para cambiar el puntero de la posición sobre un hero.

- $\blacksquare$  Test y wait. Estas operaciones se utilizan para comprobar la finalización de las no bloqueantes.
- $\blacksquare$  File Control. Esta operación se usa para fijar u obtener información sobre un fichero abierto.
- Otras. ADIO también ofrece otras operaciones para borrar, cambiar el tamaño de un fichero, etc.

# 4.10. Implementa
ión utilizando NFS

Para entornos de tipo *cluster* se dispone de una implementación integrada en Expand, que utiliza servidores de datos NFS (Network File System) [101]. Aunque fue originalmente diseñado para su uso en sistemas UNIX, hoy en día se encuentra ampliamente disponible para muchos entornos, como Linux e incluso plataformas Windows. La Tabla 4.2 muestra una lista simplificada de las operaciones que exporta el servidor NFS. En estas, los ficheros se identifican mediante una manejador o *file* handle, que es una estructura opaca para el cliente que contiene toda la información que el servidor ne
esita para distinguir un hero individual.

| Operación NFS                                                                   | Descripción                          |
|---------------------------------------------------------------------------------|--------------------------------------|
| lookup(fh, name) $\rightarrow$ (fh2, attr2)                                     | Busca un fichero en un directorio    |
| create(fh, name, attr) $\rightarrow$ (fh2, attr2)                               | Crea un fichero                      |
| remove(fh, name) $\rightarrow$ status                                           | Elimina un fichero                   |
| rename(fh, name, fh2, name2) $\rightarrow$ status                               | Renombra un fichero                  |
| $getattr(fh) \rightarrow attr$                                                  | Devuelve los atributos asociados a   |
|                                                                                 | un fichero                           |
| setattr(fh, attr) $\rightarrow$ attr2                                           | Fija los atributos de un fichero     |
| read(fh, offset, count) $\rightarrow$ (attr, data)                              | Lee datos de un fichero              |
| write(fh, offset, count, data) $\rightarrow$ attr                               | Escribe datos en un fichero          |
| $\overline{\text{link}}(\text{fh2, name2, fh, name}) \rightarrow \text{status}$ | Crea un nuevo enlace                 |
| symlink(fh2, name2, string) $\rightarrow$ status                                | Crea un enlace simbólico             |
| readlink(fh) $\rightarrow$ string                                               | Obtiene el nombre asociado a un      |
|                                                                                 | enlace simbólico                     |
| mkdir(fh, name, attr) $\rightarrow$ (fh2, attr2)                                | Crea un nuevo directorio             |
| $rmdir(fh, name) \rightarrow status$                                            | Elimina un directorio                |
| readdir(fh, cookie, count) $\rightarrow$ entries                                | Devuelve entradas de un directorio   |
| $\text{stats}(\text{fh}) \rightarrow \text{status}$                             | Obtiene información sobre el sistema |
|                                                                                 | de ficheros                          |

Tabla 4.2: Prin
ipales opera
iones del proto
olo NFS

# 4.11. Resumen

En este apítulo se ha presentado la arquite
tura, el diseño y la implementa
ión del sistema de heros paralelo Expand.

La motivación principal es ofrecer un sistema de ficheros paralelo para *clusters* heterogéneos que utilice servidores estándar que no precisen de modificación. Expand está onstruido usando omo base servidores de datos estándar. Esta solu
ión es muy flexible puesto que no es necesario instalar nuevos servidores para que funcione Expand. Además es independiente del sistema operativo utilizado en los lientes debido a que usa el protocolo que ofrezca el propio servidor de datos.

Las razones para utilizar *Expand* como modelo es que es lo suficientemente genéri
o, ofre
e una arquite
tura similar al resto de sistemas de heros paralelos para lusters. Además, el he
ho de que no tenga un gestor de metadatos entralizado y de que disponga del árbol de dire
torios repli
ado le permite adaptarse mejor a distintos tipos de entornos de computación.

Se han definido la arquitectura del sistema de ficheros paralelos Expand, el modelo de partición distribuida y el modelo de fichero paralelo. También se ha descrito el sistema de nombrado, así como el de acceso a los datos o el de gestión de los metadatos. Por otra parte, se han detallado los métodos de control de acceso y de autenticación utilizados en el acceso a los datos dispuestos en las particiones. Por último, se han detallado las interfaces utilizadas por la arquitectura (MPI-IO. POSIX, etc).

# Capítulo 5

# Arquitectura de sistemas intermedios de almacenamiento

En este apítulo se detallará la propuesta de arquite
tura de E/S para grandes clusters, que permite mejorar sustancialmente el rendimiento de las aplicaciones y del sistema de alma
enamiento, mediante la amplia
ión de los esquemas de memoria tradi
ionales a este tipo de entornos usando sistemas intermedios de alma
enamiento.

# 5.1. Des
rip
ión de la arquite
tura

La Figura 5.1 representa el diseño estándar de la arquitectura de un *cluster*. Se ompone de un gran número de nodos de ómputo, de un sistema de alma
enamiento formado por un pequeño conjunto de nodos de  $E/S$  y al menos una red que intercomunica los nodos del *cluster*. El gran número de nodos de cómputo accediendo al sistema de alma
enamiento da lugar a un sistema no equilibrado, onvirtiéndose el sistema de almacenamiento en un cuello de botella para las aplicaciones, como ya se indi
ó en el apítulo 2.

La Figura 5.2 representa una visión lógica de la arquitectura propuesta, denominada arquite
tura de sistemas intermedios de alma
enamiento. La arquite
tura emplea el concepto de nodos de almacenamiento intermedio denominados  $I/O$  proxies (similar al on
epto de proxies para entornos web) para el alma
enamiento y la gestión de los datos manejados por las aplicaciones de un *cluster*.

La arquitectura genera la existencia de dos ámbitos diferentes de funcionamiento, cuyas políticas de gestión se encuentran definidas para la interacción de los distintos elementos que la omponen: el primero ontiene a las opera
iones de E/S realizadas entre los nodos de ómputo y la apa intermedia de E/S, mientras que el

segundo ámbito incluye a las operaciones de E/S producidas entre la capa intermedia y el sistema de alma
enamiento.

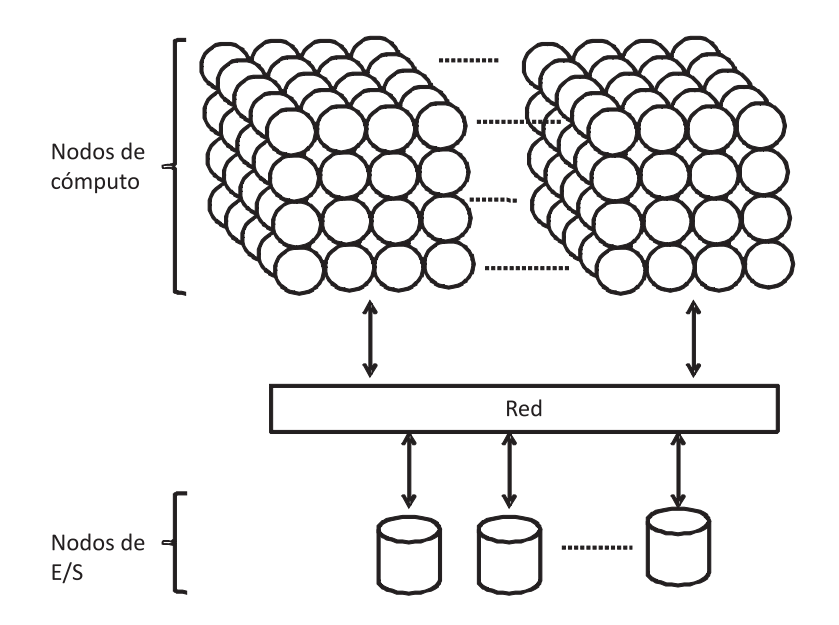

Figura 5.1: Estructura de la arquitectura estándar de un *cluster*.

La arquitectura de almacenamiento intermedio se compone de los siguientes elementos:

- Nodos de cómputo  $(CN)$ : estos nodos se encargan de la ejecución de las aplia
iones. Disponen de uno o más pro
esadores, gran apa
idad de memoria RAM y algún dispositivo de almacenamiento, como discos duros.
- $\blacksquare$  Nodos de E/S (ION): componen el sistema de almacenamiento del *cluster*. Cada nodo de E/S gestiona uno o más dispositivos de alma
enamiento.
- Nodos intermedios de almacenamiento  $(IOP)$ : un nodo intermedio de almacenamiento o  $I/O$  proxy es un servidor de datos que ejecuta en un nodo de ómputo del luster. Utiliza algunos re
ursos omo la memoria y los dispositivos de almacenamiento para gestionar las peticiones de E/S de las aplicaiones. Estos nodos intermedios de alma
enamiento se agrupan para formar uno o varios espacios de almacenamiento, denominados espacios virtuales de almacenamiento (EVA), equivalentes al concepto de partición de Expand. Estos EV A permiten el alma
enamiento temporal de los datos manejados por parte de las aplicaciones, distribuyéndolos entre los distintos  $I/O$  proxies y gestionando las transferen
ias de datos realizadas sobre el sistema de alma
enamiento de un *cluster*.

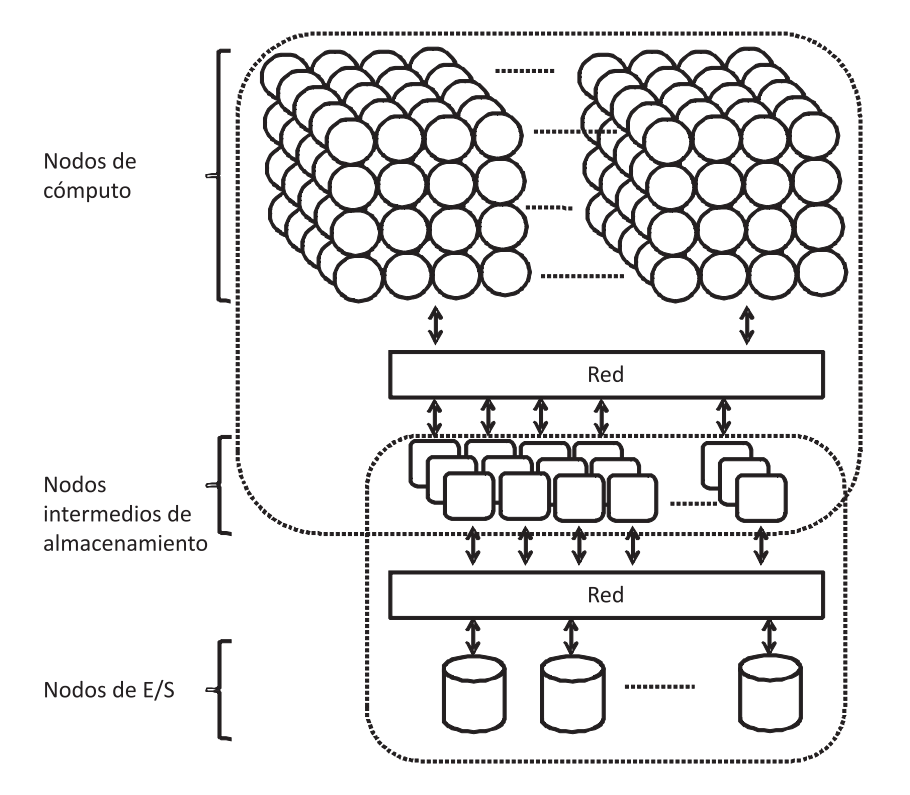

Figura 5.2: Visión lógica de la arquitectura de nodos intermedios de almacenamiento.

La arquitectura de nodos intermedios de almacenamiento funciona de forma equivalente a los sistemas tradicionales de memoria virtual, donde los EVA se comportan omo la memoria prin
ipal, estable
iendo un sistema de heros donde las aplicaciones trabajan, mientras que el sistema de almacenamiento del *cluster* representa el sistema de alma
enamiento permanente. Al disponer de un espa
io limitado de almacenamiento en los *IOP*, se establecen mecanismos de transferencia de los datos alma
enados en estos. Estos me
anismos se en
uentran estable
idos en los  $IOP$ , los cuales gestionan tanto los accesos de  $E/S$  producidos por las aplicaciones omo las transferen
ias de datos realizadas entre el sistema de alma
enamiento y los IOP. El objetivo principal es que los datos manejados por las aplicaciones se en
uentren disponibles en los IOP .

En la arquite
tura de nodos intermedios de alma
enamiento, se estable
en dos ámbitos para la gestión de los datos: el primero comprende a las aplicaciones y los IOP donde se utiliza el sistema de ficheros paralelo Expand para la gestión de los datos alma
enados en los EV A. En este aso, para el liente de Expand, los IOP son servidores de datos, mientras que los  $EVA$  son las distintas particiones establecidas en la configuración del SFP. Por otro lado, se establece otro ámbito entre los IOP y el sistema de almacenamiento del *cluster*. En este caso, los IOP hacen uso del sistema de ficheros nativo proporcionado por el sistema de almacenamiento del *cluster* para realizar las transferencias de datos entre ambos. Los IOP pertenecientes a un mismo EV A intera
túan entre si usando la interfaz disponible en Expand para la gestión de los datos.

Los  $EVA$ , al igual que las particiones en Expand, se identifican mediante etiquetas y se definen por medio de varios parámetros que determinan su configuración: tamaño de reparto usado, número de *IOP* utilizados, etc., incluyendo los métodos para la gestión de datos en los IOP como políticas de reemplazo, de lectura, etc. Es posible definir varios  $EVA$ , estableciendo una restricción para su uso: un fichero sólo puede encontrarse en un EVA a la vez, evitando la posible inconsistencia de los heros utilizados.

## 5.2. Definiciones

Una arquitectura *cluster* tradicional  $(C)$  se puede definir como:

$$
C \equiv CN \cup ION \tag{5.1}
$$

Donde:

- $\bullet$  CN representa a los nodos de cómputo de un *cluster*.
- ION compone el conjunto de nodos de  $E/S$  de un *cluster*.

$$
CN = \{cn_1, cn_2, \dots, cn_n\}
$$
\n
$$
(5.2)
$$

$$
ION = \{ion_1, ion_2, \dots, ion_m\}
$$
\n
$$
(5.3)
$$

Generalmente, el número de nodos de ómputo suele ser mayor que el de nodos de E/S.

$$
||CN|| \gg ||ION|| \tag{5.4}
$$

En esta arquitectura, se introduce un elemento más denominado  $I/O$  proxy  $(IOP)$ , los cuales se encuentran localizados en los nodos de cómputo. El número de estos IOP es menor o igual al número de CN disponibles en el sistema pero es mayor que el de ION .

$$
IOP = \{iop_0, iop_1, \dots, iop_p\}
$$
\n
$$
(5.5)
$$

$$
IOP \subseteq CN \tag{5.6}
$$

$$
||CN|| \ge ||IOP|| > ||ION|| \tag{5.7}
$$

Los  $IOP$  se agrupan formando espacios virtuales de almacenamiento  $(EVA)$ , existiendo al menos un IOP por cada EVA:

$$
EVA = \{eva_0, eva_1, \dots, eva_n, \}
$$
\n
$$
(5.8)
$$

$$
\forall i \text{op}, i \text{op} \in IOP, \exists eva_y, eva_y \in EVA : i \text{op}_x \in eva_y \tag{5.9}
$$

$$
eva_y = \{iop_1, \ldots, iop_n\} \tag{5.10}
$$

$$
\forall eva_y, eva_y \in EVA, \quad \|eva_y\| > 0 \tag{5.11}
$$

$$
\forall eva \in EVA, \exists eva_y, eva_z : eva_y \cap eva_z = \emptyset \tag{5.12}
$$

Sea SFN el sistema de ficheros nativo que gestiona las peticiones a ION por parte de las aplicaciones disponibles en  $CN$ , y sea  $F_s$  el conjunto de ficheros disponibles en el sistema de alma
enamiento.

$$
F_S = \{f_{S1}, f_{S2}, \dots, f_{Sn}\}\tag{5.13}
$$

$$
F_S \in ION \tag{5.14}
$$

Sea  $F_I$  el conjunto de ficheros almacenados en los  $IOP$ . Entonces el conjunto total de los ficheros  $F$  se puede representar como:

$$
F_I = \{f_{I1}, f_{I2}, \dots, f_{In}\}\tag{5.15}
$$

$$
F_I \in EVA \tag{5.16}
$$

$$
F = F_S \cup F_I \tag{5.17}
$$

Sobre la arquite
tura intermedia se utilizará un sistema de heros intermedio SFI que gestionará los datos almacenados en los EVA; en esta tesis se usará Expand como SFI.

Los ficheros  $F_I$  tienen una función de correspondencia  $g$  con los ficheros  $F_S$ . A su vez existe una función  $g'$  inversa a la anterior.

$$
g: F_I \to F_S \tag{5.18}
$$

$$
\forall f_i, f_i \in F_I, f_s \in F_S, \exists f_s : g(f_i) \Rightarrow f_s, g'(f_s) \Rightarrow f_i
$$
\n(5.19)

Cuando una aplicación  $a_i$  solicita un fichero  $f_s$  a  $S$  mediante  $SFN,$  los datos del fichero son trasladados al  $EVA$  correspondiente usando la función  $g'$  que determina la distribución de los mismos  $f_i$ . Por último, la aplicación  $a_i$  hace uso del  $SFI$  para  $\operatorname{acceler}$  a los datos  $f_i$ .

Todos los ficheros  $F_I$  gestionados por las aplicaciones se encuentran almacenados en los distintos EVA del sistema. Para evitar incoherencias en los datos, se ha establecido como principal restricción que un fichero  $f_i$  sólo puede encontrarse en un  $EVA$ .

$$
\forall ev a_x, ev a_y \in EVA : ev a_x \cap ev a_y = \emptyset \tag{5.20}
$$

# 5.2.1. Configuraciones de los sistemas intermedios de almaenamiento

En un *cluster* es posible disponer de uno o varios  $EVA$  configurados en el sistema. Estos  $EVA$  disponen cada uno de varios  $IOP$ , de manera que se pueden ongurar distintos esquemas de distribu
ión de datos o de toleran
ia a fallos tanto por EVA como por fichero. Las distintas configuraciones de los EVA dependiendo del uso que se reali
e de los nodos de ómputo donde se en
uentran lo
alizados los IOP son:

 $\blacksquare$  Modo exclusivo: en este caso los nodos usados por los  $IOP$  únicamente están destinados para la gestión de los datos manejados por las distintas aplicaciones del *cluster*, como se ve reflejado en la Figura 5.3. Esto permite una mejor gestión de los re
ursos lo
ales por parte de los IOP , si bien redu
e los re
ursos globales del sistema, al disminuir número de nodos de ómputo disponibles por parte de las aplicaciones.

![](_page_97_Figure_4.jpeg)

Figura 5.3: Nodos intermedios de alma
enamiento usados en modo ex
lusivo.

■ Modo compartido: los nodos de cómputo donde se encuentran localizados los IOP son usados para ejecutar aplicaciones del *cluster*. Esta estrategia, reflejada en la Figura 5.4, permite un mayor aprove
hamiento de los re
ursos del sistema. Además al encontrarse las aplicaciones en el mismo lugar que los datos manejados por éstas, el tiempo de acceso a los mismos es menor al no necesitar opera
iones de transferen
ia a través de la red. Sin embargo plantea problemas, omo una mayor limita
ión en la utiliza
ión de los re
ursos lo
ales de los nodos de ómputo (
omo la memoria prin
ipal o el pro
esador), aliviados en parte en aso de uso de arquite
turas multi
ore.

Modo híbrido: donde se utilizan ambas estrategias presentadas anteriormente, estable
iendo una u otra dependiendo de las ne
esidades del entorno.

![](_page_98_Figure_2.jpeg)

Figura 5.4: Nodos intermedios de alma
enamiento usados en modo ompartido.

En el apítulo de evalua
ión se pro
ederá a presentar un estudio realizado usando ambas configuraciones para corroborar las bondades e inconvenientes anteriormente des
ritos.

Para todos los modos indicados anteriormente, se considera que todas las aplicaciones acceden a todos los EVA establecidos en el sistema. Si bien es posible definir políticas de seguridad para evitar el acceso a algún  $EVA$ .

Por otra parte, también es posible definir  $EVA$  para aplicaciones concretas donde éstas y los *IOP* se encuentren localizados en los mismo nodos de cómputo, de forma similar a cómo se definía en el modo compartido, con la diferencia que en este caso los EVA tienen un ciclo de vida asociado a la aplicaciones a las que dan soporte. Este tipo de configuraciones se pueden utilizar para aplicaciones que generen datos que no sean necesarios al finalizar, como ficheros de *checkpointing* o temporales. Estos datos se alma
enarían sólo en los IOP de forma temporal, eliminándose al terminar la aplicación. En caso de error, se podría disponer de ellos accediendo a los IOP .

# 5.3. Arquite
tura software

La Figura 5.5 representa a la arquitectura software del sistema de almacenamiento intermedio. Los elementos de la arquite
tura son:

 $\blacksquare$  Aplicación: secuencial o paralela que realiza operaciones de E/S para el manejo de datos.

Bibliote
a Expand: se en
arga de gestionar los datos alma
enados en los distintos IOP, mediante un protocolo de comunicaciones disponible en la capa NFI del sistema de heros paralelo. Dispone de toda la lógi
a de gestión del sistema. La biblioteca Expand se encuentra integrada con las aplicaciones, permitiendo el acceso transparente y la gestión de los datos almacenados en los distintos IOP .

![](_page_99_Figure_2.jpeg)

Figura 5.5: Arquite
tura software del sistema de alma
enamiento intermedio.

- Sistema de almacenamiento: compuesto por los distintos nodos de almacenamiento de los que dispone el sistema. Es accedido de forma transparente mediante el sistema de ficheros nativo del *cluster*.
- $I/O$  proxy (IOP): servidor de datos localizado en los nodos de cómputo que utiliza el sistema de heros lo
al omo sistema de alma
enamiento temporal de datos. Este servidor reado para la arquite
tura propuesta, dispone de tres tipos de omuni
a
iones dependiendo del tipo de ente on el que se realiza:
	- Con los clientes: a través de un protocolo integrado en la capa NFI del sistema de ficheros Expand.
	- Con el sistema de almacenamiento del *cluster*: los *IOP* realizan la gestión de los datos disponibles en el sistema de almacenamiento del *cluster* mediante el sistema de heros nativo, disponible en el sistema operativo de los nodos de ómputo.
	- Con el resto de  $IOP$ : en la arquitectura los  $IOP$  realizan operaciones de gestión de datos de forma onjunta a través de la interfaz Expand integrada en los IOP, permitiendo el acceso transparente a los datos.

En las siguientes secciones se detallarán los siguientes aspectos de la arquitectura:

- Gestión del espa
io de nombres
- Gestión de los metadatos
- Gestión de los datos
- Toleran
ia a fallos

### 5.4. Gestión del espa
io de nombres

Las aplicaciones utilizan una ruta de directorios para acceder a los datos del sistema de almacenamiento. La arquitectura de sistemas intermedios de almacenamiento realiza una réplica de estos árboles de directorios en todos los IOP, creando una orresponden
ia entre el espa
io de nombres de un EV A y del sistema de almacenamiento. Esta correspondencia se realiza bajo demanda cuando un fichero es creado o abierto en el EVA. La correspondencia entre el espacio de directorios del EVA permite la ocultación de esta capa a las aplicaciones.

La Figura 5.6 muestra un ejemplo de la replicación del espacio de directorios de los ficheros  $f\theta$  y  $f\mathscr{S}$ .

![](_page_100_Figure_9.jpeg)

Figura 5.6: Espa
io de nombre en la arquite
tura de sistemas intermedios de alma cenamiento.

#### 5.5. Gestión de metadatos

Los metadatos son gestionados de la misma forma que en el *SFP* Expand, repartiendo estos entre los distintos  $IOP$ , lo que permite evitar posibles cuellos de botella en el acceso a los mismos. Estos metadatos se generan cuando se crea o se accede a un fichero del sistema de almacenamiento. Contienen la información de un fichero perteneciente a un EVA: tamaño de reparto, nodo base (nodo con los datos iniciales del fichero), y el patrón de distribución utilizado para el reparto.

Actualmente la política para el reparto de los datos es cíclica (round-robin). Otros metadatos, como el tiempo de modificación/creación o el tamaño de los ficheros, se obtienen mediante operaciones coordinadas entre los distintos IOP.

Los metadatos se pueden almacenar en varios IOP pertenecientes al mismo EV A para tener un mayor soporte de toleran
ia a fallos.

#### Gestión de datos 5.6.

En la arquitectura presente, todos los datos manejados por las aplicaciones, que se encuentran ejecutando en un *cluster*, son almacenados en algún momento en los distintos IOP. Se disponen de políticas de gestión de los datos para el almacenamiento de estos, de tal manera que siempre se encuentren disponibles en los IOP. Sin embargo, estos *IOP* disponen de un espacio limitado de almacenamiento, por lo que son necesarias políticas de reemplazo. En esta sección se detallarán las políticas diseñadas para la arquite
tura presentada.

#### 5.6.1. Políti
as de gestión de datos en los EV A

Tienen omo misión:

- mantener la oheren
ia de los datos entre el sistema de alma
enamiento y los datos disponibles en los IOP ,
- y de
idir uándo se realiza la transferen
ia de los datos entre el sistema de alma
enamiento y los IOP .

Se pueden clasificar por el tipo de operación empleada en un fichero:

- Lectura de datos: definen los tiempos y el modo de actuación en las operaciones.
- Sin
roniza
ión de datos, donde se determinan las estrategias utilizadas para evitar in
oheren
ias entre los datos alma
enados en los IOP y los disponibles en el sistema de almacenamiento del *cluster*.

Para coordinar estas políticas (de lectura y sincronización), se establece por cada fichero un *iop* del conjunto de *IOP* de un  $EVA$ , denominado  $I/O$  proxy maestro  $(IOP<sub>M</sub>)$ . Este  $IOP<sub>M</sub>$  se escoge utilizando una función de distribución a partir del nombre (al igual que ocurre en el *SFP* Expand). La aplicación puede indicarle a este  $IOP<sub>M</sub>$  que políticas utilizar mediante el uso de hints (o pistas). En caso de no indi
arse ninguna, se dispone de políti
as globales por defe
to.

#### 5.6.1.1. Políti
as de le
tura de datos

La Figura 5.7 representa un esquema del fun
ionamiento de una opera
ión de lectura sobre un  $EVA$  compuesto por varios  $IOP$ . En la Figura 5.7(a), una aplicación realiza una llamada de apertura de un fichero sobre el  $IOP_M$  usando el  $SFP$  Expand. Si el fichero no se encuentra almacenado en el  $EVA$ , como se ve reflejado en la Figura  $5.7(b)$ , se transfiere el fichero del sistema de almacenamiento del *cluster* al  $EVA$ .

![](_page_102_Figure_4.jpeg)

Figura 5.7: Políticas de lectura de datos cuando el fichero no se encuentra en los  $I/O$ proxy.

La distribución de los datos es posible mediante dos políticas distintas de transferencia:

- Política coordinada de transferencia, donde el  $IOP<sub>M</sub>$  gestiona la transferencia del fichero. Se encuentra reflejada en la Figura 5.8. En este caso, el  $IOP<sub>M</sub>$ realiza opera
iones de le
tura de los datos disponibles en sistema de alma enamiento del luster a través del sistema de heros nativo, alma
enando los datos en memoria para después distribuidos en los IOP pertenecientes al EV A mediante la interfaz propor
ionada por Expand.
- Política de transferencia distribuida, donde cada uno de los IOP realiza las opera
iones ne
esarias de E/S de forma independiente, permitiendo el paralelismo en las operaciones de transferencia, como muestra la Figura 5.9. El  $IOP_M$ distribuye a cada uno de los *IOP* los patrones de acceso a los datos que deben alma
enar en ada uno de ellos. Esta estrategia permite una transferen
ia más rápida de los datos, pero aumenta la arga en el sistema de alma
enamiento.

![](_page_103_Figure_1.jpeg)

Figura 5.8: Políti
a oordinada de transferen
ia de datos.

Una vez que el fichero se encuentra en el  $EVA$ , la aplicación realiza las operaciones de lectura sobre el  $EVA$ , como muestra la Figura 5.7(c). Otras políticas de transferen
ia que de
iden el momento y la antidad de datos que se pueden utilizar son: leer datos bajo demanda, al inicio de la aplicación o en la apertura del fichero (políti
a por defe
to).

![](_page_103_Figure_4.jpeg)

Figura 5.9: Políti
a de transferen
ia distribuida de datos.

#### $5.6.1.2.$ Políticas de sincronización de datos

Los IOP garantizan que todos los datos creados o modificados almacenados en un EVA se encuentran en algún momento en el sistema de almacenamiento. Existen distintas políticas para realizar la sincronización de ficheros entre los IOP y el sistema de almacenamiento con el fin asegurar esta premisa. Los datos modificados o creado en los EVA se transfieren dependiendo de *hints* establecidos por parte de las aplicaciones o por políticas globales definidas por los administradores del sistema. Los ficheros transferidos pasan a ser no modificados, a efectos de políticas de reemplazo.

Las políticas de sincronización de datos definidas son las siguientes:

- Es
ritura al ierre, en la que un hero es transferido en el momento en que la aplicación o aplicaciones realicen la operación de cierre del fichero. Existen dos posibles estrategias a la hora de realizar la transferen
ia en base a esta política, dependiendo del comportamiento de la aplicación:
	- Síncrona, la aplicación espera la transferencia completa del fichero en la operación de cierre del fichero. Esto asegura la sincronización del fichero, pero tiene un coste en el rendimiento de la aplicación.
	- $\bullet$  Asíncrona, la aplicación indica a los *IOP* que se realice la transferencia. pero no espera a que esta opera
	ión termine. Esta estrategia permite independizar a la aplicación de los datos, mejorando el rendimiento de la misma, sin embargo no puede asegurar la sincronización de los datos.
- Es
ritura retardada, realiza una transferen
ia de los datos ada vez que se cumple un tiempo determinado definido en la configuración del  $EVA$  o cuando no existe espacio libre en el EVA. Esta transferencia se lleva a cabo de forma autónoma por parte de los IOP , sin ningún tipo de inferen
ia por parte de las aplicaciones.
- Sincronización bajo demanda, en la que se transfieren los datos al sistema de almacenamiento según llegan al EVA. Esto permite sincronizar los datos en el EV A on los del sistema de alma
enamiento, lo que aumenta el tiempo por opera
ión, y la onvierte en la políti
a menos re
omendable para realizar la sincronización.

Ambas políti
as redu
en el número de opera
iones de E/S sobre el sistema de alma
enamiento al realizar un agrupamiento de los datos en los IOP , in
rementando el rendimiento del sistema. Además, al delegar la carga de  $E/S$  a los  $IOP$ , disminuye el tiempo necesario para realizar una operación de  $E/S$  por parte de las aplicaciones.

Las políticas de transferencia son indicadas a las indicadas anteriormente para la le
tura de datos.

#### 5.6.2. Políti
as de reemplazo

La capacidad de un EVA viene dada por la suma de las distintas capacidades de alma
enamiento de los distintos IOP que la omponen, siendo esta limitada. Cuando se requiere de espacio libre en el EVA para almacenar un nuevo fichero,

ya sea por la apertura de un fichero no disponible en el  $EVA$  o por la creación de un nuevo hero, es ne
esaria una políti
a de reemplazo que evite movimientos inne
esarios entre el sistema de alma
enamiento y el EV A.

Para establecer el orden de eliminación de ficheros del  $EVA$  se han establecido diversos atributos de los ficheros: modo de acceso a los datos (escritura/lectura), fecha de creación, fecha de modificación, fecha de acceso, etc. Esto permite diseñar distintos algoritmos para la eliminación de los ficheros de un EVA.

El algoritmo 5.1, utiliza una política LRU pura para la selección de los ficheros del EVA. Este algoritmo no tiene en cuenta el coste a la hora de sincronizar los datos modificados en el EVA.

```
_1 | eliminar_fichero_por_fecha() {
2 { o r d e n a r por f e 
 h a de a 

 e s o Fi ∈ eva}
_3 | \, {mientras el espacio de eva no sea suficiente}
4 \{ sincronizar g(f_i) \Rightarrow f_s\}\{ eliminar f_i \in eva donde fecha(f_i) > fecha(f'_i) \}6 }
```
Algoritmo 5.1: Operación de eliminación de los ficheros discriminando por fecha de acceso.

El algoritmo 5.2, utiliza una política LRU modificada para la eliminación de los ficheros del EVA que tiene en cuenta el modo de operación utilizado para acceder a los datos. Esta estrategia evita la sin
roniza
ión de los datos, lo que redu
e los tiempos en la elimina
ión de los mismos.

```
eliminar_fichero_por_modo() {
\mathbf{1}2 { ordenar F_i \in eva}
3 {fi no m o d i f i 
 a d o s por f e 
 h a }
\{f_i \text{ mod if } i \text{ cados por fecha}\}\frac{1}{5} 5 \left\{ mientras el espacio de eva no sea suficiente}
6 \{ sincronizar g(f_i) \Rightarrow f_s\}7 {eliminar f_i \in eva}
8 }
```
Algoritmo 5.2: Opera
ión de la elimina
ión de los heros dis
riminando por modo de acceso.

En caso de no existir espacio después de la ejecución se procede a indicar a la aplicación que funcione en el denominado modo degradado. Este modo consiste en el acceso a los datos de forma directa al sistema de almacenamiento del sistema. Si bien para establecer un control del mismo, cada aplicación que funcione en el

modo degradado ha de indicar el acceso a los datos al EVA correspondiente en ada opera
ión de rea
ión, apertura y ierre. Esto permite ontrolar los heros accedidos en modo degradado, evitando problemas de coherencia entre los EVA y el sistema de almacenamiento en caso de accesos por parte de múltiples aplicaciones.

## 5.7. Sistemas de replicación

La arquitectura de *IOP*, basa su tolerancia a fallos en la disponibilidad de los nodos de cómputo del *cluster*. Los nodos de cómputo tienen una disponibilidad limitada lo que puede provo
ar perdidas de los datos manejados por parte de las aplicaciones. Para evitar esta posible perdida de datos se han definido varios modelos de tolerancia a fallos basados en la replicación de los datos.

#### 5.7.1. Esquemas de replicación de datos

Los ficheros que se encuentran modificados en los EVA, pueden provocar una in
oheren
ia de los datos en aso de uno o varios fallos de distintos nodos de ómputo donde se encuentren localizados los *IOP*. Para evitar este tipo de problemas se han establecido distintos esquemas de replicación de datos:

Replicación interna: un bloque de datos (b) de un fichero  $f_i$  se asigna a distintos *iop* pertenecientes a un mismo *eva*, mediante una función de distribución  $f_B$ .

$$
\exists i \, op_i, i \, op_j \in eva : f_B(b) \to \{ i \, op_i, i \, op_j \} \tag{5.21}
$$

Mediante esta estrategia de replicación, representada en la Figura 5.10, se pueden situar datos en distintos IOP de un mismo eva, permitiendo un mayor aprovechamiento de los recursos del eva. La coherencia de los datos es fácil de gestionar al en
ontrarse todos los datos (originales y répli
as) en un mismo eva. El mayor in
onveniente es el uso de una gran antidad de re
ursos de almacenamiento (mayor espacio ocupado en cada uno de los *iop*).

Replicación distribuida: un bloque de datos (b) de un fichero  $f_i$  se asigna a distintos *iop* pertenecientes a distintos eva, mediante una función de distribución  $f_B$ .

$$
\exists i op_i \in eva_i, iop_j \in eva_j : f_B(b) \to \{iop_i, iop_j\}
$$
 (5.22)

Mediante esta estrategia, representada en la Figura 5.11, podemos situar datos en distintos EVA, los cuales pueden disponer de distintas características (tamaño de reparto, número de IOP, etc) lo que permite una gran flexibilidad. Además, este sistema de replicación permite realizar operaciones de balanceo de carga. Como grandes in
onvenientes tenemos el uso de un mayor número de re
ursos (IOP ) y una mayor dificultad en la gestión de la coherencia de los datos, en caso de verse modificados.

![](_page_107_Figure_2.jpeg)

Figura 5.10: Esquema de replicación interna donde  $f \, y \, f'$  tienen distinto patrón de distribución.

![](_page_107_Figure_4.jpeg)

Figura 5.11: Esquema de replicación distribuida usando IOP independientes.

Los IOP gestionan la replicación de los datos, realizando las operaciones de actualización y modificación de forma autónoma, desacoplando la complejidad de
estas operaciones a las aplicaciones. Los *IOP* establecen mecanismos de control en el acceso a los datos modificados, realizando las réplicas atómicamente para evitar incoherencias entre aplicaciones que acceden a estos datos. La Figura 5.12 representa el proceso de modificación de un dato usando replicación interna.

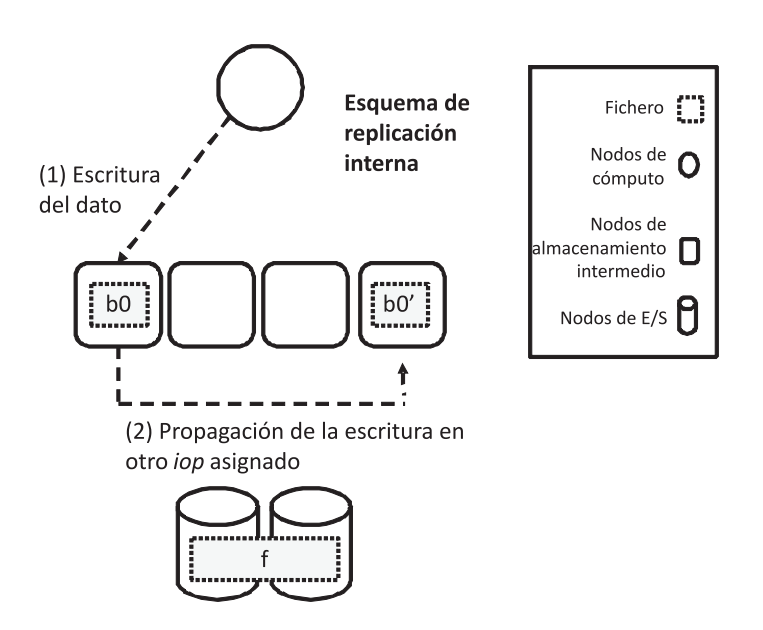

Figura 5.12: Sistema de propagación de las réplicas.

En caso de fallo de algún *iop*, este esquema permite que las aplicaciones que a

edan a estos datos dispongan de, al menos, una repli
a de los datos del hero repartidos a los largo de los distintos IOP. En el momento que un cliente detecta el fallo en un *iop*, se puede realizar una operación de localización del dato solicitado usando un nuevo patrón de distribu
ión, que sustituirá al anterior.

El empleo de estos esquemas de replicación de datos reduce el rendimiento de las aplicaciones en las operaciones de escritura de datos, al necesitar de al menos una transferencia de datos y en algún caso, la lectura y modificación del bloque transferido. Sin embargo, estos esquemas no afectan al rendimiento de las aplicaciones que realizan operaciones de lectura sobre los mismos datos.

Por último, para los metadatos del  $SFI$ , al gestionarse como datos, es posible usar estos mismos esquemas de replicación para evitar fallos en el acceso a los metadatos, simplificando y unificando los sistemas de replicación de la arquitectura.

# 5.7.2. Esquema de acceso degradado a los datos

Además del sistema de répli
as, se dispone de otro me
anismo de toleran
ia a fallos que se denomina modo degradado. Este sistema se basa en el uso de los datos disponibles en el sistema de almacenamiento cuando se detecte un fallo en

un *iop*, sin necesidad de replicar los datos o limitar el acceso al resto de IOP. Este esquema úni
amente se en
uentra disponible para aquellos datos que no se han visto modificados por parte de las aplicaciones (es decir, sobre aquellos ficheros sobre los que se ha utilizado un modo de acceso de sólo lectura).

La Figura 5.13 representa el funcionamiento de este esquema de acceso. En la Figura  $5.13(a)$ , el cliente intenta acceder a los datos de un *iop* que no funciona. Al detectar el fallo, el cliente procede a realizar la operación de  $E/S$  sobre el sistema de alma
enamiento del sistema, omo se muestra en la Figura 5.13(b).

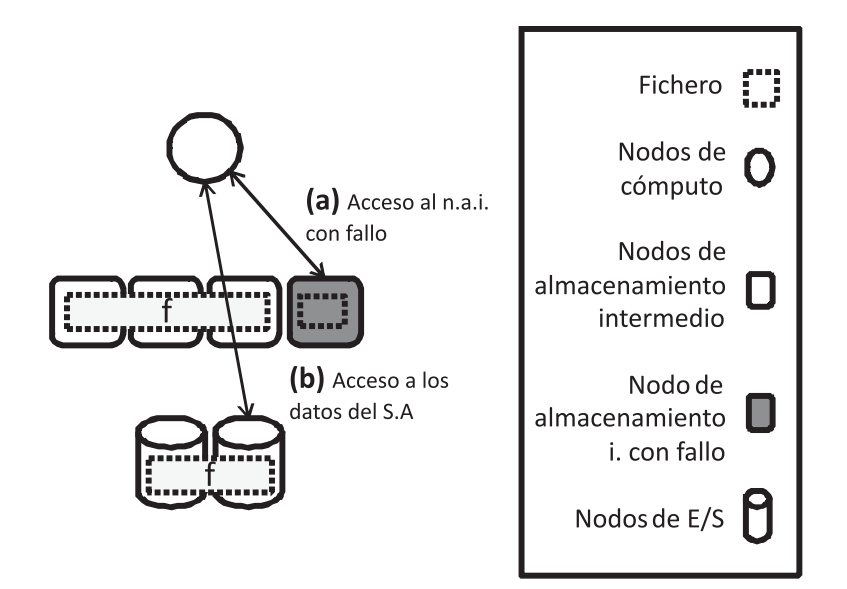

Figura 5.13: Modo degradado de funcionamiento.

Este método de acceso a los datos permite la escalabilidad de la arquitectura de sistemas intermedios de almacenamiento, ya que el proceso de acceso a los datos se puede utilizar con múltiples fallos en los  $IOP$ , siguiendo el algoritmo mostrado en la Figura 5.13 por cada uno de los accesos realizados sobre un *iop* con fallo. Sin embargo, este modo de funcionamiento en el acceso a los datos, produce una disminución del rendimiento de los clientes al necesitarse dos accesos para poder realizar una opera
ión sobre datos. En aso de in
rementarse el número de fallos de IOP , sobrepasando un limite indicado en la configuración del sistema, es posible pasar al modo nativo de acceso a los datos disponibles en el sistema de almacenamiento del cluster. De igual manera, si los  $IOP$  se recuperan de los fallos, es posible pasar al modo original de acceso a los datos gestionados por los IOP.

#### 5.7.3. Esquemas de reconstrucción de datos

En el caso de los ficheros no modificados, no es necesaria la implantación de esquemas de replicación de datos, ya que existe una replicación implícita de los datos en el sistema al disponerse de una opia siempre en el sistema de alma
enamiento del sistema. Además, al no emplear esquemas de replicación de datos para este tipo de ficheros, las capacidades de almacenamiento de los  $IOP$  no se ven afectadas.

Para este tipo de ficheros se han considerado otras estrategias para la recupera
ión de los datos en aso de algún fallo en uno o varios iop, omo se muestra en la Figura 5.14(a):

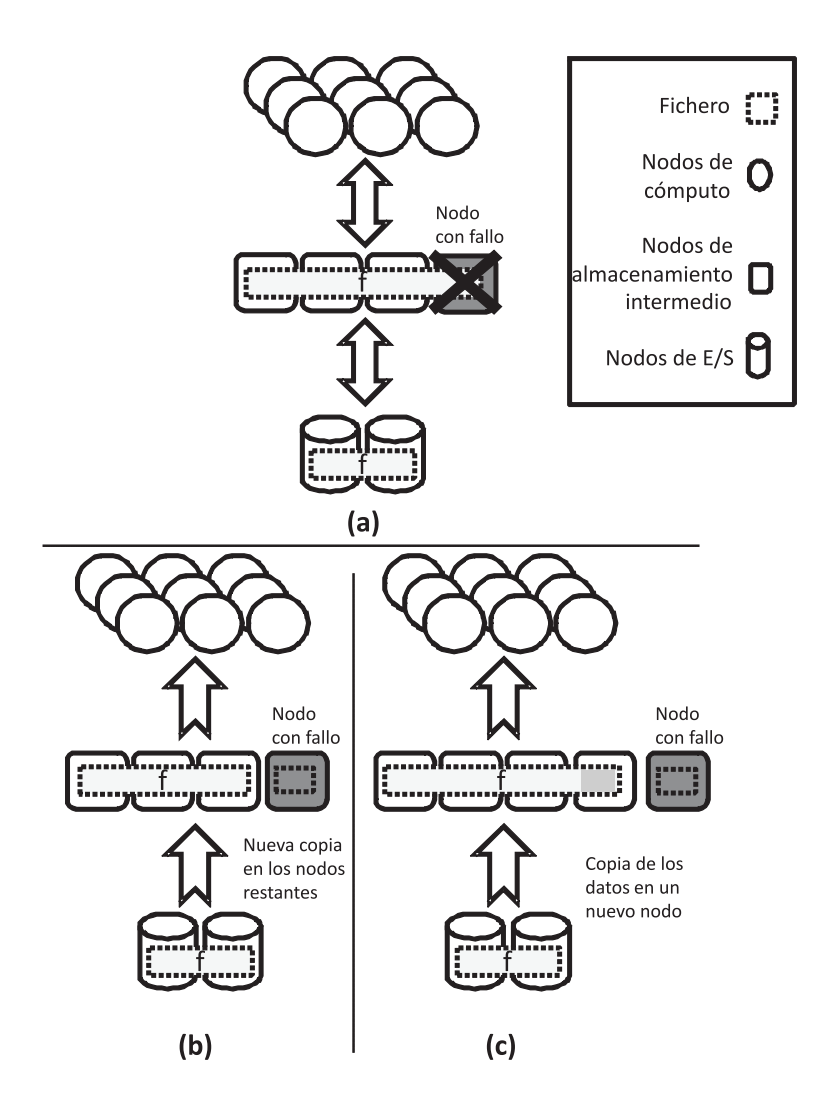

Figura 5.14: Esquemas de toleran
ia a fallos para heros usados en modo le
tura.

■ Nueva copia de los datos, como muestra la Figura 5.14(b). En este caso, se pro
ede al movimiento de los datos sobre los nodos restantes, eliminando o moviendo los datos anteriormente alma
enados en ada uno de los IOP . La principal ventaja de esta estrategia es la simplicidad de la solución. Sin embargo, este tipo de reconstrucción de los datos tiene un gran coste en tiempo y re
ursos, siendo el tiempo propor
ional al tamaño de los datos en movimiento.

Sustitu
ión del nodo on fallos, omo apare
e en la Figura 5.14(
). En este caso, se procede a una reconstrucción en un *iop* de forma autónoma de los datos perdidos anteriormente. Esta estrategia mejora sustan
ialmente el rendimiento del sistema al mantener los datos disponibles en los otros IOP . Como mayor inconveniente, el *iop* precisa de un conocimiento completo de la composición del EV A y de los metadatos del hero, omo el tamaño y la políti
a de reparto de los datos, et
.

# 5.8. Implementa
ión

Para la creación de la arquitectura propuesta, se ha realizado un prototipo basado en el sistema de heros paralelo Expand, puesto que permite in
orporar nuevos servidores de datos sin que la aplicación cliente se vea afectada.

Para el desarrollo del prototipo se ha diseñado e implementado un servidor de datos (*iop*) que gestionará las peticiones de los clientes, estableciendo las políticas y estrategias definidas anteriormente. Además se han establecido mecanismos para la gestión de los datos alma
enados lo
almente en los dispositivos de alma
enamiento del nodo de ómputo donde se en
uentre lo
alizado di
ho servidor de datos. Posteriormente se han definido los mensajes y las estructuras de comunicación usadas entre el cliente del *SFP* Expand y el *iop*. Esta comunicación se realizará mediante mecanismos fiables para la transmisión de datos utilizando el protocolo TCP para su desarrollo.

Los *IOP* replican el espacio de nombre bajo demanda, usando el sistema de ficheros local para ello. Por otra parte, los metadatos del sistema son tratados como datos por parte de los IOP , siendo gestionados por los lientes de Expand integrados en las aplicaciones.

En la biblioteca cliente del *SFP* Expand se ha incorporado un nuevo protocolo para poder acceder a los IOP. Esta implementación define las operaciones básicas de la capa NFI (indicadas en el capítulo anterior). E incorpora dos más: *preload* o precarga de datos solicitados por parte de las aplicaciones, y flush o volcado de datos disponibles en los *IOP*. Mediante estas sencillas operaciones, el cliente puede definir el comportamiento en la transferencia de datos entre los IOP y el sistema de almacenamiento del *cluster*.

La gestión de los datos distribuidos en los distintos IOP pertenecientes a un mismo EVA es posible mediante la integración de un cliente de Expand en los IOP. Esto facilita el acceso a los datos y el desarrollo de la arquitectura. Para la interacción con el sistema de ficheros local, el *iop* hace uso del sistema de ficheros nativo propor
ionado por el sistema de alma
enamiento. La Figura 5.15 representa los distintos niveles o capas de gestión integrados en un *iop*.

Además se ha incorporado una operación más en la capa NFI de Expand, cuyo objetivo es indicar los patrones de acceso necesarios por parte de los IOP para realizar una transferen
ia de datos distribuida. Estos patrones disponen de los siguientes elementos:

```
_1 | precarga_de_datos() {
2 \vert {el cliente c solicita a iop_M \in eva un dato de f_i}
3 \{ \text{si } f_i \not\in eva \}\{ {\rm reservoir}\} freservar espacio en eva para f_i \}5 {\texttt{move} for f_s \rightarrow f_i \in eval}
6 {i} {i} {i} {i} {q} {y} {q} {e} {v} {a} indica al cliente c la disponibilidad
                 de los datos}
7 }
```
Algoritmo 5.3: Operación de precarga de datos.

```
_1 volcado_de_datos() {
2 \vert (el cliente c solicita a iop_M \in eva sincronizar f_i }
3 { mover f_i \rightarrow f_s \in eva }
\{iop_M\in eva\, \text{ indicate all client }c\, \text{ el fin de la }\}operaci \deltan }
5 \mid \}
```
Algoritmo 5.4: Operación de volcado de los datos.

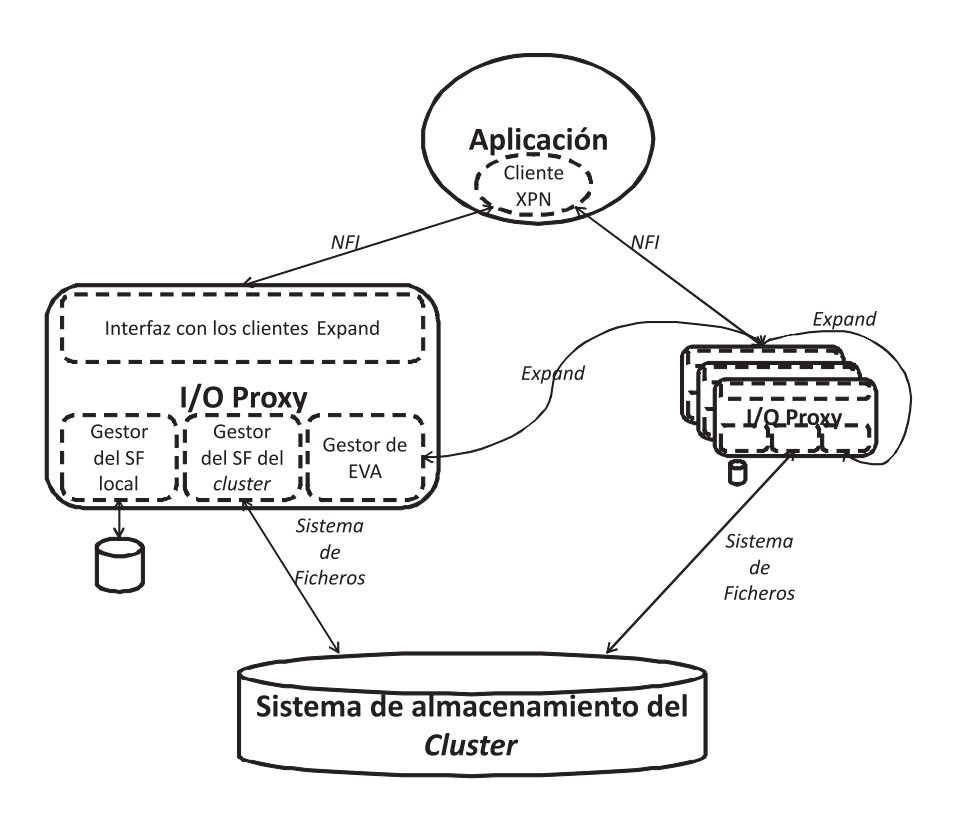

Figura 5.15: Niveles de administración de un iop

- Nombre del hero donde se en
uentran los datos.
- $\blacksquare$  Desplazamiento dentro del fichero local almacenado en el iop.
- Desplazamiento dentro del fichero perteneciente al sistema de almacenamiento del sistema.
- Tamaño del dato a leer o a es
ribir dentro del sistema de alma
enamiento.

Es posible la integración de la arquitectura en entornos *cluster* mediante la incorporación de la arquitectura de sistemas intermedios de almacenamiento en distintos niveles de  $E/S$ . La Figura 5.16 representa un ejemplo de integración de la arquite
tura de sistemas intermedios de alma
enamiento a través de la interfaz estándar MPI-IO.

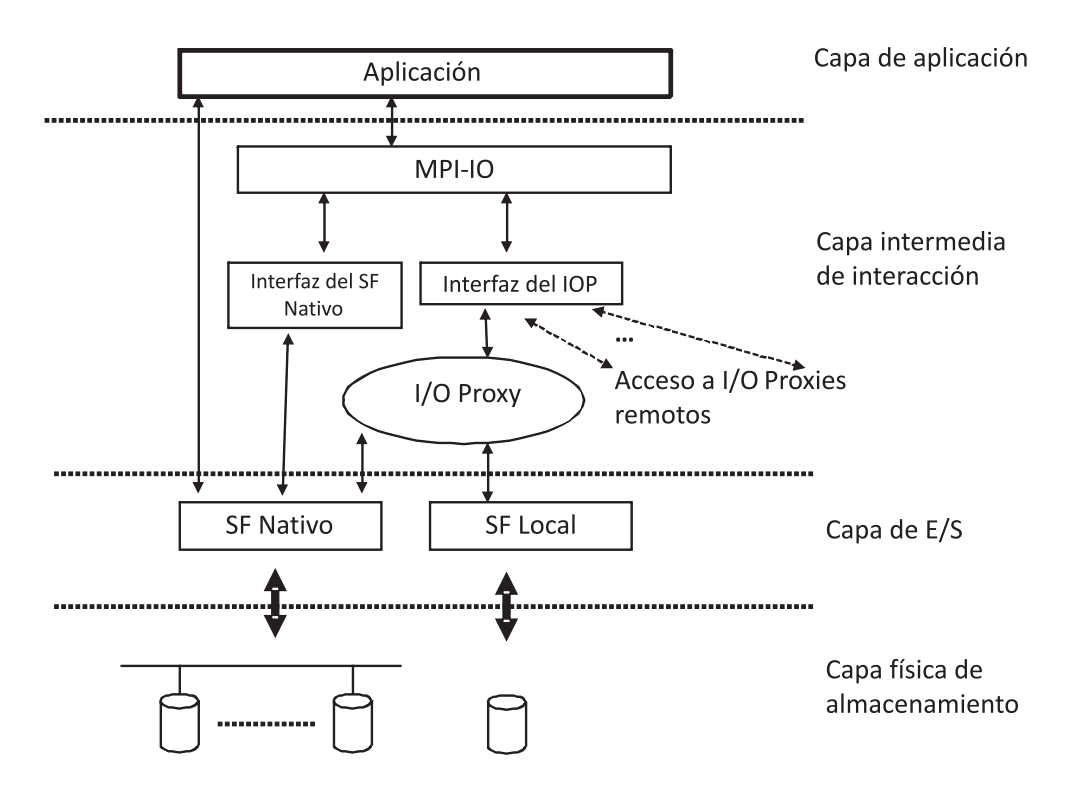

Figura 5.16: Integración de la arquitectura de  $IOP$  en una aplicación.

# 5.9. Resumen

En este capítulo se han definido los principales problemas de las arquitecturas de  $E/S$  en grandes *clusters*:

- Escaso número de nodos de  $E/S$  comparado con el gran número de nodos de  $\epsilon$ ómputo disponibles en estos sistemas [6], lo que repercute en el rendimiento de las aplicaciones y en la escalabilidad del sistema.
- Poca flexibilidad de la arquitectura de  $E/S$  de los *cluster*, para adaptarse a las necesidades de las aplicaciones.

Para solu
ionar estos problemas, se propone una nueva arquite
tura de E/S para grandes lusters, basada en el uso de servidores intermedios de alma
enamiento, denominados  $I/O$  proxies (IOP). Estos se agrupan proporcionando un nivel de  $E/S$ intermedio entre las aplicaciones y el sistema de almacenamiento, gestionando los datos manejados entre ambos.

Estos IOP utilizan los dispositivos de alma
enamiento disponibles en los nodos de ómputo, lo que evita la adquisi
ión de hardware adi
ional. Al disponer de tantos IOP como nodos de cómputo dispuestos en un *cluster*, se puede incrementar virtualmente el número de nodos de  $E/S$  en el *cluster* aumentando el grado de paralelismo. Por otra parte, al ser una arquitectura software, es posible incorporarla fácilmente entre los niveles de  $E/S$  disponibles en un *cluster*.

Los IOP se agrupan formando espacios virtuales de almacenamiento  $(EVA)$ . donde se almacenan los datos manejados por las aplicaciones. Los datos se almacenan en los  $EVA$  usando distintas políticas de distribución, y un sistema de replicación para propor
ionar toleran
ia a fallos. Estas agrupa
iones pueden tener distintas configuraciones (públicas, privadas, etc.), para ajustarse de una forma más adecuada a las necesidades de las aplicaciones. Para el intercambio de datos entre los  $EVA$ y el sistema de almacenamiento, se han establecido políticas de sincronización y de lectura de datos.

Por último, se ha definido una implementación de la arquitectura de  $E/S$  así como la integración de la misma en un entorno *cluster*.

# Capítulo 6

# Evaluación

En este apítulo se presentan los prin
ipales resultados de la evalua
ión de los temas propuestos en la tesis, el sistema de heros paralelo Expand y la arquite
 tura de servidores intermedios de alma
enamiento. En primer lugar se muestran los resultados obtenidos de Expand junto a distintos sistemas de heros paralelos en un entorno *cluster*. A continuación, las evaluaciones de la arquitectura de servidores intermedios para *clusters* y finalmente, se detalla de forma resumida los resultados obtenidos tanto de Expand omo de la arquite
tura de servidores intermedios.

# 6.1. Evalua
ión del sistema de heros paralelo Expand

En esta sección se detalla el estudio realizado del sistema de ficheros paralelo Expand en un entorno *cluster* y se especifican los distintos escenarios y *benchmarks* utilizados.

# 6.1.1. Definición de las pruebas

Para analizar el comportamiento del sistema de ficheros paralelo Expand en un entorno de tipo *cluster* se han realizado evaluaciones en diferentes escenarios utilizando ben
hmarks de E/S estándar.

- Acceso paralelo a un fichero mediante el *benchmark* IOR.
- Benchmark effective File-I/O bandwidth (b eff io).
- $\blacksquare$  Benchmark FLASH I/O.
- **Operaciones sobre metadatos.**

Aplicación de procesamiento de imágenes.

Las tres primeras pruebas se han realizado empleando la interfaz MPI-IO y pretenden probar el rendimiento de Expand en entornos de *cluster*. Para las dos últimas se ha utilizado la interfaz POSIX. Las opera
iones sobre metadatos intentan medir el omportamiento del sistema frente a opera
iones sobre metadatos de heros. La última persigue evaluar el rendimiento del sistema en un entorno de alta produ
 tividad. También se ha estudiado el efe
to de añadir nuevos nodos a parti
iones existentes.

A ontinua
ión se des
riben la plataforma utilizando en las pruebas y ada una de las pruebas junto on sus resultados.

## 6.1.2. Plataforma de pruebas

La plataforma utilizada en la evaluación de las pruebas descritas anteriormente ha sido un *cluster* de 8 biprocesadores Pentium IV a 3.2 GHz con 2 GB de memoria RAM one
tados a través de una Gigabit Ethernet, eje
utando el sistema operativo Linux (kernel 2.6.9) y la distribución para Clusters Rocks. En todos los experimentos se ha omparado Expand on los sistemas de heros paralelos PVFS (versión 2) [11] y GPFS [52]. PVFS2 está desarrollado por investigadores de los laboratorios Argonne, la Universidad de Clemson y el centro de supercomputación de Ohio siendo un proye
to de ódigo abierto. GPFS está desarrollado y mantenido por IBM.

El tamaño del bloque utilizado en PVFS y GPFS ha sido el tamaño de bloque por defe
to: 64 KB en PVFS y 256 KB en GPFS. Para Expand se ha utilizado la versión 2 de NFS on proto
olo TCP y un tamaño de bloque de 8 KB. Sobre este cluster se ha configurado una partición de 8 servidores para cada uno de los sistemas de ficheros paralelos a evaluar (Expand, PVFS y GPFS), es decir, todas las máquinas del *cluster* se han utilizado como clientes y servidores. Para las pruebas que utilizan MPI-IO se ha empleado MPICH2 [117]. Ni Expand ni PVFS disponen de caché en los nodos lientes, lo que evita posibles problemas de oheren
ia. GPFS sí in
luye una caché en los clientes del sistema de ficheros paralelo junto con un mecanismo de coherencia basado en cerrojos que aseguran la coherencia en el acceso a los datos. Todas las pruebas se han realizado 10 ve
es y en los resultados se muestran los tiempos medios.

## 6.1.3. Acceso paralelo a un fichero

La prueba *acceso paralelo a un fichero* se ha realizado utilizando el *benchmark* IOR [118] desarrollado en el *Lawrence Livermore National Laboratory* de EE UU. Este test emula el acceso paralelo a un fichero por parte de una aplicación paralela. Los procesos (véase la Figura 6.1) de la aplicación acceden al fichero de forma entrelazada y no contigua, utilizando diferentes tamaños de acceso. Para la prueba se ha empleado un fichero de 500 MB y diferentes tamaños de acceso (desde 256 bytes hasta 1 MB).

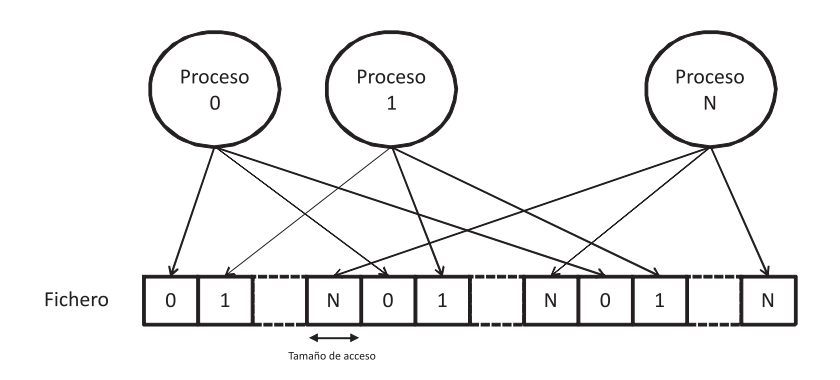

Figura 6.1: Patrón de acceso paralelo a un fichero

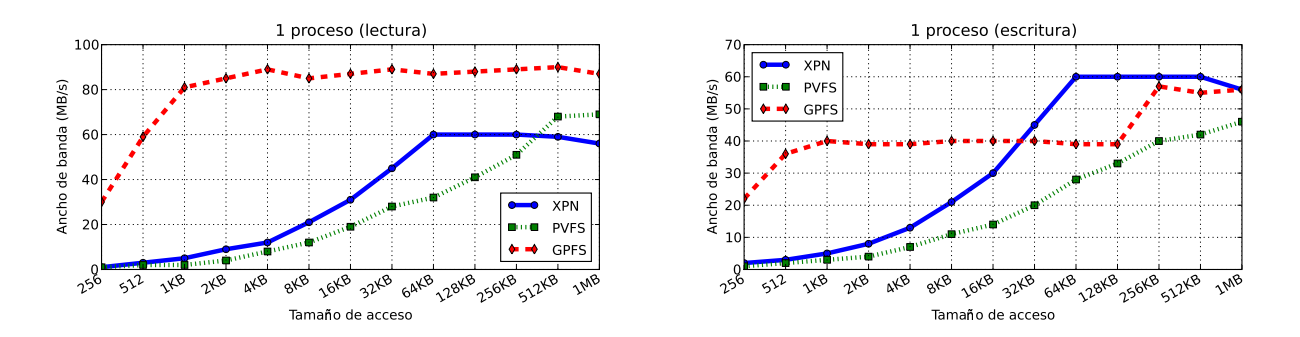

Figura 6.2: Resultados para la aplicación con 1 proceso (lectura y escritura)

Los resultados para la prueba de acceso paralelo a un fichero se muestran en las Figuras 6.2 a 6.6. Estas reflejan el ancho de banda agregado obtenido en las opera
iones de le
tura y es
ritura para 1, 2, 4, 8 y 16 pro
esos y diferentes tamaños de acceso (desde 256 bytes hasta 1MB).

Como se puede omprobar en las Figuras 6.2 a 6.6, en el aso de es
ritura on
urrente los mejores resultados se obtienen on Expand y los peores on GPFS debido al oste ne
esario para asegurar la oheren
ia. Sólo en el aso de utilizar un único proceso, lo que implica que no hay acceso paralelo, GPFS ofrece mejores resultados debido a la caché de bloques utilizada en el cliente. En cuanto a los resultados de lectura, GPFS ofrece mejores resultados para tamaños de acceso pequeños debido a la caché de bloques del cliente. A medida que el tamaño de acceso aumenta el efecto de la caché es menor.

Las Figuras 6.7 y 6.8 comparan los resultados obtenidos en esta prueba para diferentes números de procesos accediendo con tamaños de acceso de 8 KB y 256 KB. Los datos señalados en estas figuras muestran que la mejor escalabilidad se onsigue on Expand y PVFS. Los tiempos de es
ritura en GPFS para tamaños de acceso de 256 KB mejoran debido a que este tamaño de acceso coincide con el tamaño de bloque empleado por este sistema de ficheros.

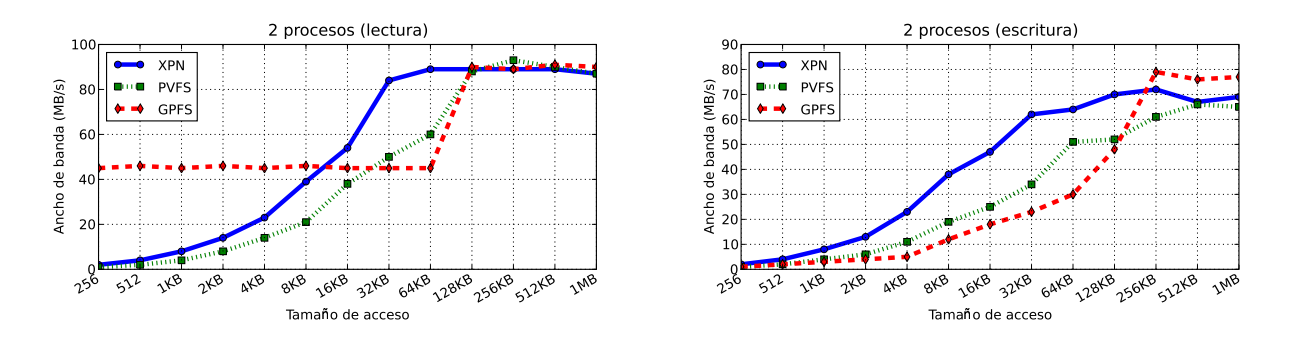

Figura 6.3: Resultados para la aplicación paralela con 2 procesos (lectura y escritura)

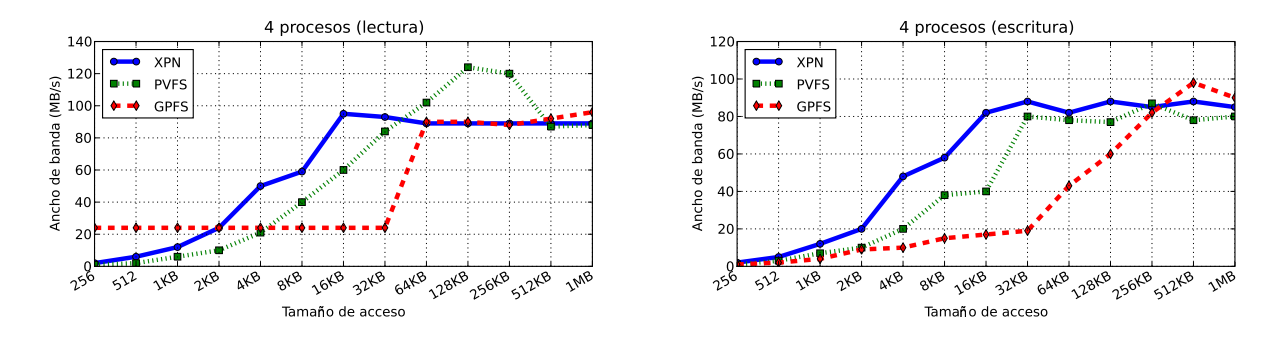

Figura 6.4: Resultados para la aplicación paralela con 4 procesos (lectura y escritura)

# **6.1.4.** Benchmark effective File- $I/O$  bandwidth

El test effective File-I/O bandwidth benchmark  $(b<sub>eff</sub>io)$  [119] tiene dos objetivos: obtener un número medio ara
terísti
o del an
ho de banda que se puede onseguir on una apli
a
ión paralela que utiliza la interfaz MPI-IO, y los detalles sobre diferentes patrones y tamaños de acceso. El *benchmark* examina los siguientes aspe
tos:

- Un conjunto de particiones.
- Diferentes métodos de acceso, escritura inicial (*initial write*), reescritura (*rewrite*) y lectura (*read*).
- la Diferentes patrones de acceso (véase la Figura 6.9):(1) Acceso colectivo entrelazado, distribuyendo grandes porciones de memoria a disco y viceversa:  $(2)$ Acceso colectivo entrelazado, pero con una lectura o escritura por bloque; (3) Acceso no colectivo a un fichero por diferentes procesos MPI, es decir, acceso a heros independientes; (4) Igual que en el aso 2, pero los heros individuales se ombinan en un hero segmentado; (5) Igual que el aso 3, pero al fichero segmentado se accede con operaciones colectivas.
- El tamaño del bloque ontiguo se elige de dos formas, omo poten
ia de dos (wellformed) y de forma irregular sumando 8 bytes a los tamaños anteriores.

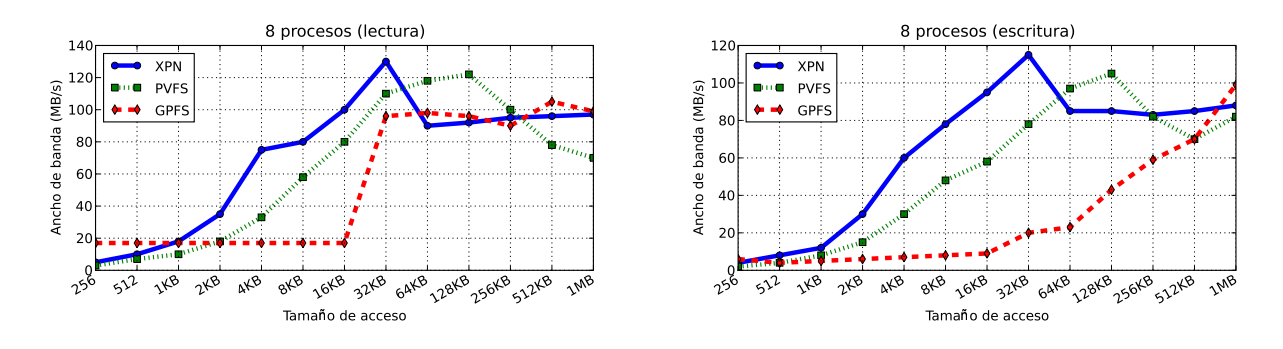

Figura 6.5: Resultados para la aplicación paralela con 8 procesos (lectura y escritura)

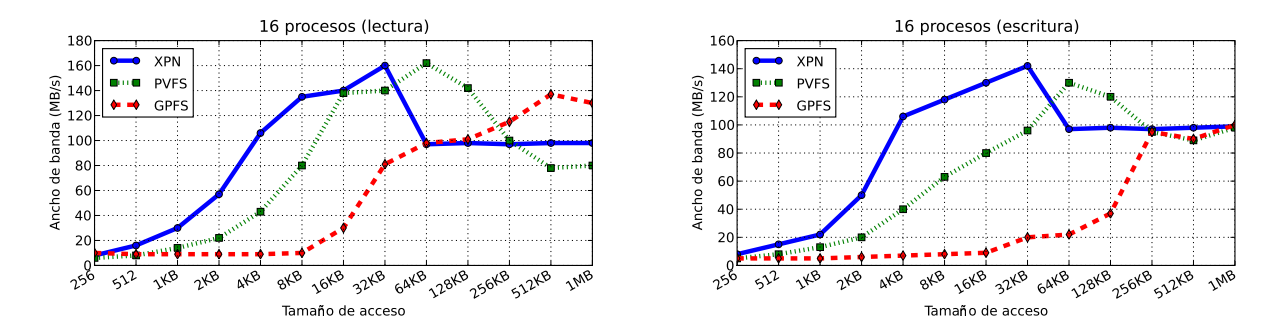

Figura 6.6: Resultados para la aplicación paralela con 16 procesos (lectura y escritura)

Se utilizan diferentes tamaños de acceso, fundamentalmente de 1 KB, 32 KB. 1 MB y 8 MB.

Las figuras 6.10, 6.11 y 6.12 presentan los resultados obtenidos para el *bench*mark  $b$ <sub>-eff-</sub> io en Expand, PVFS y GPFS.

La prueba se ha ejecutado durante 30 minutos, tal y como recomienda el benchmark. Estas Gráficas muestran el ancho de banda obtenido para tres métodos de acceso diferentes: escritura por primera vez en el fichero, reescritura del mismo fichero y lectura. El ancho de banda se muestra en escala logarítmica, para cada patrón y tamaño de acceso. Las pruebas se han realizado utilizando punteros a hero individuales. El rendimiento obtenido es muy similar en los sistemas de ficheros evaluados. Los resultados globales del *benchmark* se pueden ver también en la Figura 6.13. Los mejores resultados se obtienen en le
tura para GPFS debido al efecto de la caché del cliente y en escritura para Expand.

# 6.1.5. Benchmark FLASH-IO

 $E1$  benchmark FLASH-IO [105] utiliza la interfaz paralela HDF5 que a su vez utiliza la interfaz MPI-IO. FLASH es una aplicación paralela de la Universidad de Chi
ago desarrollada para estudiar destellos termonu
leares, tales omo supernovas y ráfagas de rayos X, tanto en dos como en tres dimensiones. El *benchmark* FLASH-

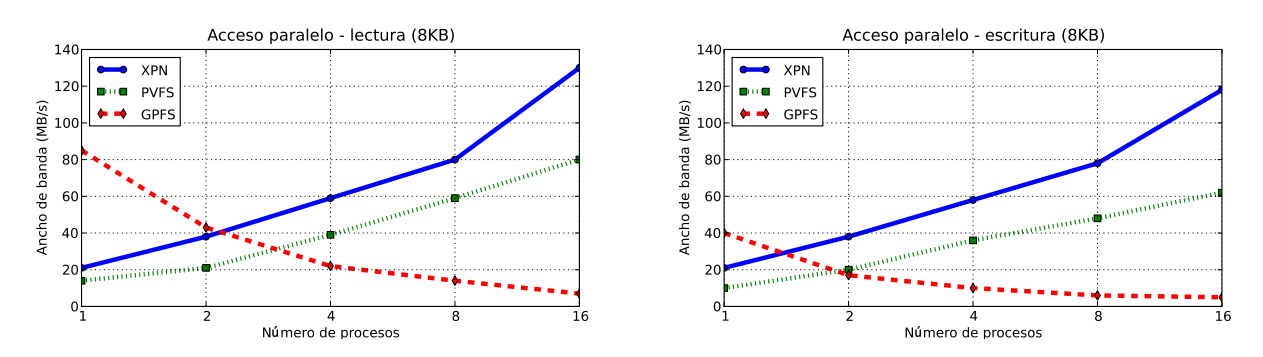

Figura 6.7: Resultados para la aplicación paralela para diferentes procesos y 8 KB de tamaño de acceso (lectura y escritura)

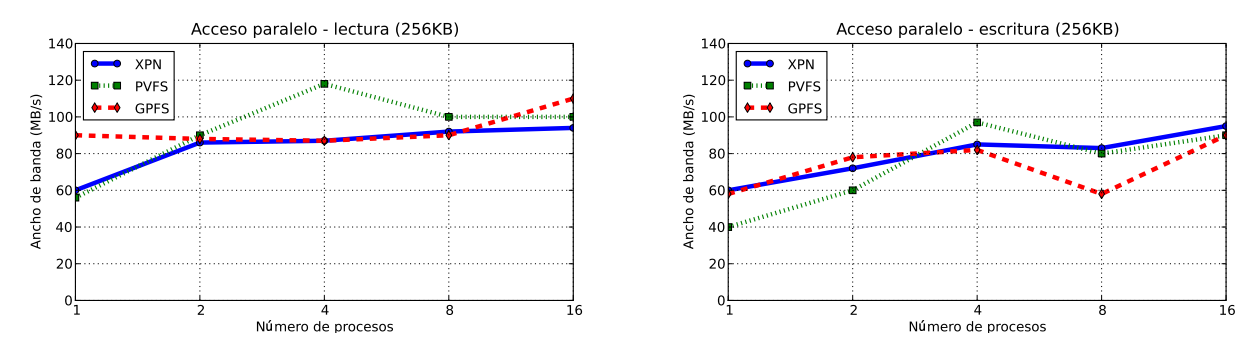

Figura 6.8: Resultados para la aplicación paralela para diferentes procesos y 256 KB de tamaño de acceso (lectura y escritura)

IO prueba la parte de E/S de la aplicación FLASH. Para ello define las mismas estructuras que el programa FLASH, las rellena con datos ficticios y realiza las opera
iones de E/S a través de la interfaz HDF5. Este ben
hmark realiza tres pruebas por separado para tres lases de heros:

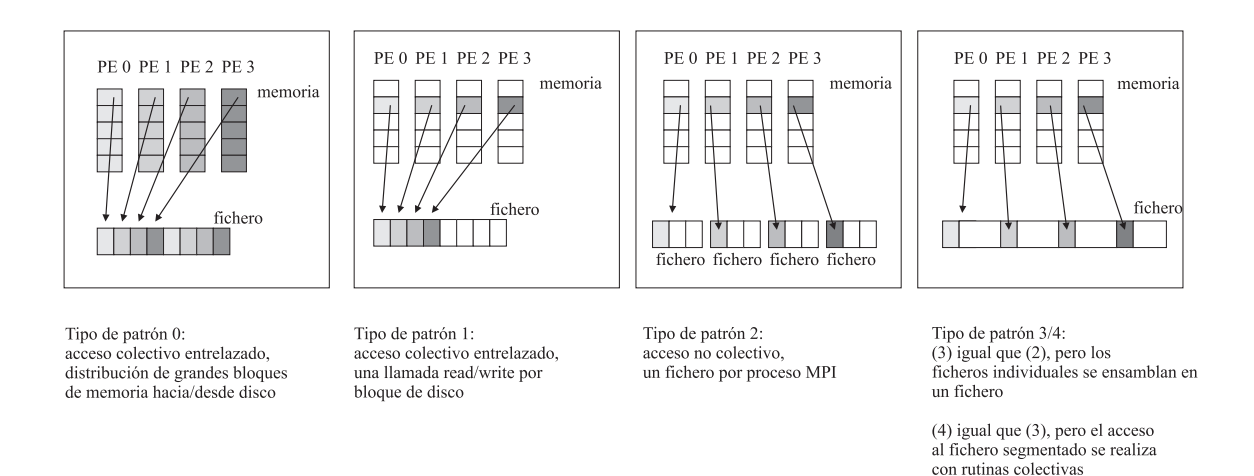

Figura 6.9: Patrones de acceso utilizados en el *benchmark b\_eff\_io*. Cada diagrama muestra los datos transferidos por un llamada MPI-IO de es
ritura

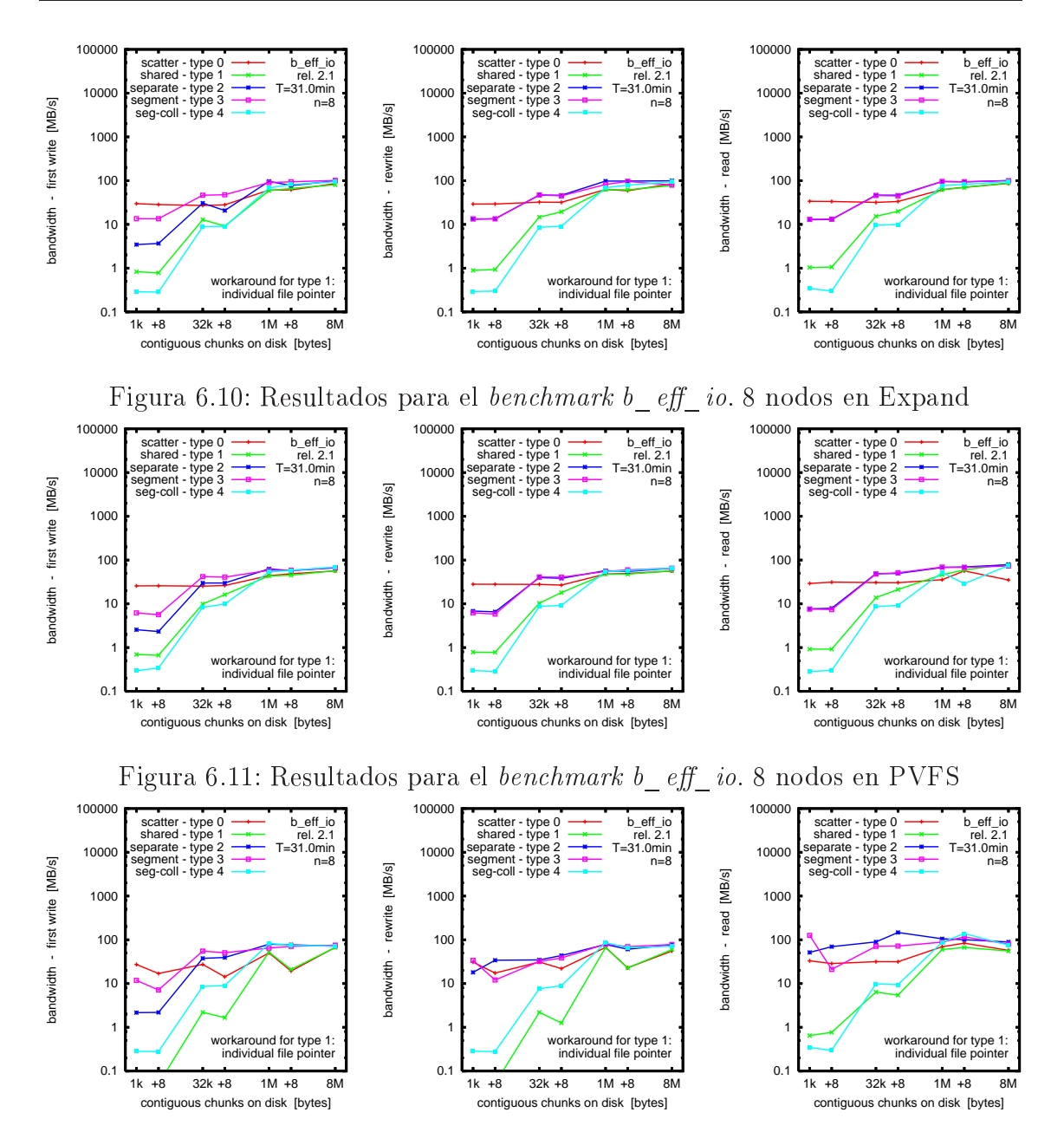

Figura 6.12: Resultados para el *benchmark b\_eff\_io*. 8 nodos en GPFS

- Ficheros de *checkpoint* necesarios para reiniciar las pruebas después de una eje
u
ión fallida. Estos alma
enan todas las variables, la estru
tura en árbol, el paso de simulación en el momento y el número de pasos totales de la simulación.
- Fi
heros usados para la visualiza
ión de la eje
u
ión.
- Fi
heros que se utilizan de forma similar a los anteriores pero on un paso extra para generar bloques interpolados de 9 por 9 en lugar de 8 por 8, de forma que se facilite la visualización.

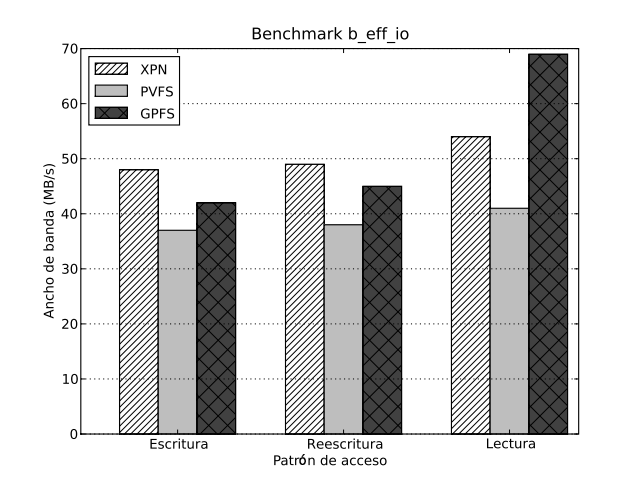

Figura 6.13: Resultados globales del *benchmark b\_eff\_io* 

Las estru
turas de datos en memoria son bloques de 3 dimensiones de tamaño  $8 \times 8 \times 8$ . En la simulación cada proceso de la aplicación almacena 640 de estos bloques. Cada uno de estos elementos de datos tiene 24 variables aso
iadas. Dentro de ada hero, los datos para las mismas variables deben alma
enarse de forma contigua. Este *benchmark* es una aplicación intensiva en escrituras con un patrón de acceso no contiguo, tanto en memoria como en el fichero, y con tamaños de acceso muy dispares, lo que representa uno de los peores escenarios en el acceso a un fichero por parte de una aplicación paralela. La cantidad de datos que maneja el *benchmark* es proporcional al número de procesos de la aplicación paralela y varía desde 73,53 MB en el aso de 1 pro
eso hasta 1.16 GB en el aso de 16 pro
esos.

La Figura 6.14 muestra el ancho de banda, que se obtiene en la ejecución del benchmark FLASH-IO. Cuando se emplea un único proceso el mejor resultado se obtiene para GPFS debido al efe
to de la a
hé del liente y a que el proto
olo de oheren
ia no tiene efe
to. A medida que aumenta el número de pro
esos de la aplicación el rendimiento para GPFS se degrada como consecuencia del protocolo de coherencia. Este efecto no aparece en Expand y en PVFS cuyo comportamiento escala con el número de procesos de la aplicación.

## 6.1.6. Opera
iones sobre metadatos

El objetivo de este test es analizar el comportamiento de los diferentes sistemas de heros omparados en este traba jo en opera
iones realizadas sobre metadatos. Para ello se realizan distintas pruebas para su evalua
ión:

- Creación de 1000 ficheros vacíos.
- Creación de 1000 ficheros pequeños (100 bytes).
- Creación de 1000 ficheros grandes (200 MB).

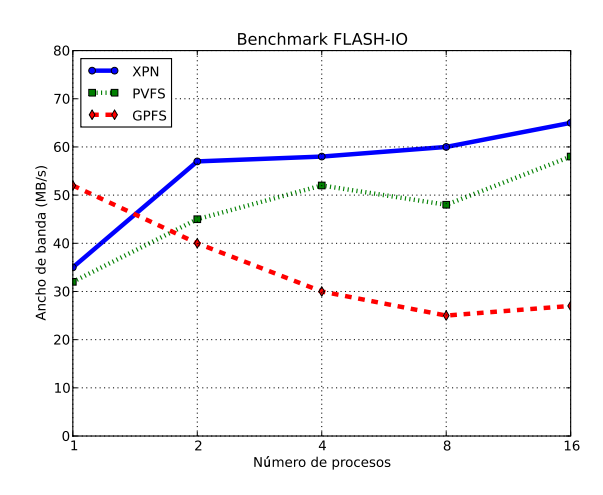

Figura 6.14: Resultados del ben
hmark FLASH-IO

- Renombrado de 1000 ficheros vacíos.
- Borrado de 1000 ficheros vacíos.

En el caso de PVFS, se han evaluado dos configuraciones distintas: una con un servidor de metadatos y otra usando 8 (denominadas en las Gráficas como 1 sm y 8 sm respe
tivamente).

Las pruebas se desarrollan en dos escenarios, en el primero un proceso efectua la opera
ión y en el segundo 8 pro
esos realizan las mismas opera
iones en paralelo, ada uno sobre un dire
torio diferente. Las Figuras 6.15 y 6.16 muestran el número de heros por segundo que se pueden rear en ada uno de los sistemas de heros paralelos evaluados para heros va
íos y pequeños. Los peores resultados se obtienen para PVFS usando un único servidor de metadatos, debido a que concentra todos los accesos de metadatos en un único servidor creando un cuello de botella y también al oste de alma
enar los metadatos en una base de datos. Expand ofre
e un buen omportamiento habida uenta de que un hero en Expand onsta de varios sub
heros de datos y uno de metadatos distribuido entre todos los servidores de datos.

La Figura 6.17 muestra el ancho de banda que se obtiene en la creación de heros grandes. Para un úni
o pro
eso los mejores resultados se obtienen para GPFS debido, como en pruebas anteriores, al efecto de la caché del cliente. Para heros grandes y 8 pro
esos los resultados que se obtienen en Expand, PVFS (
on 8 servidores de metadatos) y en GPFS son muy similares.

Por último, se ha evaluado el renombrado (Figura 6.18) y borrado de ficheros (Figura 6.19). Se puede apre
iar que el rendimiento de Expand es similar al obtenido on PVFS usando 8 servidores de metadatos. Como asos extremos, en
ontramos el uso de PVFS on un úni
o servidor de metadatos omo peor sistema de heros y GPFS omo el mejor. Todos los resultados demuestran el buen omportamiento de Expand en la gestión de operaciones sobre metadatos.

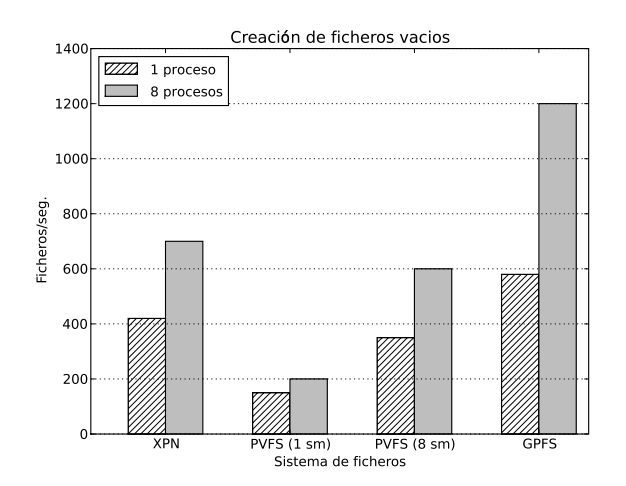

Figura 6.15: Resultados de la creación de ficheros (ficheros vacíos)

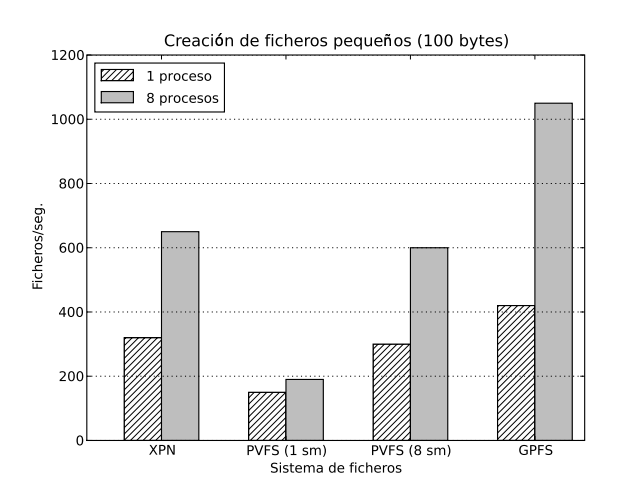

Figura 6.16: Resultados de la creación de ficheros (ficheros pequeños)

# 6.1.7. Aplicación de procesamiento de imágenes

En la aplicación de procesamiento de imágenes se dispone de un programa que pro
esa un onjunto de 256 imágenes, todas ellas de 5 MB de tamaño. Sobre ada imagen, la aplicación devuelve una nueva imagen que se obtiene de aplicar una máscara fija de 64 pixels. El volumen de datos manejado en esta aplicación es de 2,5 GB. En esta prueba cada proceso de la aplicación procesa de forma independiente un sub
onjunto de todas las imágenes y no hay a

eso paralelo a un hero.

Para esta prueba se han evaluado dos es
enarios diferentes:

- Versión del programa es
rito en Java utilizando la implementa
ión de Expand en Java, una parti
ión de PVFS y una parti
ión de GPFS.
- Versión es
rita en C utilizando Expand, una parti
ión de PVFS y una parti
ión de GPFS.

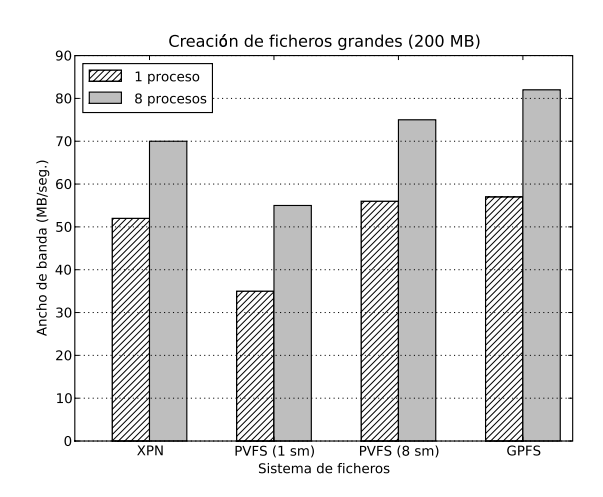

Figura 6.17: Resultados de la creación de ficheros (ficheros grandes)

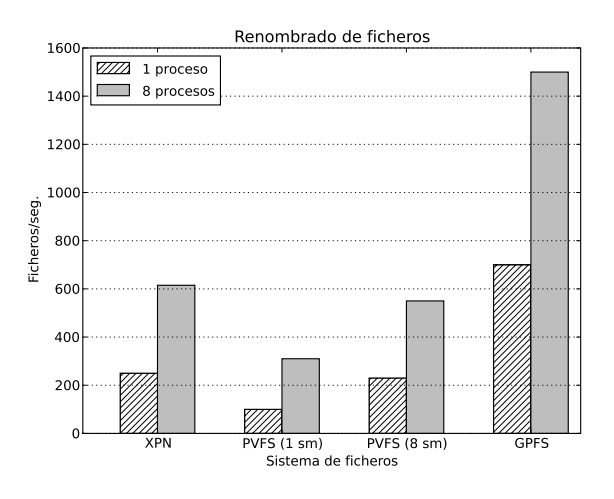

Figura 6.18: Resultados del renombrado de heros

Los resultados para esta aplicación se muestran en la Figura 6.20. En el caso de la versión programada en C, el omportamiento de los tres sistemas de heros es muy similar. Para 8 pro
esos el rendimiento que se obtiene es peor que para 4 debido a que para 8 el sistema de heros paralelo se satura. La mejoría en el rendimiento que se apre
ia para 16 lientes se debe a que los omputadores utilizados son biprocesadores. En cuanto a la versión programada en Java, el mejor resultado se obtiene para PVFS y GPFS debido a que estos sistemas de heros no se en
uentran programados en Java. Para estos dos sistemas de heros no se obtiene una mejora en el rendimiento cuando se incrementa el número de procesos de la aplicación debido a que el cuello de botella se encuentra en el propio sistema de ficheros. En el caso de la versión de Expand programada en Java, se pueden observar que se redu
e el tiempo a medida que se aumenta el número de pro
esos. Esto se debe a que para po
os pro
esos el uello de botella se en
uentra en la máquina virtual de Java y a medida que aumenta el número de pro
esos el uello de botella deja de ser la

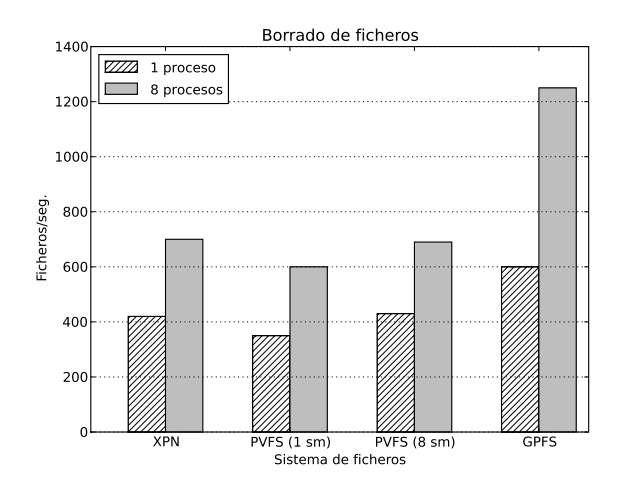

Figura 6.19: Resultados del borrado de heros

máquina virtual para pasar a ser el sistema de heros. También se pueden observar los buenos resultados que se obtienen para 8 y 16 procesos. En estos dos casos el uello de botella deja de ser la máquina virtual para pasar a serlo omo en el resto de sistemas de heros evaluados, los servidores de E/S.

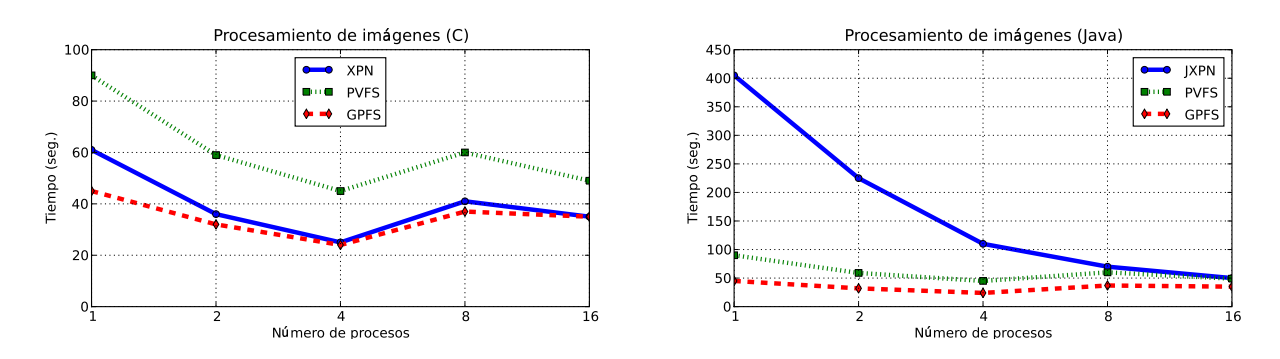

Figura 6.20: Resultados de la aplicación de procesamiento de imágenes.

Como on
lusión de todas estas pruebas se puede de
ir que los resultados que se obtienen utilizando Expand son muy satisfa
torios y demuestran que es fa
tible utilizar servidores de datos estándar para onstruir un sistema de heros paralelo.

# 6.1.8. Reconfiguración dinámica de particiones

En esta sección se evalúa el impacto de la incorporación de nuevos nodos a una partición. Para ello se han utilizado los ficheros de un sistema de ficheros de un servidor real que se han opiado a diferentes parti
iones de Expand. Este sistema de heros está formado por 256.400 heros y o
upa un tamaño de 30 GB. La parte izquierda de la Figura 6.21 muestra el an
ho de banda que se obtiene en la reconstrucción de los metadatos del sistema de ficheros y la parte derecha el ancho de banda que se obtiene en la reconstrucción total de todos los ficheros de la parti
ión. Las barras in
luyen, en su parte superior, el tiempo en minutos ne
esario para realizar la re
onstru

ión de la parti
ión. El eje de abs
isas de las dos guras muestra diferentes modelos de reconstrucción, donde I-J representa el efecto de pasar de una parti
ión ompuesta por I nodos a una parti
ión ompuesta por J nodos. Como se puede observar la reconstrucción de los metadatos permitiría incorporar nuevos nodos de datos on una opera
ión que se podría efe
tuar en unos 8 minutos.

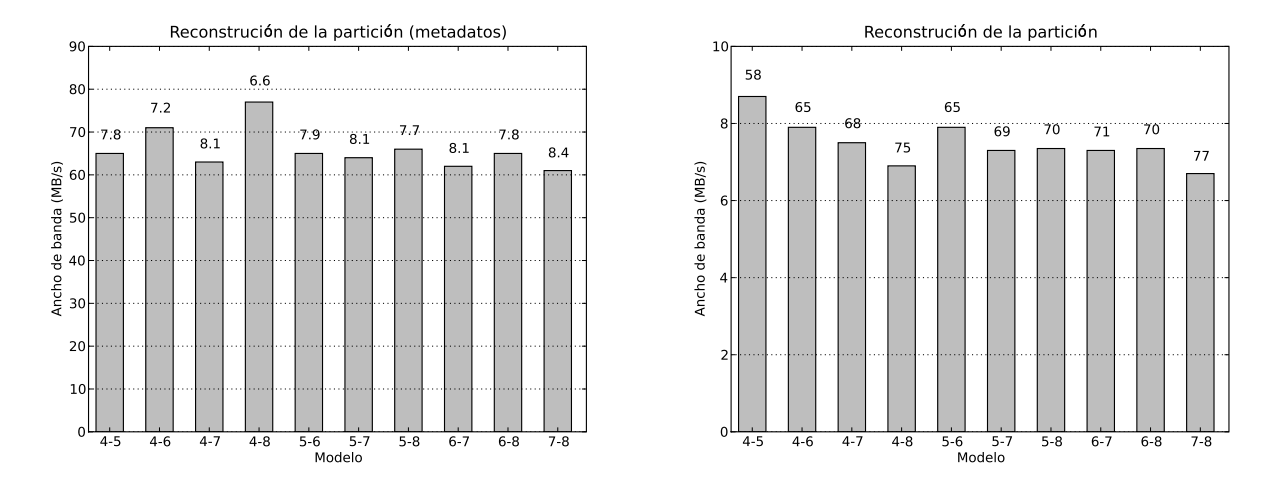

Figura 6.21: Resultados de la incorporación de nuevos nodos a una partición (reconstrucción sólo de los metadatos, reconstrucción de toda la partición)

# 6.2. Evalua
ión de la arquite
tura de nodos de almacenamiento intermedios

En esta sección se mostrará la evaluación de la arquitectura basada en sistemas de alma
enamiento intermedio para entornos luster. En ella se detallan las pruebas y test, así omo los entornos utilizados.

# 6.2.1. Definición de las pruebas

Para analizar el omportamiento del sistema de alma
enamiento intermedio en un *cluster* se han tenido en cuenta diferentes escenarios utilizando *benchmarks* de E/S estándar. En todos los casos se compara la arquitectura basada en sistemas intermedios de alma
enamiento on tradi
ional de E/S para este tipo de entornos. Se han estudiado varios aspe
tos:

- Acceso paralelo a un fichero mediante el *benchmark* IOR usando un prototipo de la arquite
tura.
- Evaluación del prototipo en un entorno de alta productividad.

■ Emulación de un entorno de alta productividad en grandes entornos *cluster*.

Las dos primeras pruebas estudian el comportamiento de la arquitectura propuesta on respe
to a las arquite
turas de alma
enamiento tradi
ionales en distintos entornos:

- Computación paralela (HPC): mediante una aplicación paralela efectuando opera
iones de E/S (le
tura y es
ritura) sobre un mismo hero.
- Computación de alta productividad (HTC): mediante la ejecución de una carga de trabajo que emula operaciones de minería de datos.

Para la última prueba se han evaluado arquitecturas de  $E/S$  de grandes *cluster* mediante el diseño de un modelo analíti
o de este tipo de entornos. Este modelo permite definir y comparar las aquitecturas de  $E/S$  tradicionales y la arquitectura de E/S propuesta.

# 6.2.2. Plataforma de pruebas

Para los dos primeros test se ha utilizado la misma la plataforma que la des
rita en la sección 6.1.2. Para todas las pruebas se va a disponer de un servidor NFS (versión 3) para la transferen
ia de datos, y de 8 nodos de ómputo omo servidores intermedios de datos, empleando Expand omo sistema de hero paralelo intermedio. Además en todas las pruebas se han manejado dos redes de datos GigaEthernet: una onexión para la transmisión de los datos entre los nodos de ómputo y el servidor NFS, y otra para el inter
ámbio de informa
ión entre las apli
a
iones y los IOP.

Todas las pruebas se eje
utarán on el ben
hmark IOR, detallado anteriormente en la sección 6.1.3. En todos los casos se utilizará MPI-IO como interfaz estándar para el acceso a los datos. Las cargas de trabajo se lanzarán en el sistema con el sistema de colas Torque [120].

El modelo analíti
o, se ha implementado mediante la plataforma de eventos discretos  $OMNET++$  [121]. Esta plataforma permite simular/emular múltiples arquitecturas hardware y software, según referencian numerosos artículos científicos y proye
tos de evalua
ión de sistemas.

#### $6.2.3.$ Acceso paralelo a un fichero

En esta ocasión se quiere conocer el rendimiento de una aplicación paralela usando los dos sistemas de alma
enamiento disponibles: un sistema entralizado on NFS omo servidor estándar de datos y otro on sistemas de alma
enamiento intermedio. Así analizaremos el rendimiento per
ibido por el usuario utilizando úni
amente los sistemas intermedios de almacenamiento, y el coste temporal de efectuar las operaiones de es
ritura adelantada o de es
ritura al ierre sobre el sistema entralizado de datos.

En la prueba, un programa paralelo ompuesto por 4 pro
esos, generará múltiples ficheros de 100 MB cada uno. Posteriormente se leerán usando diversos tamaños de a

eso a los datos (8KB, 64KB y 256KB). El número de los servidores intermedios de datos en las pruebas es de 2 y 4 respe
tivamente y emplean distintos tamaños de reparto (64KB y 256KB). Se han considerado dos configuraciones:

- Primero se ha evaluado una arquitectura donde los procesos de la aplicación y los nodos intermedios de alma
enamiento se en
uentran lo
alizados en el mismo onjunto de nodos de ómputo.
- Por último, se ha determinado situar las aplicaciones y los nodos de almacenamiento intermedio en distintos onjuntos de nodos de ómputo.

En todos los casos los datos son eliminados de la caché de los nodos clientes. de los servidores intermedios y del servidor NFS antes de omenzar un test.

#### 6.2.3.1. Resultados

En los resultados de las pruebas se muestra el speedup obtenido entre los nodos intermedios y la arquitectura tradicional. Este speedup se ha calculado mediante la siguiente fórmula:

$$
Speedup = \frac{Time_S(W)}{Time_{IOP}(W)}\tag{6.1}
$$

Donde:

- $\blacksquare$  Time<sub>S</sub>(W): Tiempo de la aplicación usando el sistema de almacenamiento del
- $\blacksquare$  Time<sub>IOP</sub>(W): Tiempo de la aplicación utilizando los servidores intermedios de alma
enamiento.

Se han estudiado distintas situaciones usando los servidores intermedios, dependiendo del tipo de opera
ión realizada:

- Lectura:
	- Carga de los datos bajo demanda.
	- Le
	tura adelantada de los datos.
- Escritura:
	- Es
	ritura en los servidores intermedios.
	- Uso de es
	ritura al ierre de los heros.

Las Gráficas 6.22 y 6.23 indican el speedup conseguido por parte de una aplia
ión utilizando 2 y 4 nodos de alma
enamiento intermedio (IOP) en el eje de ordenadas y las distintas configuraciones utilizadas, en el de abscisas. Así, los primeros valores representan el *speedup* conseguido usando únicamente los IOP para realizar las operaciones de  $E/S$ , mientras que los segundos valores representan el speedup si tiene lugar la lectura adelantada de los datos como es el caso de la Figura 6.22. Por otro lado, los primeros valores de la Figura 6.23 representa el speedup on la creación de un fichero nuevo, mientras que los siguientes valores representan el speedup obtenido al sobrees
ribir los datos de un hero ya existente en el servidor

Las Gráficas 6.24 y 6.25 muestran las situaciones en las que los IOP y las aplia
iones se en
uentran en distintos nodos. Se puede apre
iar que los datos obtenidos mejoran ostensiblemente el sistema de almacenamiento, como en el caso de los accesos de pequeño tamaño (8KB), especialmente cuando la aplicación se encuentra en nodos de ómputo distintos. Usar úni
amente los proxies in
rementa el rendimiento percibido por las aplicaciones de forma sustancial.

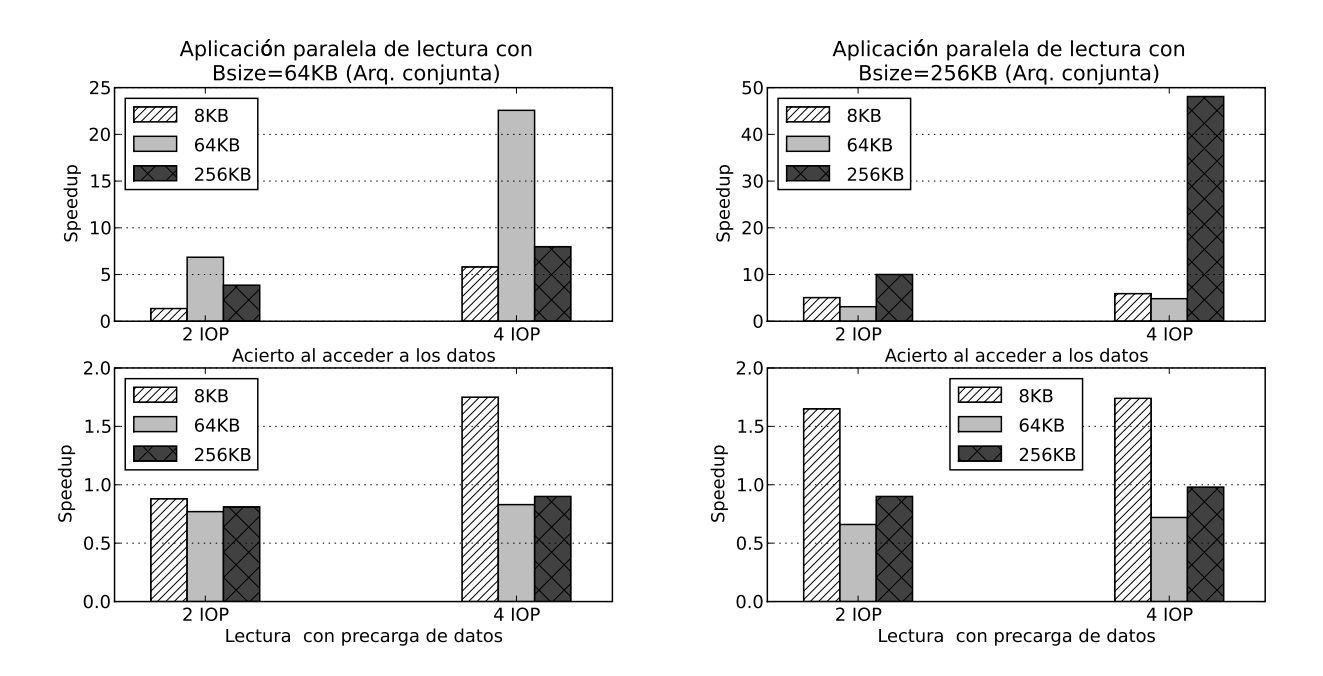

Figura 6.22: Resultados de la aplicación paralela en modo lectura usando los IOP en los mismos nodos que las aplicaciones

Por otra parte, los mejores resultados se obtienen cuando el tamaño de acceso de la aplicación y el tamaño de reparto usado por parte de los IOP son similares. Además, emplear los IOP en los mismos nodos de cómputo donde se encuentra la apli
a
ión es bene
ioso para obtener mejores rendimientos del sistema. Esto mejora sobretodo el sistema en los casos en que los  $I/O$  proxies se encuentran en los mismos nodos que las aplicaciones, debido a que el número de accesos a datos locales es muy alto.

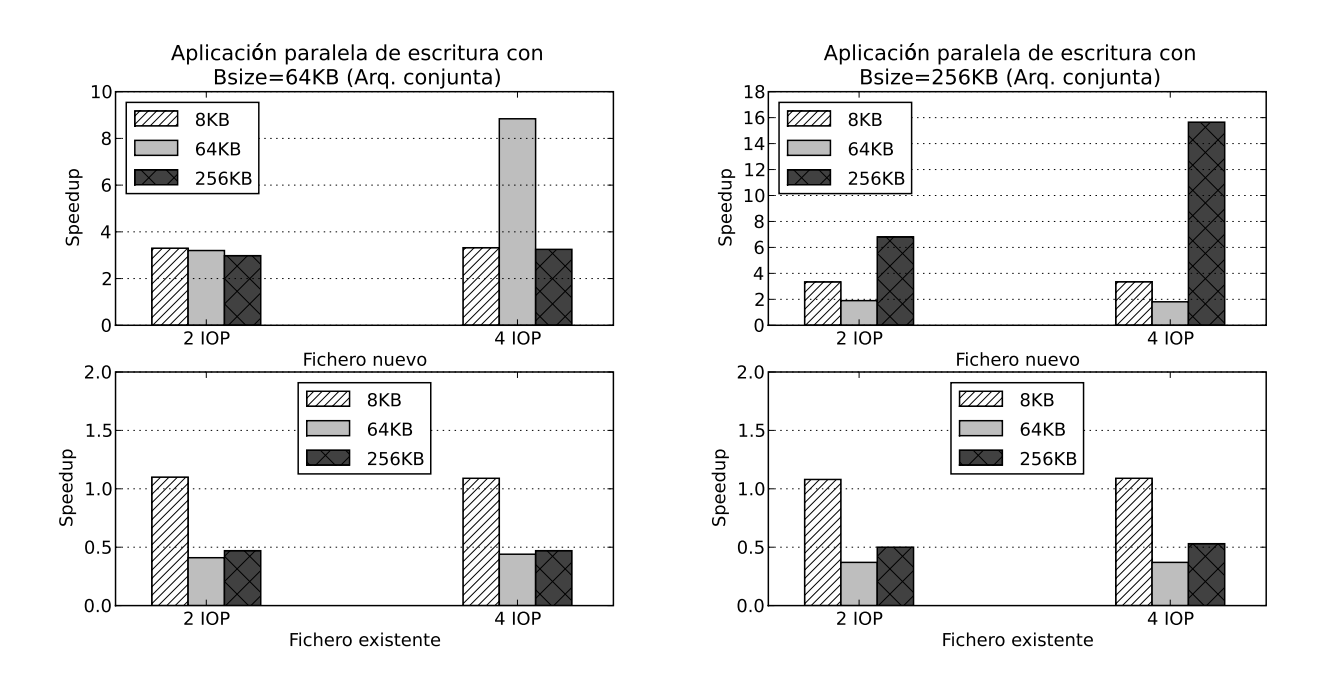

Figura 6.23: Resultados de la aplicación paralela en modo escritura usando los IOP en los mismos nodos que las aplicaciones

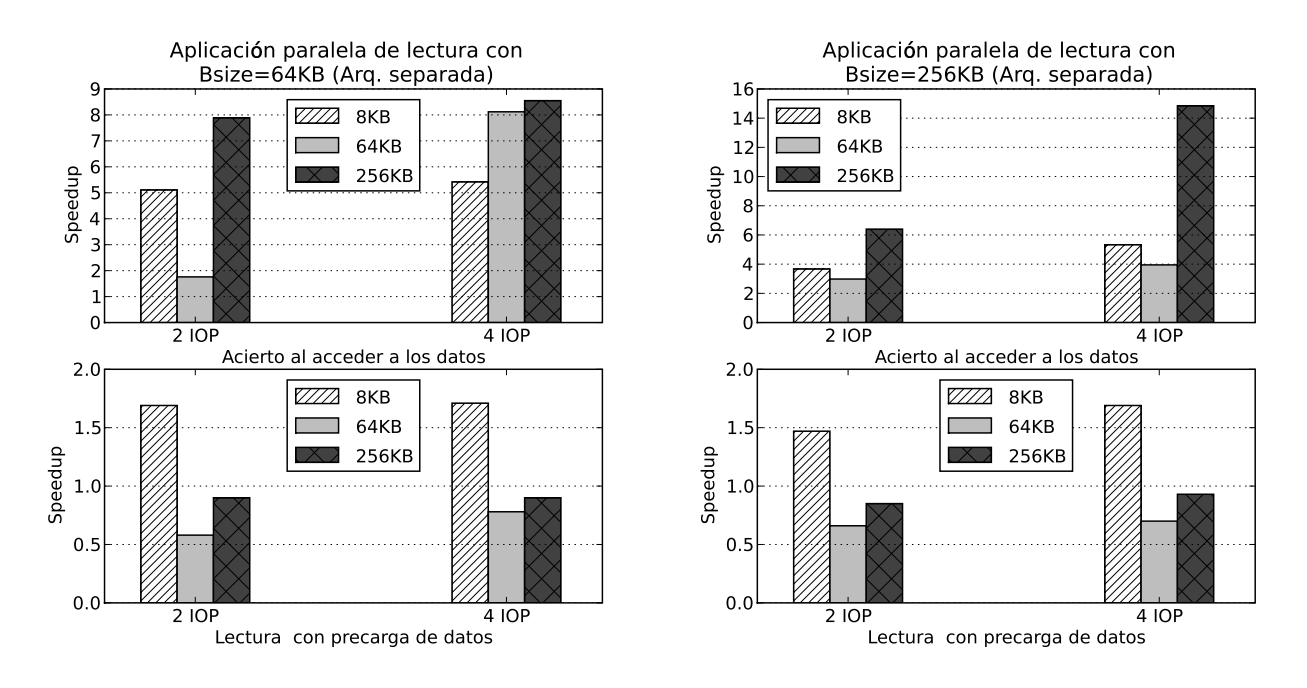

Figura 6.24: Resultados de la aplicación paralela en modo lectura ejecutando los IOP en nodos distintos a los de las aplicaciones

Otro aspecto importante es que en múltiples de casos se incrementa el rendimiento de la aplicación, aunque los ficheros no se encuentren en los proxies y haya que precargarlos (como es el caso de los accesos de pequeño tamaño).

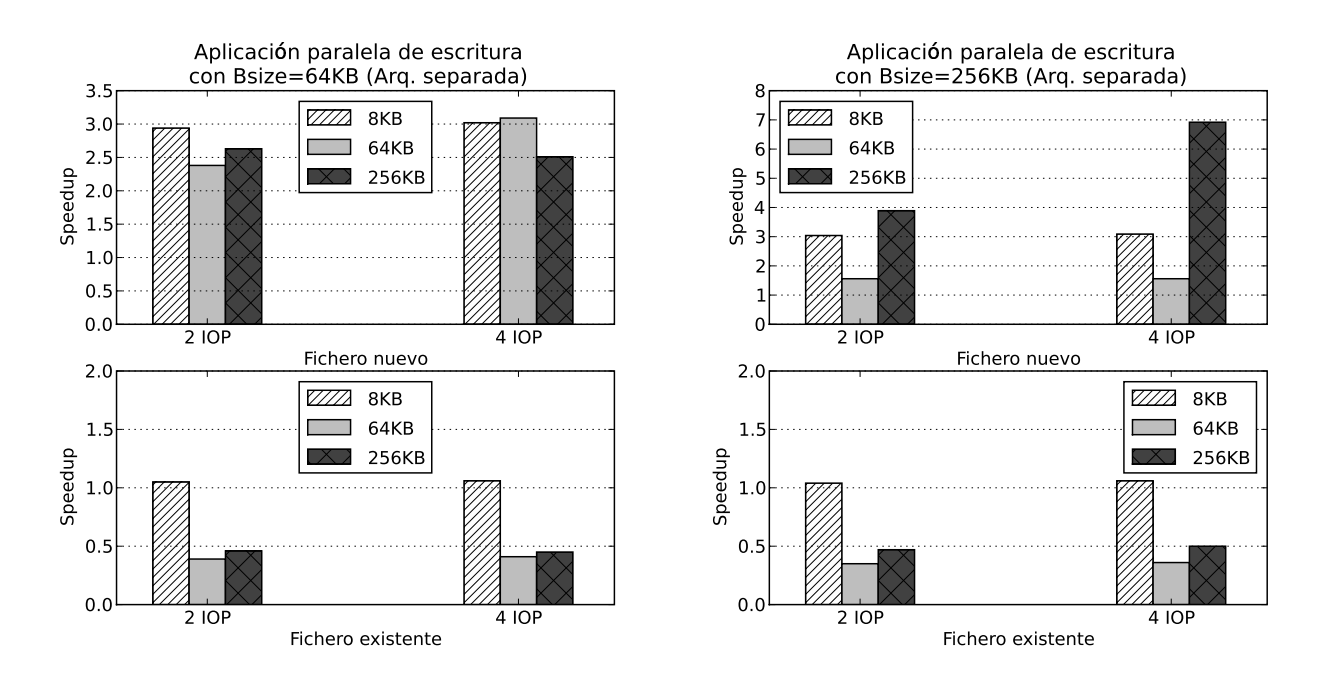

Figura 6.25: Resultados de la aplicación paralela en modo escritura ejecutando los IOP en nodos distintos a los de las aplicaciones

# 6.2.4. Evalua
ión de argas de traba jos

Se pretende evaluar cargas de trabajos que emulen el comportamiento de programas para el análisis de datos, realizando múltiples le
turas sobre un onjunto determinado de datos. En este aso se evalua el rendimiento de argas de traba jo suponiendo que una parte de los datos se encuentre directamente precargada en la arquitectura propuesta. Se analizarán distintas tasas de acierto: desde 0 % que indi
ará que los datos no están pre
argados, hasta 100 % que indi
ará que todos los datos solicitados se encuentran disponibles en los IOP.

Para el estudio se han estable
ido los siguientes parámetros en la arquite
tura de IOP:

- Número de IOP: 2, 4 y 8
- Tamaño de bloque de los IOP: 64 KB
- Tamaño de transferen
ia de datos entre el servidor entral y los IOP: 64 KB

La carga de trabajo consiste en 256 programas de tipo *batch* que leen individualmente un fichero de 100 MB. Se han utilizado distintos tamaños de acceso a los datos para las pruebas:

- Pequeños: 8 KB
- Medianos: 64 KB

Grandes: 256 KB

Igual que en el caso anterior, se comparara ambas arquitecturas mediante el speedup para conocer la mejora del rendimiento usando la propuesta con respecto a la tradi
ional (
ompuesta por un servidor NFS).

#### 6.2.4.1. Resultados

Los resultados obtenidos se encuentran reflejados en las Figuras 6.26, 6.27 y 6.28. Estos indican que la arquitectura propuesta es propicia para mejorar el rendimiento de argas de traba jo de este tipo.

Los accesos de pequeño tamaño (8 KB) son los más beneficiados al usar un número es
aso de IOP, mientras que los de gran tamaño (256 KB) son lo que obtienen mejores resultados al aumentar el número de IOP.

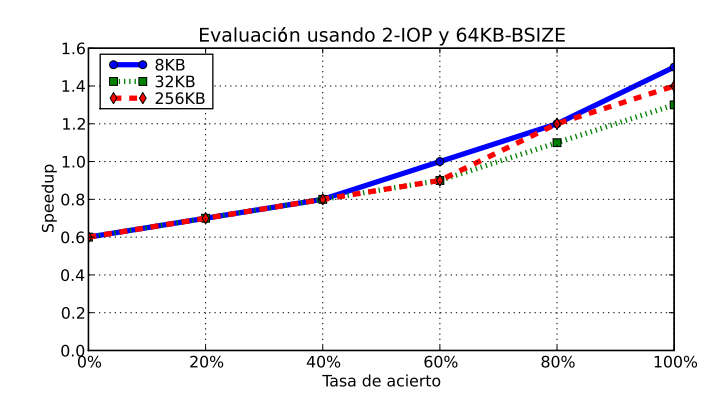

Figura 6.26: Resultados obtenidos usando 2 IOP

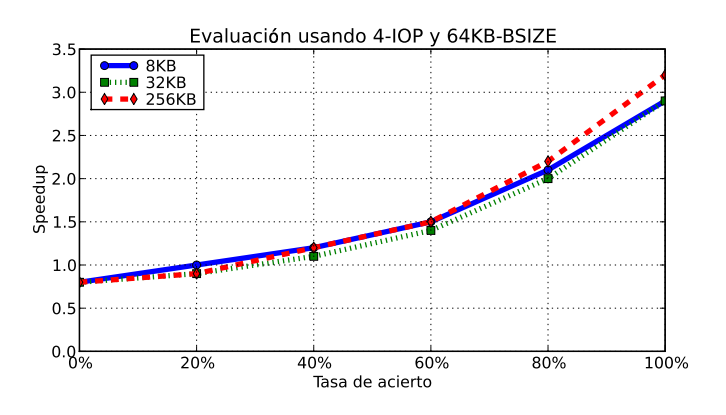

Figura 6.27: Resultados obtenidos usando 4 IOP

Por otra parte, el incremento en el número de IOP permite una mejora sustancial del speedup, aumentando el speedup máximo (de un 5,9 uando ontamos on 8 IOP en la arquite
tura intermedia). Esto se debe a que este in
remento el grado de paralelismo en la  $E/S$  del sistema, lo que reduce los cuellos de botella de la  $E/S$ . De

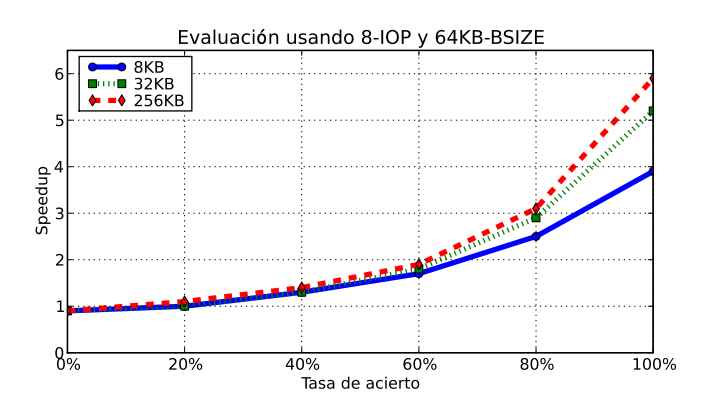

Figura 6.28: Resultados obtenidos usando 8 IOP

esta manera la tasa de a
ierto ne
esaria para obtener una mejora en el sistema es menor según aumenta el grado de paralelismo, pasando de una tasa de acierto del 60 % usando 2 IOP a un 20 % on 8 IOP.

Para tasas de acierto bajas, el uso de un número bajo de IOP, logra una mejora en los resultados al disminuir el número de transferen
ias de datos entre los IOP, lo que permite concentrar las peticiones de  $E/S$  y hacer un uso más eficiente de los recursos locales de los IOP (disco, caché y red).

# 6.2.5. Evaluación de grandes entornos *cluster*

Para la evaluación de grandes entornos *cluster* se ha realizado un modelo analítio implementado en omputador, de los distintos elementos de la arquite
tura de sistemas intermedios de alma
enamiento. Los sistemas de alma
enamiento de los clusters se caracterizan por su complejidad y por el gran conjunto de elementos que lo omponen: red, dis
os, plani
adores, et
. Esta omplejidad puede onvertir la evaluación de grandes entornos en un proyecto inabarcable. Así, podemos enontrar múltiples traba jos que modelizan sólo partes on
retas de los sistemas de almacenamiento o de los sistemas de discos múltiples  $[122, 123, 124, 125]$ .

Sin embargo, otros traba jos han analizado en onjunto los distintos elementos de estos sistemas  $[126, 127, 128]$ , permitiendo la generalización y la simplificación de los modelos para la ara
teriza
ión de los sistemas de alma
enamiento, lo que permite la evaluación de estos sistemas mediante herramientas de simulación/emulación.

A continuación se detallará la construcción del modelo analítico utilizado para el análisis de distintas arquitecturas de  $E/S$  en grandes *clusters*.

#### 6.2.5.1. Diseño del modelo analíti
o

Para la construcción del modelo analítico, se ha utilizado como referencia el modelo presentado en [126] donde se evalúan sistemas de almacenamiento mediante modelos de colas. En este caso, el sistema de almacenamiento se define mediante un onjunto de módulos (red, a
hé y dis
o) agrupados en servidores de datos, pudiendo ara
terizarse esquemas de alma
enamiento RAID 0, modelizando el omportamiento de un sistema de heros paralelo, omo es PVFS.

En el desarrollo de la arquitectura analizada, se han definido los siguientes módulos:

- Aplicaciones: realizan peticiones de  $E/S$ , tanto a los sistema de almacenamiento intermedio omo al sistema de alma
enamiento entral.
- $I/O \text{ } proxies:$  situados entre las aplicaciones y los nodos de E/S, que almacenan y gestionan los datos manejados por las aplicaciones.
- $\blacksquare$  Nodos de E/S: componen el sistema de almacenamiento.

Para la evaluación del comportamiento de los distintos módulos de la arquitectura, es ne
esario disponer de submódulos que agrupan los distintos elementos ya men
ionados. Aunque en los sistemas nos podemos en
ontrar numerosos elementos omo son los plani
adores de dis
o, gestores de a
hé, et
. para la realiza
ión de la arquitectura se ha procedido a una simplificación de los sistemas de almacenamiento mediante una generaliza
ión y uni
a
ión los distintos elementos presentes, para favorecer el entendimiento y la evaluación de grandes entornos.

La Figura 6.29 representa el diagrama de estados usado para definir el comportamiento de una aplicación, que dispone de cuatro estados diferenciados: Inicio, Fin, Operación y Red. Cabe destacar que el submódulo Operación implementa el omportamiento de un liente de un SFP. La Tabla 6.1 dene ada una de las transi iones indi
adas en la Figura 6.29. En la Figura 6.29 un IOS representa un servidor de E/S genéri
o, que puede representarse tanto por un ION omo por un IOP.

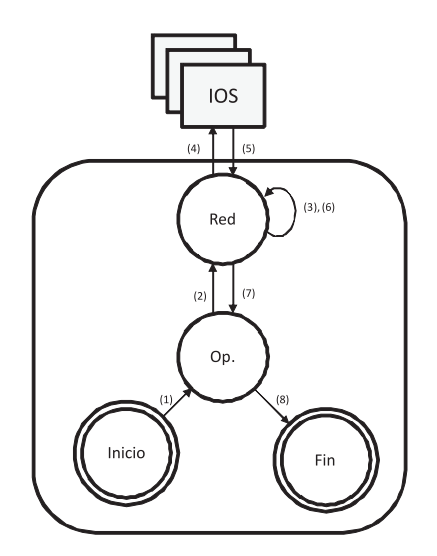

Figura 6.29: Diagrama de estados de una aplicación.

En el caso de los servidores de E/S (tanto ION como IOP) se han establecido tres submódulos diferen
iados, que onforman el omportamiento de ada uno de los módulos definidos anteriormente: red, caché y dispositivos de almacenamiento. En la Figura 6.30 se define el comportamiento de un servidor de datos E/S (ION). En el caso de un ION, el emisor puede ser tanto una aplicación como un IOP. La Tabla 6.2 incluye las descripciones de las transiciones reflejadas en la Figura 6.30.

| Transición     | Descripción                                                 |  |
|----------------|-------------------------------------------------------------|--|
|                | Comienzo de la aplicación.                                  |  |
| $\mathfrak{D}$ | Una vez establecida la operación a realizar (abrir fichero, |  |
|                | cerrar fichero, escribir o leer de fichero), se envía la    |  |
|                | petición al módulo Red.                                     |  |
| 3              | Se procede al cálculo del tiempo de espera de la petición   |  |
|                | en el módulo Red.                                           |  |
| 4              | Se envía la petición al servidor de $E/S$ .                 |  |
| $\overline{5}$ | Se recibe la respuesta del servidor.                        |  |
| 6              | Se procede al cálculo del tiempo de espera de la petición   |  |
|                | en el módulo Red.                                           |  |
| 7              | Se envía la respuesta al módulo Operaciones.                |  |
| 8              | En caso de que se cumpla la condición de finalización, se   |  |
|                | termina la ejecución de la aplicación.                      |  |

Tabla 6.1: Transiciones del módulo aplicación

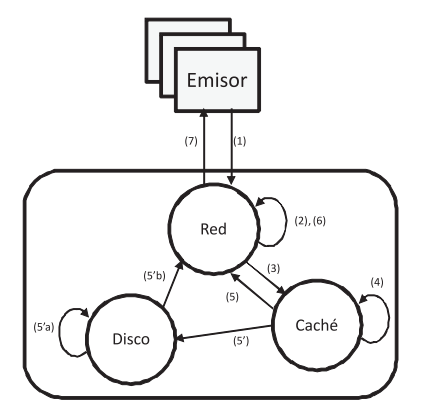

Figura 6.30: Diagrama de estados de un servidor de E/S estándar.

El diagrama de estados (Figura 6.31) repesenta el omportamiento de un IOP. Este es similar al de un IOS pero incorpora un nuevo submódulo denominado Gestor. que realiza las labores de ontrol y tranferen
ia de datos entre un IOP y los ION (y también entre los propios IOP), en aso de que un hero no se en
uentre en el IOP o se tenga que realizar un volcado de los datos almacenados a los ION.

| Transición                  | Descripción                                                    |  |  |
|-----------------------------|----------------------------------------------------------------|--|--|
| 1                           | El emisor envía la petición al servidor de $E/S$ .             |  |  |
| $\mathcal{D}_{\mathcal{A}}$ | Se procede al cálculo del tiempo de espera de la petición      |  |  |
|                             | en el módulo Red. Si la operación es de apertura               |  |  |
|                             | o cierre de un fichero, se genera un mensaje de respuesta.     |  |  |
| 3                           | Si la petición es un operación de $E/S$ (escritura o lectura), |  |  |
|                             | se envía la petición al módulo Caché.                          |  |  |
| $\overline{3}$              | Se envía respuesta a la operación de apertura o cierre de      |  |  |
|                             | fichero.                                                       |  |  |
| 4                           | Se procede al cálculo del tiempo de espera de la petición      |  |  |
|                             | en el módulo Caché.                                            |  |  |
| 5                           | En caso de encontrase el dato en caché, se envía la            |  |  |
|                             | respuesta al módulo Red.                                       |  |  |
| 5'                          | En caso de fallo de caché, se envía la petición al             |  |  |
|                             | módulo Disco.                                                  |  |  |
| $5\acute{a}$                | Se procede al cálculo del tiempo de espera de la petición      |  |  |
|                             | en el módulo Disco.                                            |  |  |
| 5 <sup>7</sup> b            | Se envía la respuesta al módulo Red.                           |  |  |
| 6                           | Se procede al cálculo del tiempo de espera de la petición      |  |  |
|                             | en el módulo Red.                                              |  |  |
| 7                           | Se envía la respuesta final al emisor.                         |  |  |

Tabla 6.2: Transi
iones del módulo ION

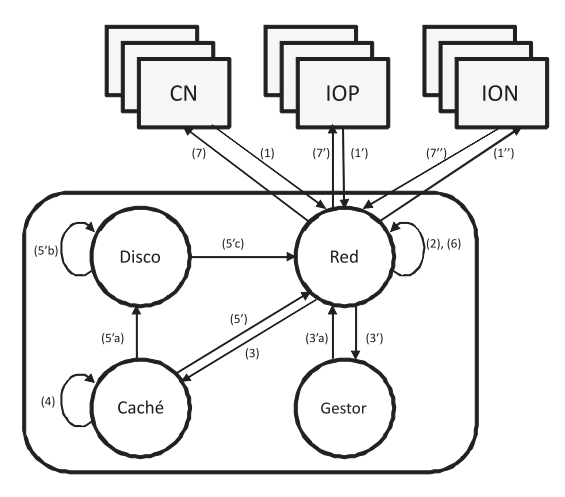

Figura 6.31: Diagrama de estados de un servidor intermedio de datos.

Además, este submódulo introduce los algoritmos de localización y distribución de datos tanto en los ION como en los IOP. Los mensajes que se establecen entre los IOP e ION y el IOP, al tratarse de una operación de E/S, son siempre tratados como una petición más (pasando por los submódulos de Caché y de Disco si es ne
esario), para posteriormente estable
erse una respuesta en el submódulo Gestor.

En la construcción del modelo, se han definido las siguientes restricciones:

■ En el comportamiento de los submódulos (red, caché y disco) no existe paralelismo, lo que implica que cuando una petición se encuentre ejecutando en un submódulo, la siguiente no podrá ser atendida hasta que se omplete la que se en
uentre en el submódulo (tiempo de servi
io).

| Transición       | Descripción                                                      |
|------------------|------------------------------------------------------------------|
| $\mathbf{1}$     | Una aplicación envía una petición al IOP.                        |
| $\overline{1}$   | Un IOP envía una petición o respuesta al IOP.                    |
| 1"               | Un ION envía una respuesta al IOP.                               |
| $\overline{2}$   | Se procede al cálculo del tiempo de espera de la petición        |
|                  | en el módulo Red. Si la operación es de apertura                 |
|                  | o cierre de un fichero, se genera un mensaje de respuesta.       |
| 3                | Si la petición es un operación de $E/S$ (escritura o lectura),   |
|                  | se envía la petición al módulo Caché.                            |
| 3'               | Se envía respuesta a la operación de apertura o cierre de        |
|                  | fichero.                                                         |
| $\overline{3"}$  | En caso de no encontrarse el fichero en el IOP o de se encuentre |
|                  | en curso una petición de E/S realizada por el Gestor, se         |
|                  | envía la petición al módulo Gestor.                              |
| 3"a              | El módulo Gestor envía una petición a un ION.                    |
| $\overline{4}$   | Se procede al cálculo del tiempo de espera de la petición        |
|                  | en el módulo Caché.                                              |
| $\overline{5}$   | En caso de encontrase el dato en caché, se envía la              |
|                  | respuesta al módulo Red.                                         |
| $\overline{5}$   | En caso de fallo de caché, se envía la petición al               |
|                  | módulo Disco.                                                    |
| 5á               | Se procede al cálculo del tiempo de espera de la petición        |
|                  | en el módulo Disco.                                              |
| 5 <sup>7</sup> b | Se envía la respuesta al módulo Red.                             |
| 6                | Se procede al cálculo del tiempo de espera de la petición        |
|                  | en el módulo Red.                                                |
| $\overline{7}$   | Se envía la respuesta final al CN.                               |
| $\overline{7}$   | Se envía la petición o respuesta a otro IOP.                     |
| $\overline{T}$   | Se envía una nueva petición a un ION.                            |

Tabla 6.3: Transi
iones del módulo IOP

- $\blacksquare$  Todos los nodos del sistema, tanto de los servidores de E/S del sistema de alma
enamiento omo los intermedios de alma
enamiento poseen ara
terísti
as similares en cuanto a rendimiento de cada uno de sus submódulos (red, caché y dis
o).
- Las capacidades tanto de lectura como de escritura del sistema son equivalentes.
- En el sistema de alma
enamiento, los datos se en
uentran repartidos entre los distintos servidores de datos formando un RAID 0.
- Las colas de peticiones presentes en los submódulos siguen una política FIFO para la aten
ión de estas peti
iones.
- $\blacksquare$  La red es full-duplex.
- Los nodos de ómputo disponen de dos tipos de redes distintas: una para la omuni
a
ión entre distintos nodos de ómputo y otra para la transmisión de datos entre los nodos de ómputo y el sistema de alma
enamiento.
- Las operaciones básicas que se pueden realizar sobre un fichero son: abrir, errar, leer datos y es
ribir datos.
- Tanto los lientes omo los servidores intermedios de datos no realizan transmisiones de datos a varios servidores de datos al mismo tiempo.
- El tamaño máximo de le
tura o es
ritura de datos por parte de un liente sobre un servidor de datos o un servidor intermedio será el determinado por el tamaño de bloque del servidor.

La Tabla 6.4 ontiene los parámetros y variables usados para el diseño del modelo analíti
o.

A continuación se definen las formulas usadas para el cálculo interno de los valores del modelo:

$$
Tnet(size) = (\lceil \frac{size}{PSnet} \rceil) Lnet + \frac{size}{BWnet}
$$
\n(6.2)

$$
Tcache(size) = \frac{(\lceil \frac{size}{Bcache} \rceil)Bdisk}{BWcache}
$$
\n(6.3)

$$
Nblocks(size) = \lceil \frac{size}{Bcache} \rceil
$$
\n(6.4)

$$
Ndisk blocks = (\lceil \frac{size}{Bdisk} \rceil)(1 - Pcache)
$$
\n(6.5)

$$
Tdisk(size) = TSdisk + \frac{Ndiskblocks \cdot Bdisk}{BWdisk}
$$
\n(6.6)

| Parámetro        | Descripción                                                    |  |
|------------------|----------------------------------------------------------------|--|
| Nodos de cómputo | Número de nodos de cómputo usados en el                        |  |
|                  | cluster evaluado                                               |  |
| Nodos de E/S     | Número de nodos de $E/S$ usados en el sistema de               |  |
|                  | almacenamiento del <i>cluster</i> evaluado                     |  |
| Nodos IOP        | Número de nodos de almacenamiento intermedio                   |  |
| Red              | Tipo de red utilizada para intercomunicar los                  |  |
|                  | nodos del <i>cluster</i>                                       |  |
| BWnet            | Ancho de banda de la red $(MB/s)$                              |  |
| Lnet             | Latencia de la red $(\mu s)$                                   |  |
| PSnet            | Tamaño de paquete (Bytes)                                      |  |
| BWcache          | Ancho de banda de la caché (MB/s)                              |  |
| Pcache           | Probabilidad de que el dato se encuentre en caché (%)          |  |
| BWdisk           | Ancho de banda de la red $(MB/s)$                              |  |
| <b>TSdisk</b>    | Tiempo de búsqueda de disco (ms)                               |  |
| Bdisk            | Tamaño de bloque de disco (Bytes)                              |  |
| $P$ <i>iop</i>   | Probabilidad de que los datos se encuentren en los servidores  |  |
|                  | intermedios de datos $(\%)$                                    |  |
| <b>BSiop</b>     | Tamaño de bloque usado por los servidores intermedios de datos |  |
| <b>BSios</b>     | Tamaño de bloque usado por los servidores de datos (KBytes)    |  |
| Tnet(size)       | Tiempo de servicio de la red (s)                               |  |
| Tcache(size)     | Tiempo de servicio de la caché (s)                             |  |
| Tdisk(size)      | Tiempo de servicio del disco (s)                               |  |

Tabla 6.4: Parámetros del modelo

A continuación se formalizan los algoritmos utilizados para la construcción del modelo analítico. Primero, se detallan los algoritmos usados para el cálculo de cada uno de los submódulos, y posteriormente se des
riben los modelos diseñados:

- Modelo estándar de alma
enamiento, donde se disponde de un sistema de fichero paralelo tradicional (Figura 6.32).
- Modelo basado en el empleo de servidores intermedios (Figura 6.33).

# 6.2.5.2. Resultados

En esta sección se muestran los resultados obtenidos al comprarar un sistema de alma
enamiento tradi
ional basado en un sistema de heros paralelo similar a

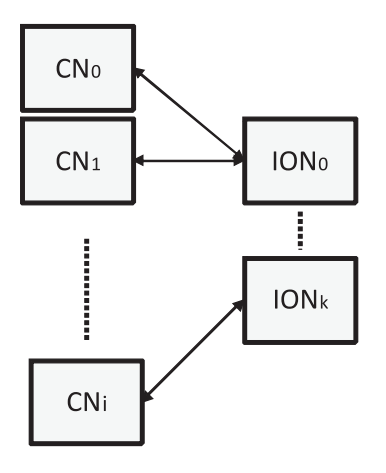

Figura 6.32: Esquema del modelo de alma
enamiento estándar.

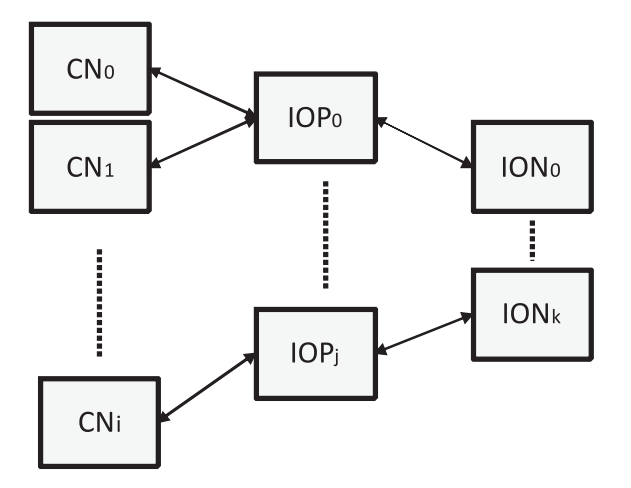

Figura 6.33: Esquema del modelo de servidores intermedios.

PVFS como sistema de almacenamiento del *cluster*, con respecto a los obtenidos usando los nodos de ómputo omo sistemas de alma
enamiento intermedio.

Para la evalua
ión, se ha estable
ido una plataforma que orresponda on los estándares actuales en la construcción de los grandes *clusters*. Esta arquitectura está basada en los datos disponibles del proyecto TOP500 [3]. Uno de los factores mas importantes a de
idir ha sido el ratio entre el número de nodos de ómputo y el número de nodos de  $E/S$ . Para tomar esa determinación se ha tomado como referencia el supercomputador MareNostrum [6], el cuál se estima como un estándar en estos entornos de omputa
ión. A partir de los datos de la Tabla 1.1, se ha optado por onstruir un entorno on un ratio por nodos de ómputo de 32 (ver Tabla 6.5).

Para el análisis se ha dispuesto una carga de trabajo compuesta por 10000 apli
a
iones de análisis de datos, que utilizan heros on tamaño de 100 MB. Estas apli
a
iones emplearán distintos tamaños de a

eso a los datos. En la Tabla 6.6 se han estable
ido los siguientes valores y para ada uno de los parámetros del entorno, así omo de las variables utilizadas en ada una de las pruebas. Algunos parámetros y variables disponen de varios valores que serán estudiados en ada una de las pruebas a realizar.

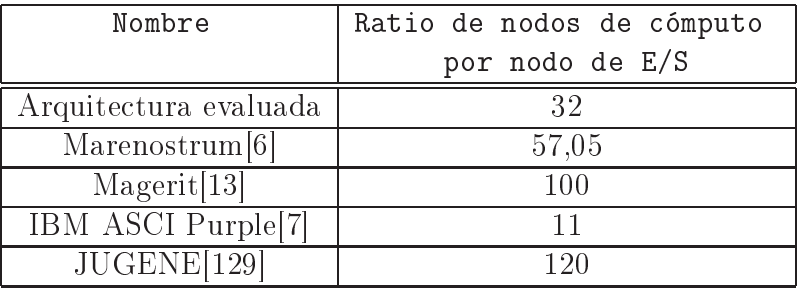

Tabla 6.5: Ratio entre nodos de ómputo y nodos de E/S.

| Parámetro o variable                 | Valores                                             |
|--------------------------------------|-----------------------------------------------------|
| Nodos de cómputo                     | 1024                                                |
| Nodos de $E/S$                       | 32                                                  |
| Nodos IOP                            | 64, 128, 256, 512                                   |
| Red                                  | Gigabit $(1000Mbits/s)$                             |
| Tamaño de acceso de las aplicaciones | 8 KB, 32 KB, 256 KB, 4 MB                           |
| Número de trabajos                   | 10000                                               |
| Tamaño de los datos                  | 100 MB                                              |
| BWnet                                | $1000$ Mbits/s                                      |
| Lnet                                 | 150 $\mu$ s                                         |
| <i>PSnet</i>                         | 1500 Bytes                                          |
| <b>BW</b> cache                      | $800$ MB/s                                          |
| Pcache                               | 70 %                                                |
| <b>BW</b> disk                       | 40MB/s                                              |
| TSdisk                               | $5 \text{ ms}$                                      |
| Bdisk                                | 4096 Bytes                                          |
| $P$ <i>iop</i>                       | $0\%$ , $20\%$ , $40\%$ , $60\%$ , $80\%$ , $100\%$ |
| <i>BSiop</i>                         | 512KB, 256 KB, 128KB y 64 KB                        |
| <b>BSios</b>                         | 256 KB y 64 KB                                      |

Tabla 6.6: Valores de los parámetros y variables de las evaluaciones

Se han estable
ido 3 arquite
turas de alma
enamiento evaluadas:
- Arquite
tura estándar de alma
enamiento: formada por la unión de distintos nodos de E/S.
- Arquite
tura basada en el uso de nodos intermedios de alma
enamiento, donde en
ontramos dos posibilidades:
	- Utilizar los nodos de ómputo omo nodos de alma
	enamiento intermedio y de eje
	u
	ión de apli
	a
	iones. Esta estrategia permite un mejor aprove
	hamiento de los nodos de ómputo. Sin embargo, puede interferir en el rendimiento de las aplicaciones al utilizar recursos compartidos (CPU, memoria, et
	.).
	- Disponer de un conjunto de nodos de cómputo sólo dedicados a funcionar omo nodos intermedios de datos. Esto redu
	e el número de nodos pero permite disponer de nodos de almacenamiento intermedio de dedicación ex
	lusiva.

A ontinua
ión se mostrarán los resultados obtenidos a partir de las arquite
 turas citadas. Las Gráficas se encuentran agrupadas por tamaño de reparto utilizado, variando el número de IOP disponibles en cada caso. El eje de las abscisas representa la tasa de aciertos en los IOP (un acierto se corresponde con una apertura de un hero que se en
uentra en los proxies), mientras que el eje de las ordenadas representa el *speedup* conseguido por parte de la carga de trabajo. El *speedup* se ha medido omo el resultado de la división entre el tiempo obtenido usando el sistema de almacenamiento tradicional  $(T_{10})$  y el tiempo usando la arquitectura de nodos intermedios de almacenamiento  $(T_{IOP})$ , tal y como se refleja en la formula 6.7. En cada Gráfica se muestran los resultados variando el tamaño de acceso.

$$
Speedup = (\frac{T_{IO}}{T_{IOP}})
$$
\n(6.7)

Las Figuras 6.34, 6.35, 6.36 y 6.37 representan el *speedup* conseguido por las apli
a
iones ompartiendo los nodos de ómputo on los IOP (arquite
tura onjunta de datos). Mientras que las figuras 6.38, 6.39, 6.40 y 6.41 representan un modelo separado entre los IOP y las aplicaciones (arquitectura separada de datos), donde las aplicaciones y los IOP se encuentran localizados en nodos de cómputo distintos.

Como muestran los resultados, el *speedup* conseguido usando la arquitectura de nodos intermedios de alma
enamiento es superior a 1 en numerosas situa
iones, lo que implica un aumento en el rendimiento de las aplicaciones y en general del sistema de  $E/S$  del *cluster*. A continuación detallaremos con más profundidad los resultados obtenidos:

- Según aumenta la tasa de aciertos de la arquitectura, el speedup aumenta, obteniendo resultados por en
ima del 1 on tasas de a
iertos omprendidos entre 30 % y 40 % en media.
- Se puede apreciar que la arquitectura de nodos intermedios de almacenamiento es beneficiosa cuando el tamaño de acceso es pequeño (8KB), ya que el sistema

de nodos intermedios aumenta el paralelismo (al disponer de un mayor número de nodos de  $E/S$ ) y agrupa las peticiones de los clientes cuando acceden a datos no presentes en los IOP.

- El uso de arquite
turas separadas de IOP y CN mejora el rendimiento del sistema ya que se produce una menor sobrecarga en los nodos (tanto IOP como CN), lo que compensa un mayor número de comunicaciones entre estos. Esto se aprecia especialmente en el caso de accesos de gran tamaño (256KB), como se refleja en las Figuras  $6.36 \times 6.40$ . Por el contrario, los accesos de pequeño tamaño (8KB) obtienen mejoras sustanciales con bajas tasas de acierto.
- El tamaño de reparto utilizado en la distribución de los datos supone un factor importante a tener en cuenta a la hora de configurar el sistema. Así en las arquite
turas separadas, el uso de un mayor tamaño de reparto mejora el sistema al agrupar las peticiones, como se puede observar en las Gráficas 6.38 y 6.41, que representan dos casos extremos de una misma configuración.
- En el aso de arquite
turas onjuntas, un menor tamaño de reparto permite aumentar la probabilidad de acceder a los datos locales, lo que mejora el rendimiento en aso de tasas de a
ierto muy elevadas. Mientras que on menores tasas de a
ierto el rendimiento es peor que on mayores tamaños de reparto, debido a una menor agregación de las peticiones.
- Un incremento del número de IOP mejora el rendimiento de los accesos medio (32KB) y gran (256KB) tamaño. Por otro lado, un es
aso número de IOP sólo beneficia a los accesos de pequeño tamaño (8KB), pudiéndose obtener speedup mayores que 1 con bajas tasas de acierto debido a la agregación de las peti
iones.

Este estudio permite augurar buenos resultados en entornos similares a los presentados en una infraestru
tura real. Esto representaria un aumento de la produ
tividad en grandes entornos luster.

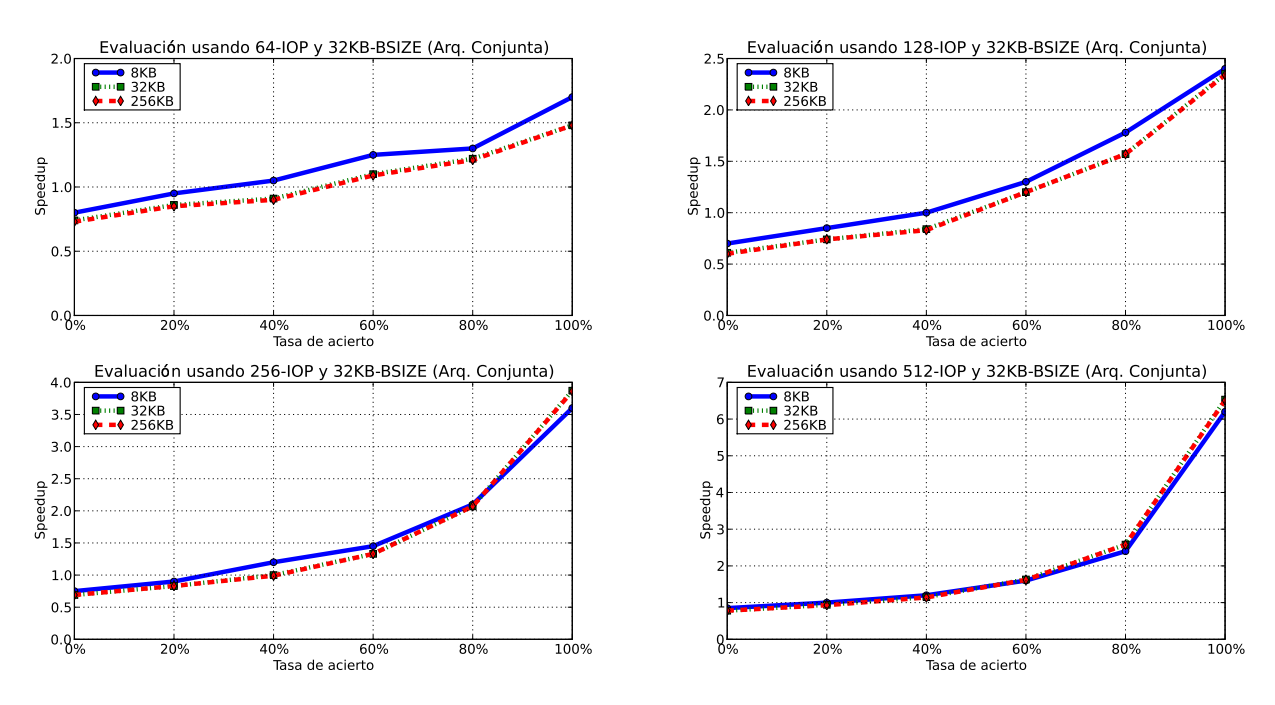

Figura 6.34: Resultados de las arquite
turas onjuntas, tamaño de reparto de 32KB para tamaños de acceso de 8 KB, 32 KB y 256 KB

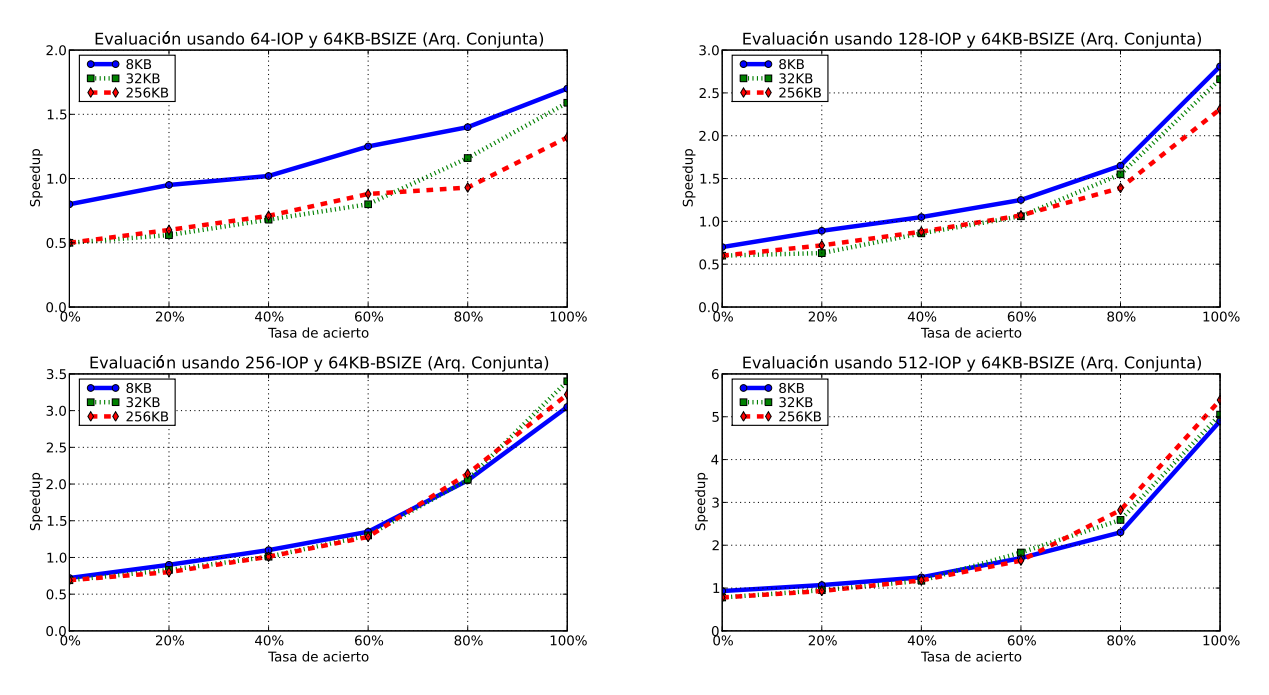

Figura 6.35: Resultados de las arquite
turas onjuntas, tamaño de reparto de 64KB para tamaños de acceso de 8 KB, 32 KB y 256 KB

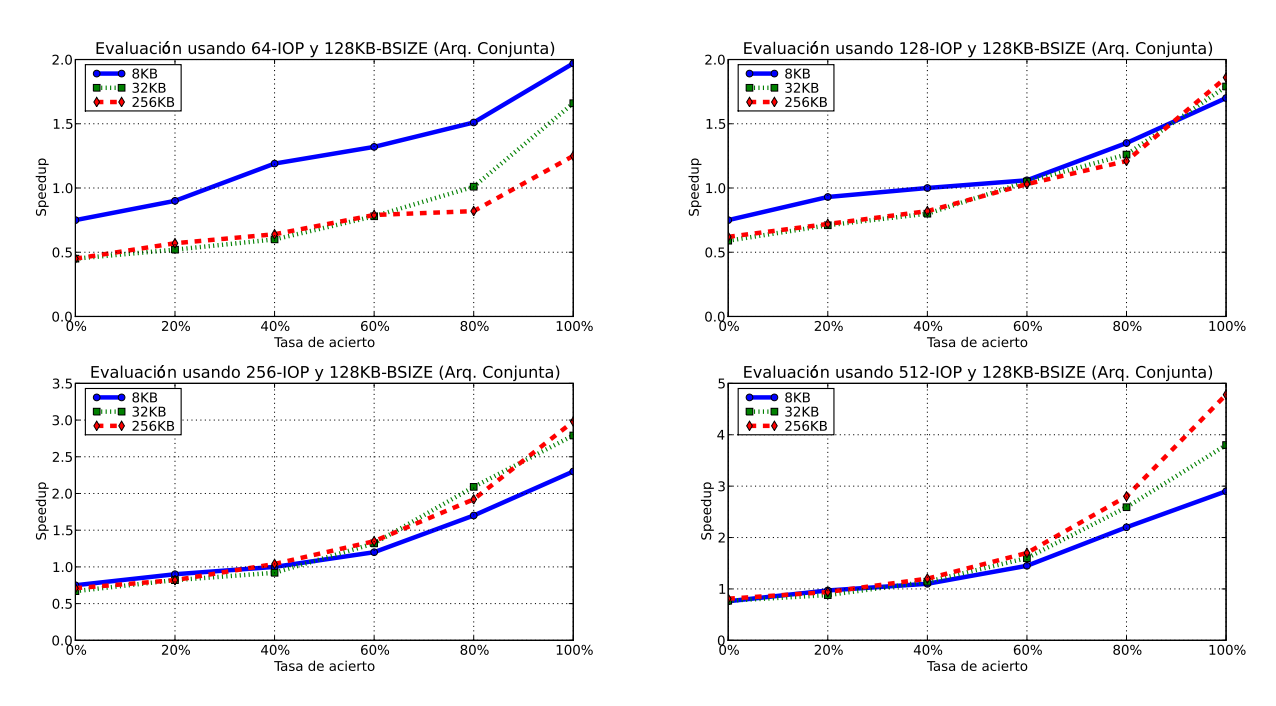

Figura 6.36: Resultados de las arquite
turas onjuntas, tamaño de reparto de 128KB para tamaños de acceso de 8 KB, 32 KB y 256 KB

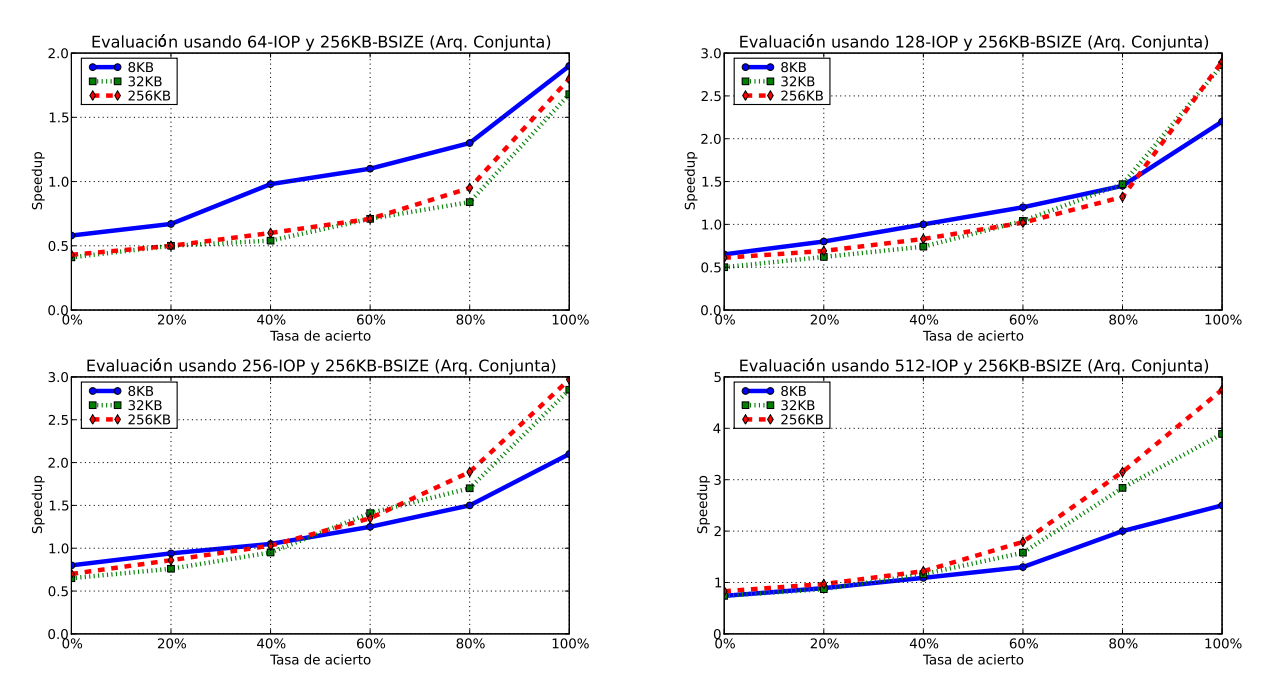

Figura 6.37: Resultados de las arquite
turas onjuntas, tamaño de reparto de 256KB para tamaños de acceso de 8 KB, 32 KB y 256 KB

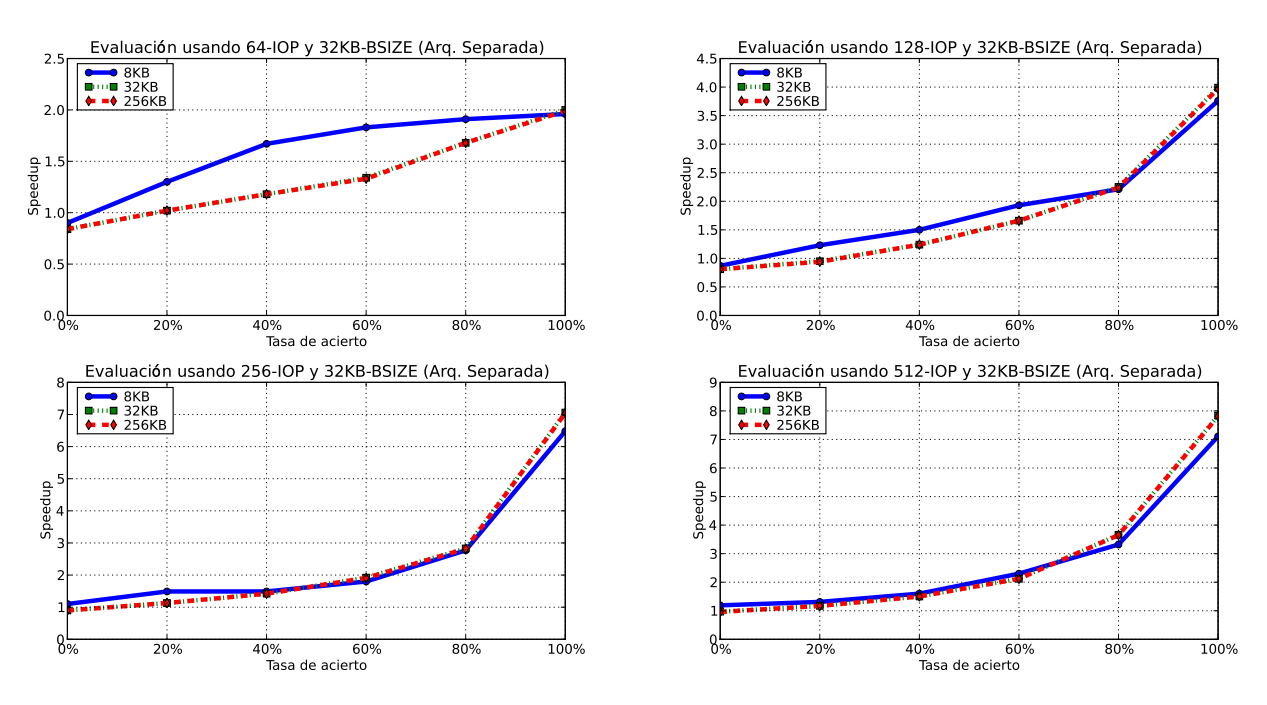

Figura 6.38: Resultados de las arquite
turas separadas, tamaño reparto 32KB para tamaños de acceso de 8 KB, 32 KB y 256 KB

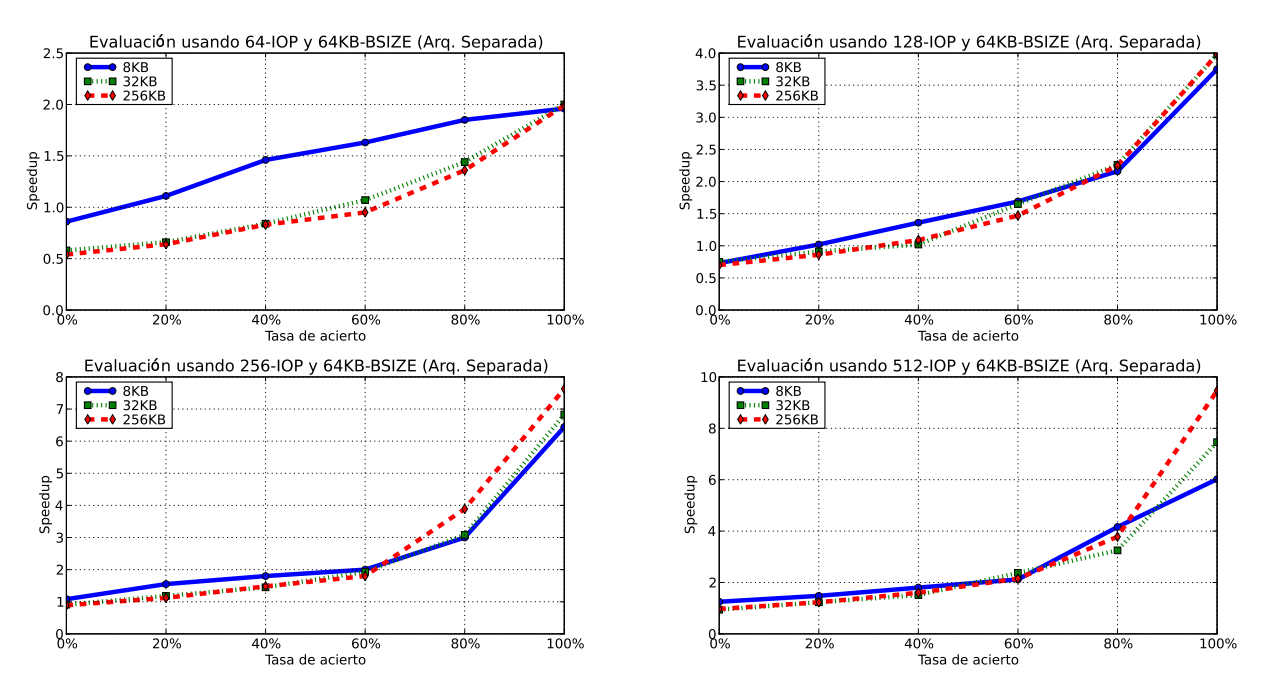

Figura 6.39: Resultados de las arquite
turas separadas, tamaño reparto 64KB para tamaños de acceso de 8 KB, 32 KB y 256 KB

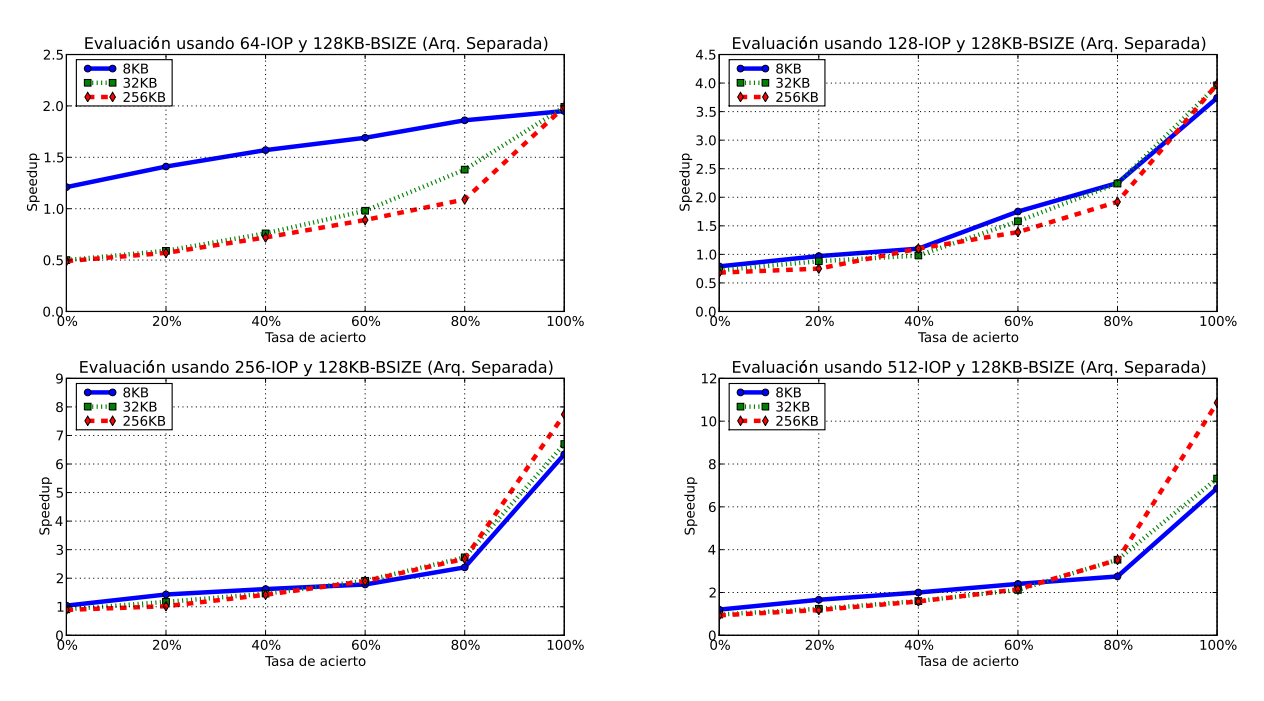

Figura 6.40: Resultados de las arquite
turas separadas, tamaño reparto 128KB para tamaños de acceso de 8 KB, 32 KB y 256 KB

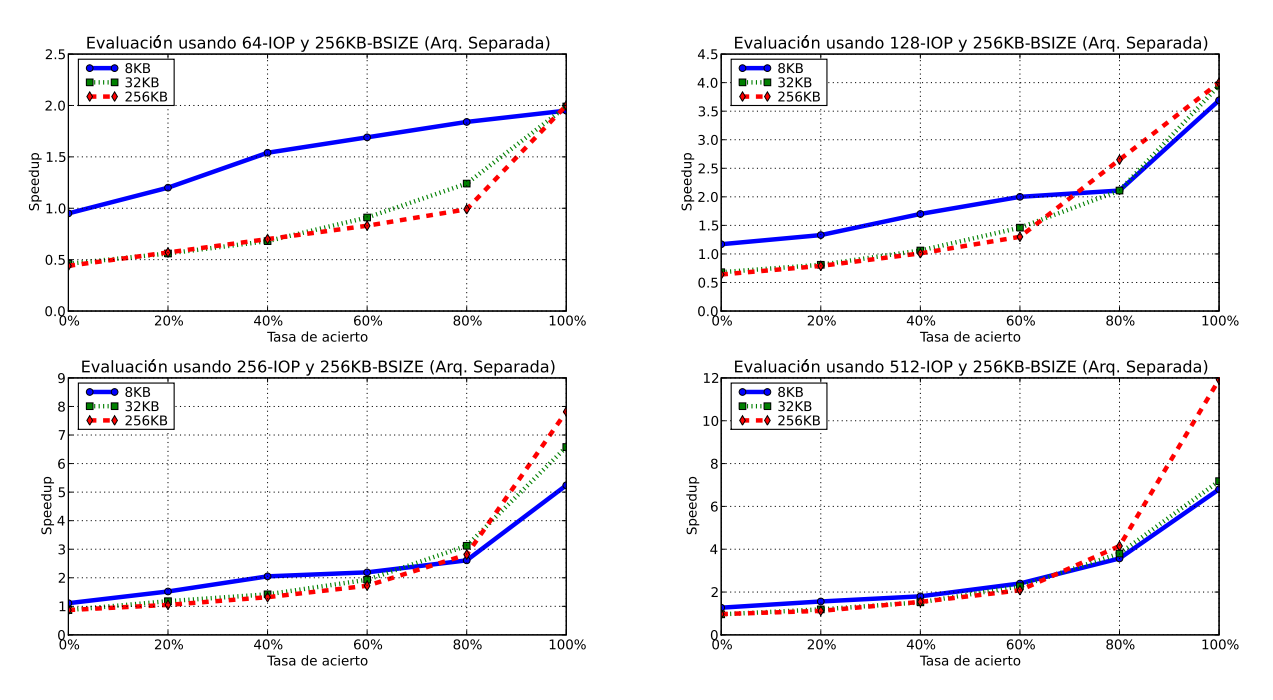

Figura 6.41: Resultados de las arquite
turas separadas, tamaño reparto 256KB para tamaños de acceso de 8 KB, 32 KB y 256 KB

### 6.3. Resumen

En este apítulo se han diseñado diferentes es
enarios para la realiza
ión de las pruebas necesarias para medir y comprobar la eficacia y el rendimiento del sistema de heros Expand y de la arquite
tura de E/S propuesta para sistemas de alma
enamiento en lusters.

La evaluación del sistema de ficheros paralelo Expand no sólo ha conseguido demostrar que es posible el empleo de servidores de datos estándar para la onstrucción de sistemas de ficheros paralelos en entornos *cluster*, sino que además los resultados han sido muy satisfa
torios y ompetitivos, omo lo demuestra la ompara
ión de estos on los obtenidos mediante dos sistemas de heros paralelos muy representativos y usados en entornos *cluster*: PVFS y GPFS.

Por otra parte, el empleo de un sistema de alma
enamiento a dos niveles, uno perteneciente al sistema de almacenamiento del *cluster*, y otro virtual creado mediante la unión de distintos nodos de cómputo del *cluster*, se ha mostrado muy e
iente en variadas situa
iones presentados en el apítulo. Se han podido onseguir grandes in
rementos en el rendimiento de los sistemas de alma
enamiento estándar. Además, mediante un modelo analítico descrito en este mismo capítulo, se han podido realizar evalua
iones teóri
as de los sistemas de alma
enamiento pertene cientes a grandes *clusters*, de manera que se puede determinar la factibilidad de la arquitectura propuesta en este tipo de entornos de computación.

# Capítulo 7

## Conclusiones y trabajo futuro

La consecución de la presente tesis ha alcanzado de una forma adecuada los objetivos fijados al comienzo:

- Proporcionar un acceso homogéneo a los datos en entornos heterogéneos, usando tecnologías estándar de  $E/S$  para la construcción del sistema de almacenamiento.
- $\blacksquare$  Equilibrar la carga de E/S producida por las aplicaciones y eliminar la sobrearga de los sistemas de alma
enamiento en entornos de gran es
ala.

Los resultados obtenidos en la tesis doctoral permiten afirmar que estos objetivos de la tesis se han conseguido: se ha propuesto un sistema de ficheros paralelo, denominado Expand, que permite la es
alabilidad de los sistemas de alma
enamiento en entornos cluster y se ha definido una arquitectura escalable para grandes entornos luster que amplía la jerarquía de memoria de los omputadores.

A ontinua
ión se re
opilan las on
lusiones obtenidas. En este apítulo se pro ederá a repasar las ontribu
iones de la tesis. Posteriormente, se indi
arán las publi
a
iones realizadas sobre los traba jos expuestos. Por último se enumerarán los posibles traba jos futuros que podrían ontinuar on el realizado, los uales serán de gran interés para nuevas investiga
iones.

#### $7.1.$ Contribuciones de la tesis

Esta tesis do
toral presenta ontribu
iones al estudio, diseño y mejora de los sistemas de almacenamiento para *clusters*. Realiza dos importantes aportaciones para estos sistemas:

- La definición de un sistema de  $E/S$  paralela usando como base servicios de E/S estándar, que permite la ompatibilidad y adaptibilidad del sistema en entornos de computación heterogéneos.
- El diseño de una nueva arquitectura de  $E/S$  para grandes entornos de computación que posibilita mejorar la escalabilidad de los sistemas de almacenamiento, equilibrando, agrupando y gestionando la arga de E/S generada por las aplicaciones hacia los nodos de E/S de los sistemas de almacenamiento.

Estos dos enfoques proporcionan nuevas oportunidades en la construcción de sistemas de almacenamiento para entornos *cluster*.

A continuación, se resumirán las aportaciones presentadas y desarrolladas en la tesis:

 $\blacksquare$  Definición de un sistema de ficheros paralelo basado en el uso de servidores de datos estándar.

Se ha diseñado un sistema de heros paralelo que utiliza servidores de datos estándar para su construcción. En el diseño de este sistema de ficheros paralelo se han estudiado distintos aspectos, como son: las definiciones de partición y fichero en Expand, los diferentes mecanismos para la distrbución y localización de datos y metadatos, la estructura de directorios, etc.

 $\blacksquare$  Diseño de distintas interfaces de E/S en Expand.

Se han definido y diseñado distintas interfaces de  $E/S$  para el sistema de ficheros paralelo Expand. Estas interfaces se han adaptado e incorporado en otras interfa
es estándar omo son MPI-IO o FUSE, lo que permite su uso en distintos entornos de computación.

■ Evaluación de Expand y comparativa con otros sistemas de almacenamiento.

Se ha realizado un estudio omparativo de distintos sistemas de heros usados en entornos *cluster*. Para ello se han evaluado diferentes aspectos, como son: el rendimiento de las operaciones de  $E/S$  y de la gestión de metadatos, el uso de estos sistemas en entornos de omputa
ión paralela, et
. Las on
lusiones de esta evalución permiten afirmar que el uso del sistema de fichero paralelo Expand tiene rendimientos similares o incluso superiores a sistemas de ficheros paralelos que utilizan servidores de E/S dedi
ados.

■ Diseño de una arquitectura de almacenamiento para grandes entornos cluster basada en el uso de nodos intermedios de alma
enamiento.

Se ha diseñado una arquite
tura de alma
enamiento es
alable para grandes entornos de omputa
ión, basada en el uso de sistemas intermedios de alma enamiento, los uales se en
uentran lo
alizados en los nodos de ómputo. Esta solución arquitectónica, permite reducir los accesos al sistema de almaenamiento, evitando uellos de botella e in
rementando el rendimiento global del mismo. En este diseño se han definido políticas de distribución de datos y de transferen
ia para el inter
ambio de datos entre los sistemas de alma enamiento y se han estable
ido sistemas de redundan
ia de datos para dar soporte a la toleran
ia a fallos.

■ Definición de un modelo analítico y estudio teórico del rendimiento en arandes entornos de computación.

Se ha definido un modelo para el análisis de grandes infraestructuras cluster. que permite estudiar el comportamiento de un sistema de almacenamiento estándar. Posteriormente, se ha adaptado el modelo para evaluar el omportamiento de la arquite
tura es
alable propuesta, realizando una omparativa entre ambas arquitecturas. Los resultados teóricos obtenidos han reflejado un in
remento del rendimiento al utilizar la arquite
tura es
alable propuesta.

■ Evaluación de la arquitectura de almacenamiento basada en nodos intermedios de almacenamiento y comparativa con arquitecturas de almacenamiento estándar.

Se ha realizado un estudio omparativo de la arquite
tura basada en sistemas intermedios de almacenamiento con una arquitectura de almacenamiento estándar. Estas evalua
iones permiten: determinar las venta jas de la arquite
tura propuesta, tanto en entornos de alto rendimiento (HPC) omo en entornos de alta produ
tividad (HTC) y medir el in
remento el rendimiento de las apli
a iones al redu
ir la arga de los sistemas de alma
enamiento.

#### $7.2.$ Publicaciones relacionadas

Durante el desarrollo de esta tesis se han publicado diferentes trabajos que parten de los desarrollos y resultados obtenidos. A ontinua
ión se presentan las publicaciones, clasificados en cuatro grupos: artículos en revistas, artículos en libros, publicaciones en congresos internacionales y publicaciones en congresos nacionales.

- Artí
ulos en revistas:
	- Fault tolerant file models for parallel file systems: introducing distribution pat $terms for every file. [130]$ ISSN: 0920-8542 Revista: J. Super
	omputing. vol. 47, no3, pp. 312-334 Editor: Kluwer A
	ademi Publishers Año: 2009
	- A global and parallel file system for grids.  $[131]$ ISSN: 0167-739X Revista: Future Generation Computer Systems. vol. 23, no1, pp. 116-122 Editor: Elsevier Año: 2008
- **Artículos en libros:** 
	- Evaluation of the Expand parallel file system on a novel cluster-wide  $I/O$  ar $chitecture.$  [132] ISBN: 88-86037-17-1 Libro: Science and Supercomputing in Europe, 2005 Annual Report. Editor: CINECA Año: 2006
- Artículos en congresos internacionales:
	- Improving the Performance of Cluster Applications through I/O Proxy Archi $tecture.$  [133] Congreso: CLUSTER 06 Año: 2006
	- $\bullet$  A New I/O Architecture for Improving the Performance in Large Scale Clusters.  $[107]$ Congreso: ICCSA 2006 Año: 2006
	- High Performan
	e Java Input/Output for Heterogeneous Distributed Compu $ting. [114]$ Congreso: 10th IEEE Symposium on Computers and Communi
	ations (ISCC 2005). Año: 2005
	- Evaluating Expand: A Parallel File System Using NFS Servers. [114] Congreso: 6th World Multiconference on Systemics, Cybernetics and Informatics. (SCI'02). Año: 2002
- **Artículos en congresos nacionales:** 
	- $\bullet$  Descripción de una nueva arquitectura de E/S para grandes clusters. [134] Congreso: XIX Jornadas de Paralelismo. Año: 2008
	- Arquite
	tura es
	alable para E/S de altas presta
	iones en sistemas heterogéneos.  $[111]$ Congreso: XV Jornadas de Paralelismo. Año: 2004

## 7.3. Trabajo futuro

El trabajo presentado en esta tesis puede ser profundizado en diferentes aspectos. Los más desta
ados son:

- Respecto al sistema de ficheros Expand:
	- Estudio, diseño e integración de nuevos protocolos para el acceso a datos, omo por ejemplo, CIFS, et
	.
	- Integración en el núcleo del sistema de ficheros.
	- Diseño de herramientas para la monitorización, administración y control de los servidores de datos, hero y los lientes de Expand.
	- Estudio y diseño de sistemas inteligentes para configuración de particiones automáti
	as, que se basan en pistas propor
	ionadas por los lientes o las aplicaciones.
	- Despliegue de Expand en entornos distribuidos omo Grid.
	- Diseño e integración de operaciones colectivas dentro de Expand para mejorar el acceso a los datos.
- Respe
to a la arquite
tura basada en el uso de sistemas intermedios de alma enamiento:
	- Despliegue y evalua
	ión de la arquite
	tura en grandes entornos.
	- Diseño de políticas de *prefetching* y sincronización con los datos de los sistemas de alma
	enamiento.
	- Estudio de me
	anismos inteligentes para el diseño automáti
	o de los espacios de almacenamiento en base a los accesos realizados por las aplicaciones.
	- $\bullet$  Análisis y estudio de la arquitectura de  $E/S$  con los sistemas de colas, para permitir la reordena
	ión de traba jos en base a los datos usados por los mismos y aprovecha mejor de los datos almacenados en los espacios virtuales de alma
	enamiento.
	- Evaluación de la arquitectura de  $E/S$  en sistemas de almacenamiento GPFS.
	- Diseño de me
	anismos de toleran
	ia a fallos en la arquite
	tura.
	- Despliegue y evaluación de la arquitectura en entornos a gran escala como

# Bibliografía

- $[1]$  A. Shoshani, L. Bernardo, H. Nordberg, D. Rotem, and A. Sim, "Storage management for high energy physics applications," 1998. Computing in High Energy Physi
s, 1998.
- [2] M. Ripeanu, "A note on Zipf Distribution in Top500 Supercomputers List.," 2006. IEEE Distributed Systems Online.
- [3] Top500.org, "Top 500 supercomputer sites  $(\text{http://www.top500.org/})$ ," 2007.
- [4] R. S. C. Cluster, "Institute of physical and chemical res. (riken)."  $(\text{http://www.riken.gov.jp/}).$
- [5] V. W. Ross, "Heterogeneous high performance computer," in  $DOD$  UGC'05: Proceedings of the 2005 Users Group Conference, (Washington, DC, USA). p. 304, IEEE Computer So
iety, 2005.
- [6] Barcelona Supercomputing Center (BSC, "IBM marenostrum." (http://www.bs
.org.es/).
- [7] LLNL, "IBM ASC Purple." (http://www.llnl.gov/asci/platforms/purple/).
- $[8]$  B. P. et al., "The NFS version 4 protocol," *Proceedings of the 2nd internation*al system administration and networking conference (SANE2000), pp. 94–95, 2000.
- [9] P.J. Leach and D. C. Naik, "A common internet file system  $(CIFS/1.0)$  protocol," 1997. Microsoft Corporation.
- [10] F. Schmuck and R. Haskin, "GPFS: A shared-disk file system for large computing clusters," in Proc. of the First Conference on File and Storage Technologies (FAST), pp. 231–244, Jan. 2002.
- [11] P. H. Carns, W. B. Ligon III, R. B. Ross, and R. Thakur, "PVFS: A parallel file system for linux clusters," in Proceedings of the 4th Annual Linux Showcase and Conference, (Atlanta, GA), pp. 317–327, USENIX Association, 2000.
- [12] ORACLE, "Oracle Cluster File System (OCFS)."  $(\text{http://oss.oracle.com/projects/ocfs/}).$
- [13] Cesvima:, "Magerit."  $(\text{http://www.cesvima.upm.es/information/magerit}).$
- [14] R. Griswold, "Storage topologies," *Computer*, vol. 35, no. 12, pp. 56–63, 2002.
- [15] R. Sandberg, D. Goldberg, S. Kleiman, D. Walsh, and B. Lyon, "Design and implementation of the Sun Network Filesystem," in Proceedings Summer 1985 USENIX Conf., pp. 119–130, 1985.
- [16] Mahadev Satyanarayanan, J. J. Kistler, P. Kumar, M. E. Okasaki, E. H. Siegel, and D. C. Steere, "Coda: A highly available file system for a distributed workstation environment," IEEE Transactions on Computers, vol. 39, no. 4, pp. 447-459, 1990.
- [17] T. W. Page, G. J. Popek, R. G. Guy, and J. S. Heidemann, "The Ficus distributed file system: Replication via stackable layers," Tech. Rep. CSD-900009, University of California, 1990.
- [18] L.-F. Cabrera and D. D. E. Long, "SWIFT: using distributed disk striping to provide high I/O data rates," Tech. Rep. UCSC-CRL-91-46, University of California, Santa Cruz, 1991.
- [19] T. E. Anderson, M. D. Dahlin, J. M. Neefe, D. A. Patterson, D. S. Roselli, and R. Y. Wang, "Serverless network file systems," in *Proceedings of the fifteenth* ACM symposium on Operating systems principles, pp. 109–126, ACM Press. 1995.
- [20] E. R. Zayas, "AFS-3 Programmer's reference: Architectural overview," 2001. Version 1.0. Transarc Corporation.
- [21] J. K. Ousterhout, A. R. Cherenson, F. Douglis, M. N. Nelson, and B. B. Welch, "The sprite network operating system," Computer Magazine of the Computer Group News of the IEEE Computer Group Society, ; ACM CR 8905-0314, vol. 21, no. 2, 1988.
- [22] P. J. Braam, "The coda distributed file system," Linux Journal, vol. 1998. no. 50es, p. 6, 1998.
- [23] P. Braam and P. Nelson, "Removing bottlenecks in distributed filesystems: Coda intermezzo as examples," in Proceedings of the 5th Annual Linux Expo, pp. 131-139, 1999.
- [24] Intermezzo, "Intermezzo Web page (http://www.inter-mezzo.org/)," 2004.
- [25] Sun Microsystems, "SUN Web page (http://www.sun.com/)," 2004.
- [26] Sun Microsystems, "RPC: remote procedure call protocol specification," Request for Comments 1050, Internet Engineering Task Force, 1988.
- [27] Open Group, "Open group Web page: The NLM protocol," 2004.  $(\text{http://www.opengroup.org/onlinepubs/009629799/chap10.htm}).$
- [28] Open Group, "Open group Web page: The NSM protocol," 2004. (http://www.opengroup.org/onlinepubs/009629799/
hap11.htm).
- [29] Linux NFS, "Linux NFS (http://nfs.sourceforge.net/)," 2004.
- $[30]$  G. H. Kim, R. G. Minnich, and L. Mevoy, "Bigfoot-nfs: A parallel file-striping nfs server (extended abstract)," tech. rep., Sun Microsystems Computer Corp.. 1994.
- [31] J.S Chase, D. Anderson, and A. Vahdat, "Interposed request routing for scalable network storage," in Fourth Symposium on Operating System Design and *Implementation (OSDI2000)*, pp. 259–272, 2000.
- [32] R. Kassick, C. Machado, E. Hermann, R. Avila, P. Navaux, and Y. Denneulin. "Evaluating the performance of the dnfsp file system," in  $CCGRID$  '05: Proceedings of the Fifth IEEE International Symposium on Cluster Computing and the Grid (CCGrid'05) - Volume 2, (Washington, DC, USA), pp. 1032–1038, IEEE Computer Society, 2005.
- [33] D. Hildebrand and P. Honeyman, "Exporting storage systems in a scalable manner with pnfs.," in *MSST*, pp. 18–27, IEEE Computer Society, 2005.
- [34] S.R. Soltis, T. Ruwart, and M. O'Keefe, "The global file system," 1996. Proeedings of the Fith NASA Goddard Spa
e Flight Center Conferen
e on Mass Storage Systems and Te
hnologies.
- [35] A. Tridgell, "SAMBA." http://www.samba.org/.
- [36] S. Ghemawat, H. Gobioff, and S.-T. Leung, "The google file system," in SOSP  $'03$ : Proceedings of the nineteenth ACM symposium on Operating systems prin $ciples, (New York, NY, USA), pp. 29–43, ACM Press, 2003.$
- [37] H. Eckardt, "Investigation of distributed disk  $I/O$  concepts," 1990. Informe técnico, ESPRIT PUMA, Siemens.
- [38] Kai Hwang et. al., "Designing SSI clusters with hierarchical checkpointing and single  $I/O$  space," IEEE Concurrency, vol. Volume 7, Number 1, 1999.
- [39] "Lustre."  $(http://www.lustre.org)$ .
- [40] "Panasas."  $(http://www.panasas.com)$ .
- $[41]$  "Ibrix fusion." (http://www.ibrix.com/pages/products.php).
- [42] F. Isaila and W. F. Tichy, "Clusterfile: A flexible physical layout parallel file system," in Proceedings of IEEE Cluster Computing Conference, Jan. 2001.
- [43] N. Nieuwejaar and D. Kotz, "Performance of the galley parallel file system," in Fourth Workshop on Input/Output in Parallel and Distributed Systems, pp. 83-94, 1996.
- [44] C. L. Elford, J. Huber, C. Kuszmaul, and T. Madhyastha, "Portable parallel file system detailed design," tech. rep., Department of Computer Science, University of Illinois, Sept. 1994.
- [45] G. A. Gibson, D. Stodolsky, P. W. Chang, W. V. Courtright II, C. G. Demetriou, E. Ginting, M. Holland, Q. Ma, L. Neal, R. H. Patterson, J. Su, R. Youssef, and J. Zelenka, "The Scotch parallel storage systems," in Proceedings of 40th IEEE Computer Society International Conference (COMPCON  $95$ , pp.  $403-410$ , 1995.
- [46] P. Corbett, S. Johnson, and D. Feitelson, "Overview of the Vesta parallel file system," 1993. ACM Computer Architecture News,  $21(5)$ :7-15.
- [47] P. F. Corbett and D. G. Feitelson, "The vesta parallel file system,"  $ACM$  Trans. Comput. Syst., vol. 14, no. 3, pp. 225–264, 1996.
- [48] J. Carretero, F. Pérez, P. de Miguel, F. García, and L. Alonso, "ParFiSys: A parallel file system for MPP," 1996. ACM Operating Systems Review,  $30(2):74-80.$
- [49] F. Pérez, J. Carretero, F. García, P. de Miguel, and L. Alonso, "Evaluating" ParFiSys: a high-performance and distributed file system," 1997. Journal of Systems Ar
hite
ture. Elsevier. Vol. 43.
- [50] S. A. Moyer and V. S. Sunderam, "PIOUS: A scalable parallel  $I/O$  system for distributed computing environments," in *Proceedings of the Scalable High-*Performance Computing Conferece, pp. 71–78, 1994.
- [51] R. Oldfield and D. Kotz, "Armada: A parallel file system for computational grids," in *CCGRID* '01: Proceedings of the 1st International Symposium on Cluster Computing and the Grid, (Washington, DC, USA), p. 194, IEEE Computer Society, 2001.
- [52] T. Jones, A. Koniges, and R. K. Yates, "Performance of the IBM general parallel file system," in *IPDPS '00: Proceedings of the 14th International Sympo*sium on Parallel and Distributed Processing, (Washington, DC, USA), p. 673, IEEE Computer Society, 2000.
- [53] J.-P. Prost, R. Treumann, R. Hedges, B. Jia, and A. Koniges, "MPI-IO/GPFS. an optimized implementation of MPI-IO on top of GPFS," in Supercomputing '01: Proceedings of the 2001 ACM/IEEE conference on Supercomputing  $(CDROM)$ , (New York, NY, USA), pp. 17–17, ACM Press, 2001.
- [54] A. J. Smith, "Disk cache miss ratio analysis and design considerations,"  $ACM$ *Trans. Comput. Syst.*, vol. 3, no. 3, pp.  $161-203$ , 1985.
- [55] D. Kotz and N. Nieuwejaar, "File system workload on a scientific multiprocessor," in IEEE Parallel and Distributed Technology. Systems and Applica*tions*, pp.  $134-154$ , 1995.
- [56] A. Purakayastha, C. S. Ellis, D. Kotz, N. Nieuwejaar, and M. Best, "Characterizing parallel file-access patterns on a large-scale multiprocessor," in *Procee* dings of the Ninth International Parallel Processing Symposium, pp. 165–172, IEEE Computer Society Press, 1995.
- [57] F. García Carballeira, "Soluciones al problema de la E/S en sistemas distribuidos y paralelos," Tech. Rep.  $FIM/105.1/DATSI/98$ , Facultad de nformatica  $(UPM)$ , 1998.
- [58] J. Griffioen and R. Appleton, "Reducing file system latency using a predictive approach," in *USENIX Summer*, pp. 197–207, 1994.
- [59] M. N. Nelson, B. B. Welch, and J. K. Ousterhout, "Caching in the Sprite network file system," ACM Transactions on Computer Systems, vol. 6, no. 1, pp. 134-154, 1988.
- [60] John H. Howard, M. L. Kazar, S. G. Menees, D. A. Nichols, M. Satyanarayanan, R. N. Sidebotham, and M. J. West, "Scale and performance in a distributed file system," ACM Transactions On Computer Systems, vol. 6, no. 1, pp. 51–81, 1988.
- [61] Marshall K. McKusick, W. Jov, S. J. Leffler, and R. S. Fabry, "A fast file system for UNIX," *Computer Systems*, vol. 2, no. 3, pp. 181–197, 1984.
- [62] L. W. McVoy and S. R. Kleiman, "Extent-like performance from a UNIX file system," in Proceedings of the USENIX Winter 1991 Technical Conference, (Dallas, TX, USA), pp. 33–43, 21–25 1991.
- [63] C. S. Ellis and D. Kotz, "Prefetching in file systems for MIMD multiprocessors," in Proceedings of the 1989 International Conference on Parallel Processing, (St. Charles, IL), pp. I:306–314, Pennsylvania State Univ. Press, 1989.
- [64] T. Kimbrel, P. Cao, E. Felten, A. Karlin, and K. Li, "Integrated parallel prefetching and caching," 1996.
- [65] Hai Jin, T. Cortes, and R. Buyya, *High Performance Mass Storage and Parallel*  $I/O$ . IEEE Computer Society Press and Wiley, 2001.
- [66] K. M. Curewitz, P. Krishnan, and J. S. Vitter, "Practical prefetching via data compression," in SIGMOD '93: Proceedings of the 1993 ACM SIGMOD international conference on Management of data, (New York, NY, USA), pp. 257– 266, ACM, 1993.
- [67] P. Krishnan and J. S. Vitter, "Optimal prediction for prefetching in the worst case," *SIAM J. Comput.*, vol. 27, no. 6, pp. 1617–1636, 1998.
- $|68|$  J. S. Vitter and P. Krishnan, "Optimal prefetching via data compression," J.  $ACM$ , vol. 43, no. 5, pp. 771-793, 1996.
- [69] V. S. Pai, A. A. Schäffer, and P. J. Varman, "Markov analysis of multiple-disk prefetching strategies for external merging," Theoretical Computer Science, vol. 128, no. 1–2, pp. 211–239, 1994.
- [70] P. Cao, E. W. Felten, A. R. Karlin, and K. Li, "A study of integrated prefetching and caching strategies," in Measurement and Modeling of Computer  $Systems, pp. 188–197, 1995.$
- [71] M. L. Norman, J. Shalf, S. Levy, and G. Daues, "Diving deep: Datamanagement and visualization strategies for adaptive mesh refinement simulations," *Computing in Science and Engg.*, vol. 1, no. 4, pp.  $36-47$ , 1999.
- [72] E. Smirni, R. A. Aydt, A. A. Chien, and D. A. Reed,  $\rm{``I/O}$  requirements of scientific applications: An evolutionary view," in High Performance Mass Storage and Parallel I/O: Technologies and Applications, pp. 576–594, IEEE Computer Society Press and Wiley, 2001.
- [73] Y. E. Cho, *Efficient resource utilization for parallel I/O in cluster environ*ments. PhD thesis, University of Illinois at Urbana-Champaign, Champaign, IL, USA, 1999. Adviser-Marianne Winslett.
- [74] "IPARS: integrated parallel accurate reservoir simulation." (http://www.ti
am.utexas.edu/CSM/ACTI/ipars.html).
- [75] B. Fryxell, K. Olson, P. Ricker, F. X. Timmes, M. Zingale, D. Q. Lamb, P. Mac-Neice, R. Rosner, and H. Tufo, "FLASH: An adaptive mesh hydrodynamics code for modelling astrophysical thermonuclear flashes," Astrophysical Journal  $Suppliment$ , pp. 131–273, 2000.
- [76] A. Ching, A. Choudhary, K. Coloma, W. K. Liao, R. Ross, and W. Gropp, "Noncontiguous access through MPI-IO," in *Proceedings of the IEEE/ACM* International Symposium on Cluster Computing and the Grid, 2003.
- [77] A. Ching, A. Choudhary, W. K. Liao, R. Ross, and W. Gropp, "Efficient structured data access in parallel file systems," in *Proceedings of the IEEE Inter*national Conferen
e on Cluster Computing, 2003.
- [78] "ROMIO: A high-performance, portable MPI-IO implementation."  $\mathbf{A}$ (http://www.m
s.anl.gov/romio).
- [79] R. Thakur, W. Gropp, and E. Lusk, "Data sieving and collective  $I/O$  in ROMIO," in Proceedings of the 7th Symposium on the Frontiers of Massively Parallel Computation, pp. 182–189, Argonne National Laboratory, 1999.
- [80] J. del Rosario, R. Bordawekar, and A. Choundary, "Improved parallel I/O via a two-phase run-time access strategy," in  $ACM$  Computer Architecture News, vol. 21, pp. 31–38, 1993.
- [81] R. Bordawekar, "Implementation of collective  $I/O$  in the intel paragon parallel file system: initial experiences," in  $ICS$  '97: Proceedings of the 11th international conference on Supercomputing, (New York, NY, USA), pp. 20–27, ACM. 1997.
- [82] D. Kotz, "Disk-directed I/O for mimd multiprocessors," in Proceedings of the 1994 Symposium on Operating Systems Design and Implementation, pp. 61 74, 1994.
- [83] K. Seamons, Y. Chen, P. Jones, J. Jozwiak, and M. Winslett, "Server-directed collective I/O in panda," Proceedings of Supercomputing '95, 1995.
- [84] R. Thakur, W. Gropp, and E. Lusk, "On implementing MPI-IO portably and with high performance," in Proceedings of the Sixth Workshop on Input/Output in Parallel and Distributed Systems, pp.  $23-32$ , 1999.
- [85] T. Cortes, S. Girona, and J. Labarta, "PACA: A cooperative file system cache for parallel machines," in  $Euro-Par$ , Vol. I, pp. 477–486, 1996.
- [86] T. Cortes, S. Girona, and J. Labarta, "Avoiding the Cache-Coherence problem in a Parallel/Distributed File System," in *Proceedings of High-Performance* Computing and Networking, pp. 860-869, 1997.
- [87] K. Coloma, A. Choudhary, W. K. Liao, L. Ward, and S. Tideman, "Dache: Direct access cache system for parallel  $I/O$ ," in *Proceedings of the International* Super
omputer Conferen
e, 2005.
- [88] K. Coloma, A. Choudhary, W. K. Liao, L. Ward, E. Russell, and N. Pundit, "Scalable high-level caching for parallel  $I/O$ ," in *Proceedings of the IEEE* International Parallel and Distributed Processing Symposium, 2004.
- [89] Message Passing Interface Forum, *MPI: A Message-Passing Interface Stan*dard. Message Passing Interfa
e Forum, 1994.
- [90] R. Thakur, W. Gropp, and E. Lusk, "Achieving high performance with MPI-IO," Tech. Rep. ANL/MCS-P742-0299, Argonne National Laboratory, 1999.
- [91] K. Kennedy, C. Koelbel, and H. Zima, "The rise and fall of high performance fortran: an historical object lesson," in *HOPL III: Proceedings of the third ACM* SIGPLAN conference on History of programming languages, (New York, NY, USA), pp.  $7-1-7-22$ , ACM,  $2007$ .
- [92] R. Rew and G. Davis, "Data management: Netcdf: an interface for scientific data access," IEEE Comput. Graph. Appl., vol. 10, no. 4, pp. 76–82, 1990.
- [93] J. Li, W. keng Liao, A. Choudhary, R. Ross, R. Thakur, W. Gropp, R. Latham, A. Siegel, B. Gallagher, and M. Zingale, "Parallel netcdf: A high-performance scientific I/O interface," in SC '03: Proceedings of the 2003 ACM/IEEE conference on Supercomputing, (Washington, DC, USA), p. 39, IEEE Computer Society, 2003.
- [94] "HDF5 home page."  $(\text{http://hdf.ncsa.uiuc.edu/HDF5/}).$
- [95] E. Smirni, R. A. Aydt, A. A. Chen, and D. A. Reed,  $\rm{^{4}I/O}$  Requirements of Scientific Applications: An Evolutionary View," in *HPDC '96: Proceedings of* the High Performan
e Distributed Computing (HPDC '96), (Washington, DC, USA), p. 49, IEEE Computer Society, 1996.
- [96] N. Nieuwejaar, D. Kotz, A. Purakayastha, C. S. Ellis, and M. Best, "File-access" characteristics of parallel scientific workloads," IEEE Transactions on Parallel and Distributed Systems, vol. 7, no. 10, pp.  $1075-1089$ , 1996.
- [97] P. E. Crandall, R. A. Aydt, A. A. Chien, and D. A. Reed, "Characterization of a suite of Input/Output intensive applications," in Proceedings of Supercomputing'95, 1995.
- [98] H. Simitci and D. A. Reed, "A comparison of logical and physical parallel  $I/O$ patterns," The International Journal of Supercomputer Applications and High Performance Computing, vol. 12, pp. 364-380, Fall 1998.
- $[99]$  E. Smirni and D. A. Reed, "Workload characterization of input/output intensive parallel applications," in Proceedings of the Conference on Modelling Techniques and Tools for Computer Performan
e Evaluation, vol. 1245, pp. 169 180, Springer-Verlag, 1997.
- [100] B. Fryxell, K. Olson, P. Ricker, F. X. Timmes, and M. Z. et al, "FLASH: An Adaptive Mesh Hydrodynami
s Code for Modeling Astrophysi
al Thermonu clear Flashes," in Astrophysical Journal Suppliment, vol. 131, pp. 273–334, nov 2000.
- [101] R. Sandberg, D. Goldberg, S. Kleiman, D. Walsh, and B. Lyon, "Design and implementation of the SUN network filesystem," 1985. In Proceedings of the 1985 USENIX Conferen
e. USENIX.
- [102] B. Allcock, J. Bester, J. Bresnahan, A. L. Chervenak, C. Kesselman, S. Meder, V. Nefedova, D. Quesnel, S. Tuecke, and I. Foster, "Secure, efficient data transport and repli
a management for high-performan
e data-intensive omputing, in MSS '01: Pro
eedings of the Eighteenth IEEE Symposium on Mass Storage Systems and Te
hnologies, (Washington, DC, USA), p. 13, IEEE Computer Society, 2001.
- [103] V. Springel, "The cosmological simulation code GADGET-2," Monthly Notices of the Royal Astronomical Society, vol. 364, p. 1105, 2005.
- [104] Barcelona Supercomputing Center, "Marenostrum Galaxy Formation Simulation." (http://astro.ft.uam.es/marenostrum/galaxy/index.html).
- |105| Michael Zingale, "FLASH I/O Benchmark Routine Parallel HDF 5," 2002. http://flash.uchicago.edu/.
- [106] HLRS, "NEC cacau."  $\frac{(\text{http://www.hlrs.de/hw-access/platforms/cacau/})}{(\text{http://www.hlrs.de/hw-access/platforms/cacau/})}$
- [107] L. M. S. García, F. Isaila, F. García, J. Carretero, R. Rabenseifner, and P. Adamidis, "A new I/O architecture for improving the performance in Large Scale Clusters," in *ICCSA 2006*, vol. 3984 of *LNCS*, pp. 108–117, Springer, 2006.
- [108] FUSE, "Filesystem in Userspace." (http://fuse.sourceforge.net).
- [109] A. Calderón, F. García, J. Carretero, J. M. Pérez, and J. Fernández, "An implementation of MPI-IO on expand: A parallel file system based on nfs servers," in Proceedings of the 9th European PVM/MPI Users' Group Meeting on Recent Advances in Parallel Virtual Machine and Message Passing Interface, (London, UK), pp.  $306-313$ , Springer-Verlag, 2002.
- [110] "Extensible markup language (xml) 1.0." (www.w3.org/TR/REC-xml/).
- [111] L. M. S. García, J. M. Pérez, A. Calderón, F. G. Carballeira, and J. Carretero. "Arquitectura escalable para  $E/S$  de altas prestaciones en sistemas heterogéneos," 2004. XV Jornadas de Paralelismo.
- [112] "The parallel virtual file system 2 (PVFS2)." (http://www.pvfs.org/pvfs2/).
- [113] R. Card, T. Tsó, and S. Tweedie, "Design and implementation of the second extended filesystem," in Proceedings of the First Dutch International Symposium on Linux, 1994.
- [114] J. Pérez, L. M. Sánchez, F. García, A. Calderón, and J. Carretero, "High performance Java Input/Output for heterogeneous distributed computing," Computers and Communications, 2005. ISCC 2005. Proceedings. 10th IEEE Symposium on, pp. 969-974, 27-30 June 2005.
- [115] R. Thakur, W. Gropp, and E. Lusk, "On implementing MPI-IO portably and with high performance," in Proceedings of the Sixth Workshop on Input/Output in Parallel and Distributed Systems, pp. 23–32, 1999.
- [116] P. Corbett, D. Feitelson, S. Fineberg, Y. Hsu, B. Nitzberg, J.-P. Prost, M. Snir, B. Traversat, and P. Wong, "Overview of the MPI-IO parallel I/O interface," in Proceedings of the IPPS '95 Workshop on Input/Output in Parallel and Distributed Systems, pp. 1–15, 1995.
- [117] Message Passing Interface Forum, "MPI-2: Extensions to the message-passing interface," 1997.  $(http://www.mpi-form.org)$ .
- [118] LLNL, "IOR bench." (http://www.llnl.gov/asci/purple/benchmarks/).
- [119] R. Rabenseifner and A. E. Koniges, "Effective Communication and File-I/O Bandwidth Benchmarks," in Proceedings of the 8th European PVM/MPI Users' Group Meeting on Recent Advances in Parallel Virtual Machine and *Message Passing Interface, (London, UK), pp. 24–35, Springer-Verlag, 2001.*
- "TORQUE **Batch**  $|120|$  CLUSTER Resources, System."  $(\text{ttp}$ ://www.clusterresources.com/).
- [121] A. Varga, "The OMNET++ discrete event simulation system," in *Proceedings* of the European Simulation Multiconference, pp. 319–324, SCS – European Publishing House, June 2001.
- [122] Edward K. Lee and R. H. Katz, "An analytic performance model of disk arrays," in Proceedings of the 1993 ACM Sigmetrics Conference on Measure ment and Modeling of Computer Systems, pp. 98–109, 1993.
- [123] R. Barve, E. Shriver, P. B. Gibbons, B. K. Hillyer, Y. Matias, and J. S. Vitter, "Modeling and optimizing  $I/O$  throughput of multiple disks on a bus," in SIGMETRICS '99: Proceedings of the 1999 ACM SIGMETRICS international conference on Measurement and modeling of computer systems, (New York, NY, USA), pp. 83–92, ACM, 1999.
- [124] M. Uysal, G. Alvarez, and A. Merchant, "A modular, analytical throughput model for modern disk arrays," Modeling, Analysis and Simulation of Computer and Telecommunication Systems, 2001. Proceedings. Ninth International *Symposium on*, pp. 183-192, 2001.
- [125] E. Varki, A. Merchant, J. Xu, and X. Qiu, "Issues and challenges in the performance analysis of real disk arrays," IEEE Trans. Parallel Distrib. Syst.. vol. 15, no. 6, pp. 559-574, 2004.
- [126] D. Feng, H. Jiang, and Y. Zhu, "I/O Response Time in a Fault-Tolerant Parallel Virtual File System," in NPC (H. Jin, G. R. Gao, Z. Xu, and H. Chen. eds.), vol. 3222 of Lecture Notes in Computer Science, pp. 248–251, Springer, 2004.
- [127] H. Simitci, Adaptive Disk Striping For Parallel Input/Output. B.S., Bilkent University, 1992. Thesis, University of Illinois at Urbana-Champaign, 2000.
- [128] R. Jain, The Art of Computer Systems Performance Analysis: Techniques for *Experimental Design, Measurement, Simulation, and Modeling.* New York. NY, USA: Wiley-Interscience, May 1991. Winner of "1991 Best Advanced How-To Book, Systems" award from the Computer Press Association.
- [129] Jlich Supercomputer Center (JSC), "JUGENE: Juelicher Blue Gene/P."  $(\text{http://www.fz-iquelich.de/}).$
- [130] A. Calderón, F. García-Carballeira, L. M. Sánchez, J. D. García, and J. Fernandez, "Fault tolerant file models for parallel file systems: introducing distribution patterns for every file," J. Supercomput., vol. 47, no. 3, pp. 312–334, 2009.
- [131] F. García-Carballeira, J. Carretero, A. Calderón, J. D. García, and L. M. Sanchez, "A global and parallel file system for grids," Future Gener. Comput.  $Syst.$ , vol. 23, no. 1, pp. 116–122, 2007.
- [132] L. M. S. García, "Evaluation of the Expand parallel file system on a novel cluster-wide  $I/O$  architecture," in *Science and Supercomputing in Europe*,  $2005$ Annual Report (P. Alberigo, G. Erbacci, and F. Garofalo, eds.), pp. 281–285, Italy: CINECA, 2006. ISBN 88-86037-17-1.
- [133] L. M. Sánchez, F. Isaila, A. Calderón, D. E. Singh, and J. D. García, "Improving the performance of cluster applications through  $I/O$  proxy architecture," in CLUSTER, 2006.
- [134] L. M. S. García, B. B. Guerra, A. Calderón, F. García-Carballeira, and J. Carretero, "Descripción de una nueva arquitectura de  $E/S$  para grandes clusters," 2008. XIX Jornadas de Paralelismo.